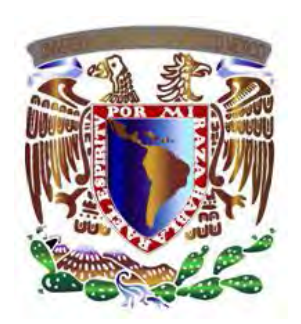

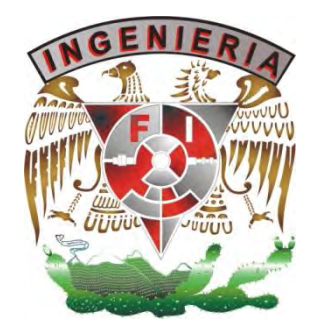

# **UNIVERSIDAD NACIONAL AUTÓNOMA DE MÉXICO FACULTAD DE INGENIERÍA**

# **ANÁLISIS DE ESTABILIDAD DE LA PRESA DE JALES NO. 5, UNIDAD MINERA LA NEGRA, QUERÉTARO**

# **TESIS PARA OBTENER EL TÍTULO DE INGENIERA DE MINAS Y METALURGISTA**

# **PRESENTA BETSABÉ ESCOBEDO RODRÍGUEZ**

**DIRECTOR DR. OSVALDO FLORES CASTRELLÓN**

**SEPTIEMBRE DE 2011**

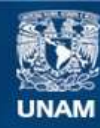

Universidad Nacional Autónoma de México

**UNAM – Dirección General de Bibliotecas Tesis Digitales Restricciones de uso**

# **DERECHOS RESERVADOS © PROHIBIDA SU REPRODUCCIÓN TOTAL O PARCIAL**

Todo el material contenido en esta tesis esta protegido por la Ley Federal del Derecho de Autor (LFDA) de los Estados Unidos Mexicanos (México).

**Biblioteca Central** 

Dirección General de Bibliotecas de la UNAM

El uso de imágenes, fragmentos de videos, y demás material que sea objeto de protección de los derechos de autor, será exclusivamente para fines educativos e informativos y deberá citar la fuente donde la obtuvo mencionando el autor o autores. Cualquier uso distinto como el lucro, reproducción, edición o modificación, será perseguido y sancionado por el respectivo titular de los Derechos de Autor.

*Piensa que tu vida es como una escultura y*

*tú el artista que la crea.*

#### **GRACIAS**

A Dios por darme la fuerza para continuar y mostrarme el camino a seguir en los momentos difíciles.

A mis padres, por la confianza que siempre me han dado. A mi madre por enseñarme a enfrentarme a la vida, a mi padre le agradezco haberme enseñado a ser independiente.

A mis hermanos, por su cariño, comprensión y aquel abrazo o consejo que siempre han tenido para mí en los instantes que estoy por abandonar mis objetivos.

A mi abuela, que en paz descanse, por enseñarme a ser fuerte y a plantearme metas claras.

Al Dr .Osvaldo Flores y a M. en I. José Enrique Santos Jallath, por haberme invitado a colaborar en este proyecto, por transmitirme sus experiencias y guiarme en esta empresa.

A los ingenieros Alfonso Canseco, Héctor Meléndez, Eugenio Meza, José Guillermo Balandrano, a Don Víctor Pacheco y al Dr. Raúl Vicente Orozco, por la disponibilidad de información, tiempo y todo tipo de recursos que me fueron necesarios para hoy llegar a esta meta.

A mis profesores, por compartir sus conocimientos, transmitirme sus experiencias y enseñarme a querer cada día más esta bonita y noble carrera. Gracias por la paciencia que siempre mostraron ante mis interrogantes.

A mi tío Álvaro Rodríguez y familia y a la Residencia Universitaria un solo Corazón, por abrirme las puertas de su hogar y compartir conmigo el alimento y techo de cada día.

A la Cámara Minera de México por el apoyo proporcionado durante la carrera.

A mis amigos por sus consejos, por los momentos de felicidad que compartimos, por sus enseñanzas y por la fortaleza que me transmitieron en épocas difíciles. Alfredo, Rocio, Lewis, Manuel, Alejandro, Francisco, Crece, John, Crisóforo, Viridiana, Leonardo, Arturo, Elías, Teresa; Fernanda, Laura, Paulinita, Mirna, Mónica, Verónica, Mayra, Jorge, David, J. Cirio, Evaristo, Ian, Luis, Vero, Edgar, Nahúm, Claudio, Arturo y Eder. Le agradezco a Dios haberlos puesto en mi camino y le pido los cubra de bendiciones.

# **ÍNDICE**

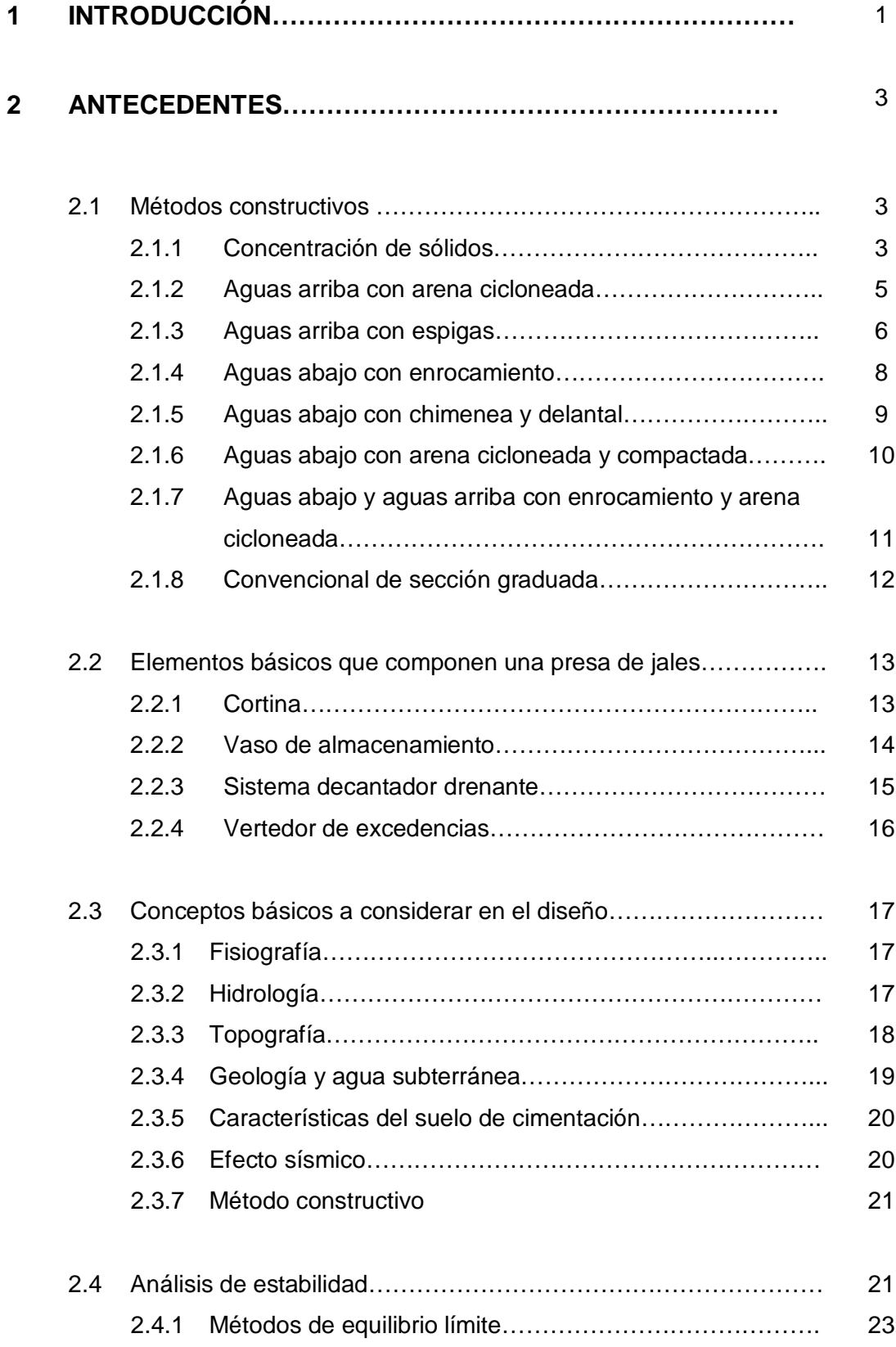

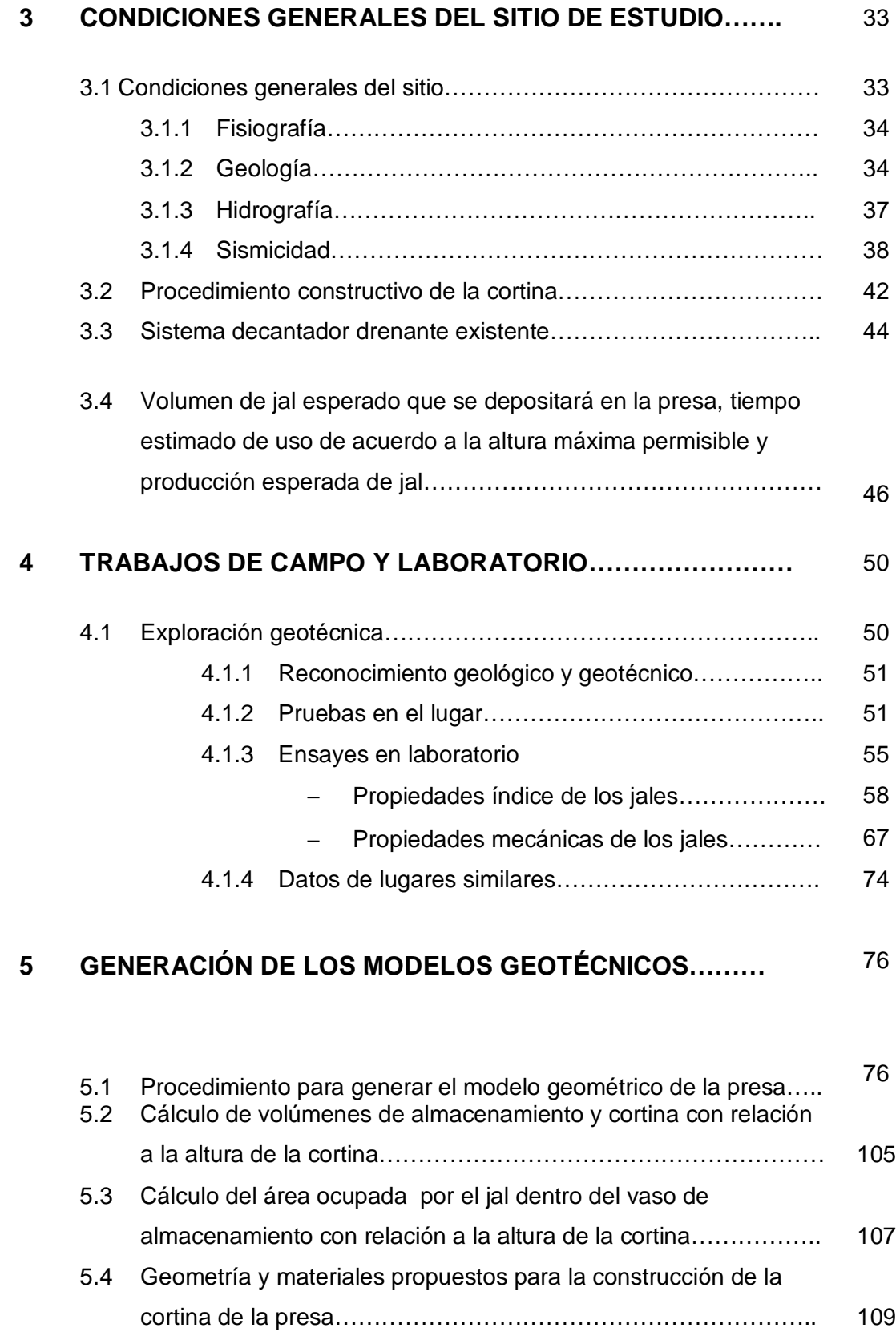

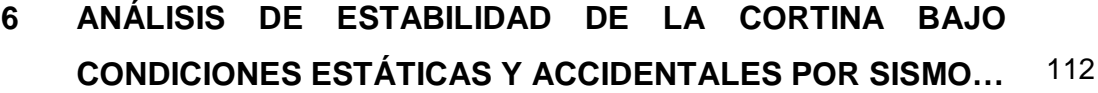

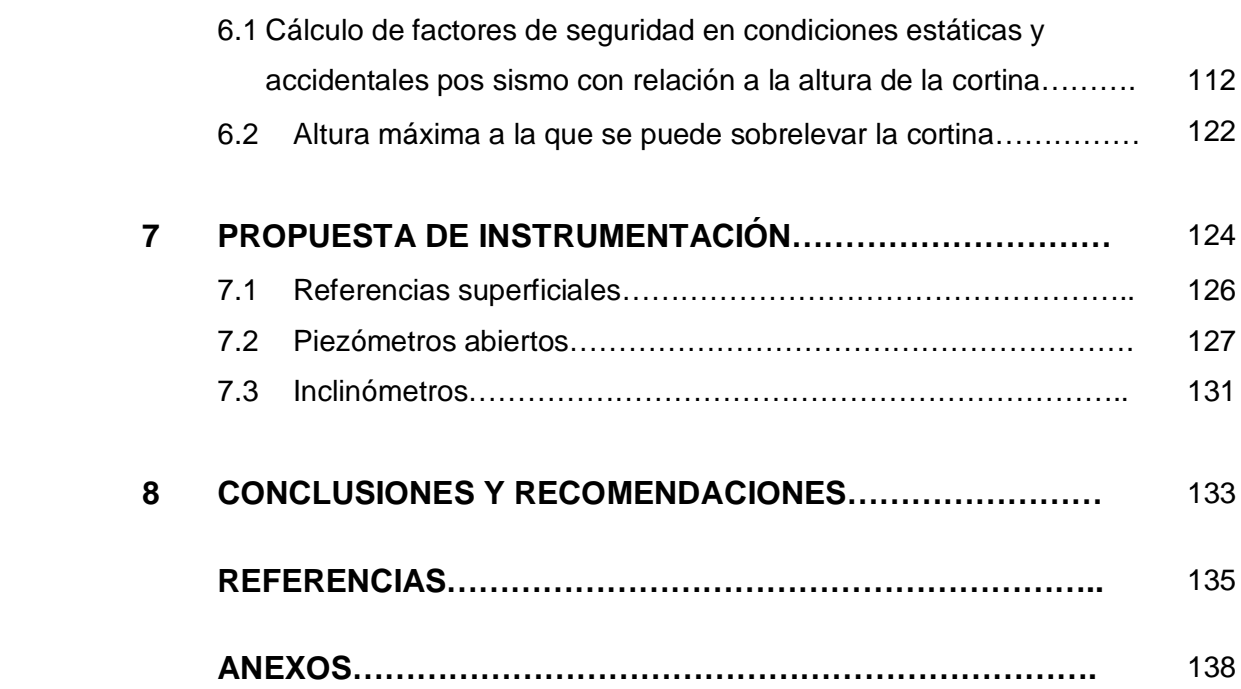

#### **CAPÍTULO 1**

#### **INTRODUCCIÓN**

Cotidianamente el ser humano emplea una gran variedad de productos constituidos por minerales, sin embargo, en pocas ocasiones se pregunta de dónde vienen. Estos son reducidos a tamaños de arenas o arcillas en las plantas de beneficio y el material con valor comercial o mena se extrae como un concentrado por flotación o por procesos químicos. Los materiales sin valor comercial o ganga que quedan al final de los procesos son denominados colas o jales. Generalmente los jales vienen en forma de pulpa, por conveniencia y economía y se transportan hacia un depósito para jales. La función de un depósito para jales es retener los sólidos y remover la mayor cantidad de agua mediante un sistema de decantación, ya sea para desecharla o para reutilizarla en el proceso de beneficio. El objetivo básico en la construcción de cualquier depósito para jales es la disposición de éstos de manera eficaz, segura y económica para las condiciones presentes en el lugar.

La cortina del depósito para jales 5, de la U. Minera La Negra, lugar de estudio, se encuentra ubicada en las coordenadas geográficas 99° 30´53.28´´ latitud Norte y 20°49´59.52´´ longitud Oeste. El depósito está construido con el método de "aguas arriba" con arena "cicloneada", colocando el jal grueso en la cortina y el jal fino en una zona alejada hacia "aguas arriba", donde se ubica la zona de agua clarificada. Las condiciones actuales del depósito son: elevación 1839 y sin enrocamiento.

El propósito de este estudio, consiste en evaluar la estabilidad de la cortina actual y ampliada del depósito de jales No. 5, de la unidad minera La Negra, Querétaro, en condiciones estáticas y accidentales por sismo y con base en los resultados obtenidos proponer las medidas estabilizadoras pertinentes.

Para lograr el objetivo de estudio, la metodología aplicada fue la siguiente: primero, fue necesario conocer el concepto de factor de seguridad y cómo aplicarlo al análisis de estabilidad del depósito; segundo, se tomaron tres muestras alteradas de jales de la parte superior de la cortina, denominadas *muestra sur, muestra centro y muestra norte* y se realizaron tres sondeos tipo mixto con penetración estándar y extracción de muestras alteradas y inalteradas para conocer las propiedades índice y mecánicas de los jales, cuando la altura de la cortina se encontraba, en la cota 1839; como tercer paso se realizaron las pruebas de laboratorio y se obtuvieron las propiedades granulométricas y mecánicas de los jales; cuarto, se generó un modelo geotécnico de las condiciones actuales del depósito para hacer el análisis de estabilidad por medio del método Morgesten Price de equilibrio límite, en condiciones estáticas y accidentales por sismo, a éste modelo se le alimentaron los parámetros de cohesión, peso específico y ángulo de fricción interna; quinto, con la obtención del factor de seguridad para las condiciones actuales, se realizaron las propuestas de estabilización y se generaron los modelos geotécnicos para dichas propuestas, y finalmente se realizó su análisis de estabilidad y se escogió la mejor propuesta.

En líneas generales, el presente estudio se estructura en seis capítulos. En el *capítulo de antecedentes* se describen los métodos de construcción para los depósitos de jales, los elementos básicos que lo componen, los conceptos básicos a considerar en el diseño y los métodos que existen para realizar el análisis de estabilidad. En el capítulo de *condiciones generales del sitio de estudio*, se dan a conocer estas en lo referente a su fisiografía, geología, hidrografía, sismicidad y aspectos constructivos del depósito de jales. En el capítulo de *trabajos de campo y laboratorio*, se explican las pruebas llevadas a cabo en campo y los resultados obtenidos en laboratorio, de los ensayes de las muestras tomadas en el depósito. En *el capítulo de generación de los modelos geotécnicos*, se describe el procedimiento para obtener el modelo en tres dimensiones de la condición actual y de tres propuestas de arrope con enrocamiento, para la cortina en su elevación actual y ampliada, y de cómo a partir de estos se generaron las secciones que posteriormente fueron analizadas en GeoSlope (software para el análisis de estabilidad de taludes) para la obtención del factor de seguridad. En el capítulo seis de *análisis de estabilidad de la cortina*, se analizan los factores de seguridad de la cortina en su elevación actual y ampliada bajo condiciones estáticas y accidentales por sismo en cada modelo; se elige la propuesta de estabilización que brinde seguridad y menor cantidad de material de préstamo para el enrocamiento y de este modo determinar la altura máxima a la que puede sobrelevarse la cortina. En el último capítulo se hace una *propuesta de instrumentación*, con el objetivo de dar seguimiento a la estabilidad del depósito de jales.

Se espera que esta investigación facilite la toma de decisiones de las personas encargadas de la operación del depósito de jales de la unidad minera La Negra y sirva como bibliografía de consulta para académicos y estudiantes.

2

# **CAPÍTULO 2**

# **ANTECEDENTES**

Para dar inicio a este capítulo, es necesario proporcionar dos definiciones para introducir al lector en el tema.

*Presa o depósito para jales.* Obra de ingeniería para el almacenamiento o disposición de los jales cuya construcción y operación ocurren simultáneamente (NOM-141-SEMARNAT, 2003).

*Jales.* Residuos sólidos generados en las operaciones primarias de separación y concentración de minerales (NOM-141-SEMARNAT, 2003).

# **2.1. MÉTODOS CONSTRUCTIVOS**

Existen diversos métodos de construcción para los depósitos de jales. Los principales y más utilizados son el de ¨aguas arriba¨ y ¨aguas abajo¨ con sus variantes según la manera en que se depositen los jales; con hidrociclones o espigas o, si es necesario, combinar métodos o incluso colocar algún enrocamiento. En seguida se describen, de forma muy general, algunos de estos métodos.

# **2.1.1. Concentración de sólidos**

Este método fue introducido por el Dr. Eli Robinsky en 1968 para reducir el impacto ambiental asociado a los métodos tradicionales. Su objetivo consistió en crear un cerro de jales autosoportado eliminando la necesidad de una cortina contenedora y el estanque de agua clarificada. El método permite ir restaurando las áreas donde se depositó el jal, aún cuando esté operando el depósito (figura 2.1.).

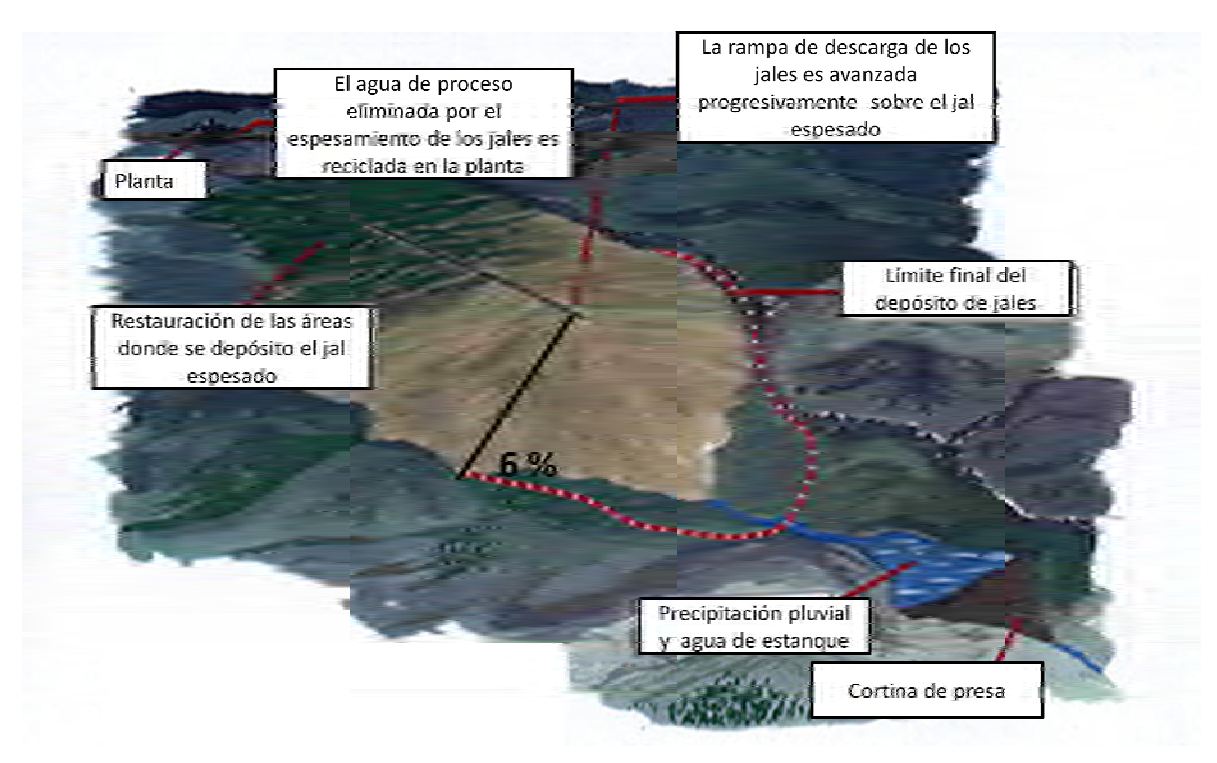

**FIGURA 2.1.** Método de concentración de sólidos [\(http://www.thickenedtailings.com\).](http://www.thickenedtailings.com).)

Se recomienda que los jales depositados lleven de un 50 a un 70 % de sólidos; las pendientes de inclinación recomendadas van del 2 al 6 %. En caso de no contar con una topografía alta para descargar los jales, se puede iniciar con una rampa de descarga con pendiente positiva e ir avanzándola hasta alcanzar la pendiente del 6 % (figura 2.1.) o emplear una torre vertical perforada (figura 2.2).

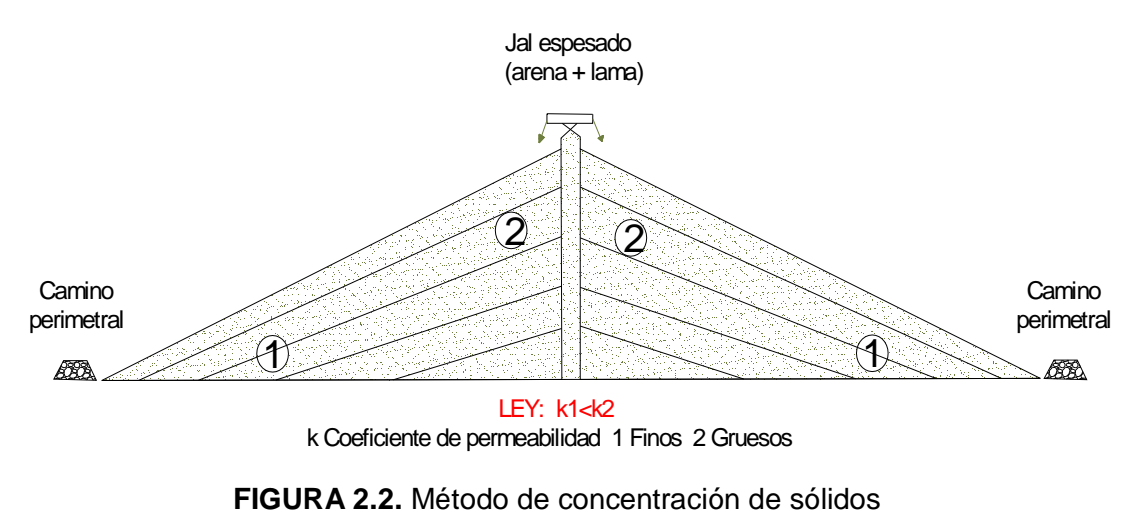

(NOM-141-SEMARNAT-2003).

#### **2.1.2. ¨Aguas arriba¨ con arena cicloneada**

El método consiste en ir desplazando la cortina contenedora hacia el vaso de almacenamiento (cortina ¨aguas arriba¨) conforme se incrementa la altura del depósito. Para lograr este objetivo, se emplean hidrociclones que clasifican el material en dos: el material descargado por el ápex, que contiene las partículas gruesas y poca agua; y la descarga del vórtex, que se forma por partículas finas y con mayor cantidad de agua. Las partículas gruesas son las que van formando la cortina y las finas se depositan en el vaso de almacenamiento (figura 2.3).

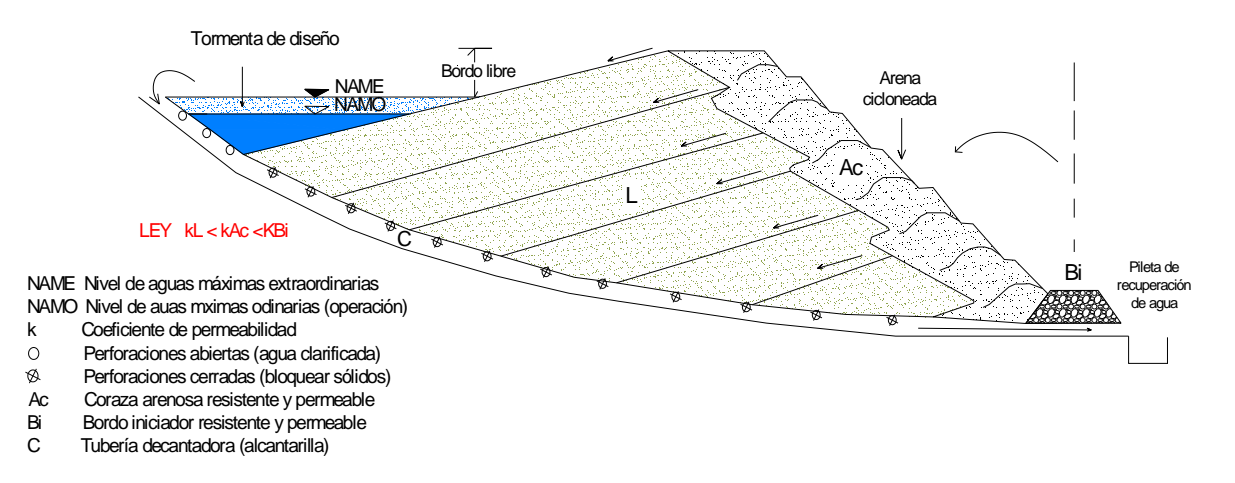

#### **FIGURA 2.3.** Método ¨aguas arriba¨ con arena cicloneada

(NOM-141-SEMARNAT, 2003).

#### **2.1.3. ¨Aguas arriba¨ con espigas**

Los jales son depositados hacia el vaso de almacenamiento. El método difiere del anterior en el sistema empleado para descargar los jales. Puesto que se emplean espigas (tubos de descarga libre), lo que permite que las partículas más gruesas se depositen primero seguidas por partículas de menor tamaño, y al último el material fino. La separación de estos materiales depende la densidad y de la granulometría del jal. La descarga con espigas permite una separación natural de los jales, aumentando la estabilidad del depósito, ya que el material más grueso se deposita en las zonas exteriores favoreciendo la filtración. El material depositado en las zonas exteriores es más permeable, mientras que en las zonas internas es más impermeable lo que da por resultado una zona saturada lo que produce un manto freático más bajo que en el caso de un depósito para jales homogéneos (Manual de presas y depósitos de jales, 1993) (figura 2.4).

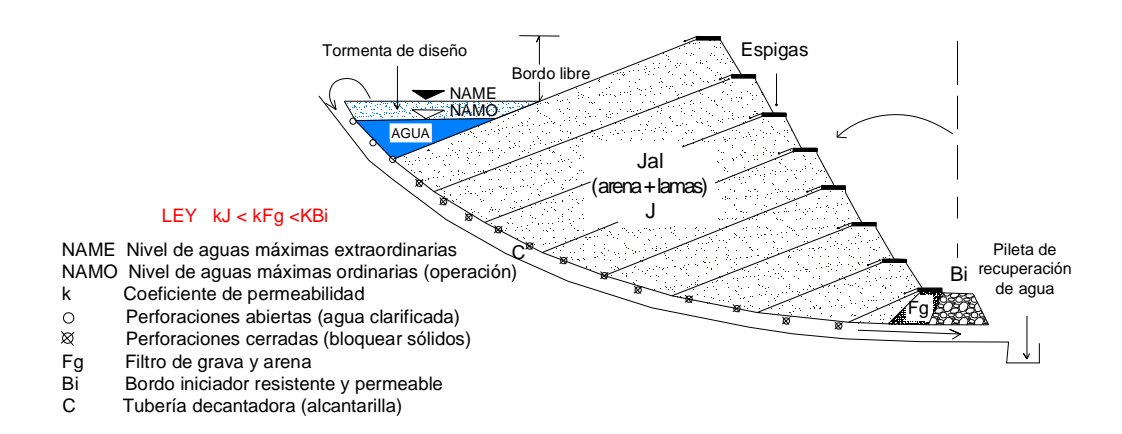

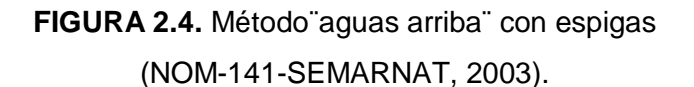

Los depósitos de jales ¨aguas arriba¨ son los más empleados, debido a las ventajas que ofrecen entre las que se pueden destacar:

- Son los más económicos.
- Entran en operación en menor tiempo debido a que su estructura básica se construye fácilmente.
- Si la pulpa contiene una cantidad suficiente de arenas y las playas son largas, se forma fácilmente una cortina estable y del tamaño requerido.

Algunas de las desventajas que se presentan son:

- Las capas construidas posteriormente se depositarán sobre material granular fino, depositado en etapas anteriores.
- En este tipo de depósitos la estabilidad de la cortina contenedora es inversamente proporcional a la altura, lo que nos lleva a limitar la altura final.
- Conforme se incrementa la altura de la cortina, se reduce el espacio de almacenamiento del vaso.

Para los casos de donde, el depósito es transversal al vaso de almacenemiento y tiene una boquilla estrecha en el bordo iniciador, con un frente pequeño y un embalse que aumenta en longitud y se ensancha conforme se incrementa la altura, permitiendo playas más largas es posible construir depósitos de jales ¨aguas arriba¨ aún cuando los jales sean muy finos (90 %< 0.074 mm).

Por el contrario, para el caso de un vaso de almacenamiento ancho con un frente largo y un embalse corto, o con diques en todo su alrededor, no es conveniente construir una deposito ¨aguas arriba¨ aún con gran presencia de jales gruesos (60% >0.074 mm), ya que las arenas no serían suficientes para la formación de una coraza a todo lo largo del frente de la cortina contenedora.

El bordo iniciador debe ser permeable. Se puede prolongar una capa ligeramente hacia el estanque lo que da por resultado que el estanque y la zona de material fino se encuentren más alejadas del bordo iniciador. Al mismo tiempo que drenan los jales y baja el nivel piezométrico en el depósito. La altura de este tipo de depósitos puede aumentarse, aún ya alcanzada su altura crítica, sobrecargando el talud ¨aguas abajo¨ con material de préstamo.

#### **2.1.4. ¨Aguas abajo¨ con enrocamiento**

Este método se utiliza en zonas donde las condiciones sísmicas sean críticas.

Consiste en ir desplazando la cortina contenedora hacia ¨aguas abajo¨, conforme se incrementa la altura, además de que simultáneamente se debe ir colocando el enrocamiento, tal y como se muestra a continuación (figura 2.5).

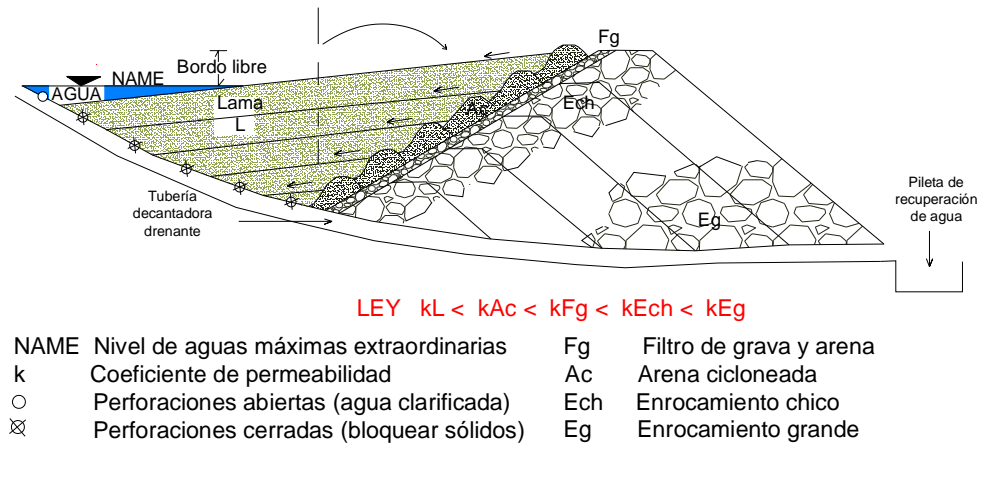

**FIGURA 2.5.** Método¨aguas abajo¨ con enrocamiento (NOM-141-SEMARNAT, 2003)

## **2.1.5. ¨Aguas abajo¨ con chimenea y delantal**

Cuando se dispone de suelo en cantidades suficientes como para construir una cortina contenedora compacta e impermeable, es recomendable construir algunas obras de drenaje tales como: una chimenea central con delantal y un dren al pie del talud externo (figura 2.6).

Los materiales para construir la cortina deben reunir los siguientes requisitos:

- Volumen apropiado al tamaño del depósito.
- Calidad adecuada de los diversos materiales.
- Facilidad extractiva.
- Apropiada distancia de acarreo.

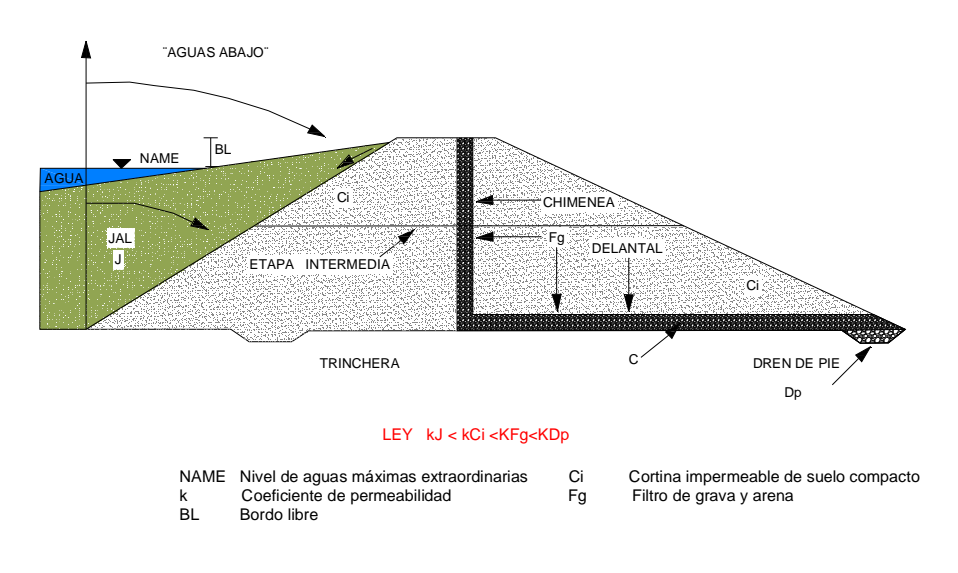

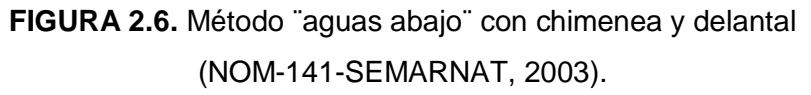

## **2.1.6. ¨Aguas abajo¨ con arena cicloneada y compactada**

Consiste en ir formando la cortina contenedora a partir del vaso de almacenamiento hacia afuera, mediante arena de ciclón compactada. La cortina contenedora va del bordo iniciador hacia arriba y hacia afuera hasta topar con el bordo terminal.

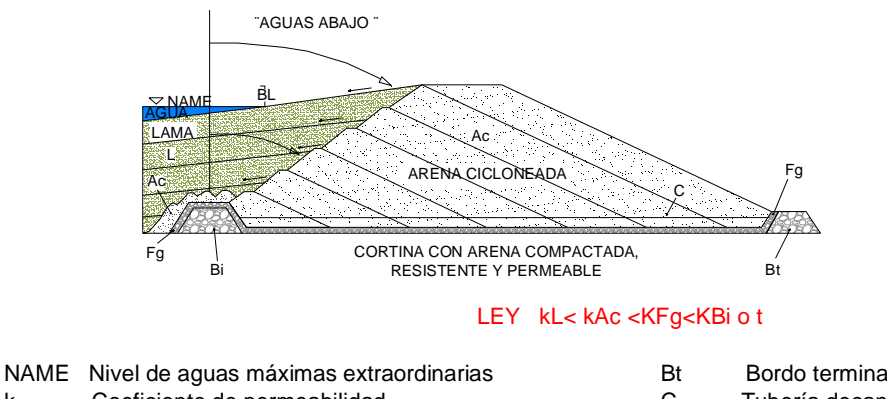

Bt Bordo terminal resistente y permeable

- k Coeficiente de permeabilidad
- BL Bordo libre
- Bi Bordo iniciador resistente y permeable
- 
- C Tubería decantadora drenante
- Fg Filtro de grava y arena

**FIGURA 2.7.** Método ¨aguas abajo¨ con arena cicloneada y compactada (NOM-141-SEMARNAT, 2003)

Algunas de las ventajas de los métodos ¨aguas abajo¨ son:

- Conforme se incrementa la altura, se incrementa también la capacidad de almacenamiento del depósito.
- Son más resistentes.
- Se tiene un adecuado manejo del agua.

Las desventajas del método aguas abajo son:

- Mayor costo.
- Mayor cantidad de material grueso

## **2.1.7. ¨Aguas abajo¨ y ¨aguas arriba¨ con enrocamiento y arena cicloneada**

Este método constructivo consta de dos componentes:

## *Cortina de enrocamiento*

Consiste en colocar el enrocamiento por volteo y extendido con trascabo. A partir del bordo iniciador se colocará un filtro, posteriormente el enrocamiento de tamaño chico, enseguida mediano, y finalmente el enrocamiento grueso, hasta llegar a la cara ¨aguas abajo¨ como se muestra en la figura 2.8. Bajo esta distribución granulométrica se cumple con la ley de permeabilidades que marca la NOM-141-SEMARNAT-2003.

Una vez construido el bordo iniciador, se inicia el vaciado de los jales. Los jales gruesos deben quedar en contacto con el filtro, cara ¨aguas arriba¨, manteniendo el bordo libre.

## *Cortina¨ aguas abajo¨ y ¨aguas arriba¨*

Se aplica el procedimiento descrito para la cortina de enrocamiento hasta una cierta altura y después se continúa de la siguiente forma:

A partir de la altura definida se continúa con jales ¨aguas arriba¨, partiendo de la esquina del lado ¨aguas arriba¨ de la corona, como se ilustra en la figura 2.8. Es necesario ir construyendo el bordo con jales gruesos por medio de cicloneo.

Para el caso de jales depositados con hidrociclones, la resistencia al esfuerzo cortante es mayor, con valores de 30 a 40° de ángulo de fricción interna (Manual de presas y depósitos de jales, 1993).

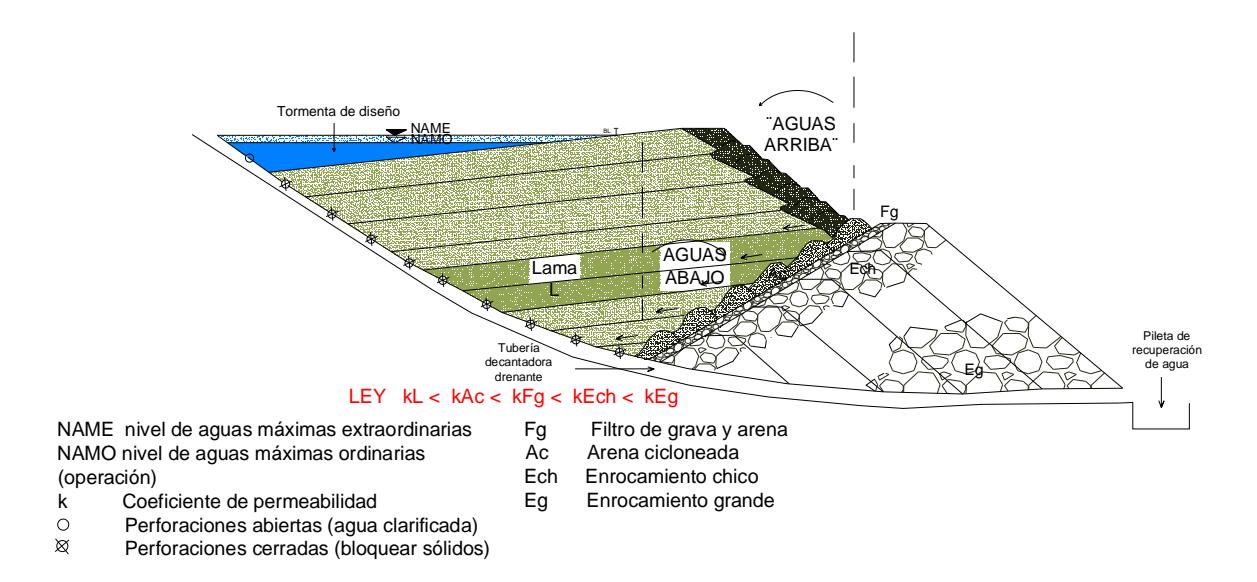

**FIGURA 2.8.** Método ¨aguas abajo¨ y ¨aguas arriba¨ con enrocamiento y arena cicloneada (NOM-141-SEMARNAT, 2003).

## **2.1.8. Presa convencional sección graduada**

Su procedimiento de construcción corresponde al de una cortina para almacenamiento de agua (figura 2.9). Este método se ha utilizado en México, pero los costos y la recurrente necesidad de sobreelevar las cortinas representa una limitante.

Este tipo de presa se utiliza cuando los jales son muy finos y la velocidad de incremento del nivel de jales es excesiva respecto del tiempo de llenado de cada etapa sucesiva en cualquiera de los métodos de construcción ya mencionados.

Una presa preconstruida es más segura y conveniente, pero por lo general más costosa que una construida y operada simultáneamente.

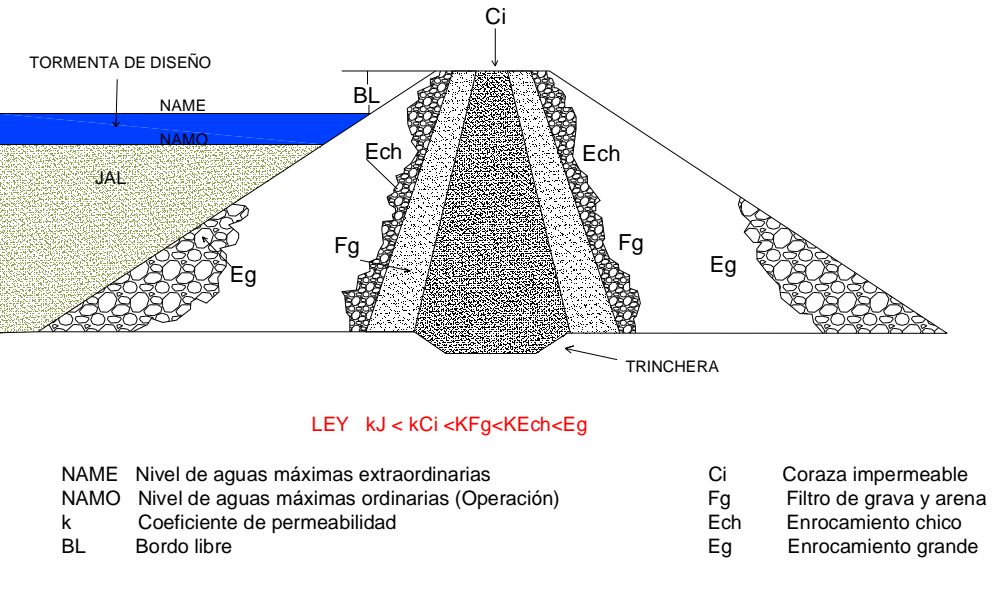

**FIGURA 2.9.** Depósito convencional sección graduada

(NOM-141-SEMARNAT, 2003).

# **2.2. ELEMENTOS BÁSICOS QUE COMPONEN UN DEPÓSITO PARA JALES**

Un depósito para jales tiene cuatro elementos básicos que son:

- La cortina contenedora
- El vaso de almacenamiento
- El sistema decantador drenante
- El vertedor de excedencias

## **2.2.1. Cortina contenedora**

Es la estructura resistente que delimita y soporta el empuje de los jales y del agua almacenada. Durante la formación de la cortina contenedora se deja un *bordo libre* que es la diferencia de elevaciones entre la corona de la cortina contenedora y el nivel de aguas máximas extraordinarias (NAME). A la estructura inicial de la cortina contenedora se le denomina *bordo iniciador* (NOM-141-SEMARNAT, 2003).

#### Cortina contenedora

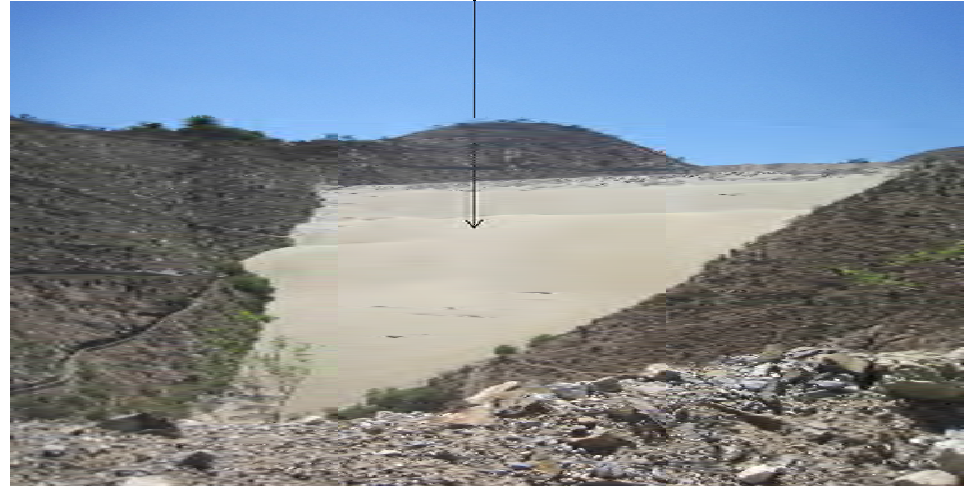

**Bordo libre** 

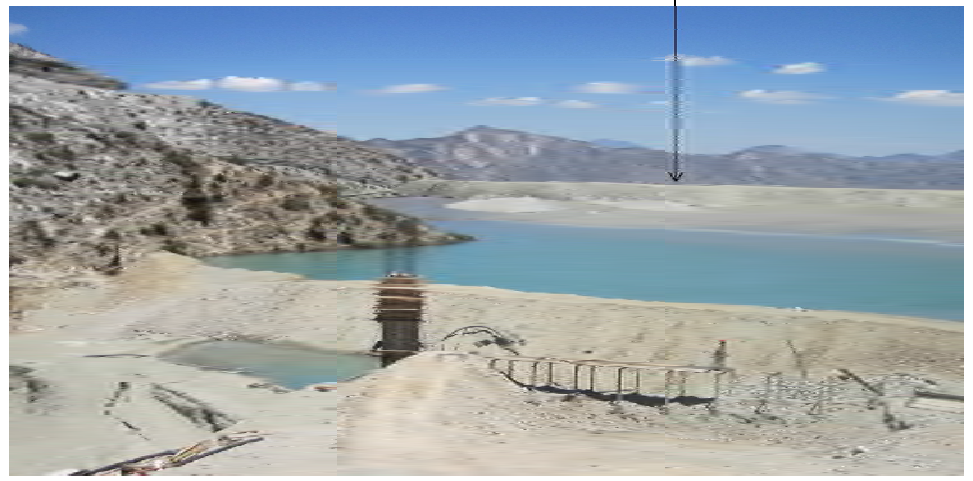

**FIGURA 2.10.** Cortina contenedora (arriba) y bordo libre (abajo), depósito para jales minera La Negra

### **2.2.2. Vaso de almacenamiento**

Elemento de la presa que tiene volumen disponible para almacenar los sólidos (jales), una porción de agua empleada en su transporte y el parte del agua pluvial que caen dentro de la presa (NOM-141-SEMARNAT, 2003). Durante la operación de la presa se forma un espacio que existe entre la corona de la cortina contenedora y el nivel de aguas máximas ordinarias o de operación (NAMO), al cual se le denomina *playa* y a la parte donde se sedimenta el jal y se acumula el agua se le llama *espejo de agua decantadora o estanque de agua clarificada*.

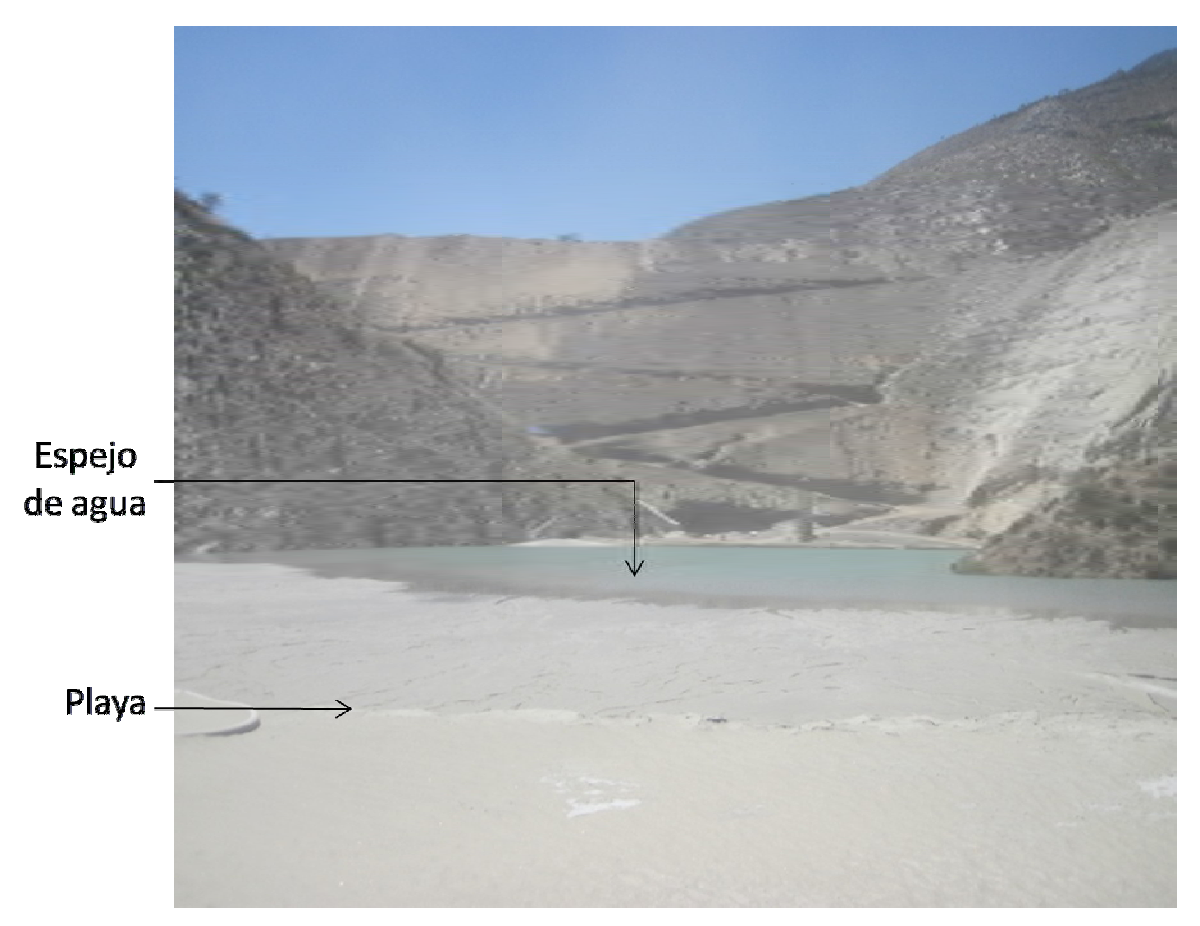

**FIGURA 2.11.** Vaso de almacenamiento depósito para jales minera la Negra

## **2.2.3. Sistema decantador drenante**

Se define como una obra de ingeniería que tiene por objeto captar el agua de los jales y enviarla a la pileta de recuperación. También puede utilizarse como vertedor de excedencias para desalojar el agua de la tormenta máxima probable (NOM-141- SEMARNAT, 2003).

Puede ser de tipo sección portal, con muros de mampostería y bóveda de concreto reforzado, o bien, conducto circular o cuadrado de acero o concreto reforzado. La alcantarilla tiene perforaciones para la recuperación del agua clarificada que se reutiliza en el proceso de la planta de beneficio. Otro elemento comúnmente empleado es la torre decantadora que permite colectar el agua del estanque (figura 2.12.).

Alcantarrilla

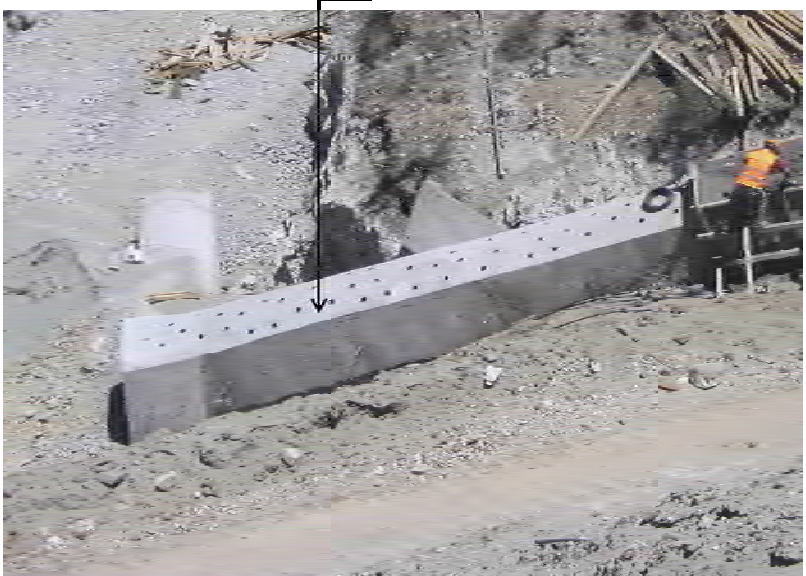

Torre decantadora

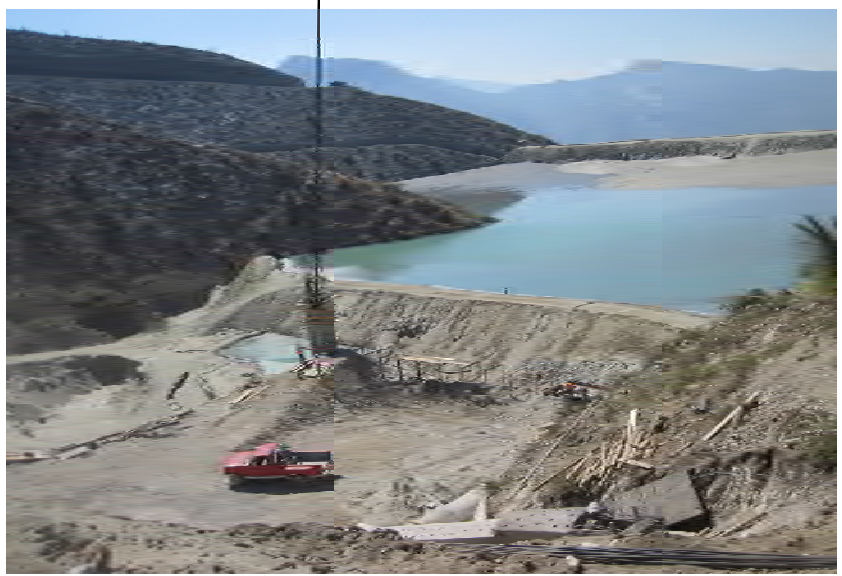

**FIGURA 2.12.** Sistema decantador drenante

## **2.2.4. Vertedor de excedencias**

Obra de ingeniería que tiene como propósito proveer un medio de control de los escurrimientos normales y extremos, para desalojar con seguridad la tormenta de diseño de la presa (NOM-141-SEMARNAT, 2003). El vertedor de excedencias final es aquel que desvía el agua hacia afuera del depósito.

## **2.3. CONCEPTOS BÁSICOS A CONSIDERAR EN EL DISEÑO**

La parte medular en el diseño de un depósito para jales consiste en la selección apropiada del lugar para su construcción. La exploración de los posibles sitios, proporciona al ingeniero proyectista el conocimiento de todos los elementos necesarios para la selección del mejor sitio que responda a los criterios impuestos por la economía, la estabilidad de la cortina y la seguridad del medio ambiente.

En general, para el diseño de un depósito para jales es necesario conocer, las características de los jales, los materiales disponibles para su construcción y los factores específicos del sitio (fisiografía, hidrología, topografía, geología y sismicidad). En cuanto a los jales y materiales de préstamo las características a evaluar son sus propiedades índices y mecánicas.

A continuación se explican algunos de los conceptos básicos que se deben tomar en cuenta para la selección del sitio.

#### **2.3.1. Fisiografía**

Para llevar a cabo el diseño de un depósito para jales es importante conocer la forma del terreno, la evolución de su relieve, la ubicación del sitio de estudio, la superficie con la que se dispone, el clima y la precipitación, temperatura y evaporación media anual que determinan algunas de las características del depósito a diseñar.

## **2.3.2. Hidrología**

El depósito para jales debe ser capaz de controlar la tormenta de diseño, el no considerarlas en el diseño puede dar por resultado una ruptura de la cortina, con liberación de agua pluvial, jales y agua de proceso. Se debe determinar la cantidad de escurrimiento a manejar y proponer un medio de control. Lo más recomendable es desviar el agua del vaso de almacenamiento y minimizar los flujos hacia adentro de éste. Es posible lograrlo mediante la ubicación del embalse lo más cerca a la cabecera de la cuenca de drenaje, además, de que se minimizan los costos de la construcción de las estructuras que desvían el agua de superficie.

La NOM-141-SEMARNAT 2003, pide se realicen estudios del agua superficial y subterránea que se indican en la tabla 2.1.

**Tabla 2.1.** Estudios para agua superficial y subterránea (NOM-141-SEMARNAT, 2003).

| Agua superficial                          | Agua subterránea                            |  |
|-------------------------------------------|---------------------------------------------|--|
| Delimitar la subcuenca                    | Evaluar la vulnerabilidad de acuíferos en   |  |
| Calcular el volumen medio anual de lluvia | caso de existir                             |  |
| Calcular el área de inundación            | Verificar la existencia de aprovechamientos |  |
| Determinar la calidad del agua            | hidráulicos                                 |  |

La norma antes mencionada divide al territorio mexicano en tres zonas: ciclónica, húmeda y seca; y establece una altura mínima de bordo libre de 3 m en zonas ciclónicas, de 2 m en zonas húmedas y de 1 m en zonas secas.

# **2.3.3. Topografía**

La topografía natural es una de las principales consideraciones para establecer la capacidad de almacenamiento. Se pretende aumentar la relación: *volumen almacenado/volumen de la estructura de retención*, que puede resultar baja en terrenos de lomerío y alta en terrenos montañosos. El lugar elegido para la construcción del depósito debe minimizar la cantidad de material de préstamo o incluso diseñar sin necesidad de éste.

Por otro lado, se recomienda mantener las alturas de cortinas debajo de los 60 m. Las cortinas con alturas mayores a 120 m pueden causar problemas de construcción y diseño que podrían evitarse con una adecuada selección del sitio para la edificación del depósito de jales (Environmental Protection Agency -EPA, 1994).

Otro punto importante por considerar es la gran influencia de la topografía en la hidrología del sitio.

La topografía debe permitir una elevación controlada anual de jales detrás de la cortina. El efecto, en caso de falla del depósito debe ser considerado, así como los límites físicos y económicos del daño a vidas y propiedades. En la siguiente tabla, se muestra una clasificación de los depósitos para jales de acuerdo a los daños que una falla pudiera llegar a ocasionar (Manual de presas y depósitos de jales, 1993).

| Categoría     | Pérdidas de vidas                                                                                | Pérdidas económicas                                             |
|---------------|--------------------------------------------------------------------------------------------------|-----------------------------------------------------------------|
| Baja          | No se prevé ninguna<br>(ninguna estructura<br>permanentemente habitada<br>por personas)          | Mínimas (sin desarrollo<br>pocas estructuras o<br>agricultura)  |
| Significativa | Pocas (No hay desarrollos<br>urbanos y sólo un número<br>pequeño de estructuras no<br>habitadas) | Apreciable (agricultura,<br>industria o estructuras)            |
| Alta          | <b>Numerosas</b>                                                                                 | Excesivas (grandes<br>comunidades, industrias o<br>agricultura) |

**Tabla 2.2.** Clasificación por peligro potencial (U.S. Army Corps of Engineers).

La NOM-141-SEMARNAT 2003, establece los parámetros para clasificar el terreno en estudio en plano, lomerío y montañoso.

## **2.3.4. Geología y agua subterránea**

Una vez evaluados los parámetros fisiográficos, hidrológicos y topográficos, el número de sitios para construir el embalse se ha reducido. En este momento las consideraciones geológicas asumen un rol crítico, particularmente si la situación geológica afecta los cimientos de la cortina, los rangos de filtración y la disponibilidad de los materiales de préstamo para la construcción de la cortina.

Aunque los detalles geológicos son críticos para la ubicación y diseño, a menudo juegan un papel secundario en las decisiones de ubicación. Esto porque usualmente hay un número limitado de sitios disponibles y la falta de información detallada hace casi imposible alguna comparación significativa de sitios alternos. Lo que se busca es tratar de diseñar alrededor de cualquier problema geológico (alta permeabilidad, baja resistencia, fractura, falla, alta deformabilidad, etc.) aunque sí se presenta un problema crítico para el diseño se abandona el sitio y se continúa buscando el sitio idóneo. Es importante verificar que no exista mineral que pueda ser explotado rentablemente debajo un depósito para jales.

Las condiciones de agua subterránea están a menudo relacionadas con la geología, y también afectan las condiciones del sitio. Un nivel de aguas freáticas alto limita la cantidad de material de préstamo seco disponible para la construcción.

El sitio propuesto será investigado geotécnicamente. La investigación evaluará la geología del sitio, incluyendo la profundidad, espesor, continuidad y composición del estrato, hidrogeología del sitio, propiedades geotécnicas del suelo y las rocas que afectan el diseño y la disponibilidad del material adecuado para la construcción de la cortina, enrocamiento, filtros desagües y revestimientos impermeables.

## **2.3.5. Características del material de cimentación**

Las propiedades geotécnicas de este material deben evaluarse, con el propósito de conocer la capacidad de carga del terreno, la permeabilidad, la cohesión, ángulo de fricción interno, los esfuerzos y deformaciones a los que se verá expuesto el terreno de cimentación con el incremento de la altura de la cortina.

Deben tomarse muestras inalteradas y realizar ensayes para evaluar sus propiedades geotécnicas, tales como la granulometría, resistencia al esfuerzo cortante, cohesión, densidad, contenido de agua y clasificación de acuerdo con el Sistema Unificado para la Clasificación de los Suelos (SUCS). Los desperdicios del desmonte, en caso de ser utilizados para la construcción de la presa, deben ser ensayados para determinar sus propiedades geotécnicas, aunque lo más recomendable es no usarlos. Deberán excavarse pozos a cielo abierto dentro del área para el depósito y realizar muestreos para determinar si el material puede ser utilizado para la construcción de la cortina. Es importante conocer la clase y el volumen de los diversos materiales disponibles.

## **2.3.6. Efecto sísmico**

Los depósitos para jales deben proyectarse para resistir el máximo sismo probable en el lugar. La magnitud, la distancia del lugar y la profundidad del máximo sismo registrado deben considerarse, y a partir de estos datos, podrá predecirse su aceleración máxima en lecho rocoso.

## **2.3.7. Método constructivo**

Las características mecánicas de los jales almacenados dependen de la manera en que son depositados, es por ello importante la adecuada selección del método constructivo.

La NOM-141-SEMARNAT-2003, maneja una tabla de clasificación de los depósitos de jales en la República Mexicana de acuerdo con las condiciones topográficas, hidrológicas y sísmicas. De conformidad con esta tabla, se indica el método constructivo idóneo para cada sitio, el tipo de sistema decantador drenante, el monitoreo y el método a emplear para llevar a cabo el análisis de estabilidad.

Una vez seleccionado el método constructivo del depósito de jales, el ingeniero deberá determinar el tamaño, la altura, el procedimiento de operación y la ingeniería de detalle.

#### **2.4. ANÁLISIS DE ESTABILIDAD**

Los análisis de estabilidad permiten evaluar las condiciones de estabilidad de los taludes mediante el cálculo del factor de seguridad. Dicha estabilidad está condicionada por factores geométricos (como la altura e inclinación del talud), factores geológicos (material de cimentación), factores hidrogeológicos (presencia de agua) y geotécnicos (propiedades mecánicas de los jales y del basamento). Para que el ingeniero encargado del análisis defina las medidas para evitar una falla debe evaluar cada uno de estos factores. En general se sabe que los taludes formados con jales fallan a favor de superficies curvas, en algunas ocasiones la existencia de capas de diferente competencia pueden dar lugar a una rotura en forma de superficie plana o poligonal, tal como se muestra gráficamente en la figura 2.13.

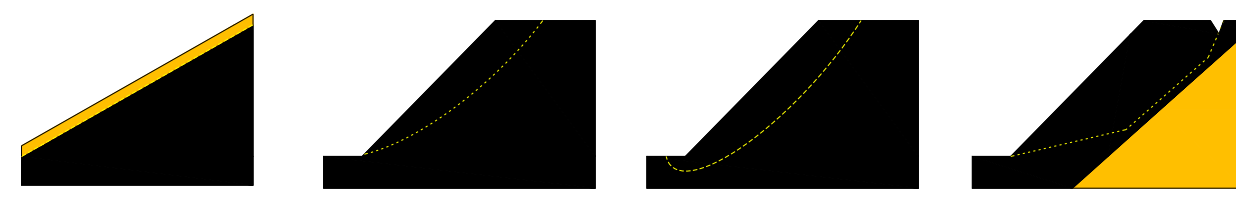

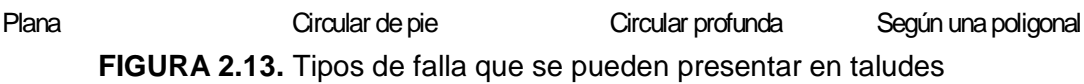

(González *et al*., 2002).

El agua es uno de los mayores enemigos de la estabilidad de los taludes. Su presencia reduce la resistencia al corte de los planos de rotura al disminuir la tensión normal efectiva, aumentando el peso del material por saturación y erosionando internamente el material debido al flujo.

El plano de falla en un talud depende de la resistencia al corte del mismo, esta resistencia a su vez viene dada por la cohesión y el ángulo de fricción interna, además del peso volumétrico del material, la distribución del material y la geometría del talud.

Otros factores que influyen en la estabilidad del talud son las cargas estáticas y dinámicas, la precipitación y el estado tensional en que se encuentre la masa en estudio.

En la siguiente tabla se presentan algunas definiciones de diversos autores del factor de seguridad.

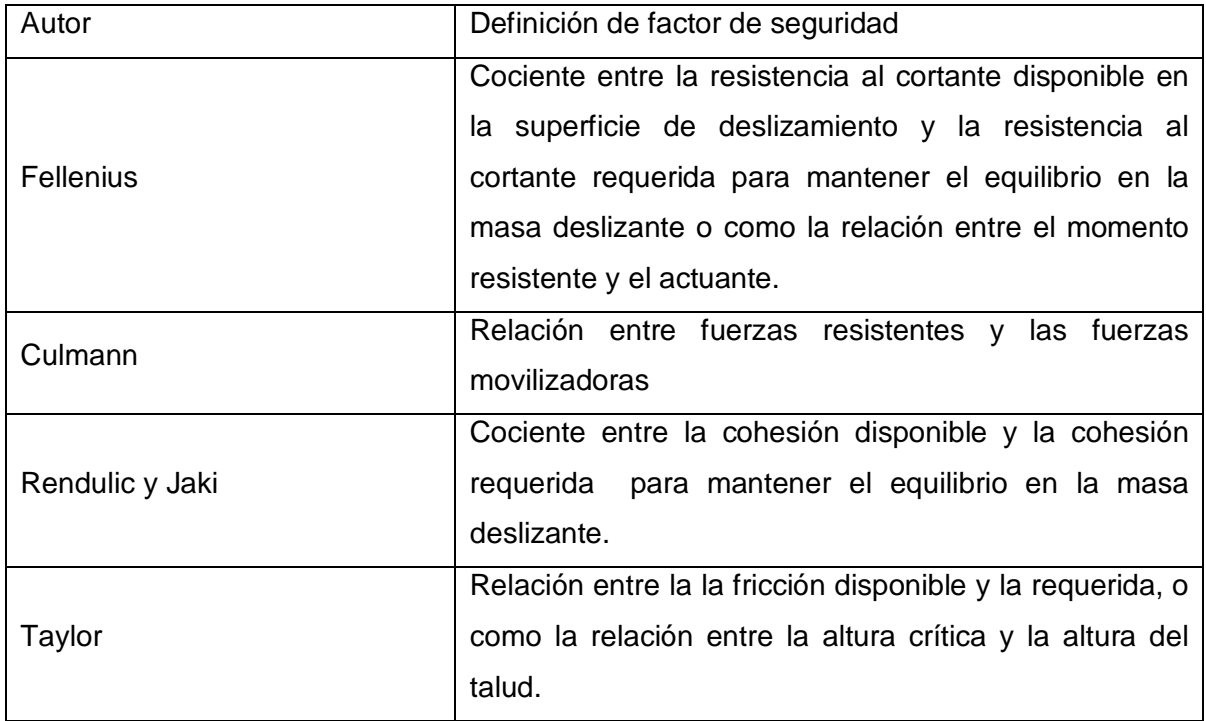

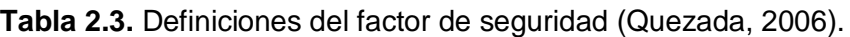

Para el diseño se debe elegir un factor de seguridad dependiendo del carácter que tenga el talud y de los costos de ejecución. Para el caso de estudio, el talud es de carácter definitivo. El Manual de Obras Civiles para Diseño por Sismo de la CFE recomienda un factor de seguridad en condiciones estáticas de 1.5 y en condiciones dinámicas de 1.1.

#### **2.4.1. Métodos de equilibrio límite**

Los métodos de equilibrio límite analizan el equilibrio de una masa potencialmente inestable comparando las fuerzas que provocan el movimiento contra las fuerzas que se resisten a éste a lo largo de una determinada superficie de rotura. Los métodos de equilibrio límite se basan en: *el criterio de Mohr-Coulomb*, *en la selección de una superficie teórica de rotura*, *la definición del factor de seguridad* y en *que la resistencia se moviliza simultáneamente a lo largo de todo el plano de rotura* (González *et al*, 2002).

El criterio de Mohr- Coulomb es un criterio lineal que expresa la resistencia al corte a lo largo de un plano en un estado triaxial de tensiones, obteniéndose la relación entre los esfuerzos normal y tangencial actuantes en el momento de la rotura mediante la siguiente expresión matemática:

 $\tau = c + \sigma_n \tan \phi \dots$  (1)

donde :

- $\tau$  Esfuerzo cortante sobre el plano de rotura
- $\sigma$   $_{_{\rm \scriptscriptstyle{N}}}$  Esfuerzo normal sobre el plano de rotura
- $c \, y \, \phi$  cohesión y ángulo de fricción interna

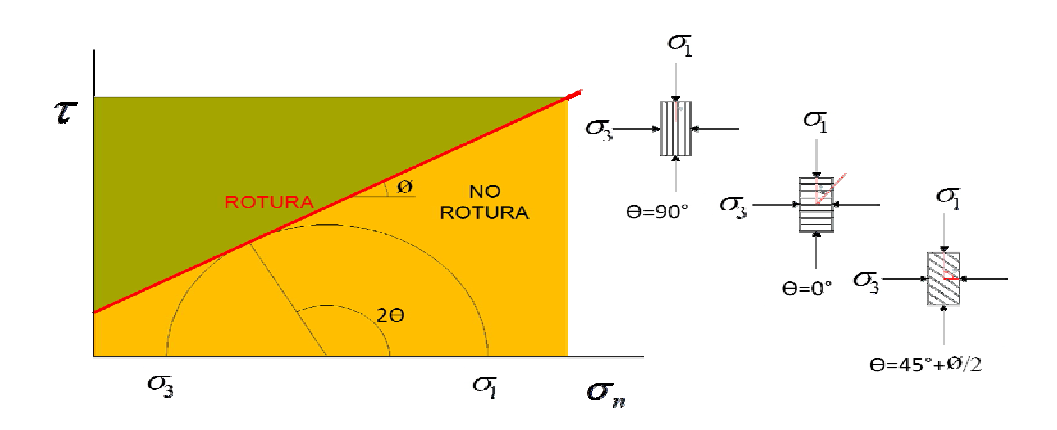

**FIGURA 2.14.** Criterio lineal de Mohr-Coulomb  $\tau = c + \sigma_n \tan \phi$ (González *et al*., 2002).

De acuerdo con las consideraciones anteriores, se establecen las ecuaciones de equilibrio entre las fuerzas que inducen el deslizamiento y las resistentes. El resultado del análisis nos proporciona el factor de seguridad para cada una de las superficies analizadas, y se admite como superficie de rotura aquella que tenga el menor factor de seguridad.

Las fuerzas actuantes sobre el plano de rotura, son las debidas al peso del material (W), a la cohesión (c), y a la fricción del plano (∅)(figura 2.15). El coeficiente de seguridad se expresa de la forma siguiente:

= ܨ ோାோ∅ ௌ = ఛ ௌ……………………………(2)

Donde:

Rc =cA=Fuerzas cohesivas

$$
R\emptyset = W\cos \alpha \tan \phi = (W\cos \alpha - U)\tan \phi = f\arctan \alpha
$$
 friccionales

S =Wsenα=fuerzas que tienden al desplazamiento

 $A =$ Área del plano de rotura

W =Peso

U =Fuerza total debida al agua sobre la superficie A, en caso de existir presión de agua

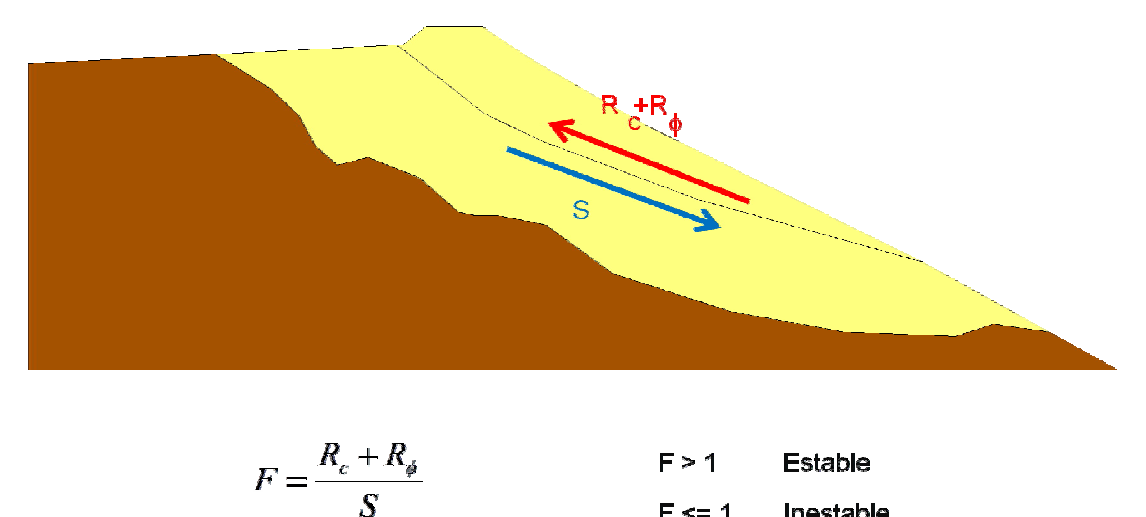

Inestable  $F \leq 1$ 

**FIGURA 2.15.** Fuerzas actuando sobre una superficie de rotura

El éxito del análisis de estabilidad de taludes a través de los métodos de equilibrio límite se debe a:

- La introducción de métodos numéricos.
- La idea de dividir la masa potencialmente inestable en dovelas.
- El uso cada vez mayor de las computadoras que hizo posible el empleo de métodos iterativos más rigurosos.
- El conocer si una estructura es estable o no, resulta fundamental en cualquier obra de ingeniería.

En general, a los métodos de equilibrio límite se les puede clasificar de la siguiente manera:

- Talud infinito
- Métodos de las cuñas
- Métodos de la masa total
- Métodos de rebanadas

- *Talud infinito*

Se basa en la hipótesis de que la longitud de una rotura plana superficial paralela al talud puede considerarse infinita con respecto al espesor deslizado (González *et al*., 2002).

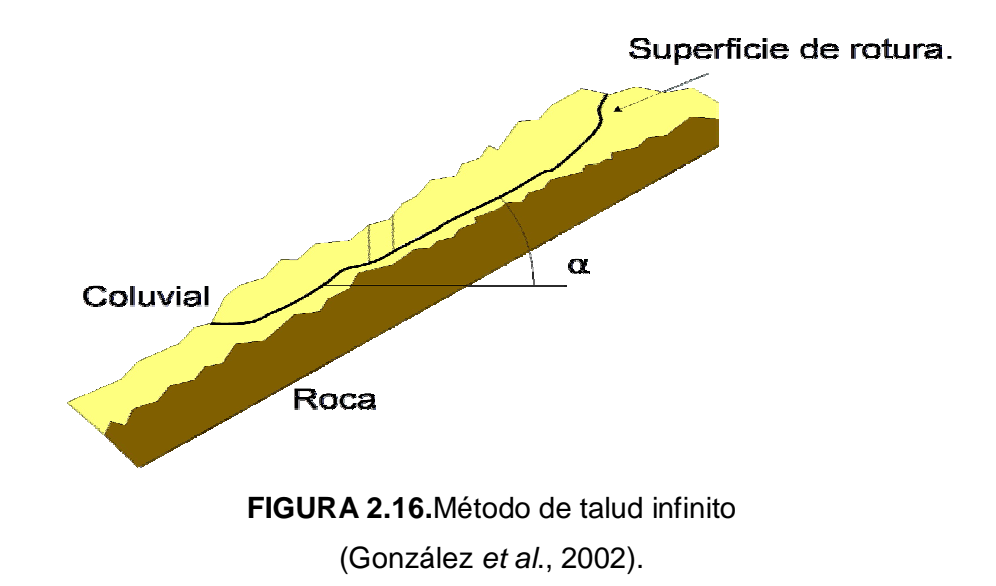

Para este método existen los *Ábacos para el cálculo de estabilidad de taludes finitos*, se emplean mediante la definición del coeficiente de presión intersticial *ru,* y de los parámetros *A* y *B*.

- *Método de las cuñas*

Considera la formación de una superficie de forma poligonal. La masa deslizante se divide en varios bloques mediante líneas verticales para los que se establece el equilibrio de fuerzas verticales y horizontales (González *et al*., 2002).

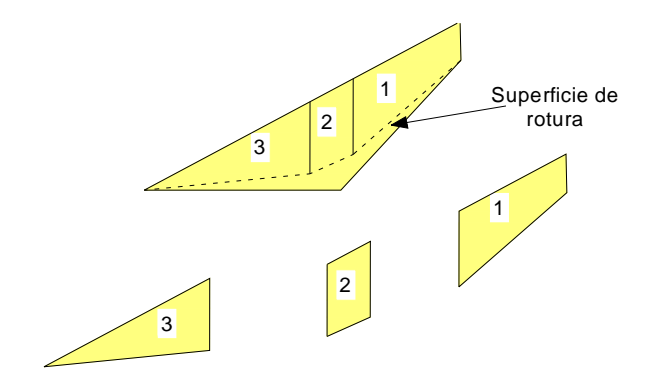

**FIGURA 2.17.** Método de cuñas (González *et al*., 2002).

El coeficiente de seguridad es la relación entre la resistencia tangencial disponible y la requerida para el equilibrio.

El método se aplica de la siguiente manera:

- Suponer una superficie de rotura.
- Dividir la masa deslizante en cuñas.
- Calcular el peso de cada cuña.
- Se supone un valor para el coeficiente de seguridad,  $F_1$ , y se calcula  $c_m = c/F_1$  y tan $\phi_m$ =tan $\phi$ /F<sub>1.</sub>
- Se construye el polígono de fuerzas para la última cuña a partir de valor de  $\varnothing_m$  y suponiendo un ángulo para los empujes entre los bloques  $\delta$ , aunque a menudo se considera como 0°.
- A partir de lo obtenido, se establece el equilibrio en el siguiente bloque y así sucesivamente hasta llegar a la primera cuña en el que se calcula la fuerza *S* necesaria para el cierre del polígono, comprobándose si hay equilibrio para los valores de cohesión y rozamiento interno,  $c_m$  y  $\varphi_m$ .
- Si hay equilibrio, el coeficiente es  $F_1$ . En caso contrario, se supone otro valor,  $F_2$ , y se inicia nuevamente el cálculo hasta obtener el coeficiente de seguridad de la superficie tomada.
- Se adopta otra superficie poligonal y se inicia el proceso de nuevo, hasta obtener la superficie con menor valor de F (González *et al*., 2002).

#### - *Métodos de la masa total*

Supone una superficie de rotura circular en dos dimensiones, esta hipótesis es muy utilizada en la práctica y representa el problema real en taludes de altura finita (González *et al*., 2002).

Sobre la superficie de rotura se ejercen las siguientes acciones:

- El peso propio (W), de la masa de la rebanada.
- La presión intersticial del agua distribuida a lo largo de la superficie de rotura, con resultante U.
- Un esfuerzo tangencial distribuido sobre la superficie de rotura, de resultante  $Rc+R\phi$ .
- Un esfuerzo normal distribuido sobre dicha superficie, de resultante *N*.

Sabemos que  $F = \frac{Rc + R\phi}{c}$  $rac{+R\emptyset}{S} = \frac{\tau}{S}$  $\frac{\tau}{S}$  , y por la fórmula (1) tenemos que  $S=\frac{\tau}{F}$  $\frac{\tau}{F} = \frac{c}{F}$  $\frac{c}{F} + \sigma_n \frac{\tan \phi}{F}$  $\frac{ln\varphi}{F}$ , por otro lado la resultante debida a la cohesión R<sub>c</sub>, viene dada como:

ܴܿ = ∫ ( ி ) ఏ (3)..................ߠ݀

La resultante de esfuerzos normales, *N*, se desconoce su magnitud y posición, aunque debe ser normal a la superficie de rotura supuesta.

La resultante tangencial debida al rozamiento, *R*∅ , debe ser normal a *N* y cumplir con:

ߪ = <sup>∅</sup>ܴ ௧∅ ி ……………………(4)

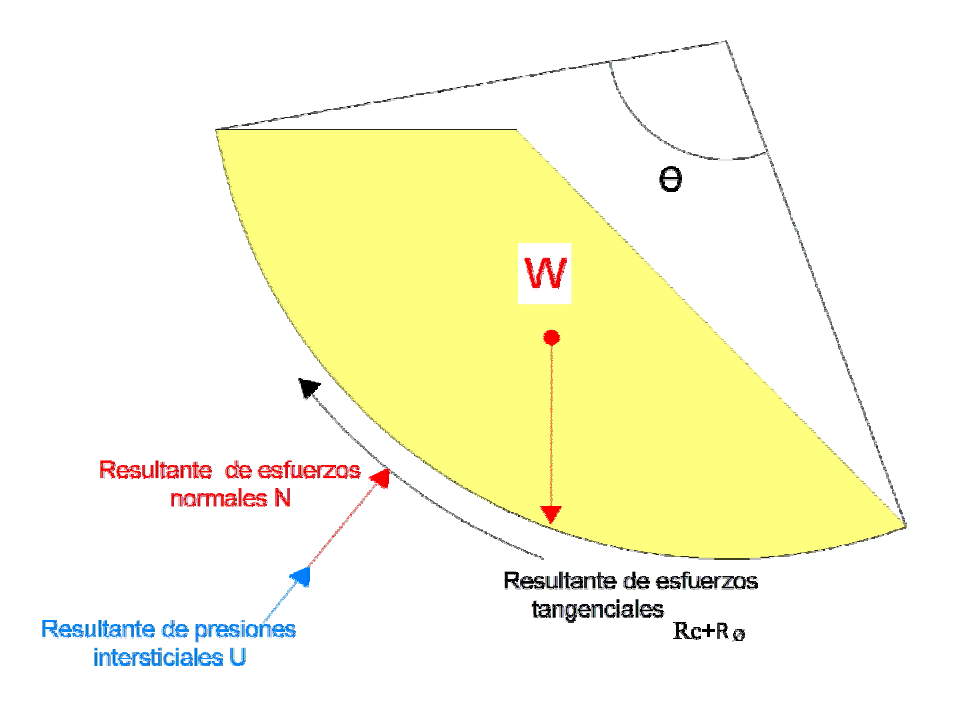

**FIGURA 2.18.** Fuerzas actuantes en los métodos de masa total

Si el análisis se realiza considerando a *c* y a ∅ diferentes de cero, es necesario añadir algunas hipótesis para resolver el problema. Taylor admite que la resultante de las fuerzas normales está concentrada en un solo punto, dando lugar al método de Taylor (1948), en el que es necesario realizar diversos tanteos gráficos o analíticos (González *et al*., 2002).

Basados en el método de Taylor existen los ábacos de Hoek y Bray (1981) que permiten el cálculo del factor de seguridad, a partir de los datos geométricos del talud y de los parámetros resistentes del suelo (González *et al*., 2002).

## - *Métodos de rebanadas*

Sus principios básicos fueron desarrollados por Bishop y supone una superficie de rotura circular, divide la masa deslizante en rebanadas o franjas verticales, establece el equilibrio de momentos de las fuerzas actuantes en cada rebanada respecto al centro del círculo. De la condición de equilibrio de fuerzas verticales en cada rebanada obtiene las fuerzas
normales y sustituye en la ecuación resultante de equilibrio de momentos y es así como obtiene la expresión del factor de seguridad (González *et al*., 2002).

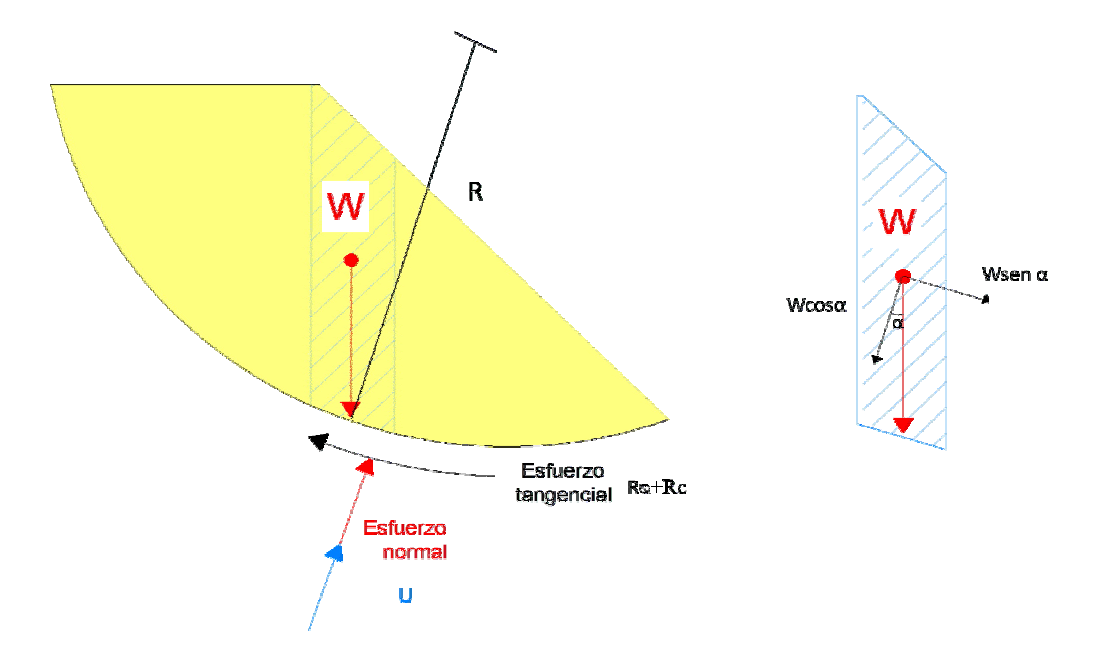

**FIGURA 2.19.** Métodos de rebanadas

Dentro de estos métodos se encuentran: el de Bishop, Jambu, Morgenstern-Price y Spencer.

A continuación se comparan algunos de los métodos de equilibrio límite más utilizados.

*Método simplificado de Janbu*

Janbu (1954) desarrolló un método en el cual se satisface el equilibrio de fuerzas en la ecuación del factor de seguridad.

En él, se toman en cuenta las fuerzas normales interdovelas, aunque ignoran las fuerzas cortantes.

Como consecuencia de incluir las fuerzas normales interdovelas, la ecuación se vuelve función del factor de seguridad, dando como resultado una ecuación no lineal.

Ya que solo se analiza el equilibrio de fuerzas en la ecuación del factor de seguridad y se desprecian las fuerzas cortantes interdovelas, no es recomendable usarlo cuando se analizan mecanismos de falla circular (Fredlund, D. G. y John Krahn, 1977).

#### *Método de Bishop simplificado*

El método de Bishop (1955) al igual que el de Janbu, toma en cuenta las fuerzas normales interdovelas e ignora las fuerzas cortantes, pero a diferencia de este último, la ecuación del factor de seguridad se satisface mediante la ecuación de suma de momentos, por lo que no es recomendable usarlo cuando se analizan mecanismos de falla plana (Fredlund, D. G. y John Krahn, 1977).

#### *Método de Spencer*

Spencer (1967) desarrolló un método con dos factores de seguridad, uno con respecto al equilibrio de fuerzas horizontales y otro con respecto al equilibrio de momentos.

En su método adoptó una relación constante entre las fuerzas normales y cortantes interdovelas y mediante un mecanismo iterarativo logra que los factores de seguridad sean iguales, logrando con ello que el equilibrio de fuerzas y momentos quede satisfecho (Fredlund, D. G. y John Krahn, 1977).

#### *Método Morgenstern-Price*

En 1965 Morgenstern y Price desarrollaron un método similar al de Spencer, en el cual, la relación entre las fuerzas cortantes y normales interdovelas no necesariamente tiene que ser constante, esto se logra mediante la ecuación (Fredlund, D. G. y John Krahn, 1977):

 $X=Exf(x)$ 

donde:

- f(x) función
- ƛ porcentaje (en forma decimal) de la función usada
- E Fuerza normal interdovela
- X Fuerza cortante interdovela

La función f(x) que gobierna la relación entre las fuerzas cortantes y normales interdovelas, puede tomar varias formas (constante, trapecial, definida por el usuario, etc.).

#### *Método general de equilibrio límite*

Un método general de equilibrio límite fue desarrollado por Fredlund (Fredlund, D. G. y John Krahn, 1977), el cual, al igual que el de Spencer, está basado en dos factores de seguridad, uno para el equilibrio de momentos y otro para el de fuerzas.

Además de lo anterior, el método está gobernado por la ecuación de fuerzas interdovelas propuesta por Morgenstern y Price (1965).

Su aportación principal, consistió en proporcionar un marco de referencia para la comparación de los métodos anteriormente analizados ya que homogeniza las ecuaciones que se utilizan para obtener los factores de seguridad, siempre respetando los mecanismos tomados en cuenta en la creación de cada uno de ellos.

# **CAPÍTULO 3**

# **CONDICIONES GENERALES DEL SITIO DE ESTUDIO**

## **3.1. CONDICIONES GENERALES DEL SITIO DE ESTUDIO**

El depósito de jales se localiza en la parte oriental del estado de Querétaro, en los límites con el estado de Hidalgo, en las coordenadas geográficas 99° 30´53.28´´ latitud Norte y 20°49´59.52´´ longitud Oeste (figura 3.1).

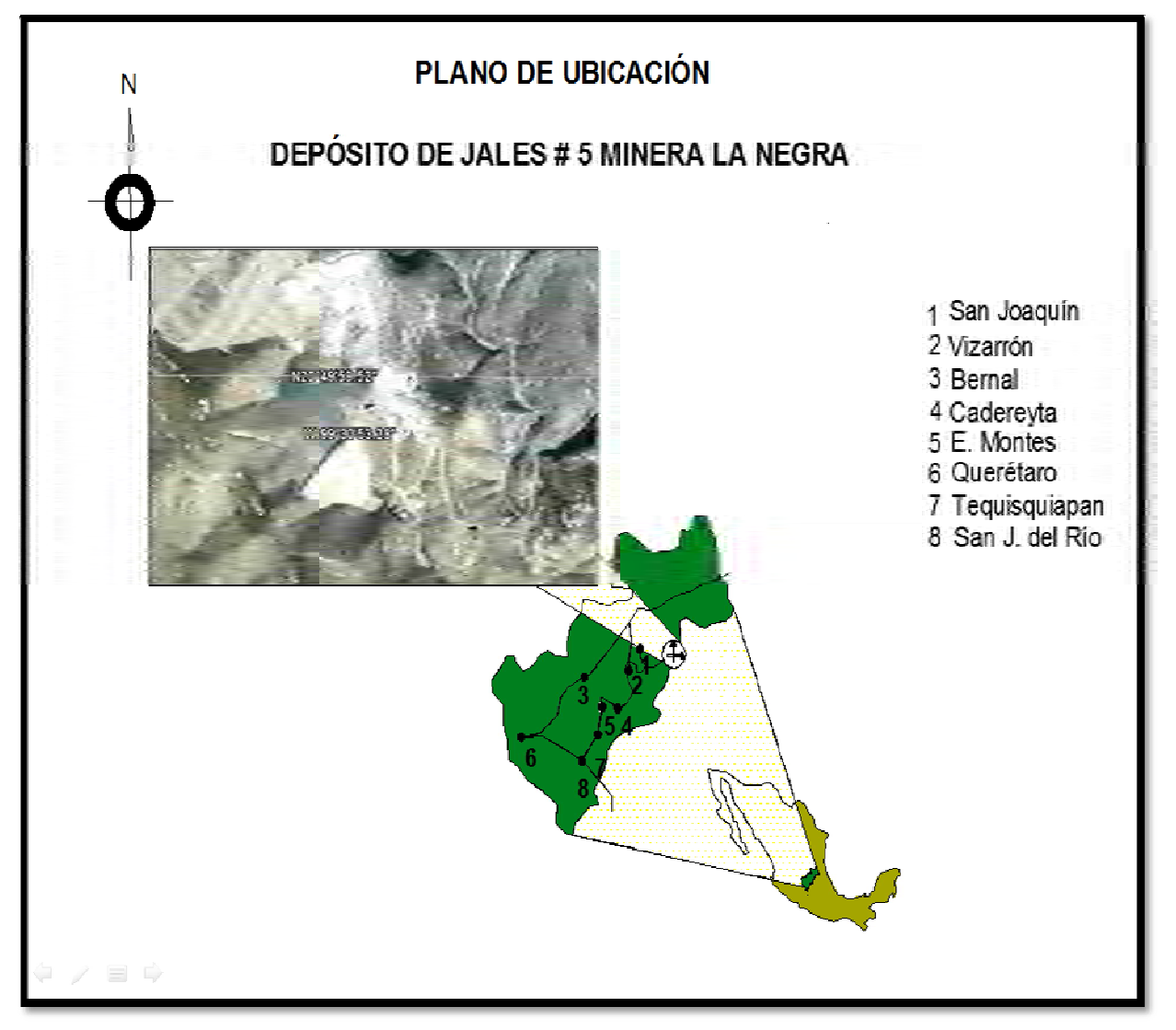

**FIGURA 3.1.** Plano de ubicación del depósito para jales No. 5, Unidad Minera La Negra, Qro.

#### **3.1.1. Fisiografía**

El distrito minero de Maconí se encuentra en el borde sur-occidental de la subprovincia de las Sierras Altas, limitada al poniente por la subprovincia de las Sierras Bajas, pertenecientes a la provincia de la Sierra Madre Occidental y al sur por la provincia del Eje Neovolcánico.

El relieve es abrupto con elevaciones que van desde los 1000 m.s.n.m. en el rio Moctezuma (límite entre los estados de Querétaro e Hidalgo) hasta alturas superiores a los 3000 m.s.n.m. en la Sierra el Doctor (cerro La Laja 3360 m.s.n.m.), las partes bajas con relieves más suavizados se encuentran cubiertas por rocas arcillosas de la formación Soyatal y el relieve prominente modelado por las calizas de la formación el Doctor (Castellanos Téllez, 1990).

De acuerdo con la Norma Oficial Mexicana NOM-141-SEMARNAT-2003, que establece los parámetros para clasificar el terreno en plano, lomerío y montañoso, el sitio de estudio se clasifica como montañoso.

#### **3.1.2. Geología**

Las rocas que afloran en la región pertenecen a una secuencia sedimentaria del Mesozoico y constituyen la provincia geológica denominada plataforma El Doctor que, junto con la plataforma de Tolimán, representan la extensión sur de la plataforma de Valles. Cubriendo a esta secuencia, se encuentran formaciones continentales más jóvenes del Eoceno y Oligoceno principalmente.

En lo que corresponde al basamento del área de estudio afloran calizas del Cretácico inferior que cubren una capa de marga-caliza del Jurásico inferior (figura 3.2). En el lugar se puede observar también un conglomerado brechoide de origen sedimentario polimíctico (Carta geológica minera F14-C58).

Considerando que el depósito para jales se encuentra sobre la formación El Doctor, se dará una breve explicación de esta. La formación El Doctor, de edad Albiano, cubre amplias zonas del distrito y está compuesta por calizas que tienen un rumbo general NW-SE con buzamiento al SW, consta de cuatro facies (figura 3.3):

34

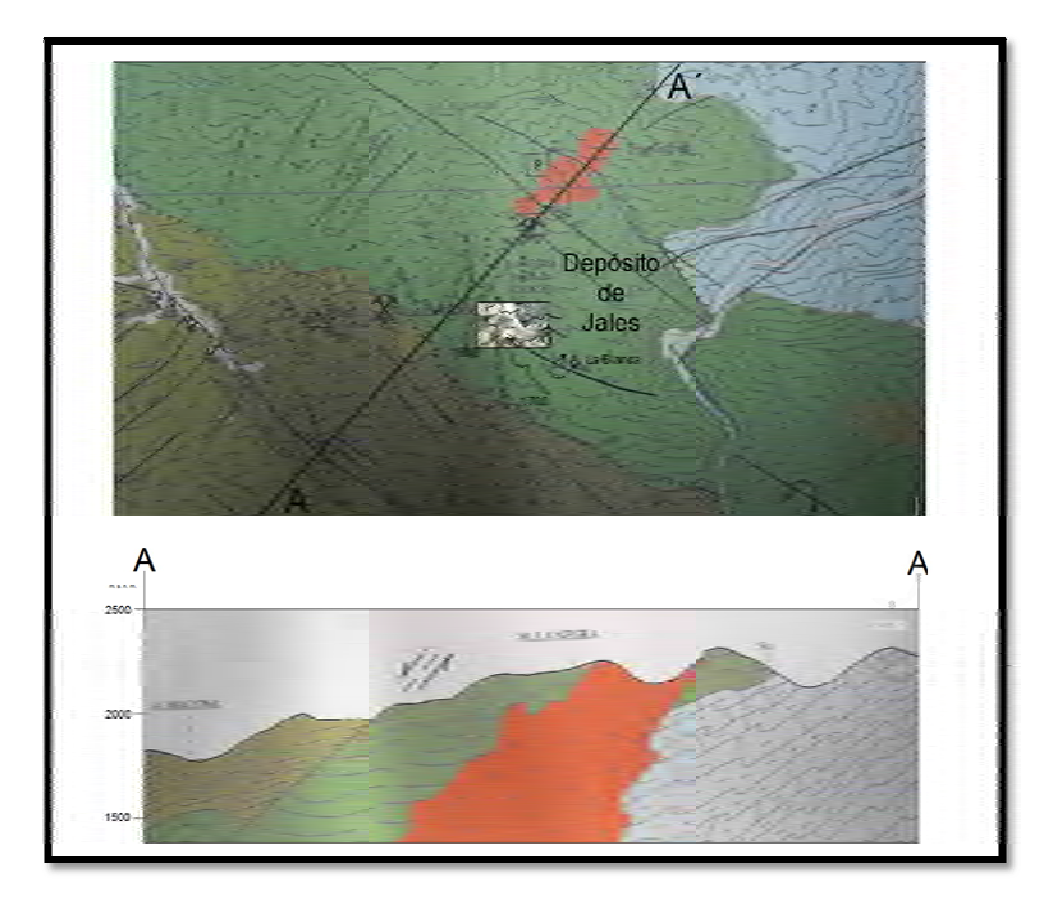

**FIGURA 3.2.** Ubicación del depósito para jales dentro de la formación el Doctor (Carta geológica minera F14-C58)

#### 1 Facies Cerro Ladrón

Está representada por una caliza arrecifal de forma lenticular a manera de banco, es de estratificación gruesa y con litología muy variada, calizas de grano fino, lodos calizos litificados, conglomerados. El color varía de color gris a gris claro; esta facie tiene un espesor de aproximadamente 1500 m.

#### 2 Facies Socavón

Las calizas que conforman a esta facie son de textura de grano medio a grueso, presentando intercalaciones de conglomerados calizos de grano fino a grueso y nódulos de pedernal negro, en general todo el paquete es de estratificación gruesa y fue depositada en un medio ambiente transicional al pie del arrecife.

## 3 Facies San Joaquín

Está representada por una caliza de grano fino a medio, de color gris oscuro con pseudoestratos y nódulos de pedernal negro y estratificación media a delgada de 30-40 cm. generalmente, aunque en ocasiones presenta estratos intercalados de hasta 1.3 cm de espesor; esta facie se depositó en un ambiente transicional a menor profundidad que la facie La Negra.

## 4 Facies La Negra

Está representada por una caliza de grano fino con intercalaciones delgadas de estratos arcillosos y bandas de pedernal negro. Es de color negro a gris oscuro y de estratificación delgada (10 a 20 cm). El espesor máximo conocido de esta es de 300 m. Las características que presenta sugieren que fue depositada en una zona de cuenca.

La formación El Doctor descansa concordantemente sobre la formación Las Trancas.

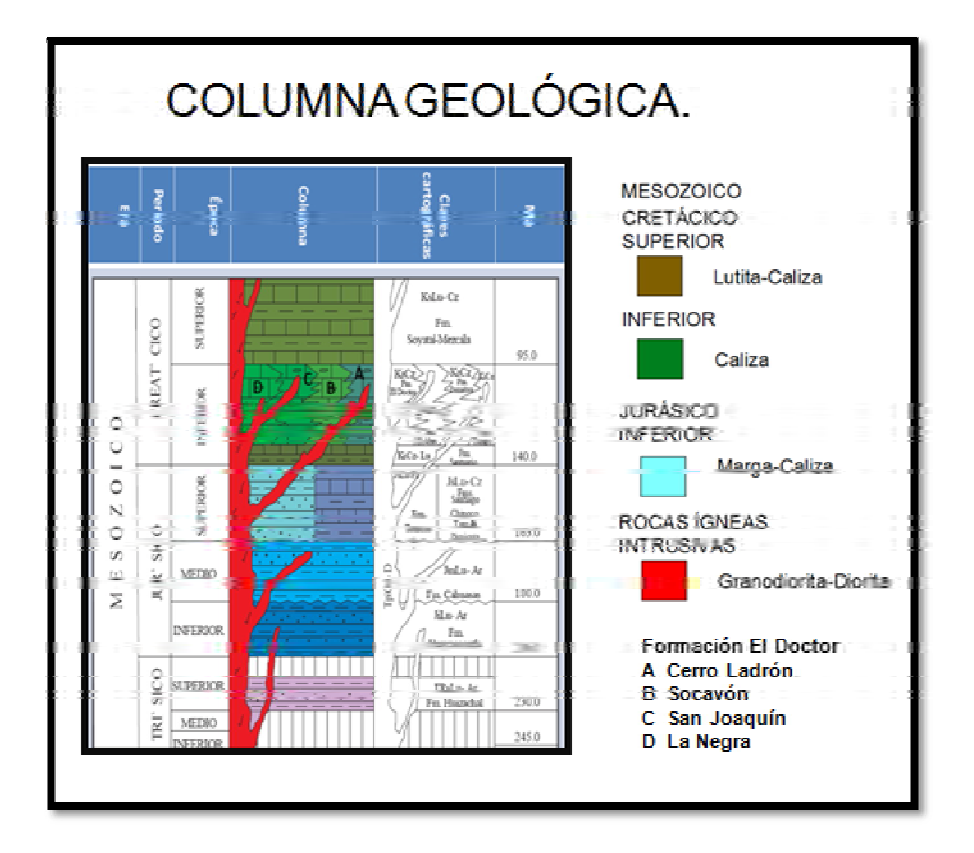

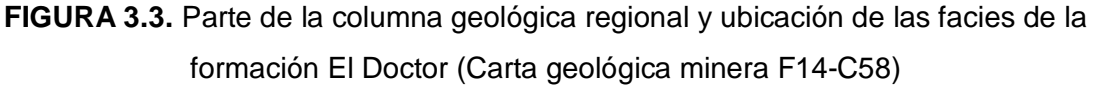

## **3.1.3. Hidrografía**

El patrón de drenaje es controlado por la litología, en las zonas cubiertas por la formación Soyatal el drenaje es de tipo dentrítico, mientras en las zonas en las que afloran las calizas de la formación El Doctor presentan un drenaje angular a subparalelo siendo las principales corrientes perennes el rio Moctezuma y su afluente el arroyo Maconí (Castellanos Téllez, 1990).

La precipitación promedio anual del lugar de estudio es de 900 mm y área de la cuenca de aportación de 40 hectáreas.

La Norma Oficial Mexicana NOM-141-SEMARNAT-2003, clasifica al territorio mexicano en tres zonas hidrológicas: zona ciclónica, húmeda y seca, el sitio de estudio queda dentro de la región ciclónica (figura 3.4).

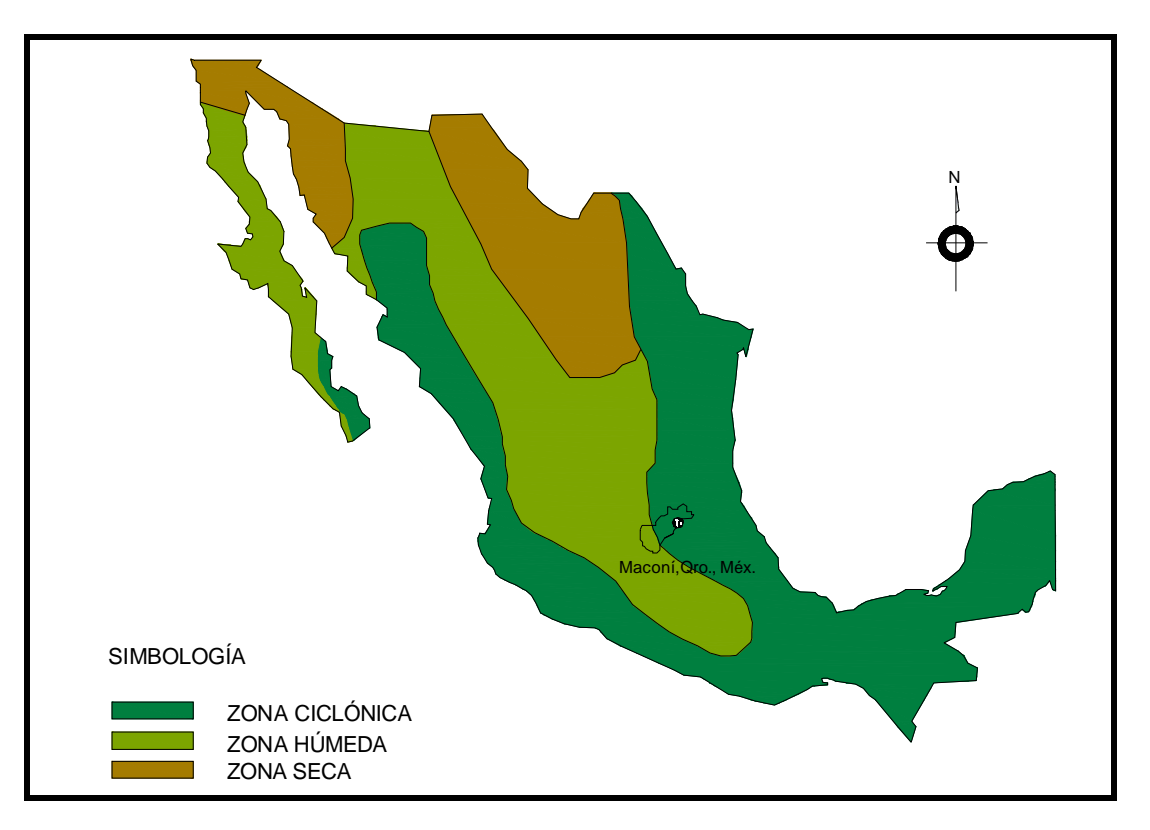

**FIGURA 3.4.** Carta hidrológica de la República Mexicana (NOM-141-SEMARNAT, 2003).

#### **3.1.4. Sismicidad**

Para determinar las acciones sísmicas que afectan a un sitio en particular es necesario establecer las condiciones dinámicas regionales y locales. Para las primeras se requiere conocer la ubicación y características de las zonas potencialmente generadoras de eventos sísmicos que tengan efecto en el sitio de interés. Las condiciones de tipo local están asociadas a los efectos de sitio definidos por la naturaleza dinámica que presentan los materiales que componen al depósito de suelo en estudio.

Los sismos que afectan al territorio nacional han sido divididos en los cinco grupos: locales, subducción, profundidad intermedia, intraplaca y falla transcurrente. El peligro sísmico combinado de estos eventos ha sido considerado para la construcción de los espectros de diseño adoptados en México.

La NOM-141-SEMARNAT-2003 clasifica al territorio mexicano en cuatro zonas: A, B, C, D según su sismicidad (figura 3.5.). Como se observa en esta figura, el sitio de estudio se ubica en la Zona B, que corresponde con la tercera en intensidad, donde la D es la de mayor intensidad.

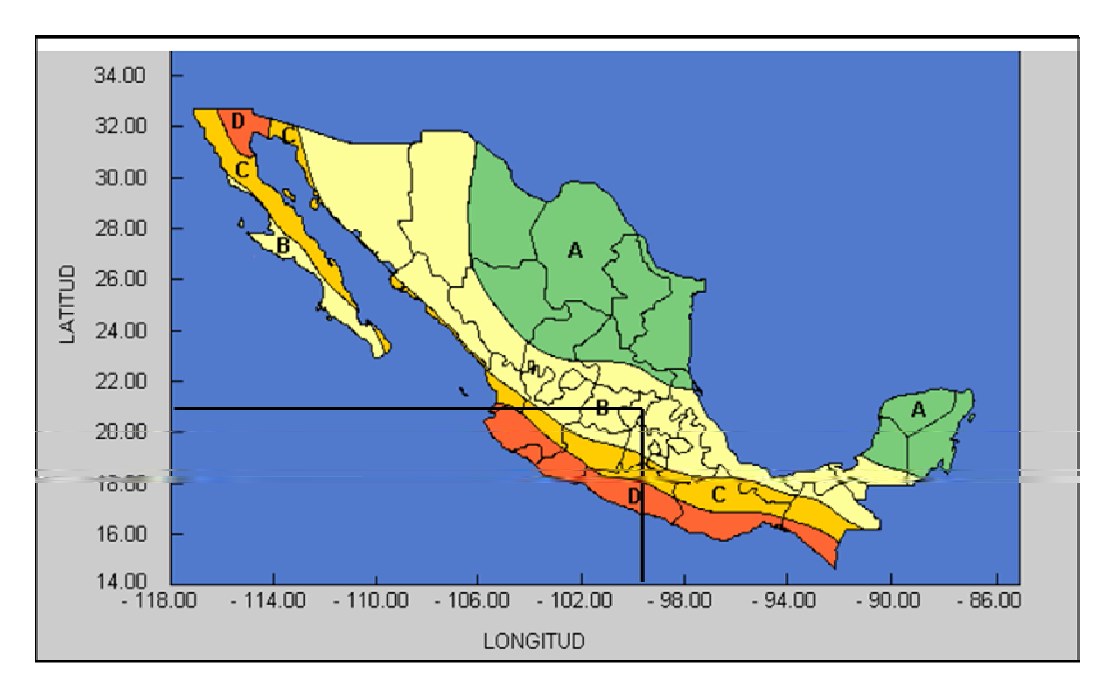

A) Región asísmica, B) Región penisísmica C) y D) Región sísmica **FIGURA 3.5.** Zonificación sísmica (NOM-141-SEMRNAT, 2003)

#### *Efecto de sitio*

El movimiento del suelo compuesto por unidades estratigráficas de materiales poco competentes genera amplificaciones dinámicas producto de los efectos locales asociados a sus propiedades. Adicionalmente, la estructura en estudio es también susceptible de generar amplificaciones dinámicas adicionales a las de la superficie del suelo. Las ondas sísmicas generan un efecto de difracción múltiple al encontrarse con las fronteras entre estratos y también interferencias destructivas y constructivas que se traducen en atenuaciones y amplificaciones, respectivamente.

Haciendo uso del programa PRODISIS del reciente Manual de Obras Civiles para Diseño por Sismo (Manual de Obras Civiles, 1993), de la CFE, se han establecido los niveles de aceleración máxima esperados en la superficie del terreno para el sismo de colapso.

Para el Municipio de Cadereyta de Méndez, Querétaro, localizado junto al sitio de estudio, se determinó que la aceleración máxima sobre la superficie del basamento local es de 0.062 g. Los resultados de este proceso se indican en la figura 3.6.

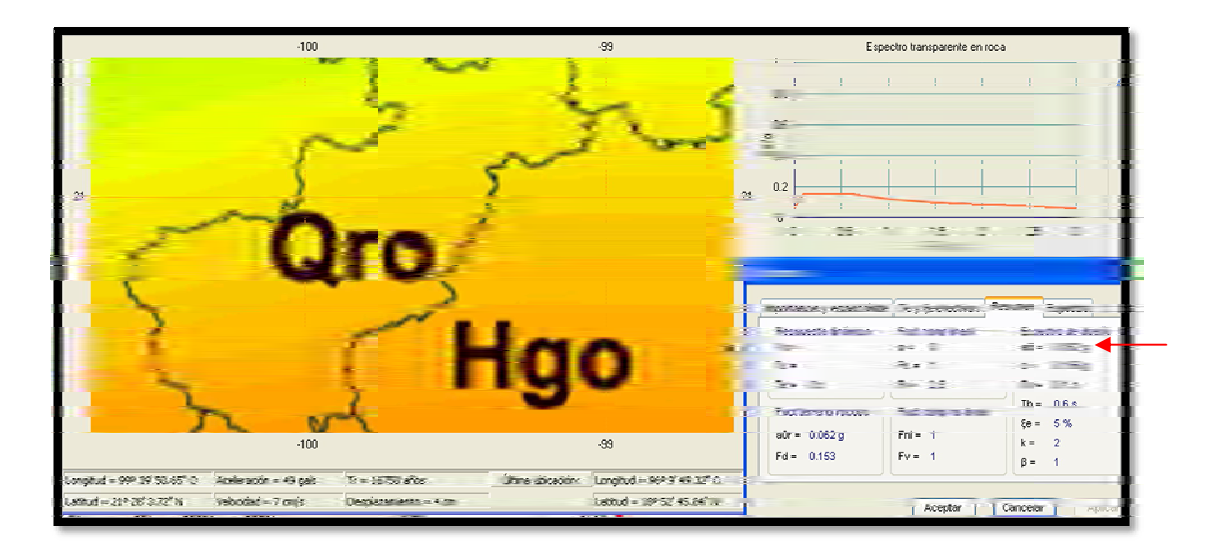

**FIGURA 3.6.** Aceleración en el basamento del sitio

Para considerar los efectos de amplificación local, se ha asumido que eventualmente los materiales con mayor amplificación dinámica y que corresponden a los materiales menos competentes, se pueden localizar en los primeros 10 m superficiales. A ellos se les ha asignado una velocidad media de ondas de cortante de 250 m/s y un peso volumétrico de

1.8 t/m<sup>3</sup>. Bajo estas condiciones, la aceleración máxima esperada en la superficie del terreno es de 0.087 g. Los resultados de este análisis se presentan en la figura 3.7. El espectro de diseño para la zona de interés y para las estructuras del Grupo B se muestra en la figura 3.8.

Siguiendo las recomendaciones para estructuras de contención en México, con fines de diseño, se ha incrementado la aceleración de la superficie del terreno en 4/3, para considerar el posible efecto amplificador generado por la cortina de la presa. Bajo este criterio, la aceleración a que estará expuesta la estructura proyectada por la acción sísmica corresponde a 0.12 g.

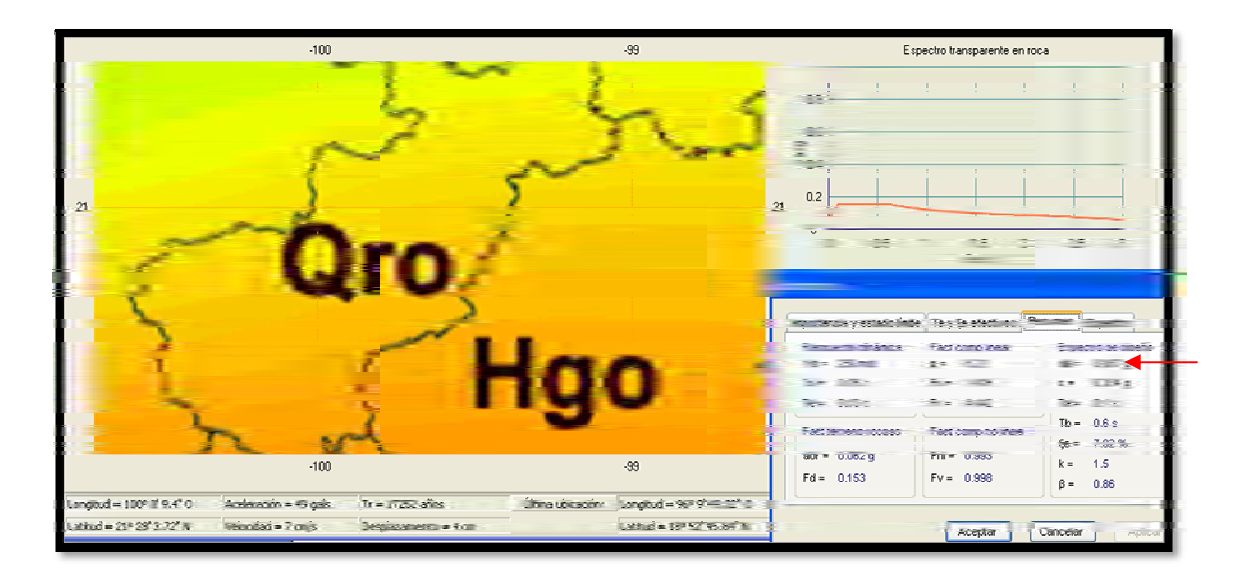

**FIGURA 3.7.** Aceleración en la superficie del terreno

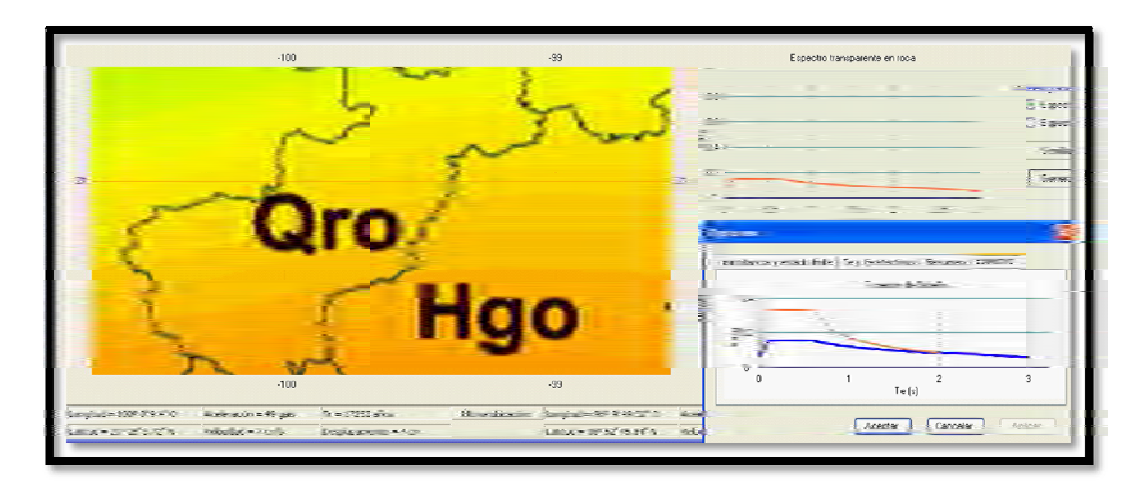

**FIGURA 3.8.** Espectro de diseño para el sitio de interés

En resumen, el depósito para jales queda clasificado dentro de una zona montañosa, ciclónica y penisísmica. Para estas condiciones la NOM-141-SEMARNAT-2003 presenta las siguientes recomendaciones:

a) Método constructivo:

Recomienda el método ¨aguas abajo con arena cicloneada y compactada, ¨aguas abajo¨ con sección graduada o ¨aguas abajo¨ con enrocamiento.

b) Análisis de estabilidad:

Realizar el análisis por métodos de elemento finito para condiciones estáticas y dinámicas.

c) Instrumentación:

Colocar piezómetros y referencias superficiales.

d) Sistema decantador drenante:

Utilizar alcantarilla con sección portal.

e) Periodo de retorno de la tormenta de diseño: De 50 años.

Estas recomendaciones no se cumplen en el caso de La Negra, porque el depósito para jales # 5 se construyo antes de que la NOM-141 entrará en vigor.

#### **3.2. Procedimiento constructivo de la cortina**

La cortina está construida con el método "aguas arriba" con arena "cicloneada", desplantada con un bordo iniciador (figura 3.9.). El jal grueso conforma la cortina y el fino se coloca hacia la zona del agua clarificada. De esta manera se debe garantizar la formación de estanque alejado de la cortina, evitando la saturación en el talud exterior de la misma y favoreciendo el sellado del vaso del depósito con los finos de los jales.

El método consiste en ir desplazando la cortina ¨aguas arriba¨ conforme se incrementa la altura del depósito, para lograr este objetivo se emplean hidrociclones; que clasifican el material en dos: el material descargado por el ápex contiene las partículas gruesas y poca agua, mientras que la descarga del vórtex se forma por partículas finas y mayor cantidad de agua. Las partículas gruesas son las que van formando la cortina y las finas se depositan en el vaso de almacenamiento.

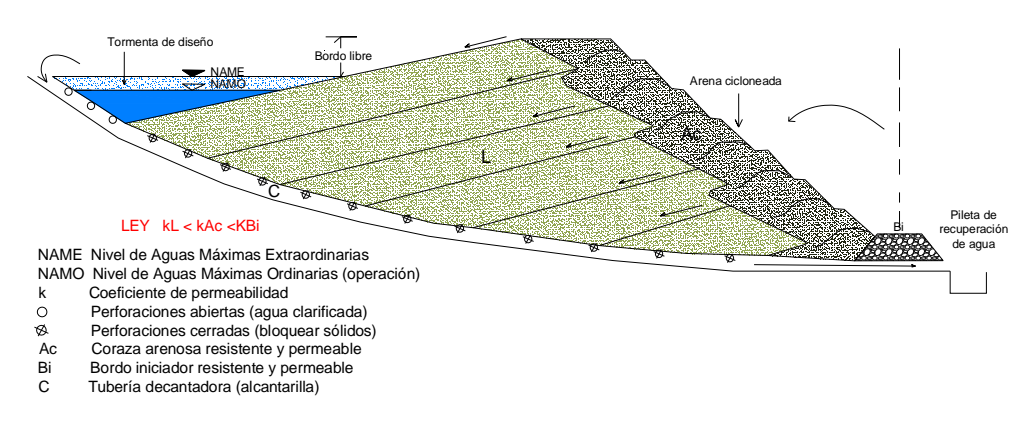

**FIGURA 3.9.** Método constructivo ¨aguas arriba¨ con arena cicloneada (NOM-141-SEMARNAT, 2003)

#### **3.2.1. Descarga de jales con hidrociclones**

El *flujo inferior* o del *ápex* del hidrociclón es un producto que proporciona un buen drenaje siempre y cuando el funcionamiento del hidrociclón sea el adecuado, es decir tener una descarga en forma de cono.

El *flujo superior* o del *vórtex* del hidrociclón posee características de poca permeabilidad y buen flujo de agua.

Durante el desarrollo del proyecto se busca asegurar que el crecimiento de la cortina vaya siempre adelante del crecimiento del relleno de finos en la playa. Esto conlleva a contar con el material suficiente de gruesos para conformar la cortina. Es conveniente llevar registros del funcionamiento de los hidrociclones y del proceso durante la fase de almacenamiento, estos deberán contener:

- 1) División del material según sus componentes finos y gruesos.
- 2) Calidad del producto del ápex, en particular lo que corresponde a los porcentajes de tamaños, puesto que éstos afectan el control de la permeabilidad. Es conveniente recordar que los gruesos son los que conforman el filtro que evita la acumulación de agua cerca del bordo.
- 3) Densidad de la descarga del flujo en el ápex. Si el flujo está muy húmedo tendremos por resultado un apilamiento desordenado y si está demasiado seco, se formará un apilamiento inestable y de fuerte pendiente.
- 4) La densidad in situ deberá ser obtenida a partir de muestras para cerciorarnos que el material tiene la densidad con la que se hicieron los cálculos.
- 5) Realizar pruebas de permeabilidad para asegurar que los jales depositados tienen las propiedades adecuadas.
- 6) Bitácora del programa de mantenimiento preventivo del hidrociclón y bombas
- 7) Horas de cicloneo del jal.
- 8) Horas de bombeo.

La verificación de la descarga del material puede ayudarnos a evitar la erosión del material previamente depositado, para los casos en que el material exceda su contenido de agua regular, que para el caso de estudio se procura mantener con un 36 % de sólidos a las colas finales, aunque que este varía según las necesidades de la molienda y no al contrario.

El empleo del hidrociclón para la descarga de los jales, requiere de una reubicación de la tubería, según se aumente la altura del depósito. La reubicación de la tubería se puede llevar a cabo simultáneamente con la operación, mandando la descarga directamente al vaso de almacenamiento. En el depósito para jales de La Negra se emplea sólo un hidrociclón y la descarga se mueve conforme se va avanzando con el bordo, que no es lo más recomendable. Lo ideal sería tener al menos dos puntos de descarga para conformar una playa lo más regular posible y evitar acumulaciones de agua en zonas no deseadas.

### **3.3. Sistema decantador drenante existente**

La decantación es el método más común de control de agua, en el depósito de estudio se cuenta con torres de decantación y una alcantarilla que reposa sobre el basamento.

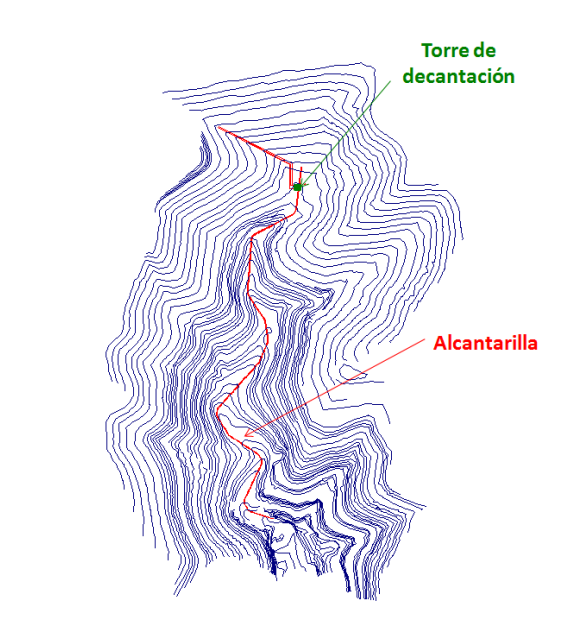

**FIGURA 3.10.** Sistema decantador drenante existente

Las *ventajas* que presenta el sistema de decantación son:

- Presenta un buen control del agua
- No utiliza energía para la decantación

Y sus *desventajas* son:

- Difícil acceso a las torres de decantación
- Los costos de bombeo para el retorno del agua hacia el procesos de beneficio se incrementan en la medida que se aumente la producción, en minera La Negra sólo el 20 % es agua fresca y el 80 % es de proceso.

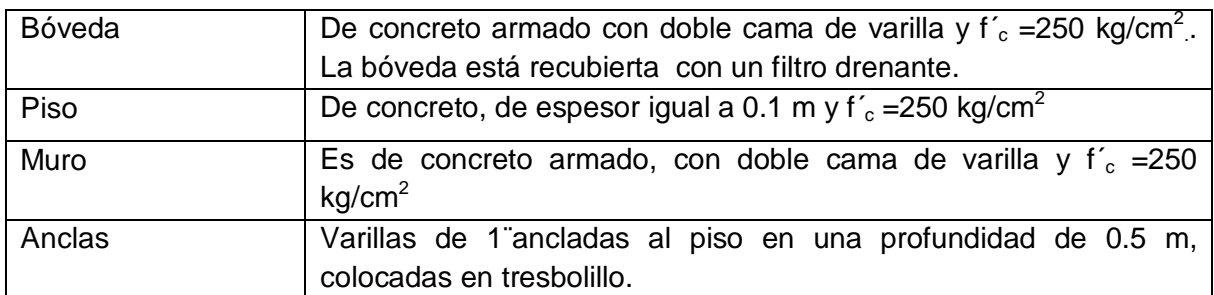

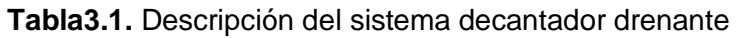

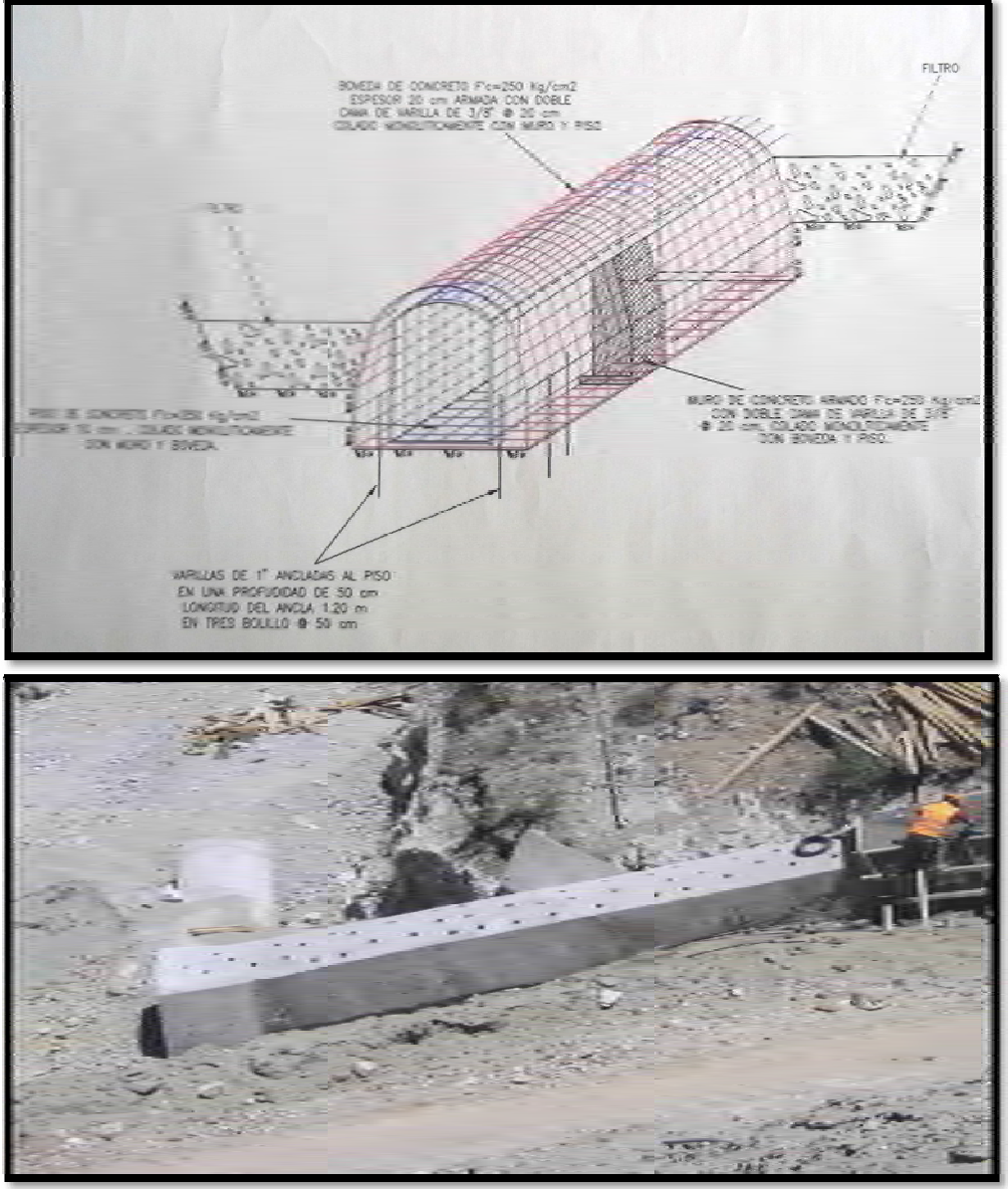

**FIGURA 3.11.** Sistema decantador drenante existente (imágenes proporcionadas por el departamento de Planeación de Minera La Negra)

# **3.4. Volumen de jal esperado que se depositará en la presa, tiempo estimado de uso de acuerdo a la altura máxima permisible y producción esperada de jal**

El depósito para jales No. 5 se comenzó a operar con 1000 ton/día en el proceso de beneficio .Para el mes de agosto de 2010 se alcanzaron 1500 toneladas y con la ampliación que se está llevando a cabo, el tonelaje se incrementará a 2000 en marzo de 2012 y de ser posible se buscará llegar hasta las 2500 ton/día. El mineral que se está alimentado a la planta viene con un 3 % de humedad. Las colas finales del proceso son enviadas al depósito de jales con un 36 % de sólidos.

Para conocer las toneladas que son enviadas hacia el depósito de jales, es necesario conocer la cantidad de concentrado que se recupera. La cantidad de concentrado anual que se obtuvo hasta antes de agosto de 2010 fue de 19 200 toneladas y de esta fecha en adelante se están obteniendo 21600 toneladas.

Para conocer el tonelaje anual enviado al depósito de jales, se consideró que por cada aumento de 500 toneladas de mineral diaria se incrementa 200 de concentrado al mes. Se consideraron 350 días de operación. La humedad del concentrado en promedio es de 9.3%

Se formuló la siguiente ecuación:

TAJ= (TA\*hm)-(TC\*hc)

TAJ: Tonelaje anual enviado al depósito para jales

TA: Tonelaje alimentado de mineral anual

hm: Porcentaje de humedad del mineral

hc: Porcentaje de humedad del concentrado

TC: Toneladas de concentrado anual

Datos:

Peso volumétrico del jal= 1.89 ton/m<sup>3</sup> hm=3.0 %=0.030 hc=9.3 %=0.093

# Toneladas de mineral alimentado a la planta TA

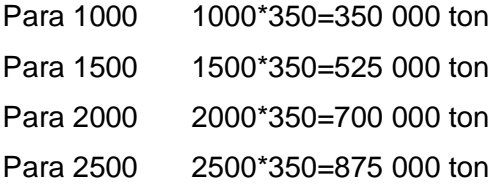

Toneladas de concentrado anual TC

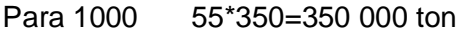

- Para 1500 62\*350=525 000 ton
- Para 2000 68\*350=700 000 ton
- Para 2500 75\*350=875 000 ton

## Días de operación=350

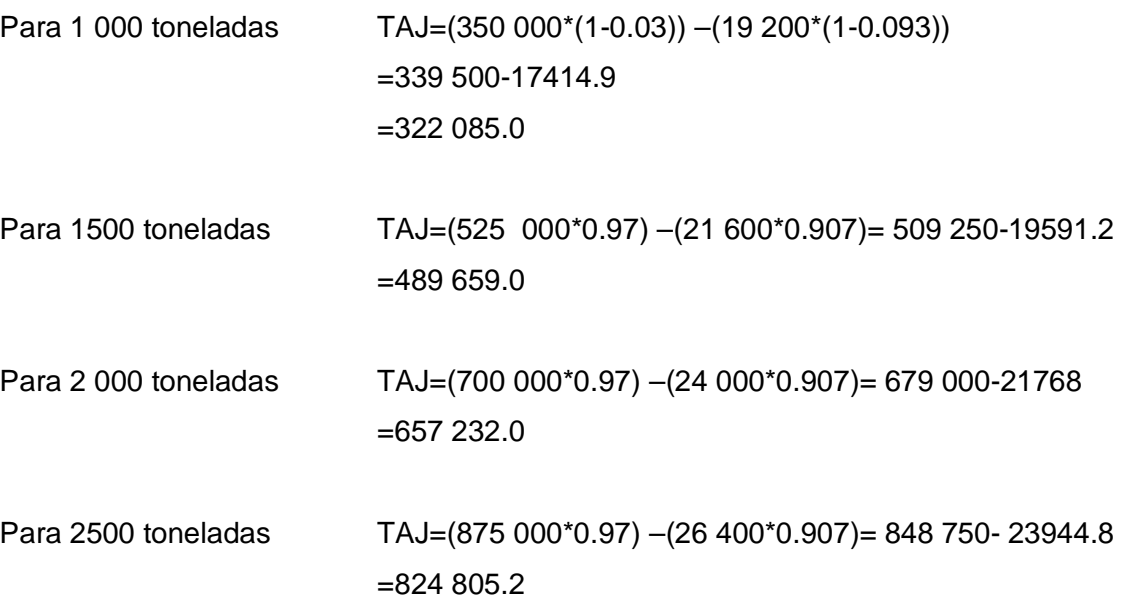

| Altura a la     |      |                   | Años de           | Volumen                    | tonelaje/ |
|-----------------|------|-------------------|-------------------|----------------------------|-----------|
| corona de bordo | Año  | Edad del depósito | vida del          | almacenado                 | diario    |
| (m. s. n. m.)   |      | (años/producción) | depósito          | (Mm <sup>3</sup> )         |           |
| 1443            | 1996 | 0.0               | 25.5              | 0.000                      |           |
| 1447            | 1996 | 0.0               | 25.5              | $9.4 \overline{X} 10^{-5}$ |           |
| 1751            | 1996 | 0.0               | 25.5              | $1.2x10^{-3}$              |           |
| 1755            | 1996 | 0.0               | 25.5              | 0.004                      |           |
| 1759            | 1996 | 0.0               | 25.5              | 0.007                      |           |
| 1763            | 1996 | 0.1               | 25.4              | 0.013                      |           |
| 1767            | 1996 | 0.1               | 25.4              | 0.021                      |           |
| 1771            | 1996 | 0.2               | 25.3              | 0.034                      |           |
| 1775            | 1997 | 0.3               | 25.2              | 0.052                      |           |
| 1779            | 1997 | 0.4               | 25.1              | 0.075                      |           |
| 1783            | 1997 | 0.6               | $\overline{24.9}$ | 0.102                      |           |
| 1787            | 1997 | 0.8               | 24.7              | 0.135                      | 1000      |
| 1791            | 1997 | 1.0               | 24.5              | 0.173                      |           |
| 1795            | 1998 | 1.3               | 24.2              | 0.218                      |           |
| 1799            | 1998 | 1.6               | 23.9              | 0.269                      |           |
| 1803            | 1999 | 1.9               | 23.6              | 0.326                      |           |
| 1807            | 1999 | $\overline{2.3}$  | 23.2              | 0.389                      |           |
| 1811            | 2007 | 2.7               | 22.8              | 0.458                      |           |
| 1815            | 2007 | 3.1               | 22.4              | 0.535                      |           |
| 1819            | 2008 | 3.6               | 21.9              | 0.617                      |           |
| 1823            | 2008 | 4.1               | $\overline{21}.4$ | 0.703                      |           |
| 1827            | 2009 | 4.7               | 20.8              | 0.795                      |           |
| 1831            | 2009 | $\overline{5.3}$  | $\overline{20.2}$ | 0.895                      |           |
| 1835            | 2010 | 5.9               | 19.6              | 1.000                      |           |
| 1839            | 2011 | 6.6               | 12.5              | 1.120                      | 1500      |
| 1843            | 2012 | 7.1               | 12.0              | 1.244                      | 2000      |
| 1847            | 2012 | 10.6              | 8.5               | 1.377                      |           |
| 1851            | 2012 | 12.6              | 6.5               | 1.519                      |           |
| 1855            | 2016 | 13.0              | 6.1               | 1.667                      |           |
| 1859            | 2017 | 13.3              | 5.8               | 1.824                      |           |
| 1863            | 2017 | 13.7              | 5.4               | 1.986                      |           |
| 1867            | 2018 | 14.1              | 5.0               | 2.153                      |           |
| 1871            | 2018 | 14.5              | 4.6               | 2.327                      |           |
| 1875            | 2019 | 14.9              | 4.2               | 2.506                      |           |
| 1879            | 2019 | 15.3              | 3.8               | 2.691                      | 2500      |
| 1883            | 2019 | 15.7              | 3.4               | 2.883                      |           |
| 1887            | 2020 | 16.2              | 2.9               | 3.078                      |           |
| 1891            | 2020 | 16.7              | 2.4               | 3.278                      |           |
| 1895            | 2021 | 17.1              | 2.0               | 3.482                      |           |
| 1899            | 2021 | 17.6              | 1.5               | 3.691                      |           |
| 1903            | 2022 | 18.1              | 1.0               | 3.904                      |           |
| 1907            | 2022 | 18.6              | 0.5               | 4.123                      |           |
| 1911            | 2022 | 19.1              | 0.0               | 4.346                      |           |

**Tabla 3.2.** Volumen de jal almacenado y por almacenar en el depósito

**\*** Los cálculos se presentan en el anexo C

De la tabla anterior se puede observar que si se mantuviera la producción diaria de 1000 toneladas la vida del depósito para jales sería de 25.5 años, tal y como se observa para la altura 1835 en donde el depósito lleva una vida de *5.9* años y tendría por almacenar *19.6* años lo que nos arroja una suma de 25.5 años. Pero debido a que la producción fue incrementada a 1500 toneladas por día a finales de 2010 (coincide en la tabla con la altura 1835) su vida operativa disminuyó hasta *12.5* años. Para la cota 1847 donde la tabla muestra que se alcanzará una producción de 2000 toneladas por día en el 2012, el depósito tendrá una vida operativa de *8.5* años y en caso de que a finales del 2012 se lograrán alcanzar las 2500 toneladas por día la vida del depósito disminuiría hasta *6.5* años.

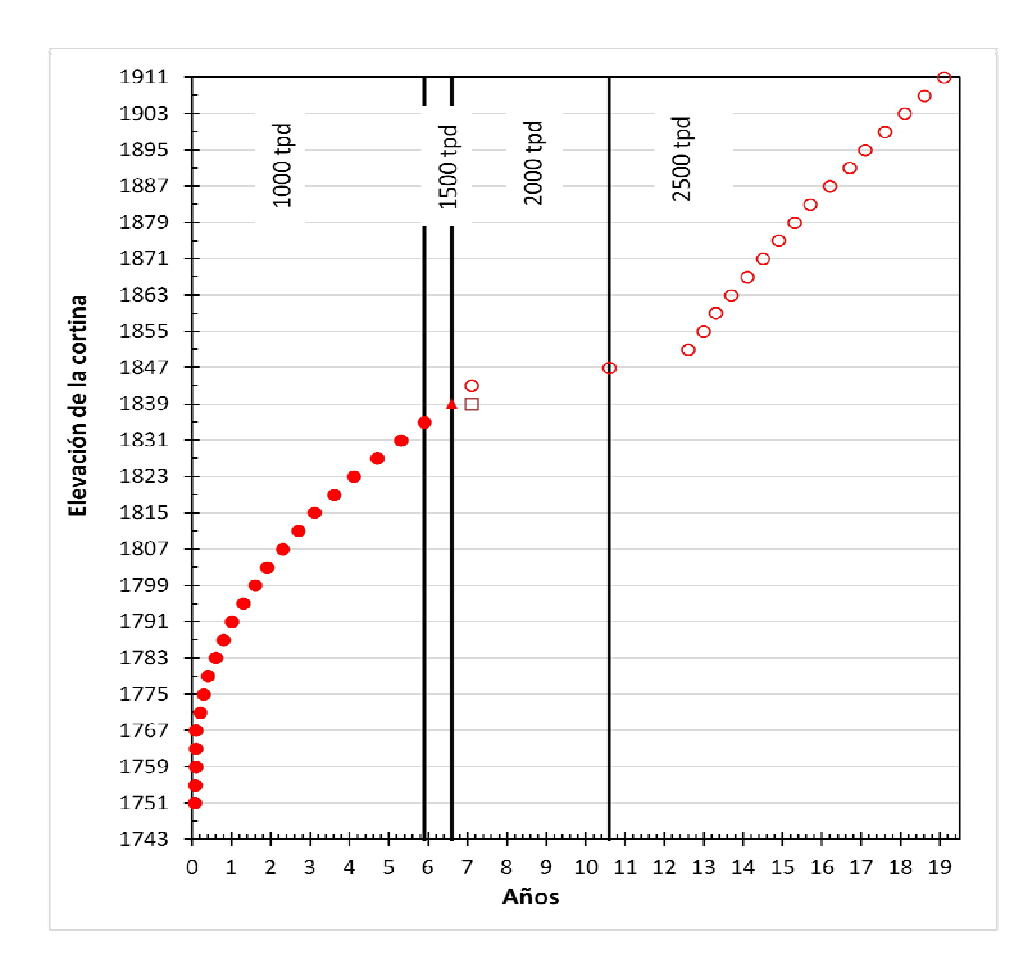

**FIGURA 3.12.** Vida operativa del depósito para jales

# **CAPÍTULO 4**

## **TRABAJOS DE CAMPO Y LABORATORIO**

Antes de abordar este capítulo es importante aclarar que los jales son suelos obtenidos por procesos de trituración y molienda.

En la figura siguiente se muestra una de las secciones del modelo tridimensional del depósito de jales con los elementos que lo conforman. A lo largo de este capítulo se darán a conocer las propiedades de estos.

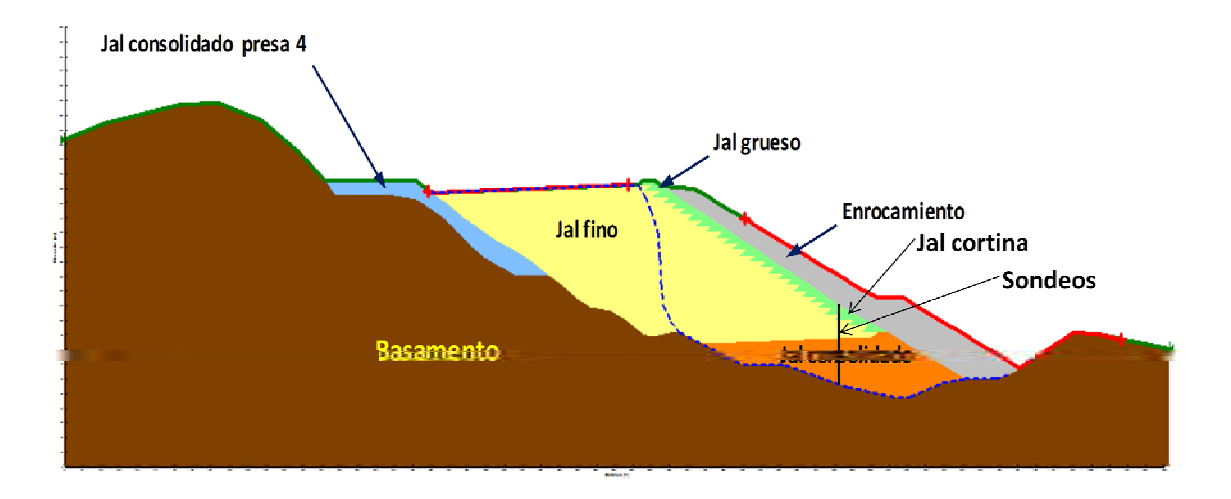

**FIGURA. 4.1.** Elementos que conforman el modelo del depósito de jales y los muestreos

# **4.1. EXPLORACIÓN GEOTÉCNICA**

Tiene como objetivo reconocer geológica y geotécnicamente el terreno que se verá afectado por la disposición de los jales. La exploración geotécnica debe incluir:

- a) Un reconocimiento geológico y geotécnico del lugar.
- b) Pruebas en el lugar.
- c) Ensayes de laboratorio.
- d) Datos de lugares similares.

## **4.1.1. Reconocimiento geológico y geotécnico del lugar**

Las inspecciones realizadas por el proyectista permiten establecer el tipo de estudios necesarios a realizar en el lugar; además, le permite realizar un reconocimiento de la geología del lugar.

### **4.1.2. Pruebas en el lugar**

Estas pruebas se llevan a cabo, cuando menos parcialmente, durante el programa de perforación y comprenden: determinación del contenido de agua con la profundidad y pruebas de penetración estándar, para obtener parámetros de resistencia del terreno.

Las pruebas llevadas a cabo se complementan de manera útil con los resultados de las pruebas de laboratorio, la información suministrada por las personas que trabajan en el lugar, así como la información sobre los métodos de construcción y equipo utilizado.

Se realizaron tres sondeos mixtos, con obtención de muestras alteradas e inalteradas y muestras de jales, tomados de la cortina (figura 4.2.).

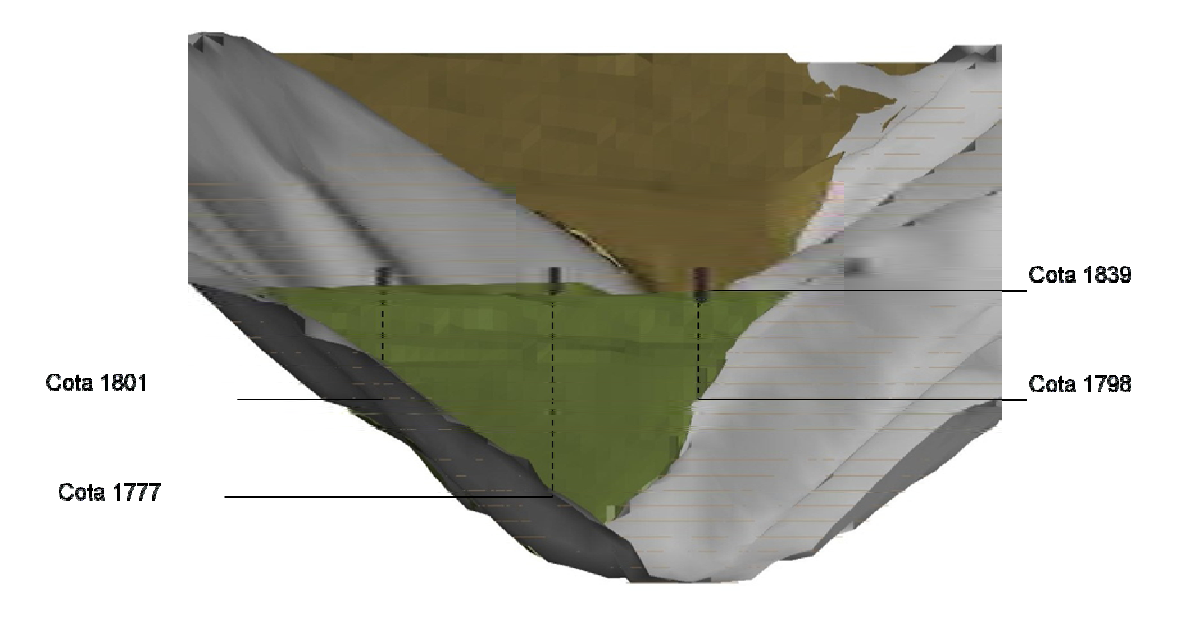

**FIGURA. 4.2.** Ubicación de los sondeos realizados en el depósito (Vista frontal)

La prueba de penetración estándar (SPT) se llevó a cabo en los tres sondeos mencionados, el equipo para llevar a cabo la prueba consta de un muestreador partido en media caña, en el extremo inferior las dos piezas van unidas mediante una rosca a una zapata de acero de punta cónica filosa; el otro extremo se enrosca a un cabezal que tiene en su interior una esfera de acero para hacer succión a la hora de extraer la muestra y evitar que salga del muestreador. En el extremo superior de la tubería de perforación se enrosca un aditamento especial para que en su interior corra un martinete hueco. La prueba consiste en introducir dentro del suelo el penetrómetro estándar por medio de golpes dados por el martinete al dejarlo caer libremente, se cuentan el número de golpes necesarios para penetrar 60 cm (Zea, 2004).

El equipo SPT debe hincarse en el terreno 60 cm, contando el número de golpes (N) necesarios para hincar tramos de 15 cm. El golpeo para hincar se realiza con una masa de 63.5 kg cayendo libremente desde una altura de 76 cm sobre un cabeza de golpeo. Las lecturas del número de golpes del primer y último tramo no se consideran (figura 4.3), por la alteración del suelo o derrumbes de las paredes del sondeo, solo se considera la suma de los golpes de los dos tramos centrales (González *et al*., 2002).

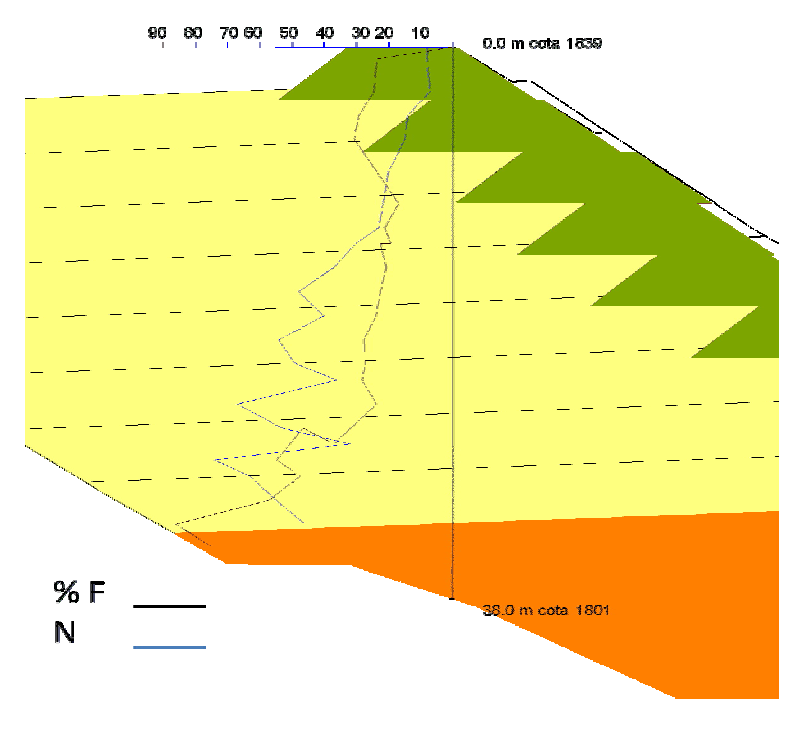

a) SM 1

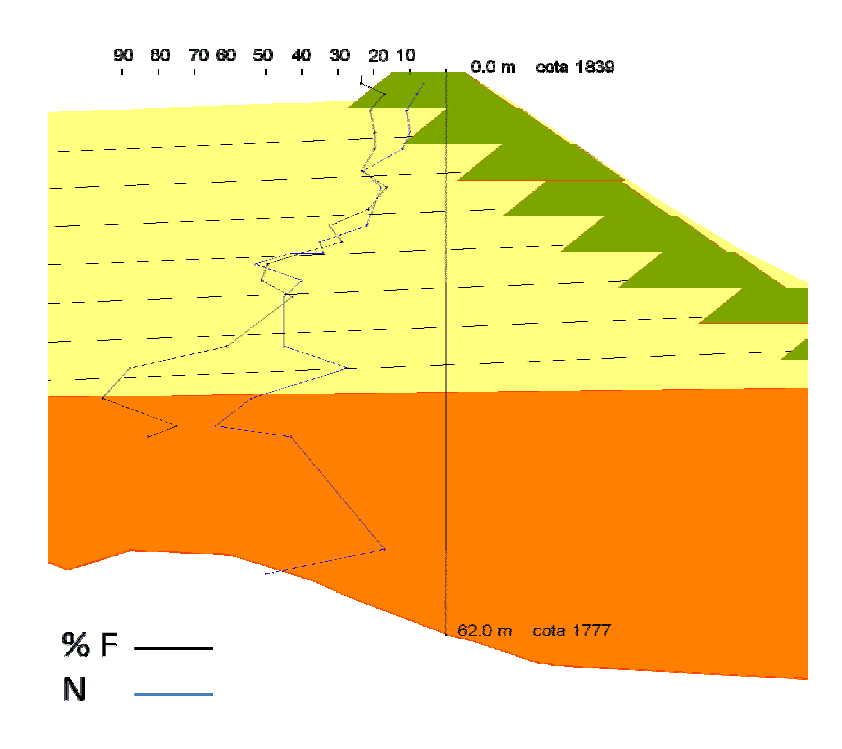

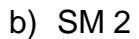

**FIGURA 4.3.** Perfil del sondeos a) SM 1 y b) SM 2, con porcentaje de finos (% F) y número de golpes (N).

El amplio uso de la prueba SPT ha permitido establecer correlaciones con parámetros geotécnicos, como los mostrados en la tabla 4.1.

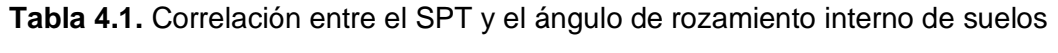

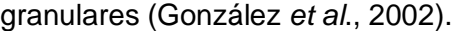

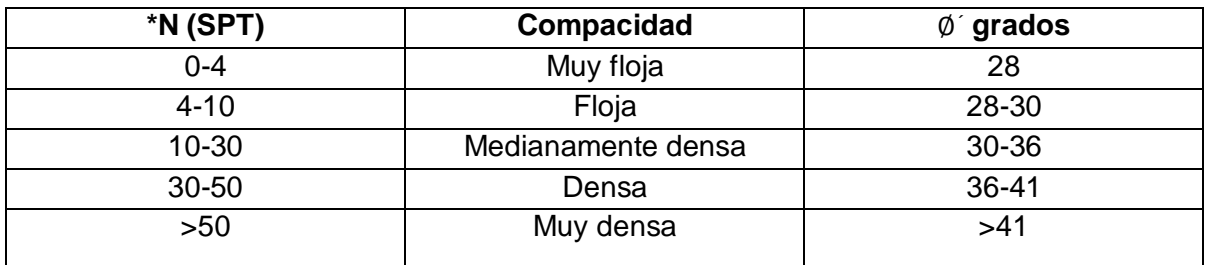

\* Número de golpes

En el SM 1 se aprecia que el número de golpes (N) parte de 10 para el primer metro de prueba y se incrementa con la profundidad, hasta llegar a 50 golpes a 19 m y de ahí se mantiene entre 40 y 75 golpes hasta la profundidad máxima de la prueba, que fue de 38 m. Respecto al porcentaje de arena, de las muestras extraídas, se mantiene entre 70 y 80 % desde el inicio del sondeo hasta 26 m, luego disminuye con la profundidad, hasta llegar a 10 % a 38 m. El contenido de agua (w) está es de 5 % hasta los 12 m, luego aumenta a 10 % hasta llegar a 25 m y posteriormente se incrementa con la profundidad, hasta llegar a 20 %.

El SM 2 se llevó a una profundidad de 61.5 m. El número de golpes se incrementa de prácticamente cero en la superficie a 50 golpes a 22 m de profundidad; entre 22 m y el final del sondeo se mantiene en promedio en 40 golpes. El porcentaje de arena se mantiene cercano a 80 % hasta 22 m, luego disminuye con la profundidad hasta llegar a 20 % a 40 m de profundidad. El contenido de agua aumenta de 5 % en las muestras superficiales hasta 20 % al llegar 21 m de profundidad; se mantiene en este valor hasta llegar a los 51 m y oscila entre 20 y 35 % hasta 62 m de profundidad. A esta profundidad no se encontró el basamento, pero no fue posible continuar con el sondeo por problemas en las barras de la herramienta del equipo.

Para el sondeo SM 3, al igual que los dos anteriores, los números de golpes se incrementan de valores cercanos a cero en la superficie a 40 golpes a 22 m de profundidad, los cuales se mantienes prácticamente constante hasta 40 m y luego aumenta a 60 golpes hasta el fin del sondeo. Similar a los dos sondeos anteriores, los jales tienen 80 % de arena hasta 22 m, disminuye con la profundidad hasta llegar a 10 % a 32 m de profundidad y luego aumenta a 60 % entre 34 y 42 m, profundidad a la que finalizó el sondeo. Respecto al contenido de agua, similar a los dos sondeos anteriores, aumenta de 5 a 20 % del jal superficial a 20 m de profundidad, se mantiene entre 15 y 25 % hasta 37 m y luego paulatinamente disminuye a 10 % hasta la profundidad máxima.

En los tres sondeos se aprecia que entre cero y 20 m de profundidad del sondeo, los tres parámetros graficados son muy parecidos y la variación de la resistencia aumenta con la profundidad, lo que puede dar indicios de que a partir de esta cota se define una etapa de uso de la presa, después de un periodo en la que no se operó, en el que el material se consolidó y en el que tanto la resistencia como el contenido de agua se uniformizaron.

54

En cuanto al jal también se marca una diferencia, entre 0 y 20 m tiene porcentajes de arenas cercanos a 80 y para profundidades mayores baja de manera considerable.

### **4.1.3 Ensayes de laboratorio**

Además de las pruebas en terrenos de cimentación, los estudios de laboratorio deberán incluir a los jales mismos. Para determinar los parámetros mecánicos fue necesario formar las probetas, para lo cual se utilizó un método de compactación estática, el cual consiste en homogeneizar el material integral con contenidos de agua (w) que varían entre 5 y 12 %, y formar la probeta en 10 capas de igual cantidad de material, aplicando 10 apisonadas por capa con un pisón de diámetro un poco mayor al radio de la probeta y una secuencia como la que se muestra en la figura 4.4. Se utilizan pesos de pisón (Wp) que varían entre 150 y 825 g, con lo cual se logran relaciones de vacíos (e) en condiciones medianamente sueltas a densas.

Para definir las relaciones de vacíos que se pueden reproducir en laboratorio, para fines de determinar sus propiedades mecánicas, se utilizó un molde de 3.6 cm de diámetro y 9 cm de altura en el que se formaron probetas con el procedimiento descrito en el párrafo anterior. La variación en la relación de vacíos se da con el incremento del peso de pisón utilizado, ésta disminuye al incrementar el peso del pisón.

Los resultados se muestran en la tabla 4.2 y en la figura 4.4. Como ilustración, también se indica la compacidad, C (Orozco, 1978), definida como la concentración de sólidos o relación entre el volumen de sólidos y el volumen total de la masa de suelo,  $\mathrm{C=}\left[1/(1+\mathrm{e})\right]$ 

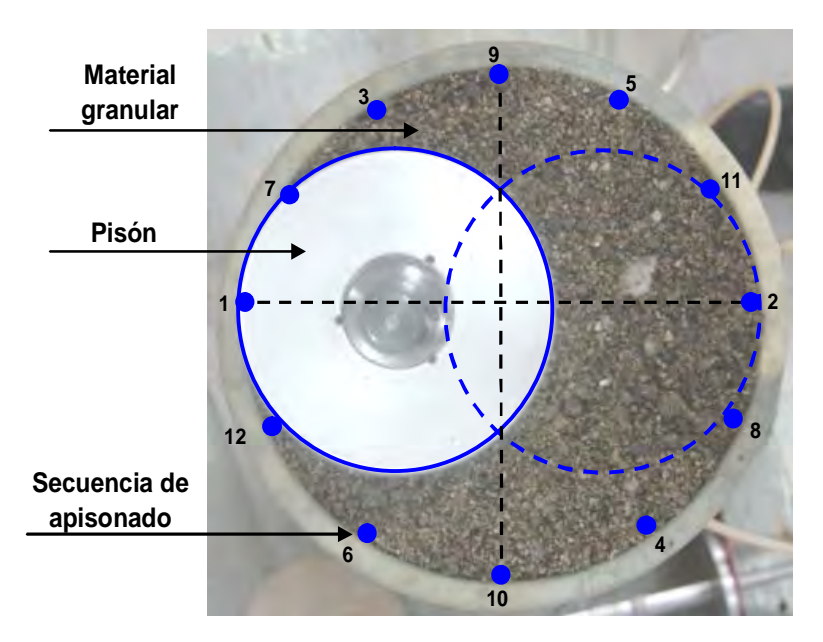

**FIGURA. 4.4.** Secuencia de apisonado para formar probetas (Flores *et al.,* 2002)

| $W_{p}$<br>g | $W_{\text{capa}}$<br>g | Capas<br>No. | <b>Golpes</b><br>No. | $W_{\text{model}} + W_{\text{m}}$<br>g | $W_m$<br>g | Υm<br>g/cm <sup>3</sup> |
|--------------|------------------------|--------------|----------------------|----------------------------------------|------------|-------------------------|
| 149.90       | 13.25                  | 10.00        | 10.00                | 1157.93                                | 118.59     | 1.259                   |
| 203.18       | 13.25                  | 10.00        | 10.00                | 1159.99                                | 120.65     | 1.281                   |
| 412.68       | 13.25                  | 10.00        | 10.00                | 1178.63                                | 139.29     | 1.479                   |
| 620.70       | 13.25                  | 10.00        | 10.00                | 1188.10                                | 148.76     | 1.580                   |
| 825.37       | 13.25                  | 10.00        | 10.00                | 1193.03                                | 153.69     | 1.632                   |

**Tabla 4.2.** Probetas utilizadas para la prueba de compactación

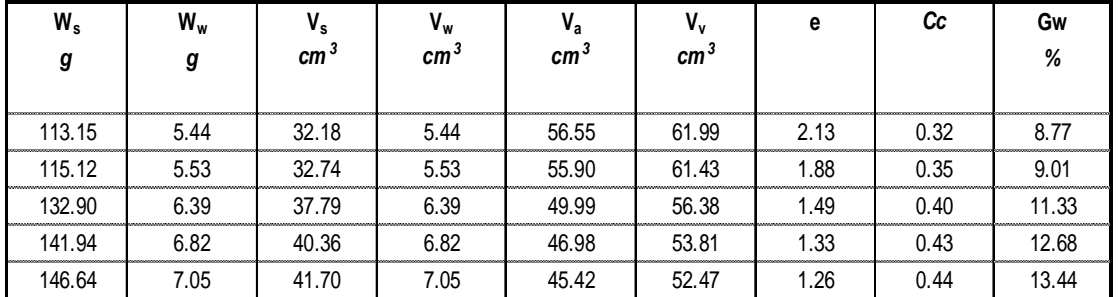

\* Los ensayes se realizaron con una mezcla de los tres materiales proporcionados (norte, centro, sur) de los jales tomados de la cortina.

#### Donde:

- W<sup>p</sup> Peso del pisón, en g
- W<sup>w</sup> Peso de la muestra, en g
- W<sup>s</sup> Peso de la fase sólida, en g
- $V_m$  Volumen de la muestra, en cm<sup>3</sup>
- $V_s$  Volumen de la fase sólida, en cm<sup>3</sup>
- $V_v$  Volumen de vacíos, en cm<sup>3</sup><br>V<sub>w</sub> Volumen de agua, en cm<sup>3</sup>
- Volumen de agua, en  $cm<sup>3</sup>$
- $V_a$  Volumen de aire, en cm<sup>3</sup>
- e Relación de vacíos
- G<sup>w</sup> Grado de saturación de agua, en %
- $\Box_m$  Peso específico de la muestra, en g/cm<sup>3</sup>
- C Concentración de sólidos

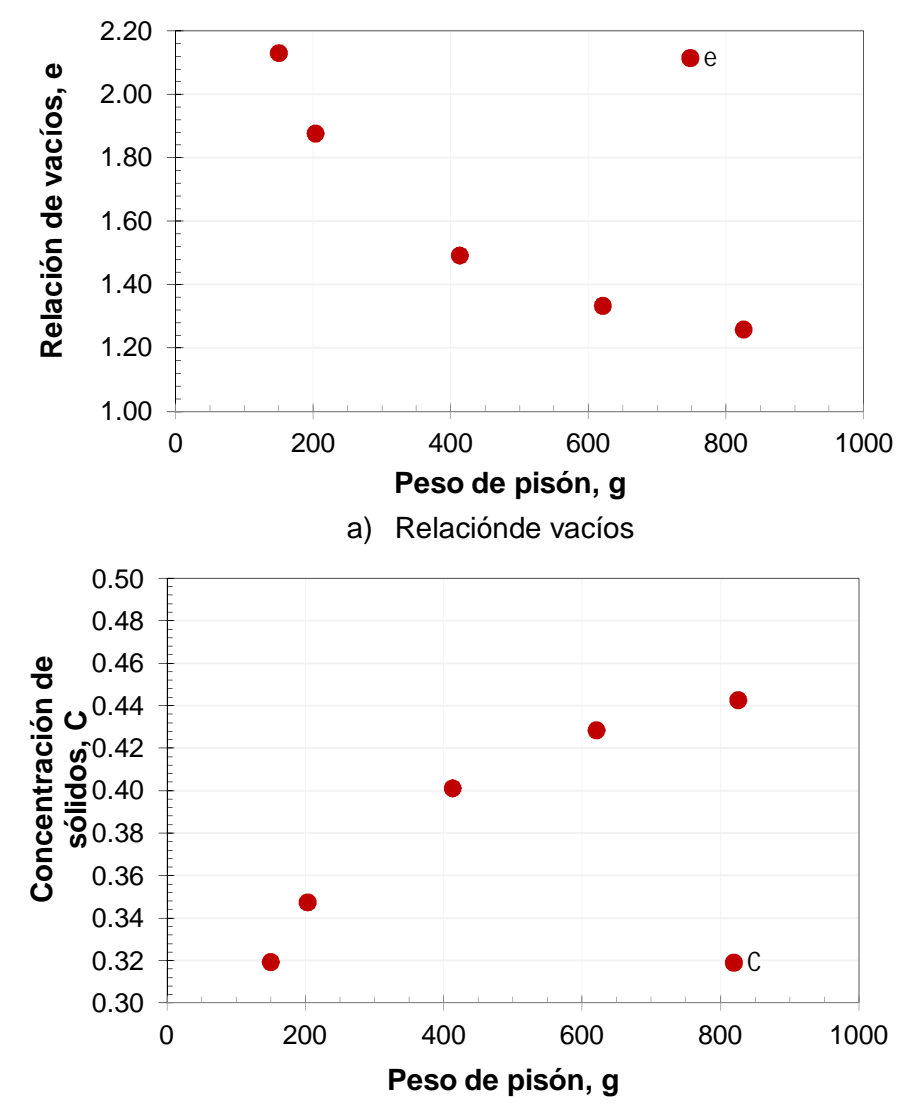

b) Concentración de sólidos

**FIGURA. 4.5.** Intervalo de la relación de vacíos y concentración de sólidos posibles de reproducir en laboratorio

### **Propiedades índice de los jales**

Una propiedad es un atributo o cualidad de algo y un índice, lo define el diccionario, como un indicio o señal de algo. Esto nos lleva a definir una propiedad índice como aquella cualidad del material en estudio que nos proporciona una idea del comportamiento del material en comparación con otro; por ejemplo la densidad o la porosidad.

Los desechos y los suelos son medios de tres fases: grano sólido, líquido y gases en los poros, de ahí se desprende la definición del diagrama de fases (figura 4.6.).

|    | <b>VOLUMENES</b> |    |                |     | <b>PESOS</b> |
|----|------------------|----|----------------|-----|--------------|
|    | Vv               |    | <b>AIRE</b>    | = เ |              |
| Vm |                  | √w | <b>AGUA</b>    | Ww  | $W_m$        |
|    | Vs               | √s | <b>SÓLIDOS</b> | Ws  |              |

**FIGURA 4. 6.** Diagrama de fases

- **Vm** Volumen de la muestra
- **Vv** Volumen de vacíos
- **Vs** Volumen de sólidos
- **Va** Volumen de aire
- **Vw** Volumen de agua
- **Vs** Volumen de sólidos
- **Wm** Pesos de la muestra
- **Ww** Peso del agua
- **Ws** Peso de sólidos

Del anterior diagrama de fases (figura 4.6) se derivan las definiciones y correlaciones de las siguientes tablas (tablas 4.3 y 4.4).

| <b>CONCEPTO</b>            | <b>FÓRMULA</b>                                          | <b>RANGO DE VALORES</b><br><b>TEÓRICOS</b> |  |
|----------------------------|---------------------------------------------------------|--------------------------------------------|--|
| Peso específico            | $\gamma_m = \frac{\overline{W_m}}{\overline{V_m}}$      | Mayor que cero                             |  |
| Peso específico seco       | $\gamma_d = \frac{W_s}{V_m}$                            | Mayor que cero                             |  |
| Peso específico saturado   | $\gamma sat = \frac{Ws + Vv\gamma w}{Vm}$               | Mayor que cero                             |  |
| Peso específico sumergido  | $\gamma \; m = \frac{Ws + Vv\gamma w - Vm\gamma w}{Vm}$ | Mayor que cero                             |  |
| Peso específico de sólidos | $\gamma s = \frac{Ws}{Vs}$                              | Mayor que cero                             |  |
| Densidad de sólidos        | $\mathit{Gs} = \frac{\gamma_s}{\gamma_w}$               | Mayor que cero                             |  |
| Contenido de agua          | $w(\%) = \frac{W_w}{W}x100$                             | Mayor o igual a cero                       |  |
| Relación de vacíos         | $e = \frac{V_V}{V_W}$                                   | Mayor que cero                             |  |
| Porosidad                  | $n = \frac{V_v}{V_m}$                                   | Entre cero y uno                           |  |
| Grado de saturación        | $G_w(\%) = \frac{V_w}{V_w} X100$                        | Entre cero y cien porciento                |  |

**Tabla 4.3.** Definiciones fundamentales (Zea, 2004)

**Tabla 4.4.** Correlaciones (Zea, 2004)

| $\gamma_d = \frac{\gamma_m}{1+\omega}$            |
|---------------------------------------------------|
| $\gamma_{sat} = \gamma_d + n\gamma_w$             |
| $\gamma'_{m} = \gamma_{sat} - \gamma_{w}$         |
| $e = \frac{\gamma_w}{\gamma_d} s_s - 1$           |
| $n = \frac{1}{1+e}$                               |
| $G_w(\%) = \frac{\omega s_s}{a} 100$<br>$\varrho$ |

Para comprender mejor el comportamiento de los jales en estudio, es importante conocer la clasificación de los suelos y las propiedades de sus granos.

#### **a) Clasificación de los suelos**

La primera pregunta que se hace el proyectista, es con qué tipo de material va a trabajar, para ello el Sistema Unificado de Clasificación de Suelos (SUCS) creó un sistema que emplea símbolos, para clasificar a los suelos, según su tipo y características.

**Tabla 4.5.** Clasificación de los suelos (SUCS)

(Zea, 2004).

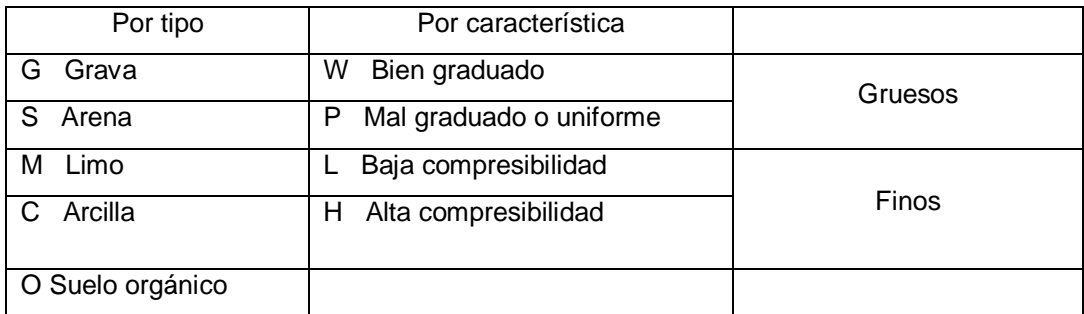

Los suelos pueden ser clasificados como gruesos o finos; un suelo se considera grueso si más del 50 % de sus granos son gruesos y en caso contrario es un suelo fino.

El SUCS recomienda conocer el porcentaje de finos en el material y en función de este decidir que símbolo o símbolos le corresponden al suelo (tabla 4.6).

**Tabla 4.6.** Recomendaciones para clasificar un suelo de acuerdo a el SUCS

|  | (Zea, 2004). |
|--|--------------|
|--|--------------|

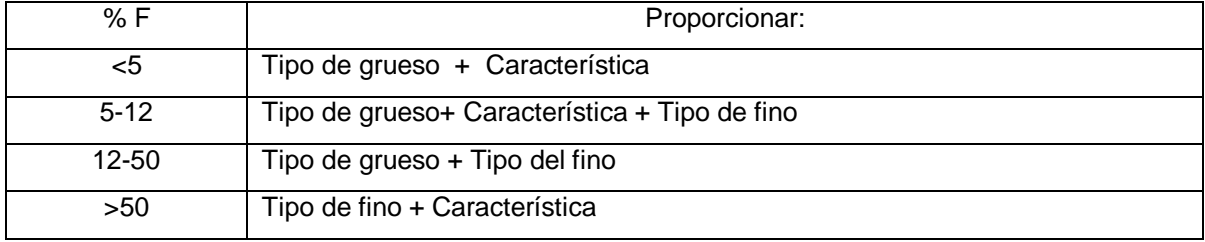

De los jales que se tomaron de la parte superior de la cortina (cota 1839, aproximadamente), con porcentajes de finos cercanos entre 11 y 18 %. Con estos resultados, la clasificación del suelo de acuerdo al Sistema Unificado de Clasificación de Suelos (SUCS) es *SC-Arena arcillosa.*

Del las pruebas que se llevaron a cabo en los sondeos se detectaron tres tipos de materiales: uno con porcentaje de finos entre 17 y 30 %, otro con porcentaje de fino entre 17 y 74%, y un tercero con porcentaje de finos mayor al 74 %, la clasificación del suelo de acuerdo al Sistema Unificado de Clasificación de Suelos (SUCS) es para el primer material *SC-Arena arcillosa; y* para el segundo y tercer material *CL Arcilla baja compresibilidad.*

## **b) Propiedades de los granos**

*1-Distribución granulométrica.* Para llevarla a cabo se emplean un juego de tamices con filamentos de acero inoxidable, identificados por el tamaño de la abertura en pulgadas o por el número de hilos por pulgada cuadrada (tabla 4.7).

| Malla<br>#       | $3^{\circ}$ | $2^{\cdot\cdot}$ | 1 "  | 3/4  | 1/2  | 3/8  | 4    | 10 | 20     | 40   | 60           | 100   | 200   |
|------------------|-------------|------------------|------|------|------|------|------|----|--------|------|--------------|-------|-------|
| Abertura<br>(mm) | 76.2        | 50.8             | 25.4 | 19.1 | 12.7 | 9.52 | 4.76 | 2  | 0.84   | 0.42 | $\vert$ 0.25 | 0.149 | 0.074 |
|                  | Gravas      |                  |      |      |      |      |      |    | Arenas |      |              |       |       |

**Tabla 4.7.** Malleo para la prueba de granulometría (Zea, 2004).

Para separar los granos se deben colocar las mallas de mayor a menor abertura y por medio de agitación se hace pasar el material por las diferentes mallas. Posteriormente se pesa el material retenido en cada malla, se registra y se grafican los resultados obtenidos contra el diámetro de grano correspondiente, a este gráfico se le denomina *curva de distribución granulométrica*. La forma de la curva indica si se trata de un suelo grueso o uno fino (figura 4.7). Se definen dos coeficientes para saber si se trata de un suelo bien o mal graduado, son el coeficiente de uniformidad, Cu, y el de curvatura, Cc.

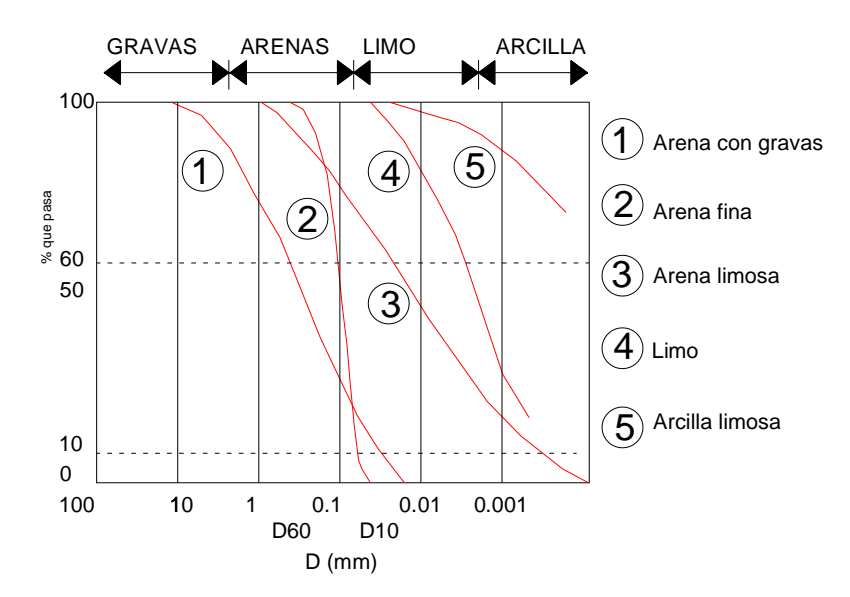

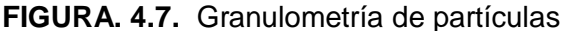

(González *et al.,* 2002).

$$
Cu = \frac{D_{60}}{D_{10}} \qquad \qquad CC = \frac{D_{30}^2}{D_{60} D_{10}}
$$

Di: Diámetro del grano

En la figura 4.8 se muestra la curva de distribución granulométrica de los jales tomados de la cortina, para esta curva se encontró un  $D_{10}$  menor a 0.074 mm, un  $D_{30}$  promedio de 0.12 mm y un  $D_{60}$  promedio de 0.22. Puesto que estos jales son de granulometría muy fina, los conceptos Cu y Cc, no aplican.

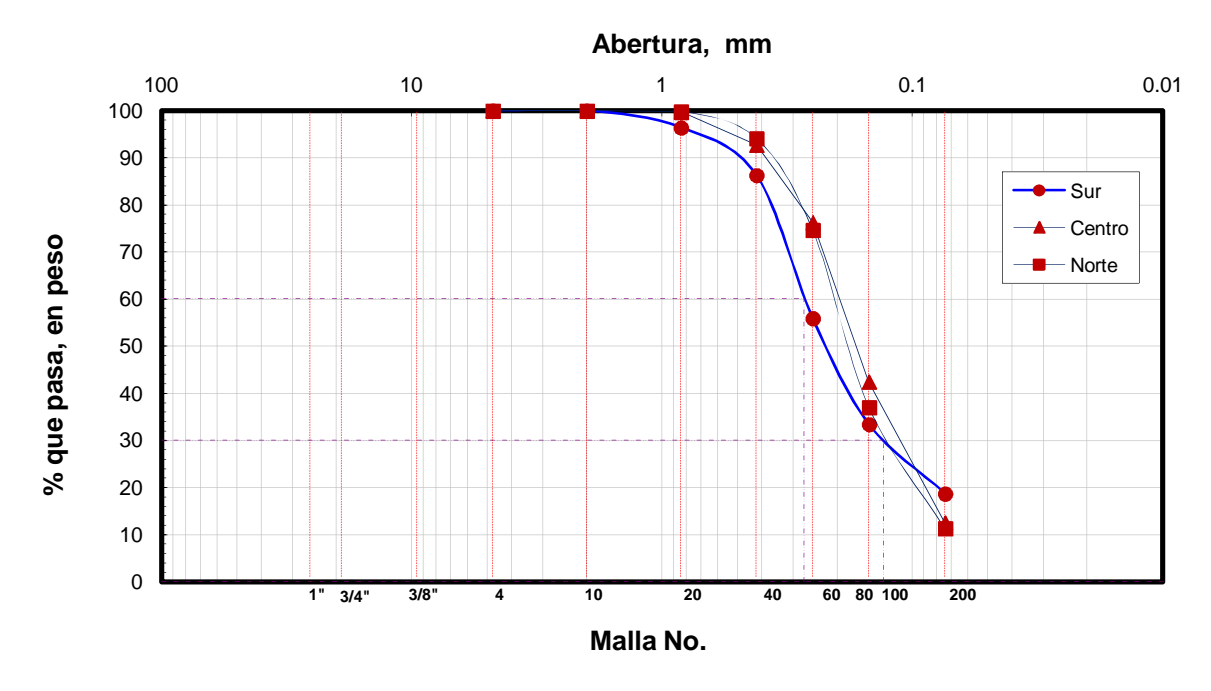

**FIGURA 4.8.** Curva de distribución granulométrica de los jales tomados de la cortina

*2-Plasticidad*. Esta define la consistencia de suelo en función del contenido de agua, a través de la determinación de la humedad: peso del agua del suelo dividido por el peso del suelo seco. Atterberg definió tres límites estos dependiendo del contenido de agua en el suelo remoldeado (tabla 4.8.).

**Tabla 4.8.** Estados de suelo remoldeado haciendo variar su contenido de agua

|  |  |  | (Zea, 2004) |  |
|--|--|--|-------------|--|
|--|--|--|-------------|--|

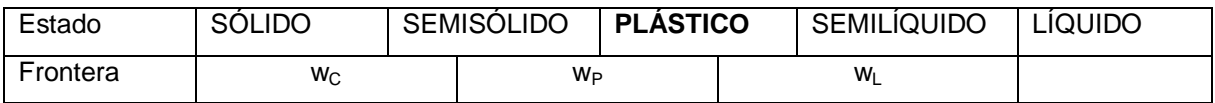

De la tabla anterior podemos observar tres estados intermedios:  $w_c$ , límite de contracción;  $w_P$ , límite plástico;  $w_L$ , límite líquido. El límite de contracción se define como el contenido de agua para el cual la muestra remoldeada deja de contraerse al irse

secando, y a partir de este momento se hace constante. En la tabla 4.9 se indican las técnicas empleadas para la obtención de éstos límites.

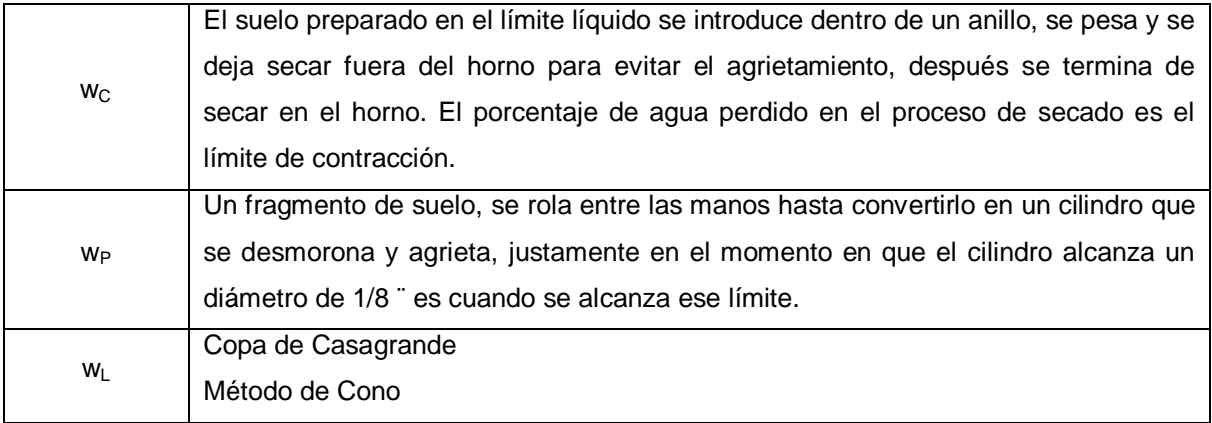

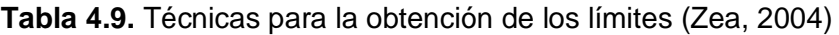

A la diferencia del límite líquido menos el plástico, se le denomina índice plástico (Ip). Al graficar el límite líquido contra el índice de plasticidad en la carta de plasticidad obtendremos el tipo de suelo M, C y O (Limo, arcilla y suelo orgánico) y su posible compresibilidad: L-baja y H-alta. Casagrande definió que los suelos con  $w_1 > 50$  son de alta plasticidad y los que están por debajo de este valor como de baja plasticidad (Zea, 2004).

En la tabla 4.10 se muestran los resultados de los límites líquidos, los plásticos e índices de plasticidad de los sondeos realizados en los jales y en figura 4.9 se muestra su ubicación en la Carta de plasticidad de Casagrande.

|                    | SM <sub>1</sub> | SM <sub>2</sub> | SM <sub>3</sub> |
|--------------------|-----------------|-----------------|-----------------|
| w <sub>L</sub> (%) | 21.1            | 23              | 16.9            |
| W <sub>P</sub> (%) | 13.1            |                 | 11.7            |
| lp (%)             |                 | O               | 5.2             |

**Tabla 4.10.** Sondeos realizados

Valores promedio

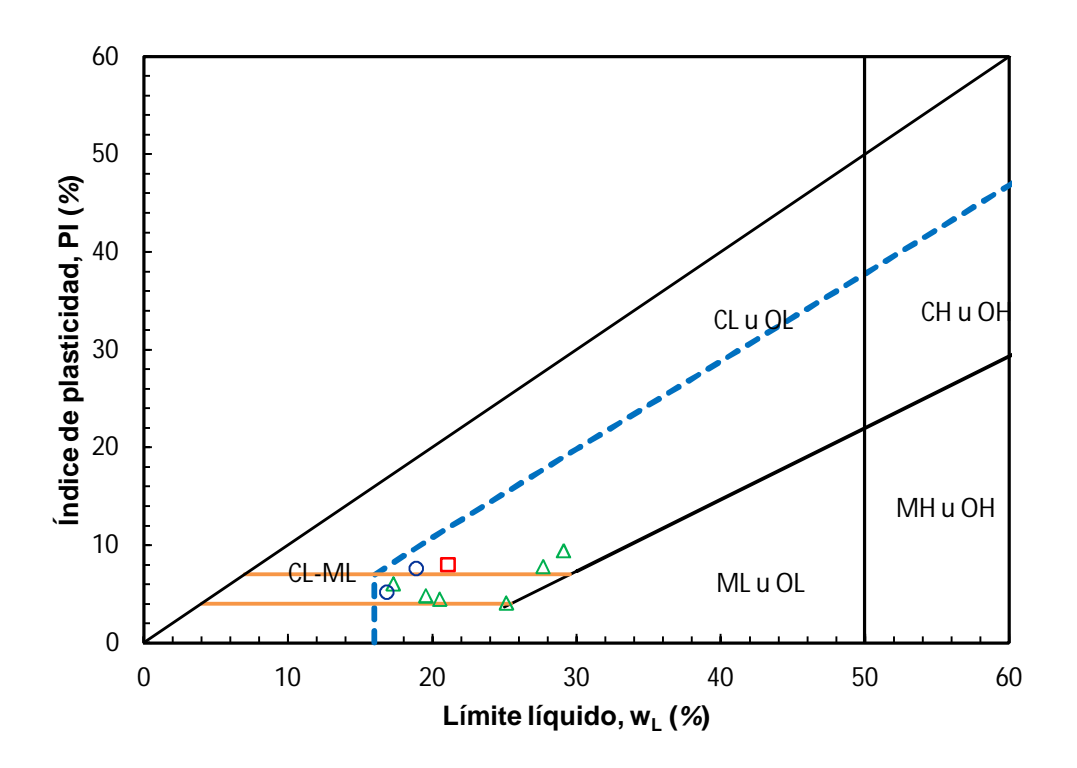

**FIGURA 4.9.** Carta de plasticidad para los jales obtenidos de los sondeos

De los ensayes de plasticidad de los sondeos (límites líquidos y plástico) se determinó que la plasticidad de los jales corresponde a arcilla de baja plasticidad (CL), o bien arcilla o limo de baja plasticidad (CL-ML). Si se consideran los primeros 20 m donde se tienen 20 % de finos, el material se clasifica, según el sistema unificado de clasificación de suelos (SUCS) como: *SC-Arena arcillosa* **o** *SM-Arena limosa* (cuando tiene doble símbolo, CL-ML).

*3-Densidad de sólidos.* La densidad de sólidos es un parámetro que además de funcionar como una propiedad índice también interviene dentro de los cálculos para la determinación de las relaciones volumétricas del suelo. De las muestras extraídas de los sondeos mixtos, se determinó la densidad de sólidos (Gs) para cinco muestras. Se encontró que, en promedio, el valor de Gs es del orden de 3.37, muy alto para materiales térreos (tabla 4.11); de los jales tomados de la cortina, se realizó un mezcla y se obtuvo un valor de Gs de 3.52 (tabla 4.12).
| Identificación de<br>la muestra | Muestra | Temperatura | Matraz | Peso del<br>matraz | Peso del<br>$matraz +$<br>sólidos | Peso del<br>matraz +<br>sólidos | Peso del<br>matraz a la<br>temperatura<br>medida | Peso del<br>material | Peso del matraz +<br>peso del matraz con<br>sólidos + peso del<br>matraz aforado con | Densidad de<br>sólidos | Promedio |
|---------------------------------|---------|-------------|--------|--------------------|-----------------------------------|---------------------------------|--------------------------------------------------|----------------------|--------------------------------------------------------------------------------------|------------------------|----------|
|                                 | No.     |             | No.    | Wm                 | <b>Wms</b>                        | <b>Wmws</b>                     | Wmw                                              | Ws                   | sólidos<br>Ws + Wmw - Wmws                                                           | Gs                     |          |
|                                 |         | Grados      |        | g                  | g                                 | g                               | g                                                | g                    | g                                                                                    |                        |          |
| $SM - 1B$                       | 21      | 24.50       | 1      | 192.45             | 252.45                            | 733.26                          | 690.67                                           | 60.00                | 17.41                                                                                | 3.45                   | 3.45     |
| $SM - 1B$                       | 21      | 24.00       | 2      | 197.91             | 257.91                            | 739.06                          | 696.43                                           | 60.00                | 17.37                                                                                | 3.45                   |          |
| $SM - 2$                        | 57      | 27.50       | 3      | 185.05             | 245.05                            | 724.48                          | 683.00                                           | 60.00                | 18.52                                                                                | 3.24                   | 3.25     |
| $SM - 2$                        | 57      | 27.00       | 4      | 187.9              | 247.90                            | 727.41                          | 685.86                                           | 60.00                | 18.45                                                                                | 3.25                   |          |
| $SM - 2$                        | 62      | 25.30       | 5      | 190.06             | 250.06                            | 730.93                          | 688.32                                           | 60.00                | 17.39                                                                                | 3.45                   | 3.46     |
| $SM - 2$                        | 62      | 28.00       | 6      | 190.71             | 250.71                            | 731.15                          | 688.44                                           | 60.00                | 17.29                                                                                | 3.47                   |          |
| $SM - 2$                        | 75      | 26.00       | 1      | 192.4              | 252.40                            | 732.04                          | 690.46                                           | 60.00                | 18.42                                                                                | 3.26                   | 3.25     |
| $SM - 2$                        | 75      | 25.50       | 2      | 197.91             | 257.91                            | 737.77                          | 696.25                                           | 60.00                | 18.48                                                                                | 3.25                   |          |
| $SM - 2$                        | 86      | 27.00       | 3      | 185.05             | 245.05                            | 724.35                          | 683.08                                           | 60.00                | 18.73                                                                                | 3.20                   | 3.20     |
| $SM - 2$                        | 86      | 26.50       | 4      | 187.9              | 247.90                            | 727.15                          | 685.92                                           | 60.00                | 18.77                                                                                | 3.20                   |          |

**Tabla 4.11.** Densidad de sólidos de muestras extraídas de los sondeos

**Tabla 4.12.** Densidad de sólidos de mezcla de los jales tomados de la parte superior de la cortina (norte, centro y sur)

| Ensaye | Matraz | Peso matraz + |       | Peso matraz     | Cápsula | Peso de | Peso suelo | Ws              | Densidad |
|--------|--------|---------------|-------|-----------------|---------|---------|------------|-----------------|----------|
| No.    | No.    | agua + suelo  |       | + agua a $T$ °C | No.     | cápsula | + cápsula  |                 | sólidos  |
|        |        |               | °C    |                 |         |         |            |                 | Gs       |
|        | $10-S$ | 751.1         | 27.00 | 674.25          |         | 762.45  | 869.70     | 107.25          | 3.52     |
|        | $5-S$  | 751.1         | 27.00 | 673.05          |         | 762.41  | 871.56     | 109.15          | 3.51     |
|        |        |               |       |                 |         |         |            | $Gsprom = 3.52$ |          |

De las muestras inalteradas se labraron probetas cilíndricas y se obtuvieron su peso y volumen, con éstos de determinó el peso volumétrico, con valores entre 2.23 y 2.43 t/m<sup>3</sup>, sumamente alto para un material granular (tabla 4.13.). Si se considera que el peso volumétrico del concreto es del orden de 2.4 t/m<sup>3</sup>, y que para la mayoría de los suelos granulares densos este valor suele estar entre 1.65 y 1.8 t/m<sup>2</sup>, se puede tener una idea clara de las diferencias que se tienen con este material, debido a su valor tan alto de Gs.

|                | Peso de la<br>muestra | Peso muestra +<br>cera | Volumen<br>Muestra + cera | Peso de la<br>cera | P.V. de la<br>cera | Volumen de la<br>cera | Volumen de la<br>muestra | P.V. de la<br>muestra | Promedio |
|----------------|-----------------------|------------------------|---------------------------|--------------------|--------------------|-----------------------|--------------------------|-----------------------|----------|
| <b>MUESTRA</b> | g                     | g                      | cm <sup>3</sup>           | g                  | g/cm <sup>3</sup>  | cm <sup>3</sup>       | cm <sup>3</sup>          | q/cm <sup>3</sup>     |          |
| SM 1B M 21     | 79.92                 | 93.41                  | 48.40                     | 13.49              | 1.01               | 13.36                 | 35.04                    | 2.28                  |          |
| SM 1B M 21     | 118.92                | 137.31                 | 72.80                     | 18.39              | 1.01               | 18.21                 | 54.59                    | 2.18                  | 2.23     |
| SM 1B M 21     | 46.93                 | 60.39                  | 34.16                     | 13.46              | 1.01               | 13.33                 | 20.83                    | 2.25                  |          |
| SM 2 M62       | 206.29                | 235.15                 | 117.12                    | 28.86              | 1.01               | 28.57                 | 88.55                    | 2.33                  | 2.36     |
| SM 2 M62       | 172.28                | 191.46                 | 91.28                     | 19.18              | 1.01               | 18.99                 | 72.29                    | 2.38                  |          |
| SM 2 M 57      | 227.01                | 251.99                 | 125.91                    | 24.98              | 1.01               | 24.73                 | 101.18                   | 2.24                  |          |
| SM 2 M 57      | 87.80                 | 101.76                 | 50.77                     | 13.96              | 1.01               | 13.82                 | 36.95                    | 2.38                  | 2.31     |
| SM 2 M 57      | 67.85                 | 76.69                  | 37.77                     | 8.84               | 1.01               | 8.75                  | 29.02                    | 2.34                  |          |
| SM 2 M 75      | 139.07                | 149.42                 | 70.26                     | 10.35              | 1.01               | 10.25                 | 60.01                    | 2.32                  | 2.34     |
| SM 2 M 75      | 119.78                | 128.71                 | 59.75                     | 8.93               | 1.01               | 8.84                  | 50.91                    | 2.35                  |          |
| SM 2 M 86      | 135.38                | 143.96                 | 62.21                     | 8.58               | 1.01               | 8.50                  | 53.71                    | 2.52                  | 2.43     |
| SM 2 M 86      | 179.37                | 186.73                 | 84.11                     | 7.36               | 1.01               | 7.29                  | 76.82                    | 2.33                  |          |

**Tabla 4.13.** Peso volumétrico de muestras inalteradas obtenidas de los sondeos

Es clara la diferencia de pesos volumétricos que se tienen en los materiales consolidados obtenidos de muestras inalteradas, cercanos a 2.4 t/m<sup>3</sup>, y los obtenidos en laboratorio por medio de un procedimiento de compactación estática, máximo de 1.63 t/m<sup>3</sup> (tabla 4.2). Esta diferencia implicará que los parámetros mecánicos obtenidos de las muestras reconstituidas serán conservadores respecto a los que se pudieran obtener de las muestras inalteradas correspondientes al jal consolidado.

#### **Propiedades mecánicas de los jales**

Las características mecánicas de los jales dependen de la manera en que son depositados. El depósito de los jales por medio de espigas permite que las partículas más gruesas se depositen primero, seguidas por depósitos acordes con el tamaño de partícula con sedimentación en la presa. La separación natural de los jales aumenta la estabilidad del depósito ya que el material más grueso se deposita en las zonas más exteriores, asegurando la estabilidad.

#### **a) Permeabilidad**

La permeabilidad de un suelo se refiere a su capacidad para permitir el paso de una corriente de agua a través de su masa.

Cuando se presenta un flujo de agua dentro de la masa del suelo, es conveniente garantizar que el agua fluya bajo un régimen laminar a velocidades relativamente pequeñas y evitar un flujo turbulento caracterizado por la generación de vórtices que se

presentan por la fricción de las moléculas cuando rebasan cierta velocidad de desplazamiento; este comportamiento puede generar el arrastre de granos de jal que tiene como consecuencia la formación de tubos dentro de la masa de jal, efecto conocido como tubificación.

| k               | <b>TIPO DE JAL</b>    |                           | <b>DRENAJE</b>          |
|-----------------|-----------------------|---------------------------|-------------------------|
| $10^{+2}$       |                       |                           |                         |
| $10^{+1}$       |                       |                           |                         |
| 10 <sup>o</sup> | <b>GRAVAS LIMPIAS</b> |                           | <b>MUY BUEN DRENAJE</b> |
| $10^{-1}$       |                       |                           |                         |
| $10^{-2}$       | <b>ARENAS LIMPIAS</b> |                           |                         |
| $10^{-3}$       | <b>MEZCLAS</b>        |                           | <b>BUEN DRENAJE</b>     |
| $10^{-4}$       | GRAVA-ARENA           | <b>ARCILLAS FISURADAS</b> |                         |
| $10^{-5}$       | ARENAS MUY FINAS,     | Y ALTERADAS               |                         |
| $10^{-6}$       | <b>LIMOS Y ARENAS</b> |                           |                         |
|                 | <b>LIMOSAS</b>        |                           | <b>MAL DRENAJE</b>      |
| $10^{-7}$       | LIMOS ARCILLOSOS      |                           |                         |
| $10^{-8}$       | ARCILLAS NO FISURADAS |                           | <b>PRÁCTICAMENTE</b>    |
| $10^{-9}$       |                       |                           | <b>IMPERMEABLE</b>      |

**Tabla 4.14.** Permeabilidades para varios tipo de suelo (Zea, 2004).

## **b) Deformabilidad**

Se conocen tres tipos de comportamiento mecánico esfuerzo-deformación y son: elástico, plástico y viscoso.

Elástico es aquel que al aplicarle un sistema de cargas, se deforma, pero que al retirarle las cargas el material regresa a su configuración geométrica inicial.

Plástico se caracteriza porque el cuerpo permanece deformado aún cuando se retiran todas las cargas que lo deformaron.

Viscoso no solo depende de la magnitud de los esfuerzos aplicados, sino también del tiempo transcurrido desde la aplicación de la carga; a este tipo de respuesta se le conoce como diferida.

Se pueden identificar dos maneras en que se deforman los suelos:

a) Por compresibilidad

Cambios de volumen sin cambios de forma en la masa del suelo.

b) Por deformabilidad

Cambios en forma y en menor medida cambios de volumen

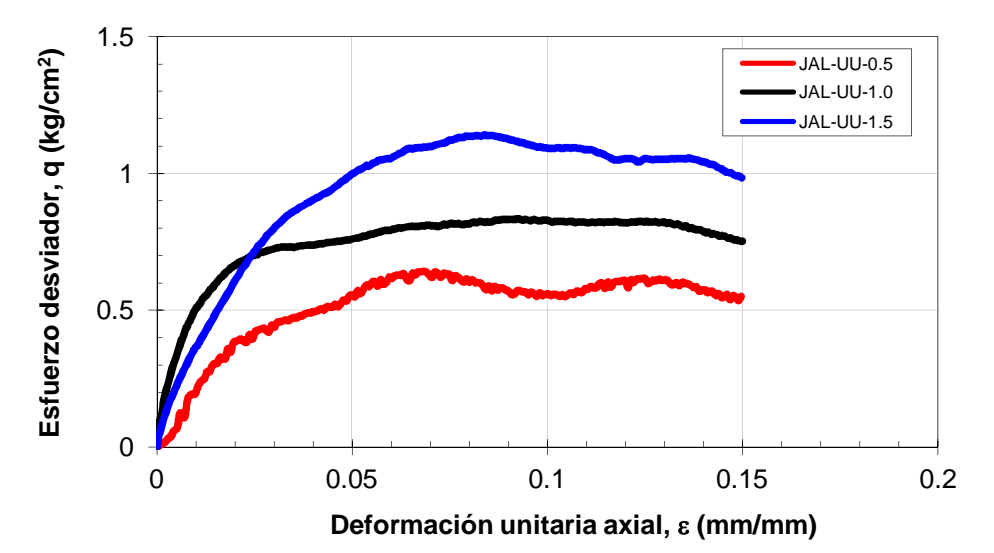

**FIGURA 4.10.** Curva esfuerzo desviador vs deformación unitaria axial, obtenida con la prueba tipo UU del ensaye 1.

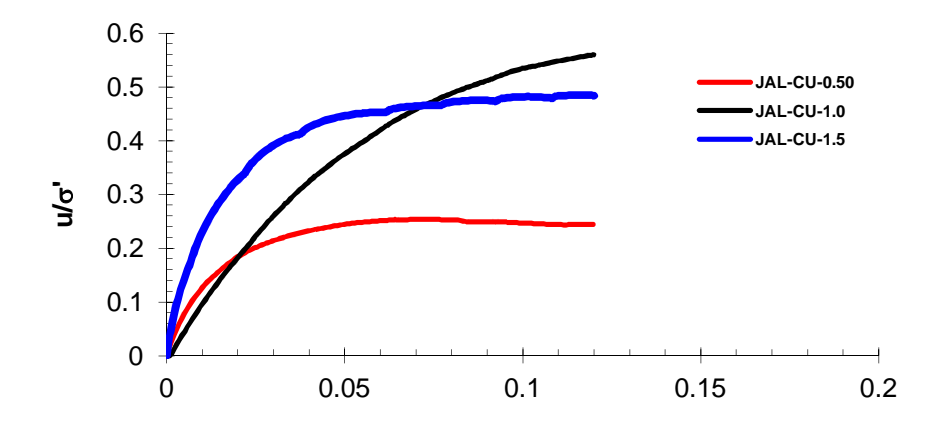

**Deformación unitaria axial, e (mm/mm)**

**FIGURA 4.11.** Curva u/ $\sigma$  vs  $\varepsilon$ , obtenida con la prueba tipo CU del ensaye 1.

#### **c) Resistencia al esfuerzo cortante**

En 1776 Coulomb propone un mecanismo para estudiar la resistencia del suelo, observó que dicho material falla por esfuerzo cortante a través de un plano de deslizamiento, y que la resistencia al esfuerzo cortante ( $\tau$ ) es proporcional al esfuerzo normal ( $\sigma$ ); para quitar el signo de proporcionalidad introdujo el termino tan∅, donde ∅, representa el ángulo de fricción interna; también observó que algunos suelos parecían tener una resistencia al esfuerzo constante, denominado cohesión (*c*), independiente del esfuerzo normal aplicado; y es así como se define la ley de Coulomb:

$$
\tau = \sigma tan\phi + c
$$

Para 1882 Otto Mohr define el plano Mohr ( $\tau$  vs  $\sigma$ ), y en él gráfica los esfuerzos normales en el momento de la falla del material. A la curva tangente a los círculos que representan dicho estado de esfuerzos se le denomina *Envovente de Mohr,* cuya ecuación viene dada por  $\tau = f(\sigma)$ .

El equipo más empleado actualmente es la cámara triaxial, es una cámara de compresión de forma cilíndrica llena con agua, que se encarga de aplicar presión al interior de la cámara a través de un compresor. La cámara consta de una base metálica, una camisa, una tapa metálica y tornillos de sujeción. Concéntrica a la base se encuentra otra de menor diámetro donde se coloca la muestra cilíndrica que se va a ensayar. El sistema cuenta con dos piedras porosas que se colocan abajo y sobre la muestra. La piedra de encima va dentro del cabezal que reparte las cargas verticales. Estas piedras se comunican a las vías de drenaje mediante mangueras de poliuretano ( no capilar).

La carga axial puede aplicarse por medio de un vástago que atraviesa la tapa de la cámara triaxial al centro, o a través de alambres que se desplazan verticalmente y atraviesan la base de la cámara.

Las pruebas que pueden llevarse a cabo en la cámara triaxial son:

- Prueba de compresión simple.
- Prueba no consolidada no drenada (UU).
- $-$  Prueba consolidada no drenada (CU)
- Prueba CU con medición de presión de poro
- Prueba consolidada drenada (CD).

Se ejecutaron seis series de ensayes triaxiales en los jales gruesos para determinar los parámetros mecánicos del suelo (ángulo de fricción,  $\phi$ , y cohesión, c):

- Tipo UU (no consolidada no drenada). Se forma la probeta, se monta en la cámara triaxial, se aplica presión de confinamiento, sin permitir el drenaje, y se lleva a la falla a velocidad de desplazamiento controlado.
- Tipo CU (consolidada no drenada). Se forma la probeta, se monta en la cámara triaxial, se satura por contrapresión, aplicando un esfuerzo efectivo entre 0.50 y 1.50 kg/cm<sup>2</sup>, se aplica un esfuerzo efectivo, correspondiente a la diferencia entre la presión de confinamiento y contrapresión, se permite que expulse agua hasta dar oportunidad a que se consolide y se lleva a la falla a velocidad de desplazamiento controlado. En este tipo de ensaye la velocidad de deformación en la etapa de falla es mucho menor que en ensaye anterior, aproximadamente 18 mm en 6 a 8 horas.

Para determinar el rango de valores del ángulo de fricción y la cohesión es necesario ensayar tres especímenes; por tanto, para este juego de ensayes se tienen tres curvas esfuerzo desviador, q, vs deformación unitaria axial,  $\varepsilon$ , y tres círculos de Mohr. De los círculos de Mohr se determina el ángulo de fricción y la cohesión.

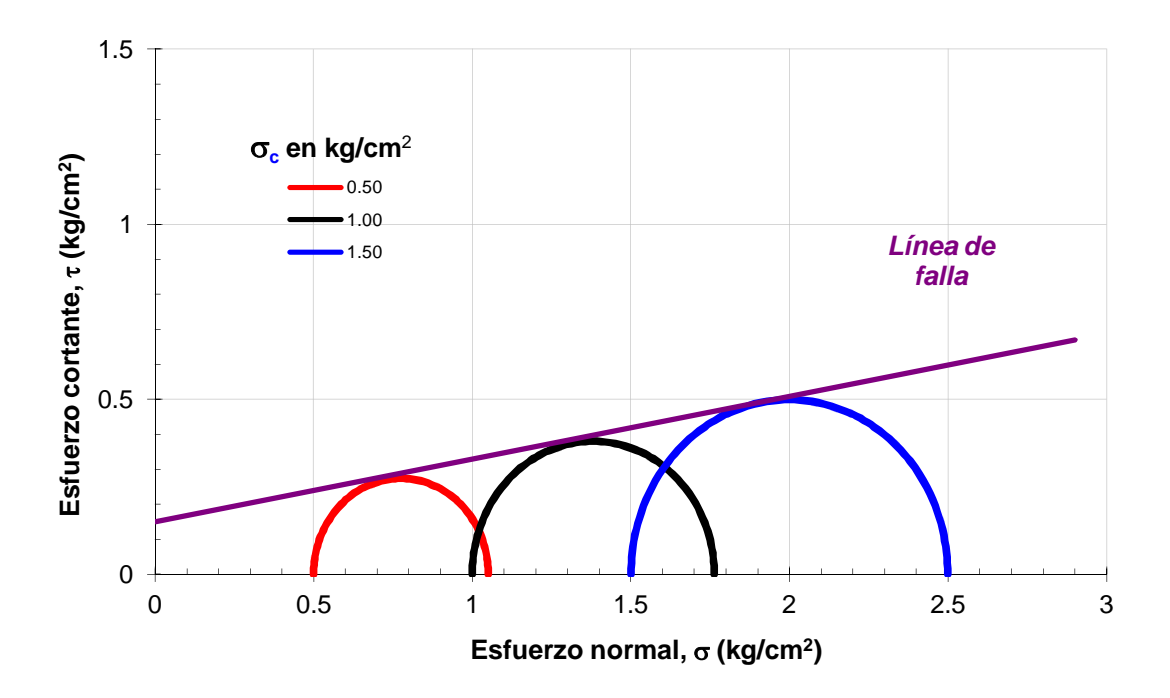

**FIGURA 4.12.** Círculos de Mohr, obtenidos con la prueba tipo UU del ensaye 1.

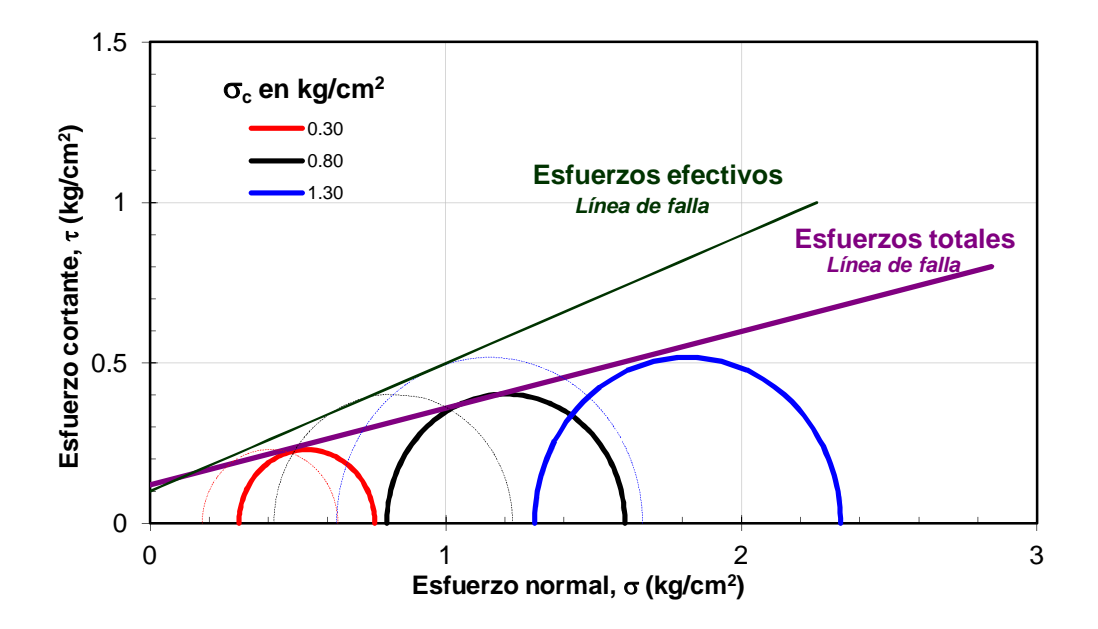

**FIGURA 4.13.** Círculos de Mohr, obtenidos con la prueba tipo CU del ensaye 1.

La serie que se ensayó en condiciones parcialmente saturada se obtuvo un ángulo de fricción de 10.17 a 19.56º y una cohesión de 0.16 kg/cm<sup>2</sup>. Para las probetas ensayadas en condiciones saturadas, se obtuvieron ángulos de fricción entre 12.94 y 13.64º y cohesión entre 0.12 y 0.19 kg/cm<sup>2</sup>, en condiciones de esfuerzos totales y ángulos entre 16.42 $^{\circ}$  y 21.97 $^{\circ}$ , con cohesiones entre 0.10 y 0.14 kg/cm<sup>2</sup>, en condiciones de esfuerzos efectivos (tabla 4.15).

|                     | Ensaye tipo UU           | <b>Ensaye tipo CU</b> |                          |                          |                            |  |  |  |
|---------------------|--------------------------|-----------------------|--------------------------|--------------------------|----------------------------|--|--|--|
|                     | <b>Esfuerzos totales</b> |                       | <b>Esfuerzos totales</b> |                          | <b>Esfuerzos efectivos</b> |  |  |  |
| $\frac{c}{kg/cm^2}$ | Ø<br>grados              | $\frac{c}{kg/cm^2}$   | Ø<br>grados              | c´<br>kg/cm <sup>2</sup> | $\emptyset$<br>grados      |  |  |  |
| 0.15                | 10.17                    | 0.12                  | 13.43                    | 0.10                     | 21.76                      |  |  |  |
| 0.16                | 17.11                    | 0.19                  | 12.94                    | 0.14                     | 18.23                      |  |  |  |
| 0.15                | 19.56                    | 0.13                  | 13.64                    | 0.14                     | 16.42                      |  |  |  |

**Tabla 4.15.** Parámetros mecánicos en muestras reconstituidas de jales tomados de la cortina

∅ Ángulo de friccíon interna c Cohesión

Desafortunadamente únicamente fue posible ensayar una serie de dos probetas inalteradas de suelo en la que se determinó el valor de cohesión. Este valor, es muy alto para tratarse de un suelo granular con finos, del orden de 5.3 kg/cm<sup>2</sup>.

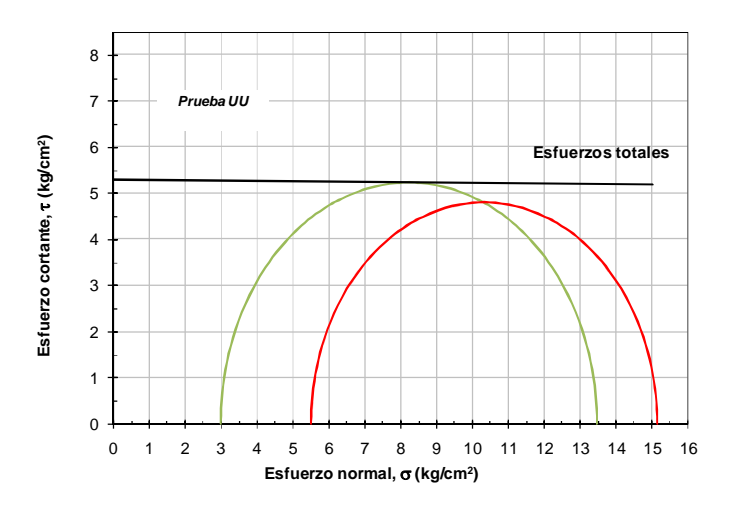

**FIGURA 4.14.** Círculos de Mohr, SM2 de 51.50-52.50 m, ensaye tipo UU. De muestra inalterada

|                 |             |                    | Ensaye tipo UU    | Ensaye tipo CU     |                   |                     |        |  |
|-----------------|-------------|--------------------|-------------------|--------------------|-------------------|---------------------|--------|--|
| Sondeo<br>mixto | Profundidad |                    | Esfuerzos totales |                    | Esfuerzos totales | Esfuerzos efectivos |        |  |
|                 |             | с                  |                   | С                  |                   |                     |        |  |
| <b>SM</b>       | m           | kq/cm <sup>2</sup> | arados            | kg/cm <sup>2</sup> | arados            | ka/cm               | grados |  |
| SM <sub>2</sub> | 51.50-52.50 | 5.3                | $- - -$           |                    |                   |                     |        |  |

**Tabla 4.16.** Parámetros mecánicos de los jales consolidados en muestra inalterada

*f* Ángulo de fricción

*c* Cohesión

### **4.1.4. Datos de lugares similares**

#### **Basamento**

En campo se observaron como rocas de basamento las calizas y un conglomerado brechoide de origen sedimentario polimíctico, a estas rocas se les asignaron las siguientes propiedades, según tablas y resultados obtenidos en lugares con un basamento similar, ya que no se llevaron a cabo pruebas.

| Roca:                          |     | Caliza        | Conglomerado brechoide | Valores empleados |
|--------------------------------|-----|---------------|------------------------|-------------------|
| $\sigma$ (kg/cm <sup>2</sup> ) | $=$ | 592           | 1153                   |                   |
| W(%)                           | $=$ | 0.3           | 0.19                   |                   |
| $\gamma$ (ton/m <sup>3</sup> ) | $=$ | $2.3 - 2.6$   | 3.28                   | 2.3               |
| $\tau$ (kg/cm <sup>2</sup> )   | $=$ | 9.5           | 9.5                    |                   |
| c (kg/cm <sup>2</sup> )        | $=$ | 3.3           | 7.25                   | 1.1               |
| $\infty$ (grados)              | $=$ | 45-50         | 45-50                  | 60                |
| $k$ (cm/s)                     | $=$ | $6.8x10^{-8}$ | $3x10^{-6}$            |                   |

**Tabla 4.17.** Parámetros de lugares con basamento similar al lugar de estudio

Para tener una idea de la capacidad de carga del basamento se proporcionan los siguientes datos: la resistencia máxima de una caliza es de 592 kg/cm $^2$  y la carga máxima a la que podemos someter a la roca es 200 kg/cm<sup>2</sup>, la resistencia máxima de un conglomerado brechoide es de 1153 kg/cm<sup>2</sup> y la carga máxima a la que podemos someter a la roca es 400 kg/cm<sup>2</sup> y con los valores de permeabilidad para dichas rocas se puede considerar al basamento como impermeable.

El producto  $\gamma * h = \sigma_\nu$  (peso volumétrico\*altura=Esfuerzo vertical) permite conocer para el espesor máximo de jal el esfuerzo que ejerce sobre el basamento y si resiste la roca al peso que está sometido.

Para concluir este capítulo se muestran los parámetros que se alimentaron al modelo con el que se llevo a cabo el análisis de estabilidad (tabla 4.18), mismos que fueron obtenidos con base en el análisis de los datos obtenidos de las pruebas en campo y ensayes de laboratorio.

|           |                    |                              |               | Terraplén   |      |                               |
|-----------|--------------------|------------------------------|---------------|-------------|------|-------------------------------|
| Parámetro | Unidades           | Jal presa 4 y<br>consolidado | Jal<br>grueso | Jal<br>fino |      | <b>Basamento Enrocamiento</b> |
| Ángulo    | grados             | 32                           | 20            | 15          | 60   | 55                            |
| Cohesión  | kg/cm <sup>2</sup> | 0.99                         | 0.14          | 0.10        | 1.10 | 0.00                          |
| Peso Vol. | $kg/m^3$           | 2345                         | 1529          | 1529        | 2345 | 2345                          |
| Ángulo    | grados             | 32                           | 20            | 15          | 60   | 55                            |
| Cohesión  | kN/m <sup>2</sup>  | 90                           | 13            | O           | 100  |                               |
| Peso Vol. | $kN/m^3$           | 23                           | 15            | 15          | 23   | 23                            |

**Tabla 4.18.** Parámetros para alimentar los modelos geotécnicos para el análisis de estabilidad

## **CAPÍTULO 5**

## **GENERACIÓN DE LOS MODELOS GEOTÉCNICOS**

Para analizar los problemas que se presentan en el diseño de un depósito para jales se emplean modelos que se alimentan de los parámetros obtenidos ya sea de pruebas de campo o ensayes de laboratorio, de las propiedades índices y mecánicas en muestras lo menos alteradas posibles, o reconstruidas, tratando de reproducir en el laboratorio una densidad parecida a la de campo. A continuación se describe la metodología que se utilizó para generar el modelo del depósito.

## **5.1. PROCEDIMIENTO PARA GENERAR EL MODELO GEOMÉTRICO DE LA PRESA**

El procedimiento de construcción del modelo geométrico de la presa consta de seis etapas, mismas que fueron desarrolladas en AutoCAD 2011 y GeoStudio 2004; las primeras cuatro en AutoCAD, la quinta en AutoCAD y GeoStudio y la sexta en GeoStudio. Estas etapas son listadas y posteriormente descritas.

- 1) Llevar cada curva de nivel a su cota.
- 2) Realizar el cuerpo sólido de la presa hasta su altura actual (cota 1839).
- 3) Realizar el cuerpo sólido de la presa a una mayor cota (hasta la cota 1911).
- 4) Realizar el modelo constructivo de la presa.
- 5) Realizar las secciones principales en AutoCAD, para su posterior análisis en GeoSlope 2004 (GeoSlope es un módulo de Geostudio).
- 6) Realizar las secciones principales en GeoSlope 2004.

#### **1) Llevar cada curva de nivel a su cota**

La construcción del modelo geométrico se comenzó a partir de un plano en AutoCAD con las curvas de nivel de la zona de estudio en planta (figura 5.1). Lo primero fue llevar cada curva de nivel a su cota correspondiente, esto se realizó mediante el uso de los comandos User Coordinate System **\_ucs** y **\_move** (figura 5.2).

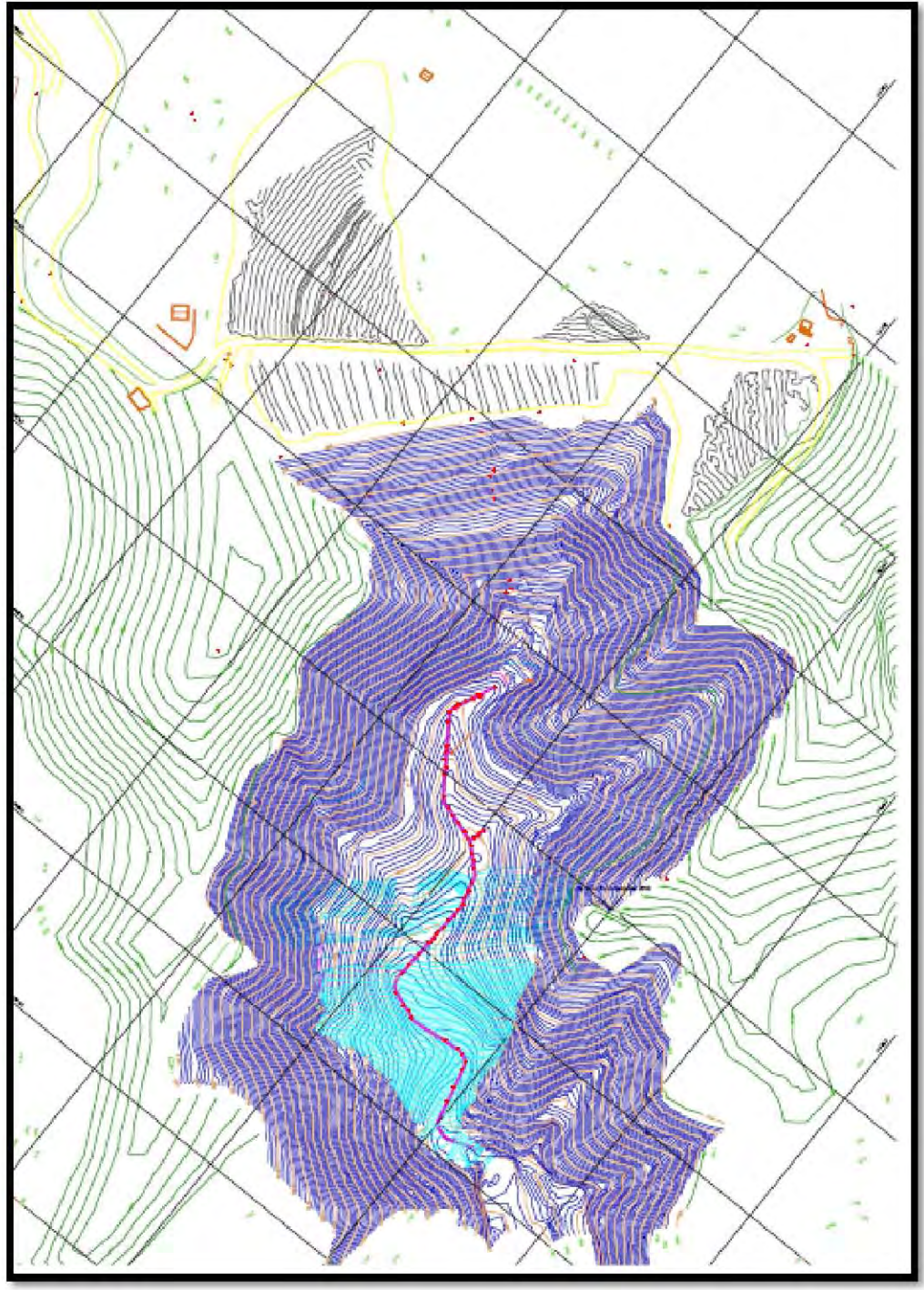

**FIGURA 5.1.** Vista de planta del plano original

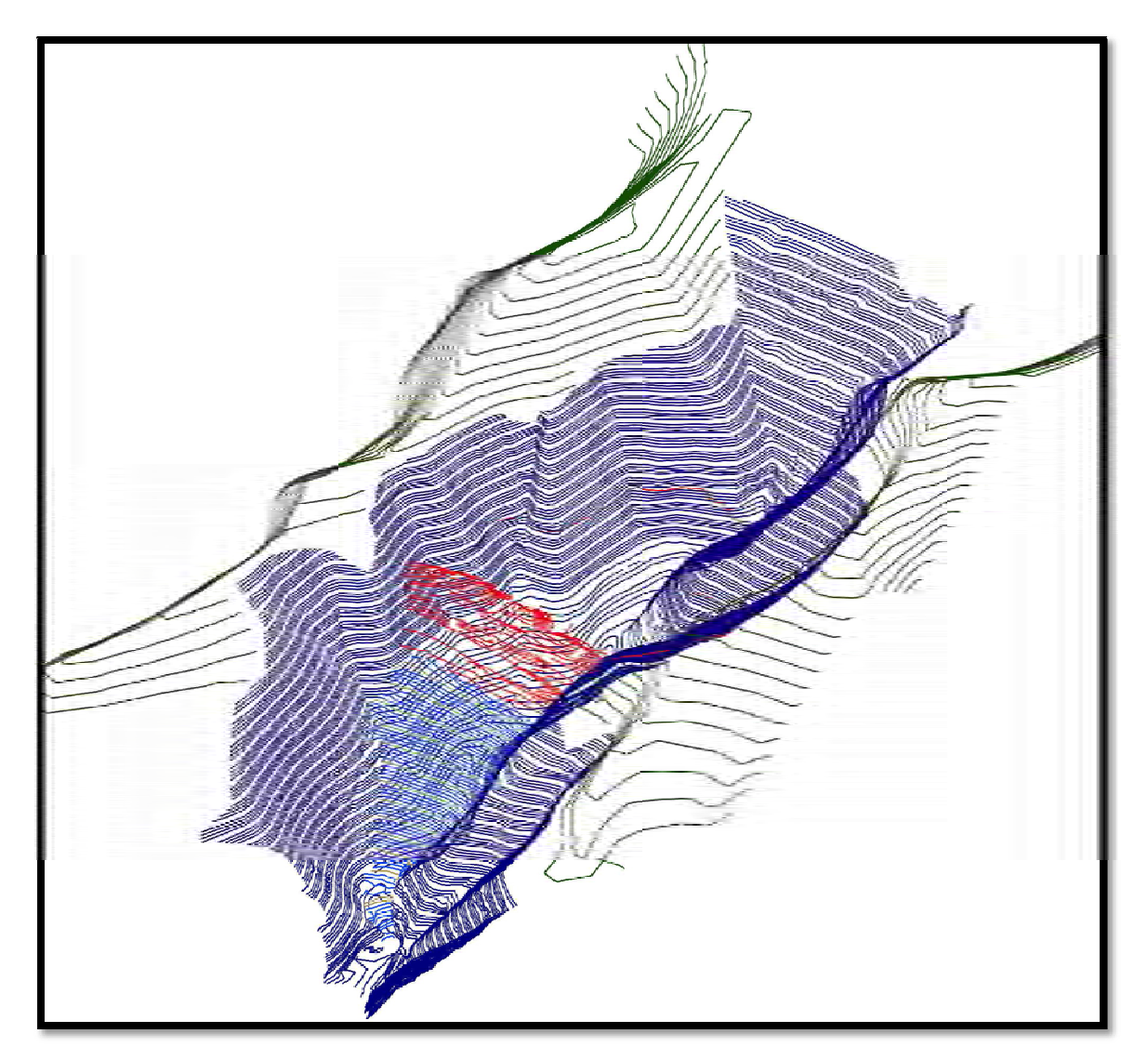

**FIGURA 5.2.** Vista de las curvas de nivel en su cota correspondiente

#### **Proceso para llevar cada curva de nivel a su cota**

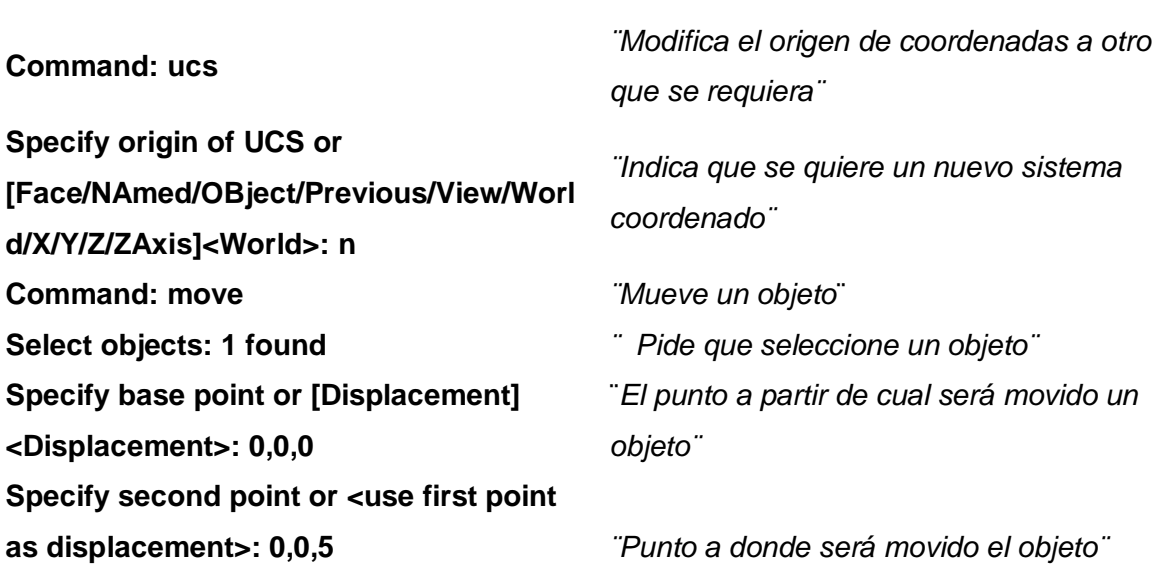

## **2) Realizar el cuerpo sólido de la presa hasta su altura actual (cota 1839)**

Teniendo cada curva de nivel en su cota correspondiente se comenzó a realizar el sólido que configura la geometría de la presa por un lado, y por el otro, el de la topografía. Una vez construidos estos sólidos, se sustrajó del sólido que configura la presa el de la topografía, utilizando el comando **\_subtract**.

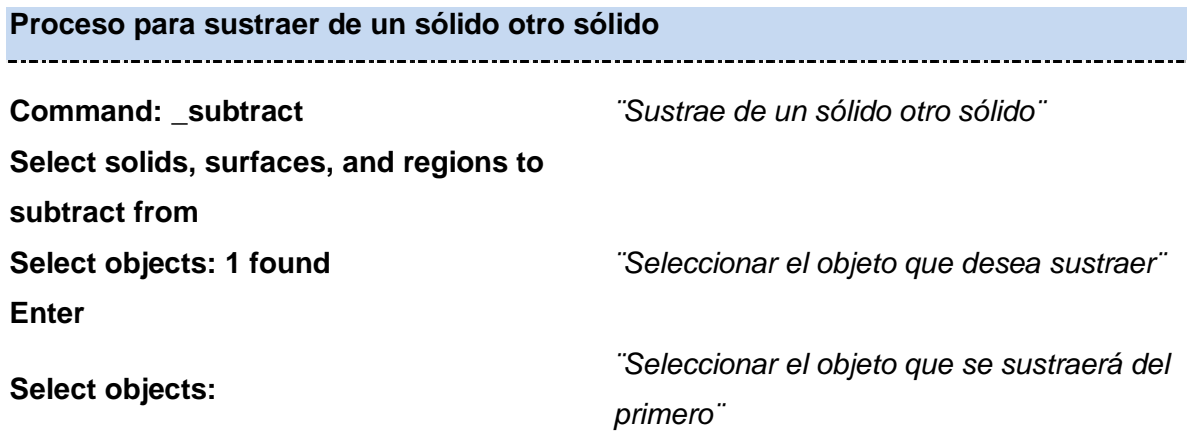

Para realizar los sólidos en AutoCAD se empleó un programa gratuito llamado Arkitool. Arkitool es un programa de dibujo que permite seguir trabajando dentro de AutoCAD, añadiendo nuevos comandos y utilidades.

Para instalarlo se procede de la siguiente manera:

- a) Descargar de internet el archivo ARKITool 2011.exe
- b) Ejecutar el archivo ARKITool 2011.exe que se descargó de internet.
- c) Se elige el idioma en el que va a instalar el programa
- d) Se acepta el contrato de licencia
- e) Se selecciona el directorio en el que se va a instalar ARKITool, el cual es muy importante recordar .
- f) Una vez instalado ARKITool aparecerá una ventana en la que se elige entre importar la configuración de ARKITool o realizar una instalación totalmente limpia.
- g) Al finalizar la instalación aparecerá una ventana en la que se explica cómo cargar ARKITool dentro de AutoCAD y otra ventana indicando que a continuación se va a ejecutar la actualización del programa.

Al inicio de cada sesión en AutoCAD se deberá cargar la librería de ARKITool, para ello se teclea en la línea de comandos **\_menuload**, aparecerá una ventana en la que se indicará **(BROWSE)** la dirección en donde se guardó el programa y cargará **(LOAD)** el archivo **ARKITool.mnu** (figuras 5.3 y 5.4).

#### **Proceso para cargar ARKITool en AutoCAD**

**Command: menuload** *¨Permite cargar el archivo ARKITool.exe¨* **Customization file loaded successfully. Customization Group: ARKITOOL Cargando librerías de ARKITool 2011 ... cargadas ok**

*¨Indica que la librería de Arkitool se cargó exitosamente¨*

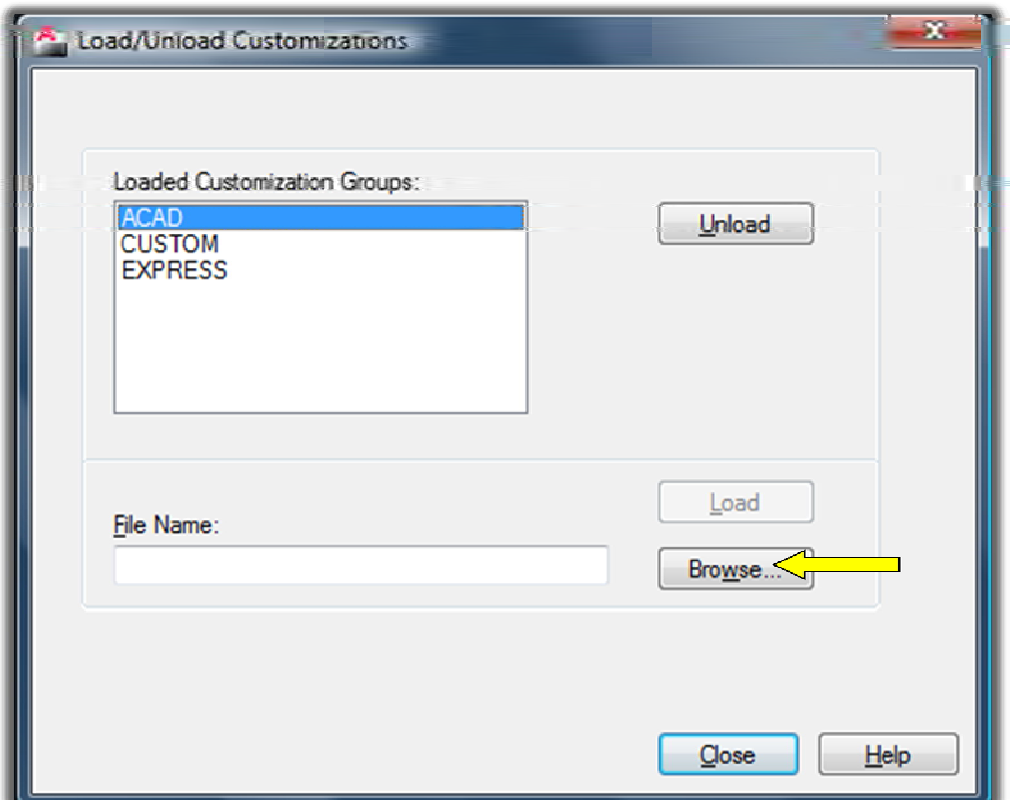

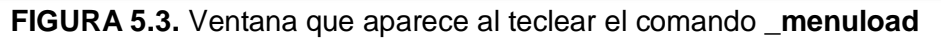

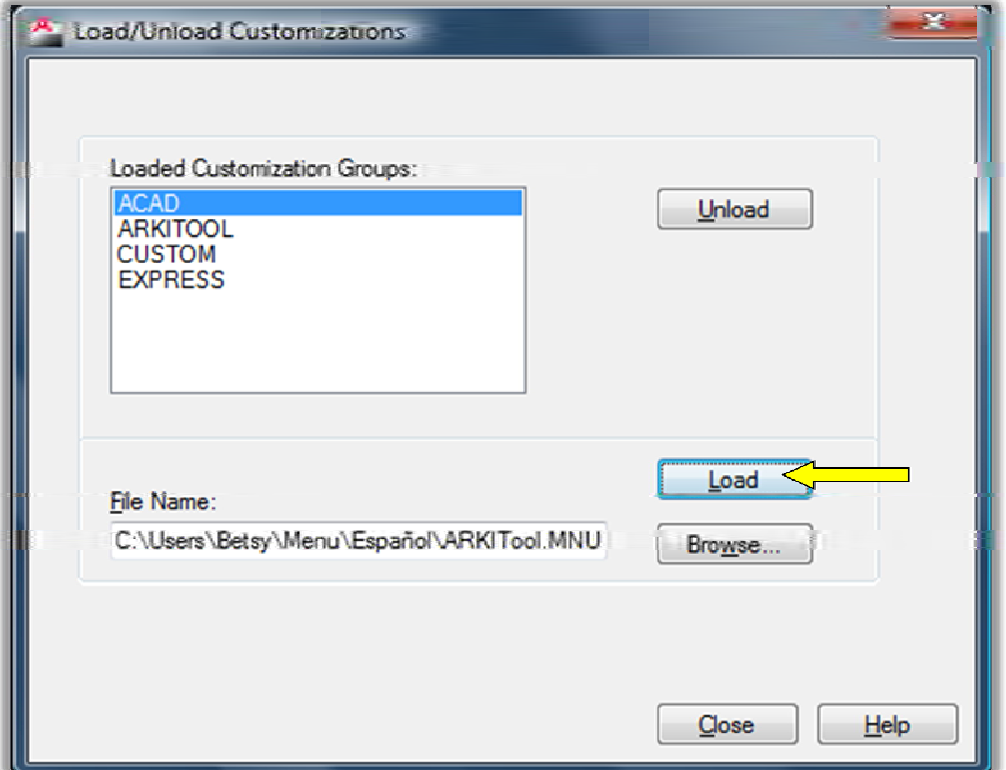

**FIGURA 5.4.** Muestra como aparece cargada la librería de ARKItool

Para realizar los sólidos primero se debe crear una malla tridimensional, para hacerlo se teclea el comando **\_top-terreno3d**, el programa pedirá que delimite el área en donde creará una malla sobre las curvas de nivel y el número de segmentos de la misma. A continuación aparecerá en pantalla una ventana que le indicará el avance del proceso (figura 5.5).

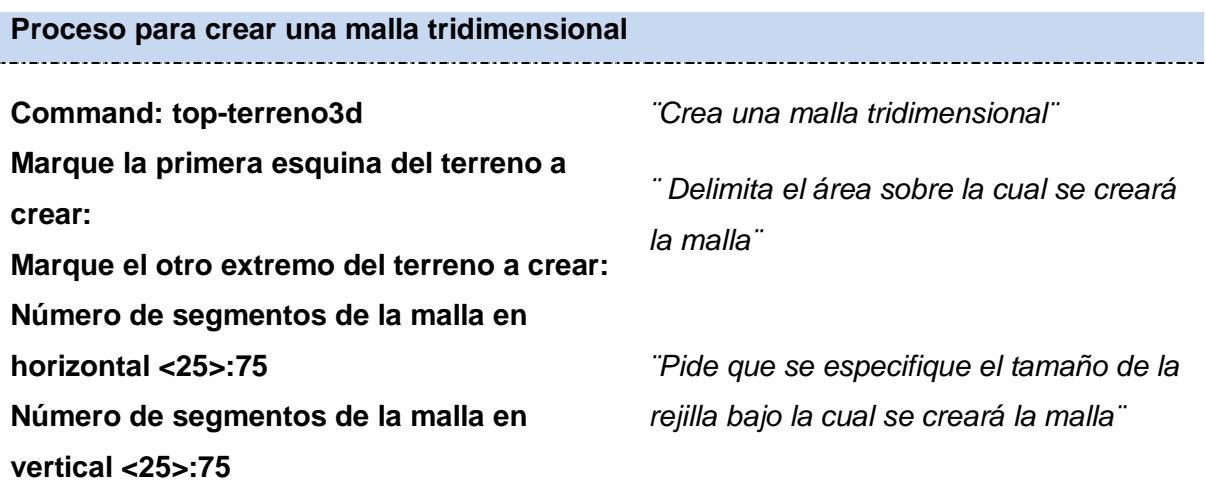

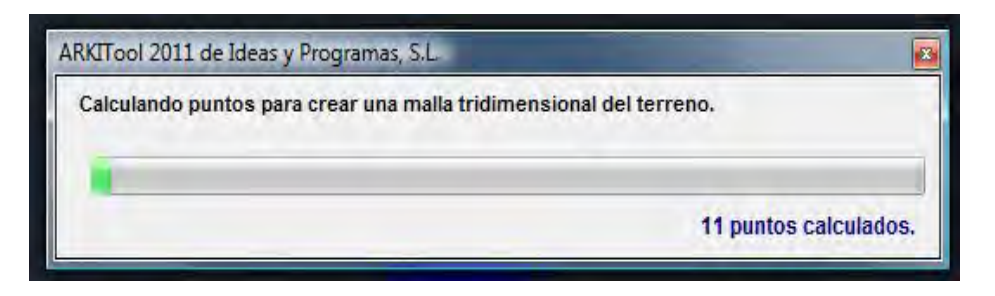

**FIGURA 5.5.** Avance del proceso de construcción de una malla con el comando **\_topterreno3d**

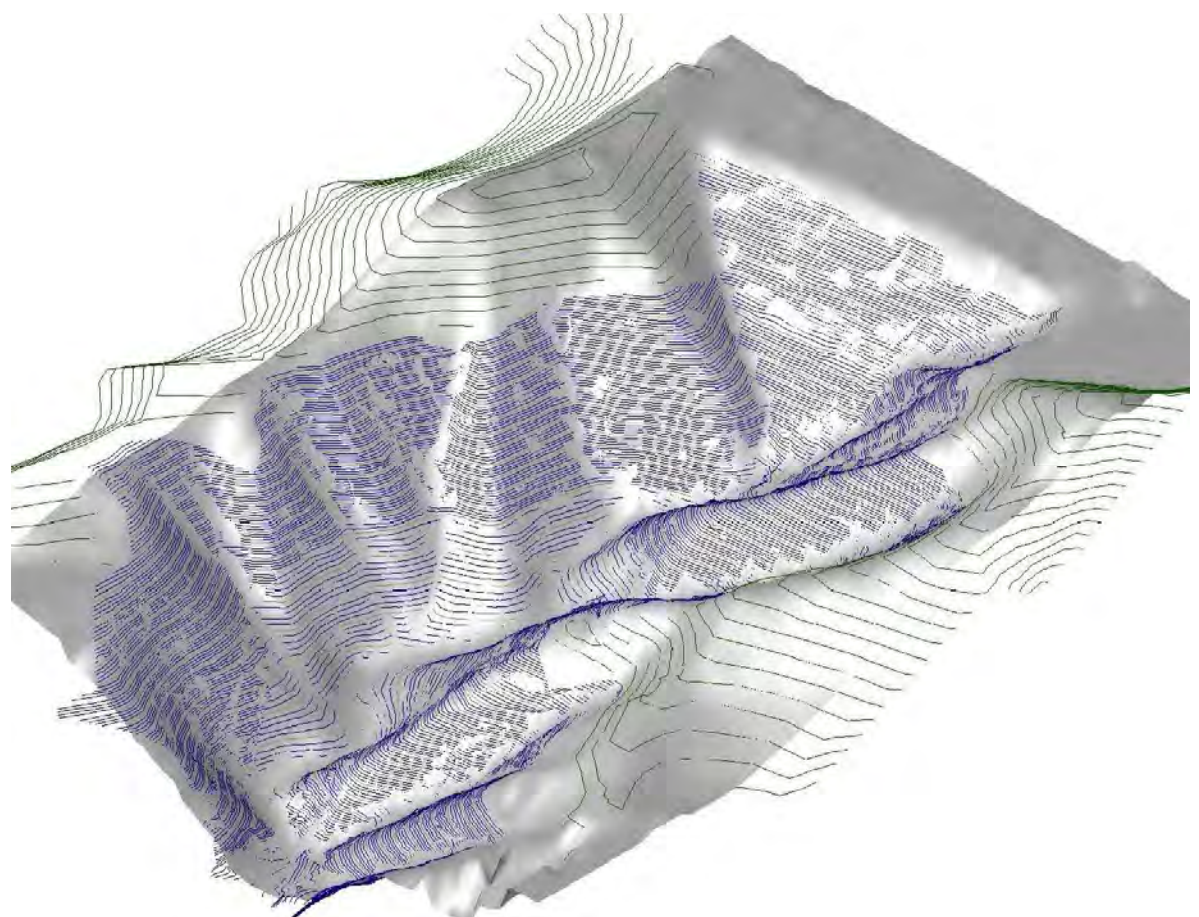

**FIGURA 5.6.** Se muestra una malla 3D generada a partir de curvas de nivel

Una vez generada la malla tridimensional, se procede a crear un sólido, para ello se teclea el comando **\_top-solido**; aparecerá una ventana que preguntará si quiere un espesor debajo de la curva de nivel de menor cota, para este caso el espesor empleado fue de cero (figura 5.7). Después se pide que seleccione la malla a solidificar y nuevamente aparecerá una ventana que indica el avance del proceso.

# **Proceso para crear un sólido**

## **Command: top-solido** *¨Crea una sólido¨*

**Seleccione la malla 3D a solidificar**

*¨ Selecciona la malla que se quiere solidificar¨*

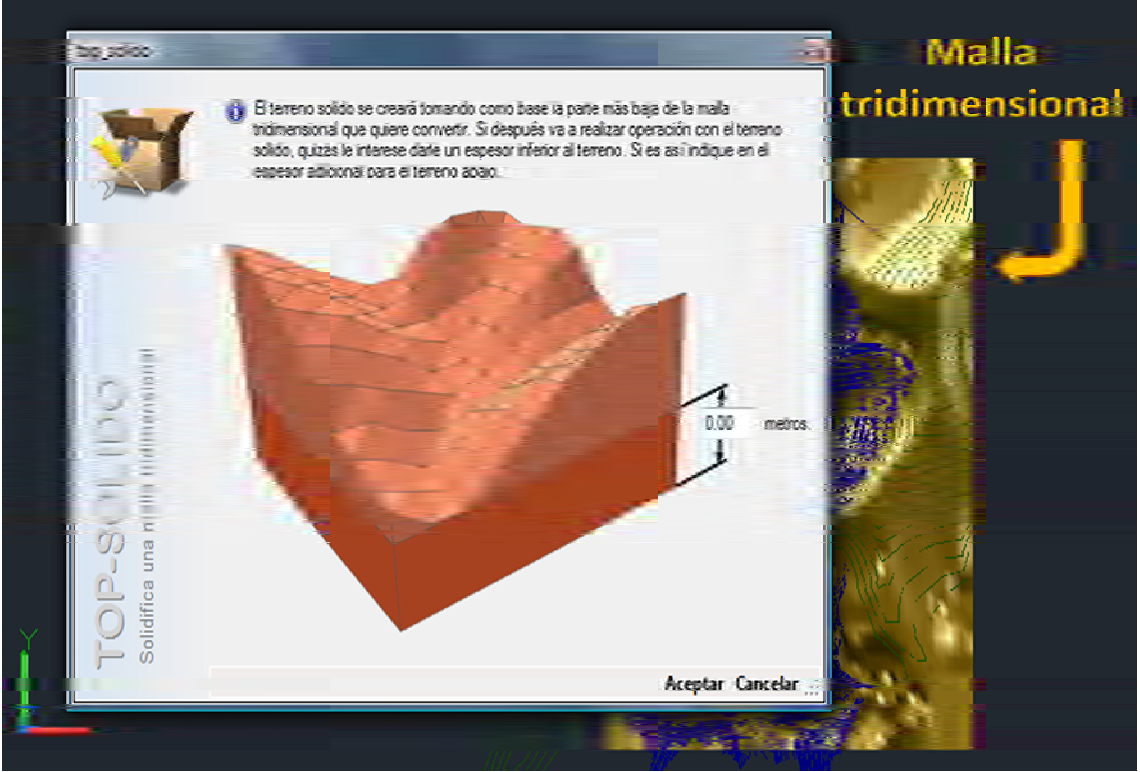

**FIGURA 5.7.** Ventana que aparece al aplicar el comando **\_top-solido**

Ya creados los sólidos correspondientes a la presa y al terreno natural, se procede a sustraer del sólido que configura la presa el sólido del terreno natural (figuras 5.8 y 5.9).

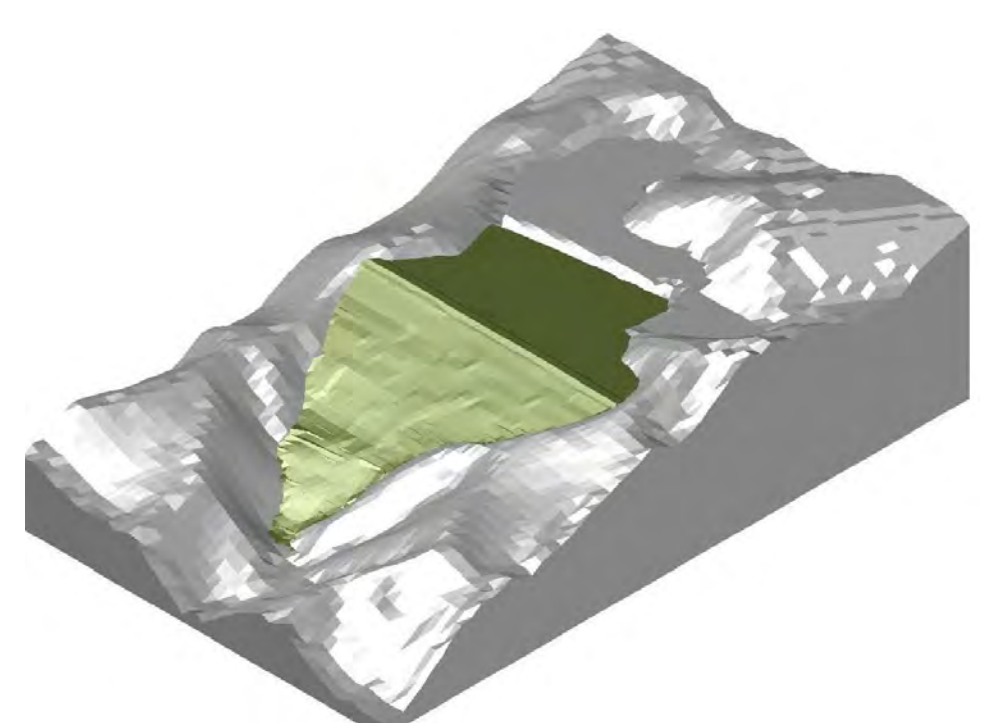

**FIGURA 5.8.** Sólidos correspondientes al depósito y a la topografía natural

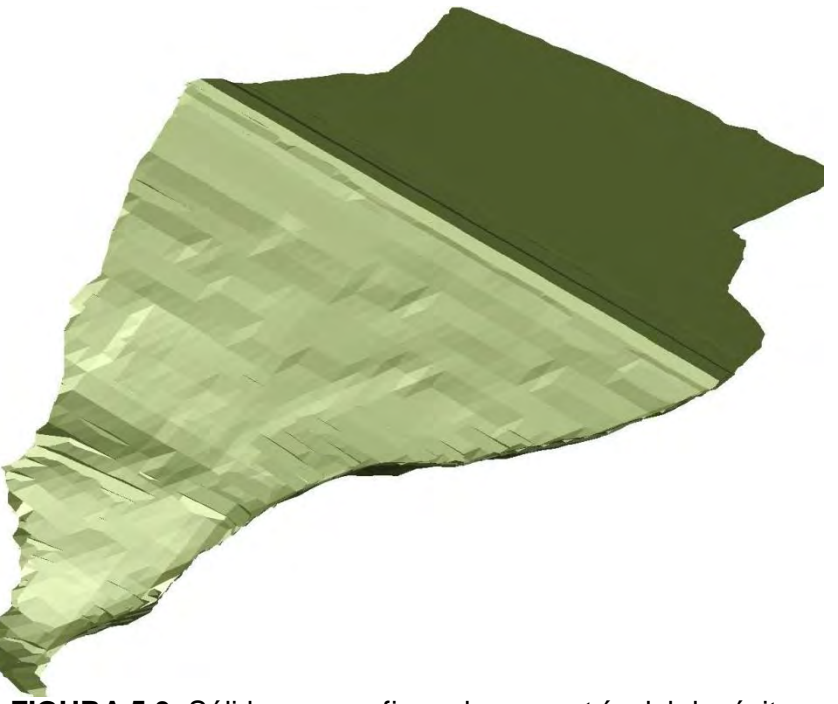

**FIGURA 5.9.** Sólido que configura la geometría del depósito

Nota: Se creó un sólido puesto que en AutoCAD a los sólidos se les puede cortar, seccionar y estimar sus propiedades.

Del sólido que configura la presa, se estimó un volumen de almacenamiento de 1,023,169 m<sup>3</sup> hasta la cota 1839 y se obtuvo una sección central, de la cual se midió el ángulo que es de 29° (figura 5.10).

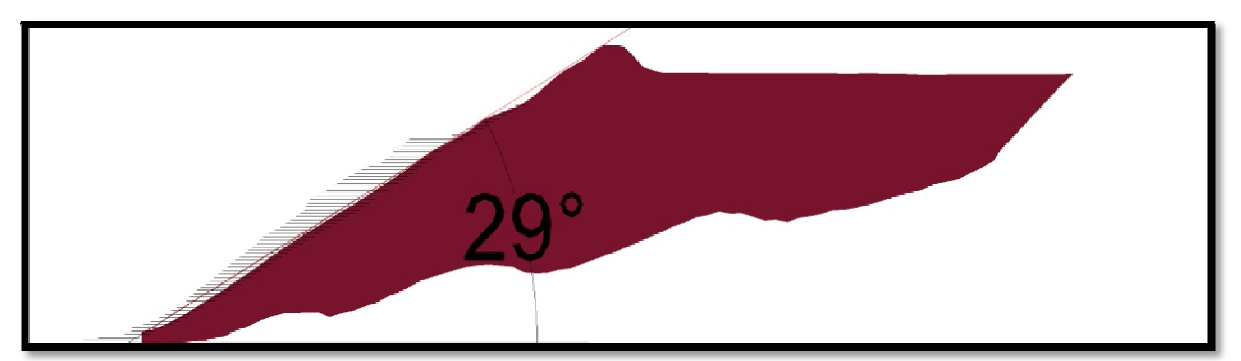

**FIGURA 5.10.** Muestra el ángulo de inclinación del talud de la presa visto en una sección

## **3) Realizar el cuerpo sólido de la presa a una mayor cota (hasta la 1911)**

Para elevar la cortina a una mayor cota fue necesario interpolar las curvas de nivel que definían el talud de la presa. Para ello se trazaron líneas paralelas al eje central del talud de la presa con 29° de inclinación, estas líneas sirvieron de base para trazar a cada 20 m una curva de nivel (figura 5.11). Con estas tres curvas de nivel auxiliares se interpolaron las demás a cada metro con el comando **\_top-interpolar**, en seguida aparece una ventana en la que se solicita el número de curvas de nivel a trazar entre dos curvas de nivel, y posteriormente se seleccionan las curvas de nivel entre las cuales se interpolará (figura 5.12).

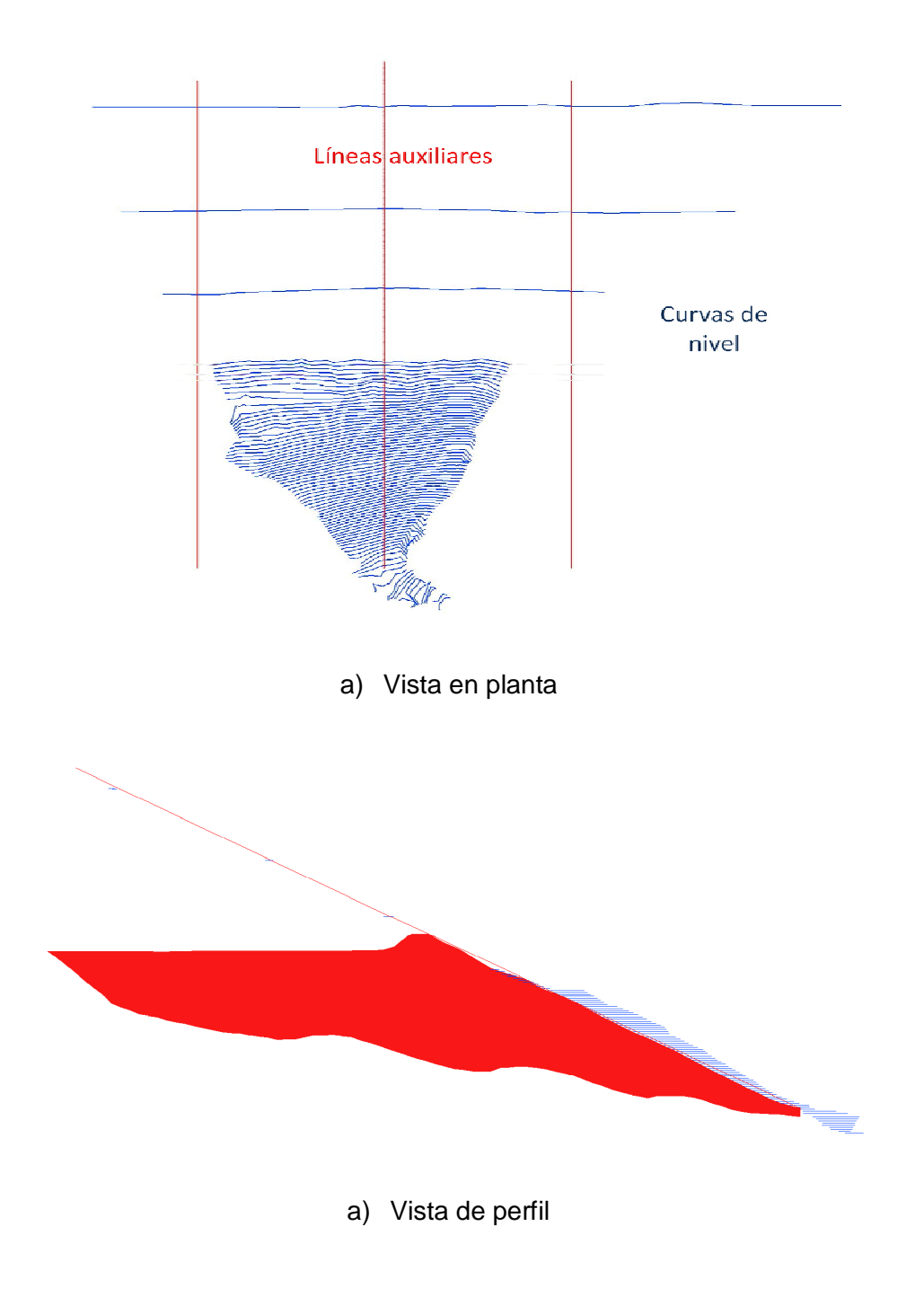

**FIGURA 5.11.**Procedimiento para interpolar las curvas de nivel

**Proceso para interpolar curvas de nivel**

**Command: top-interpolar**

*¨Interpola curvas de nivel entre dos* 

*curvas¨*

**Seleccione una curva** *¨Selección de la primera curva de nivel¨*

**Seleccione otra curva** *¨Selección de la segunda curva de nivel¨*

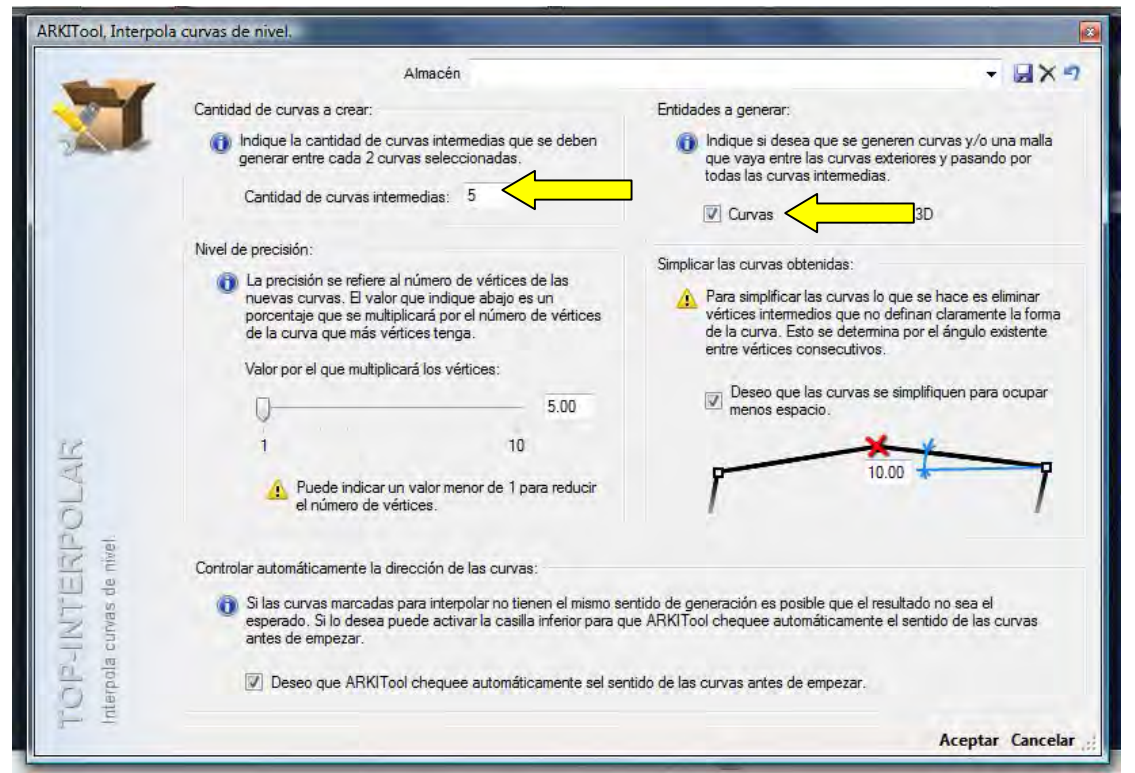

**FIGURA 5.12.** Ventana a la que nos remite el comando \_**top-interpolar**

Una vez trazadas las curvas de nivel del talud hasta la cota 1911, se construyeron los sólidos correspondientes al talud de la presa y a la topografía, para sustraer del primer sólido el segundo y así obtener la configuración de la presa hasta la cota 1911.

#### **4) Realizar el modelo constructivo de la presa**

Para realizar el modelo de construcción, fue necesario cortar el sólido de la presa a cada 4 m con una pendiente de 2° (figura 5.13). Para ello se empleó el comando **\_slice**. La pendiente de 2° se tomó como dato de los planos proporcionados por Minera La Negra (figura 5.14).

A cada corte se le asignó en AutoCAD una capa y un color diferente, los nombres de las capas van de acuerdo a la numeración de 1 a 41, iniciando de abajo hacia arriba.

La presa 5 se recarga en el talud de la presa 4, así que fue necesario construir el modelo geométrico sólido de la presa 4 (figura 5.15.), para lograrlo se infirieron las curvas de nivel correspondientes al terreno natural, con base en las curvas de la topografía del plano original.

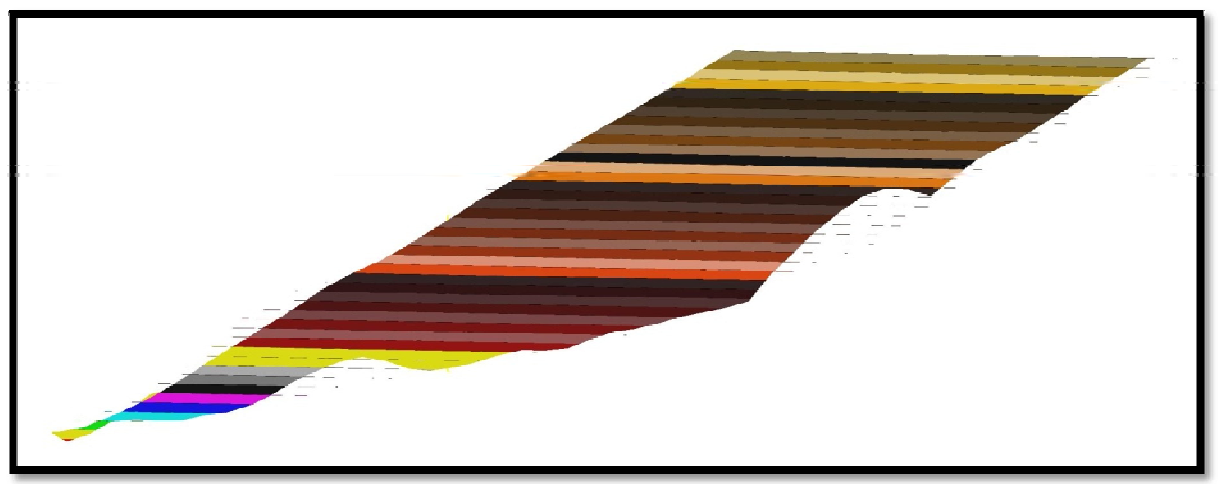

**FIGURA 5.13**. Se muestra los cortes del 1 al 41

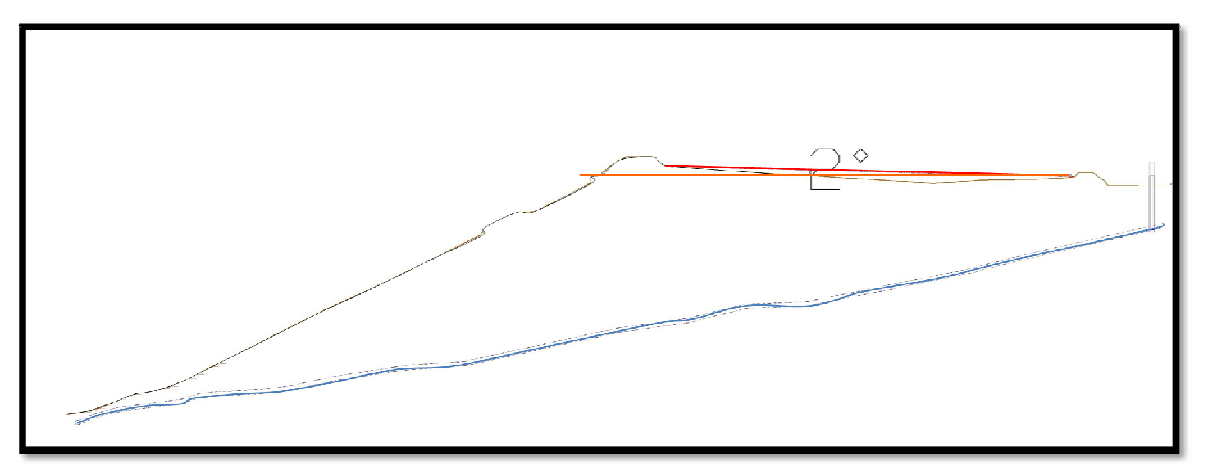

**FIGURA 5.14.** Pendiente de 2° empleada para generar el modelo para el análisis.

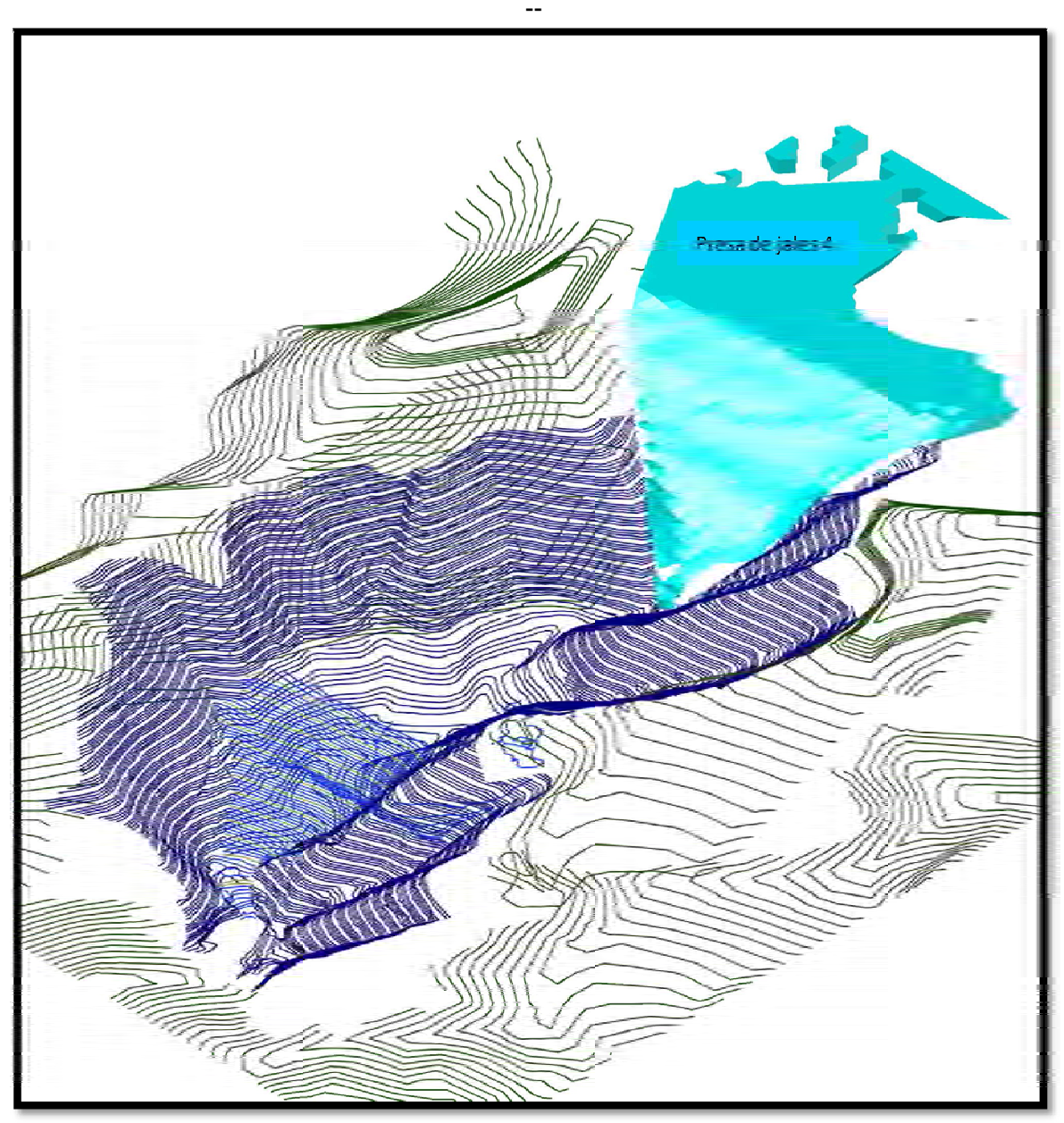

**FIGURA 5.15.** Modelo geométrico de la presa de jales 4

## **Proceso para cortar un sólido**

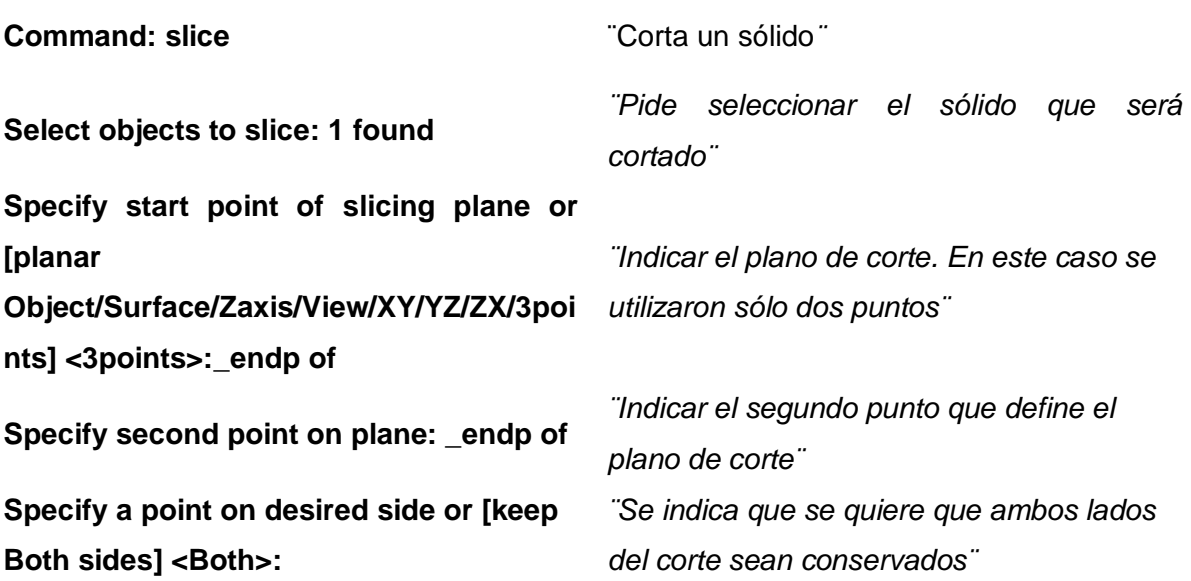

Como paso siguiente se construyeron los sólidos correspondientes al bordo libre para cada corte, estos fueron unidos a cada corte con el comando **\_union**, ello para poder estimar el volumen almacenado hasta cualquier cota (figura 5.16.). El diseño del bordo agregado en cada corte se describe líneas posteriores (figura 5.17).

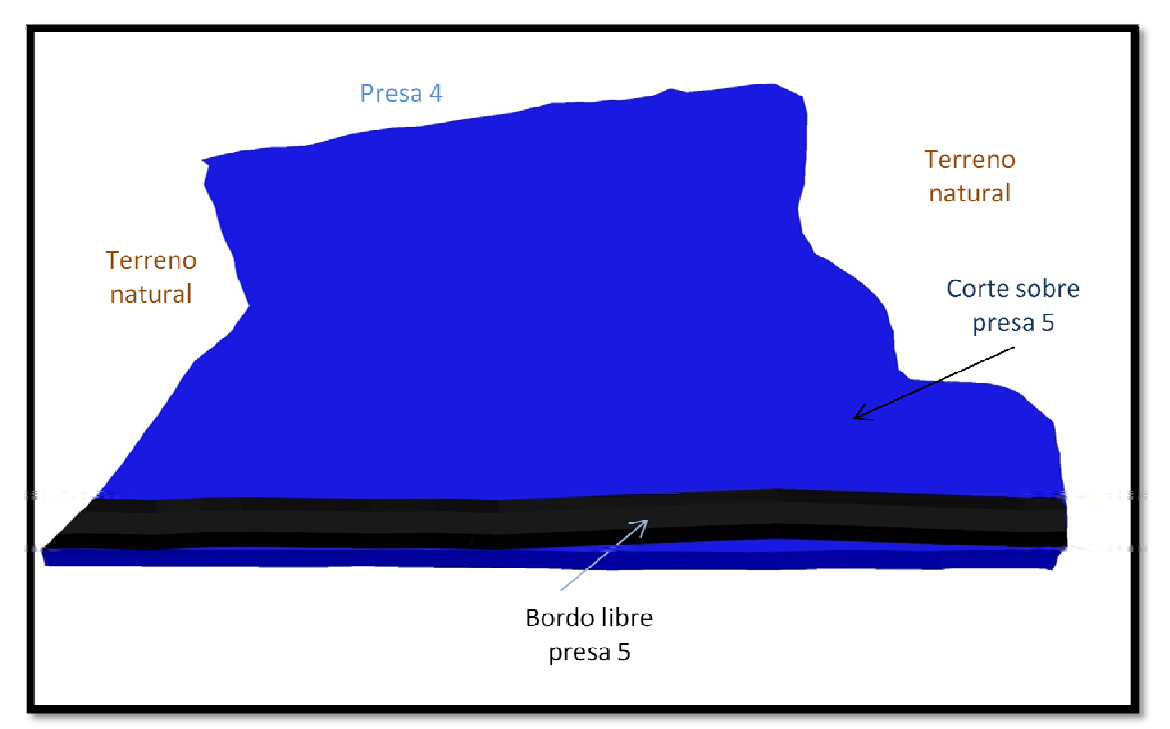

**FIGURA 5.16.** Se muestra el bordo libre agregado a un corte en una vista en planta

**Proceso para unir el bordo libre con un corte Command: unión** *¨Une sólidos seleccionados¨* **Select objects: 1 found** *¨Seleccionar el bordo libre¨* **Select objects: 1 found, 2 total** *¨Seleccionar un corte¨*

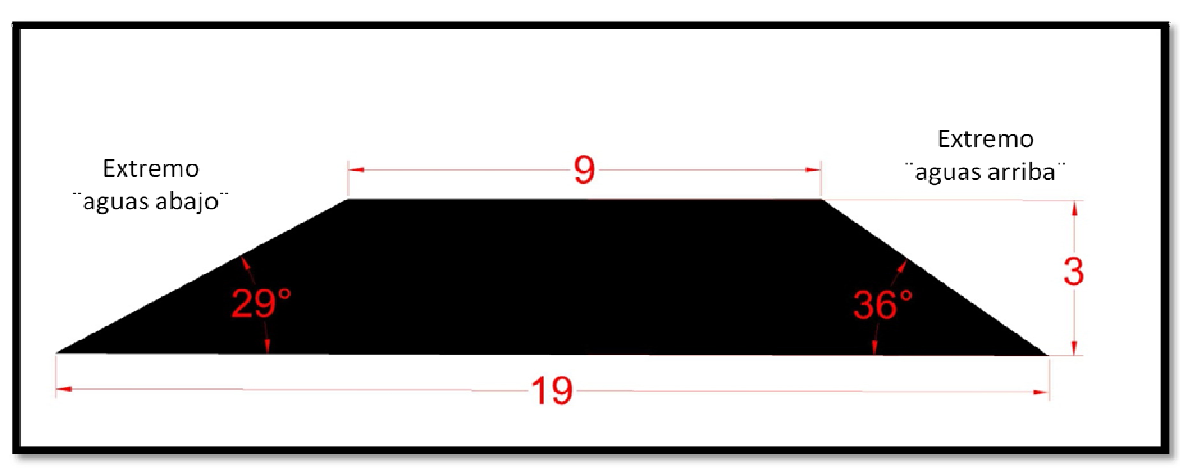

**FIGURA 5.17.** Vista de perfil del bordo libre

Los sólidos que configuran el bordo libre correspondiente a cada corte se realizaron a través del uso de los comandos **\_extrude** y **\_path**.

Estos comandos crean un sólido a través de indicarle a AutoCAD una sección y la trayectoria que está seguirá, en nuestro caso la sección es la que aparece en la figura anterior y la trayectoria de cada curva de nivel del talud de la presa (figura 5.18).

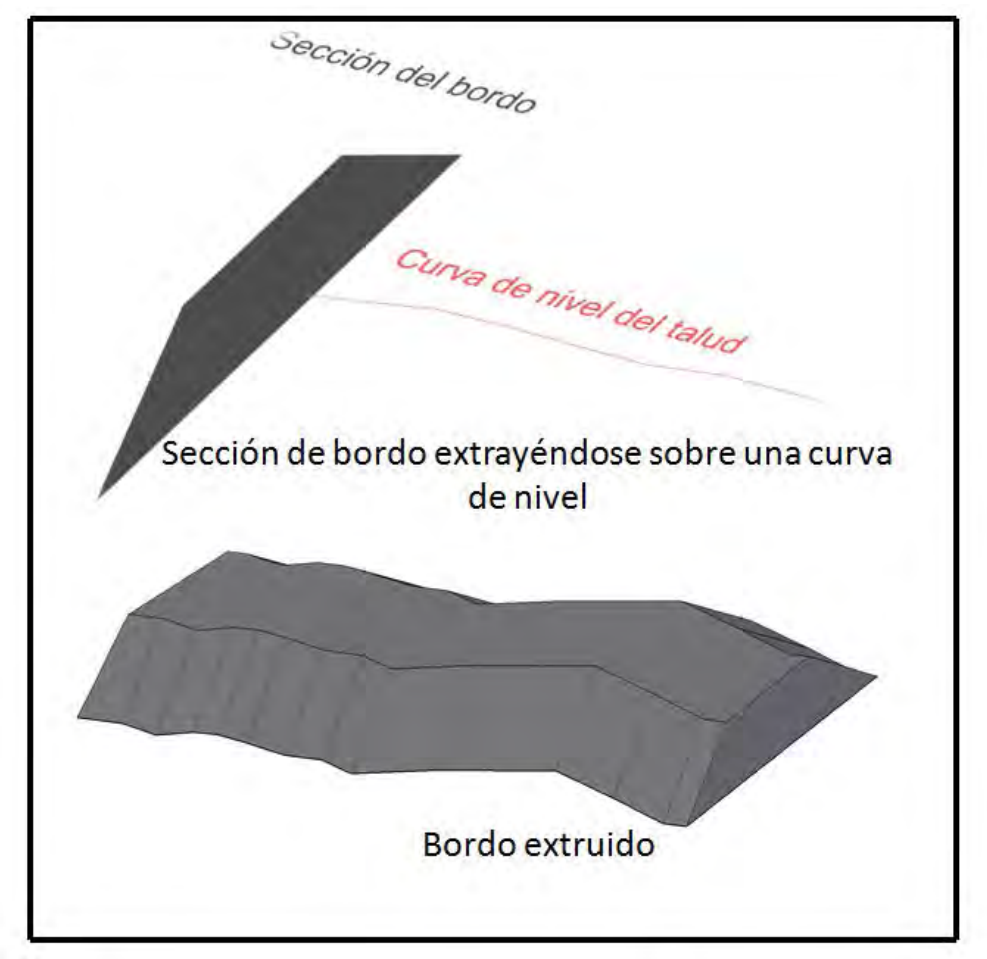

**FIGURA 5.18.** Procedimiento para construir los sólidos de cada bordo libre

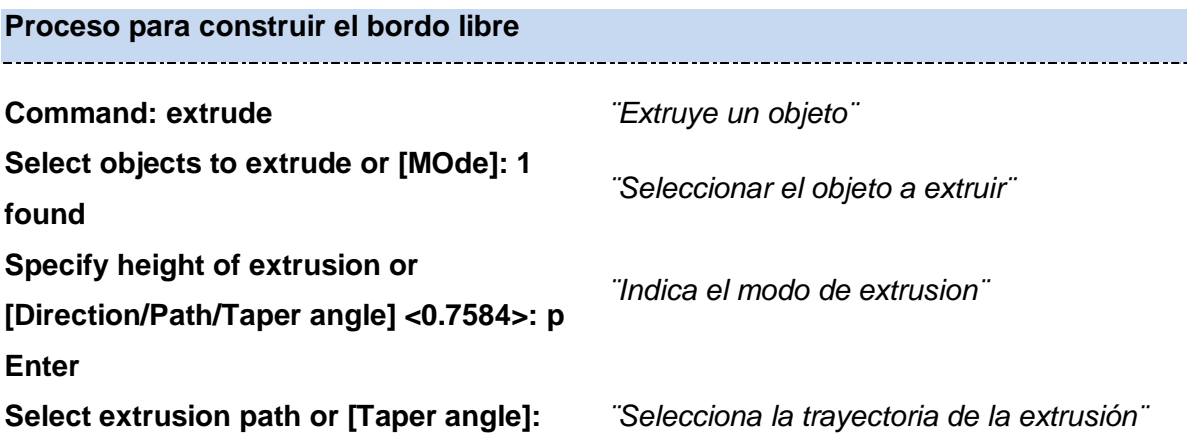

Una vez agregado el bordo libre en cada corte se tendrá un modelo de la presa a diferentes alturas, sólo se deberá sustraer de un corte superior el inmediato anterior para obtener el volumen real de almacenamiento a cada 4 m. La configuración resultante es la que se muestra en la figura 5.19.

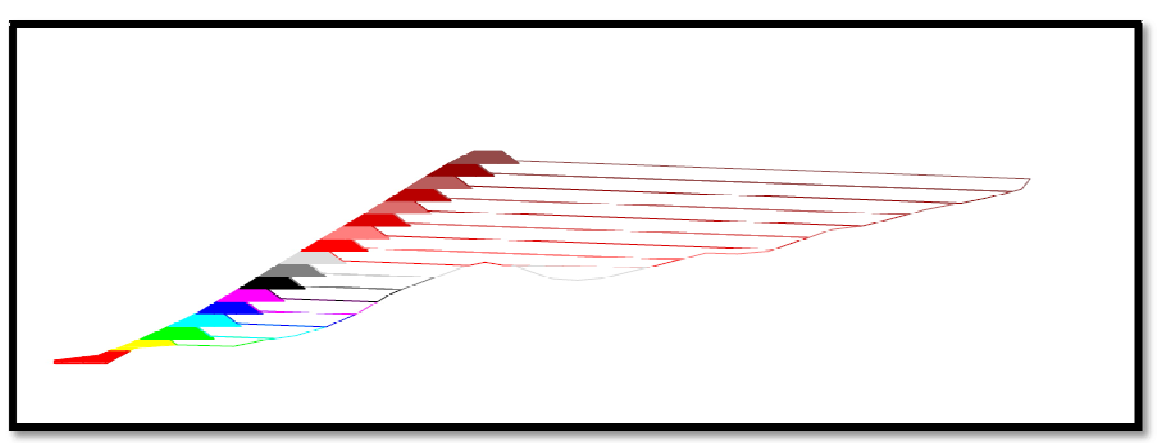

**FIGURA 5.19.** Modelo constructivo de la presa

La figura anterior muestra, a través de una sección, cómo quedó el modelo constructivo. En la siguiente figura se podrá ver al el depósito en tres dimensiones.

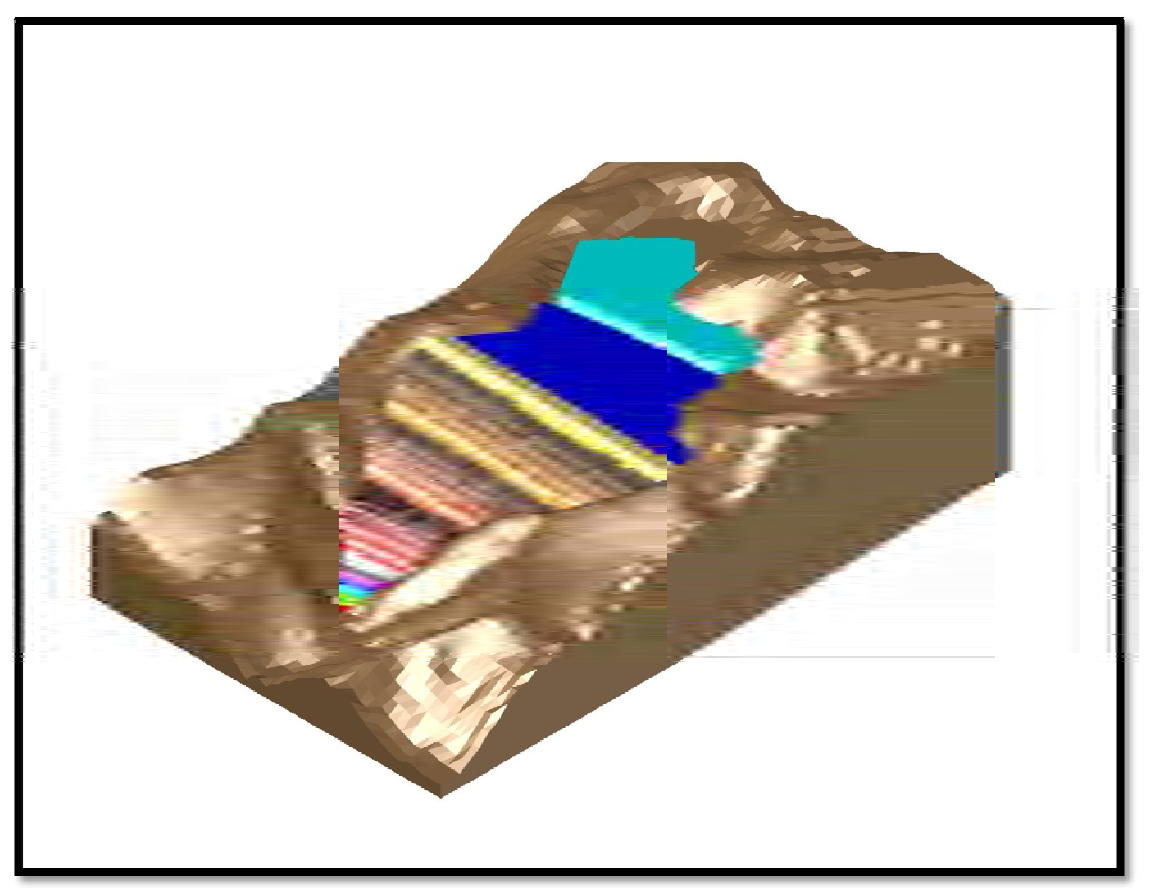

**FIGURA 5.20.** Depósito para jales en tres dimensiones

# **5 Realizar las secciones principales en AutoCAD, para su posterior análisis en GeoSlope 2004**

Para realizar las secciones en AutoCAD, sólo fue necesario seleccionar uno a uno los sólidos que configura cada corte de la presa y aplicar el comando **\_section**. Se establecieron las líneas de sección, se apagaron todas las capas y únicamente se dejó encendida la capa del sólido que se deseaba seccionar (figura 5.21).

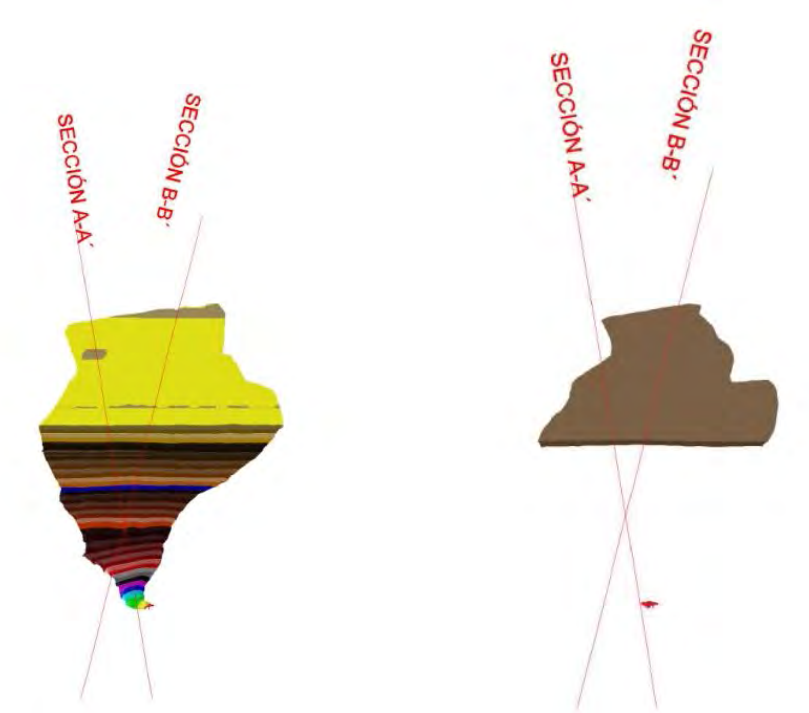

**FIGURA 5.21.** a) Muestra las líneas de sección, b) Muestra sólo una capa encendida

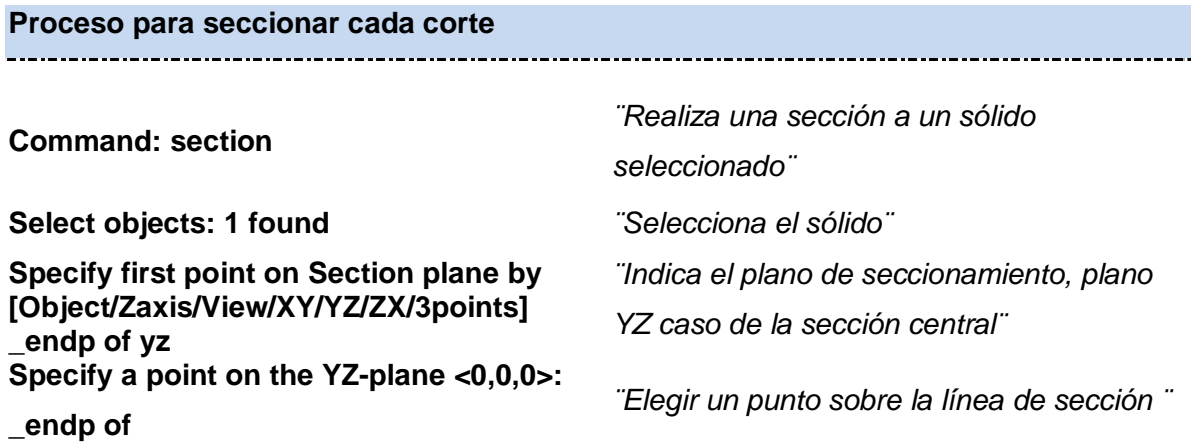

Las principales secciones obtenidas fueron la sección AA´, sección BB´, sección barreno 1, sección barreno 2 y sección barreno 3 (figuras 5.22. a 5.26).

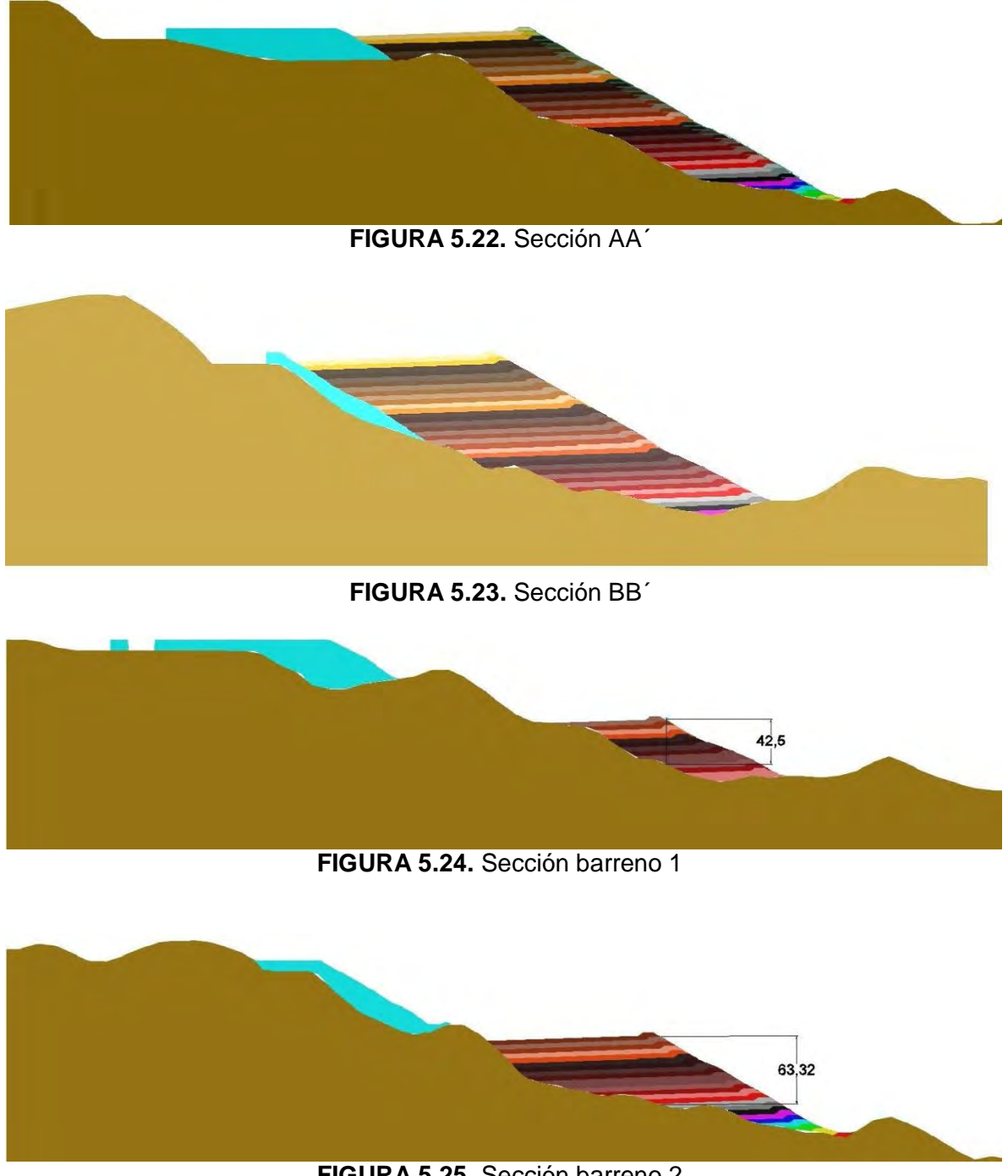

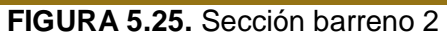

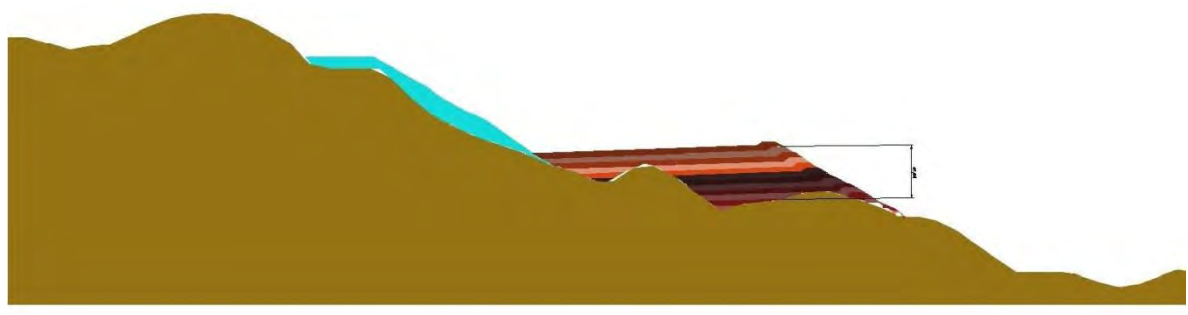

**FIGURA 5.26.** Sección barreno 3

Sobre cada sección se colocaron los puntos que definen la geometría de la presa y se obtuvieron las coordenadas ¨x¨ y ¨y¨ en forma de listas en excel, estas listas de puntos se emplearon en la construcción de las secciones en GeoSlope.

Para poder ejecutar en AutoCAD el comando PO2TXT se guardó un archivo con la terminación .lsp (para mayor información consultar [http://foros.construaprende.com/exportar-puntos-de-autocad-a-excel-vt9594.html\)](http://foros.construaprende.com/exportar-puntos-de-autocad-a-excel-vt9594.html))

**Proceso para obtener la lista en block de notas de puntos de cada sección**

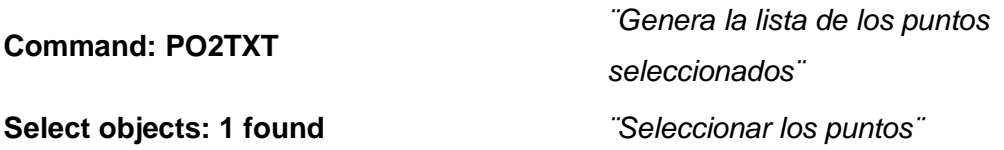

## **6 Realizar las secciones principales en GeoSlope para su análisis**

1) Definir el área de trabajo

Una vez iniciado el programa GeoStudio 2004, generamos un nuevo proyecto.

Para definir el área de trabajo establecemos la escala, el espaciado de la malla, los ejes del boceto y guardamos el archivo. Cada uno de los pasos anteriores se lleva a cabo desplegando el menú **Set**.

| (untitled) - GeoStudio                                                                                                | Ta se14 - GeoStudio (SLOPE/W DEFINE)                          |  |  |  |  |  |
|----------------------------------------------------------------------------------------------------|---------------------------------------------------------------|--|--|--|--|--|
| Tools Window Help<br>File<br><b>View</b><br>c<br>n<br>ы                                                               | <b>Edit</b><br>Sketch<br>File<br>View<br>Set<br>KeyIn<br>Draw |  |  |  |  |  |
| GeoStudio 2004                                                                                                    | Page<br>೧೫<br>Scale                                           |  |  |  |  |  |
| Create a New Project<br>New Project<br>Select an analysis:                                                            | Ē<br>mnun<br>Grid<br>Ŧ                                        |  |  |  |  |  |
| Create a SLOPE/W analysis<br>Create a SEEP/W analysis<br>$\overline{\mathbb{C}}$<br>Create a SIGMA/W analysis         | Zoom<br>Axes                                                  |  |  |  |  |  |
| Create a QUAKE/W analysis<br>Create a TEMP/W analysis<br>Create a CTRAN/W analysis<br>Create a VADOSE/W analysis<br>D |                                                               |  |  |  |  |  |
|                                                                                                    |                                                               |  |  |  |  |  |

**FIGURA 5.27.** Ambiente de trabajo GeoStudio 2004

2) Establecer las opciones de análisis para la sección

En este apartado se indican el método de análisis, el control de la superficie de deslizamiento y la presión de poro. Para indicarlo desplegamos el menú **KeyIn** y seleccionamos **Analysis Settings**.

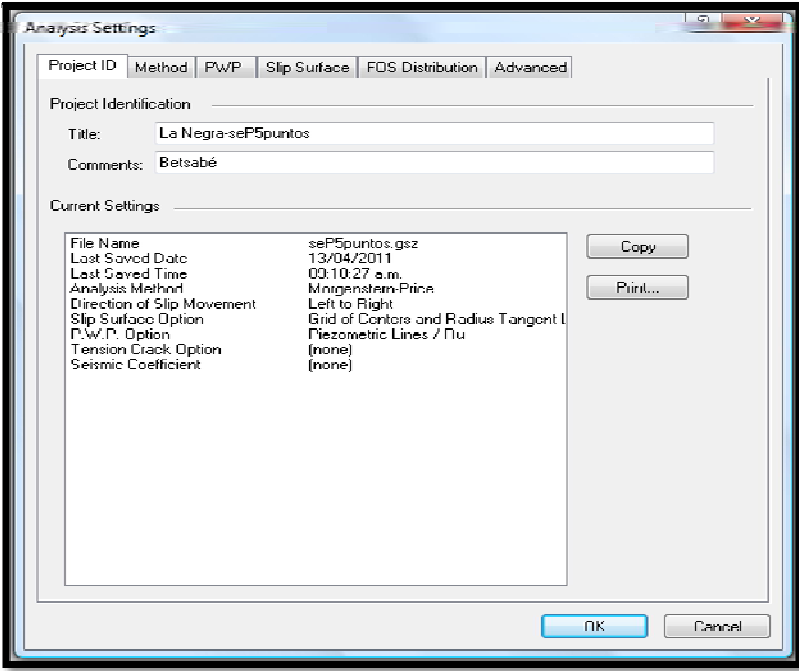

**FIGURA 5.28.** Menú de configuración para el análisis

En la pestaña de **Method** se indica el método de análisis a través del cual se hará el estudio, que en este caso fue el de Morgenstern-Price ya que conduce a soluciones más exactas.

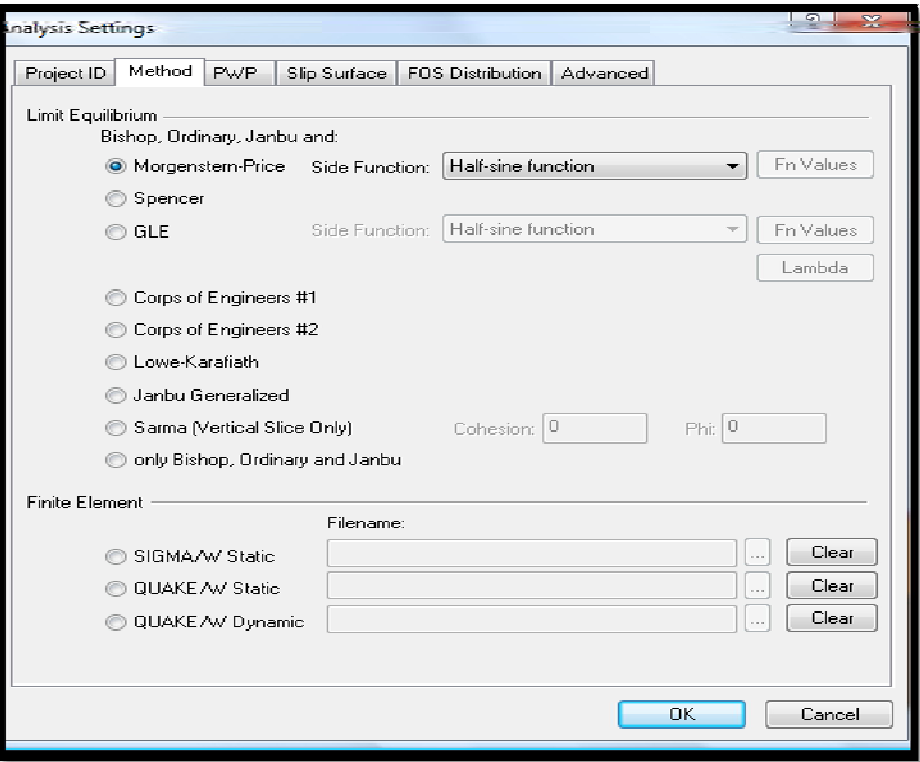

**FIGURA 5.29.** Método de análisis elegido para realizar los cálculos

3) Dibujar la sección del modelo a analizar

Para poder dibujar la sección primero se definen las características de los suelos, para lograrlo se despliega el menú **KeyIn** y seleccionamos **Soil Properties** y alimentantamos los parámetros obtenidos en el capítulo anterior de tabla 4.18.

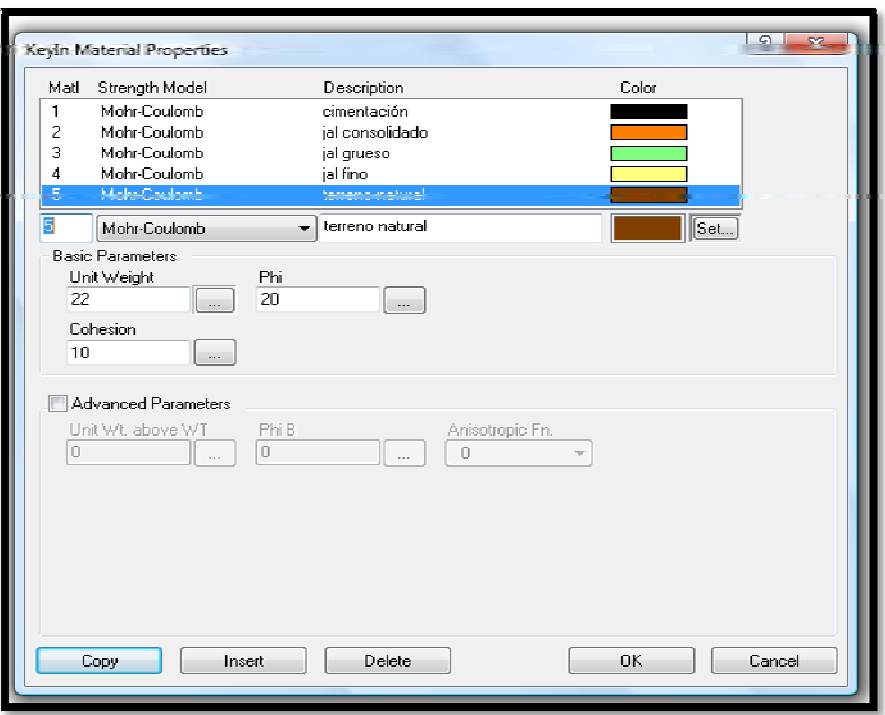

**FIGURA 5.30.** Ventana en la que se indican los parámetros de cada material

Una vez indicadas las propiedades de los materiales se procede a dibujar la sección. Lo primero es ingresar las coordenadas de los puntos que definen la geometría del modelo. Una vez hecho esto dibujamos las regiones que integrarán la sección de estudio. Para ingresar los puntos desplegamos el menú **KeyIn** y seleccionamos **Points**, para dibujar las regiones elegimos **Regions** del menú **Draw**.
| Keyin Points   |              |              |              | Đ<br>$\overline{\mathbf{x}}$ |
|----------------|--------------|--------------|--------------|------------------------------|
| t.             | X-Coordinate | Y-Coordinate | Label        |                              |
|                | \$26,09570   | 31,91660     | Point+Number |                              |
| $\overline{c}$ | 630.99430    | 31.16740     | Point+Number |                              |
| 3              | 62 MBRI      | 30.71230     | Point+Number |                              |
| 4              | 610.68090    | 38.70600     | Point+Number | ПK.                          |
| 5              | 598.32910    | 4270930      | Point+Number |                              |
| ĥ              | 591.82590    | 46.70930     | Point+Number | Apply                        |
| 7              | 585.65650    | 50.70930     | Point+Number | Cancel                       |
| g              | 566.93870    | 62.70930     | Point+Number |                              |
| 9              | 573.21110    | 58.70930     | Point+Number |                              |
| 10             | 577.91870    | 54.70930     | Point+Number |                              |
| 172            | 551.7586     | 44.7223      |              | ۰                            |
| Copy           | Delete       | Delete All   |              |                              |

**FIGURA 5.31.** Ventana donde se agregan los puntos

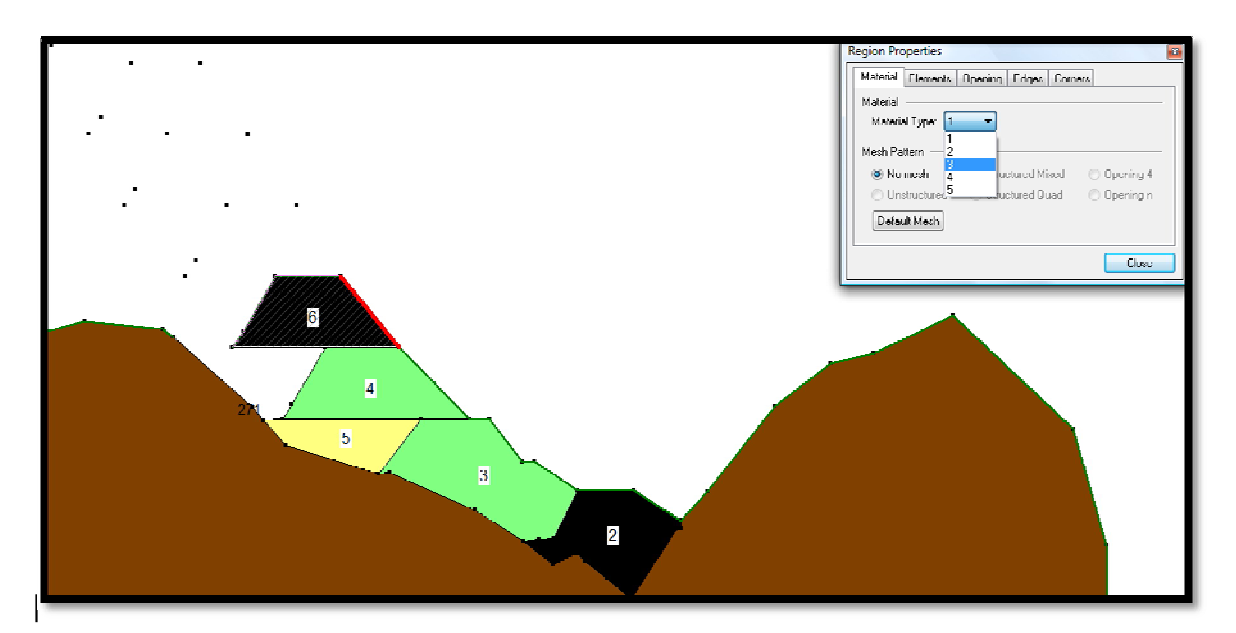

**FIGURA 5.32.** Se muestra como se dibujan las regiones

4) Dibujar las líneas piezométricas

Para dibujar la línea piezométrica, en el menú **KeyIn** seleccionamos **Pore Water Pressure**, y en la ventana que aparece seleccionamos los materiales que serán afectados por la línea piezométrica, posteriormente indicamos en orden los puntos que corresponden a esta o se dibuja la línea.

5) Dibujar la superficie de deslizamiento

Para dibujar la superficie de deslizamiento del menú **Draw** seleccionamos **Slip Surface** y dibujamos una línea sobre el contorno en la entrada y la salida de la superficie potencial de falla.

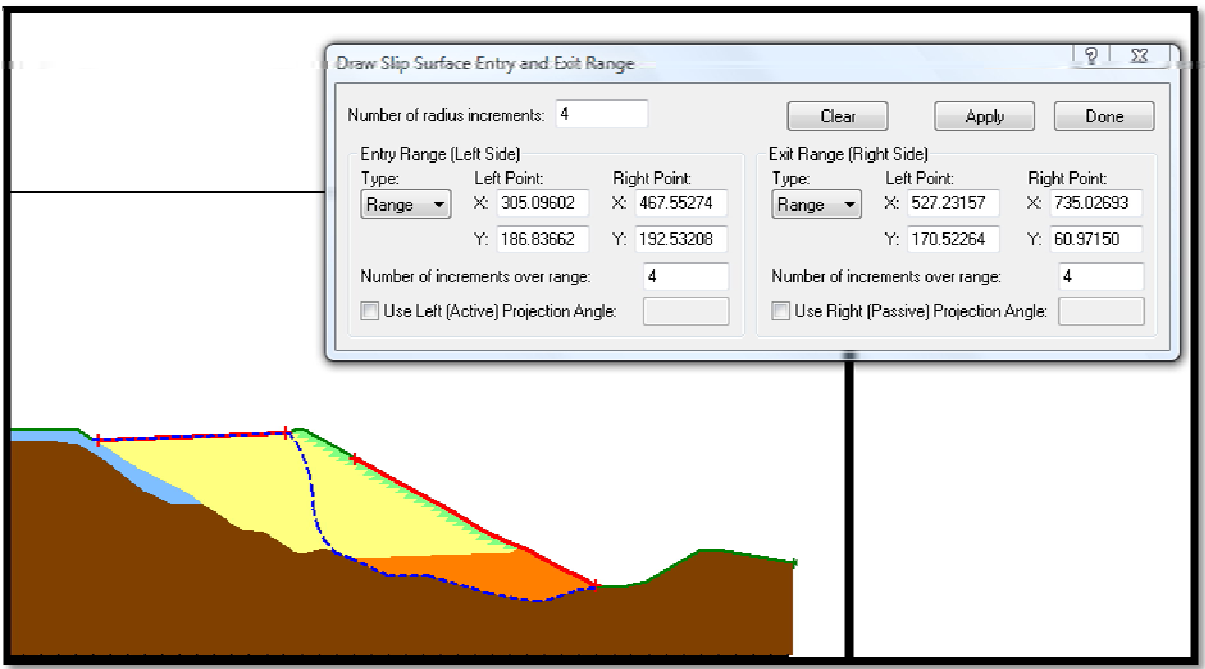

**FIGURA 5.33.** Dibujado de la superficie de deslizamiento

6) Resolver el problema

Para resolver el problema seleccionamos **Verify** del menú **Tools**, ya que no marque error en el mismo menú seleccionamos **Solve** para comenzar con el cálculo del factor de seguridad y para ver la solución en pantalla pulsamos sobre el icono de **Contour** (indicado en la figura 5.35. con una flecha). El programa muestra en pantalla el plano de falla con el menor factor de seguridad y el

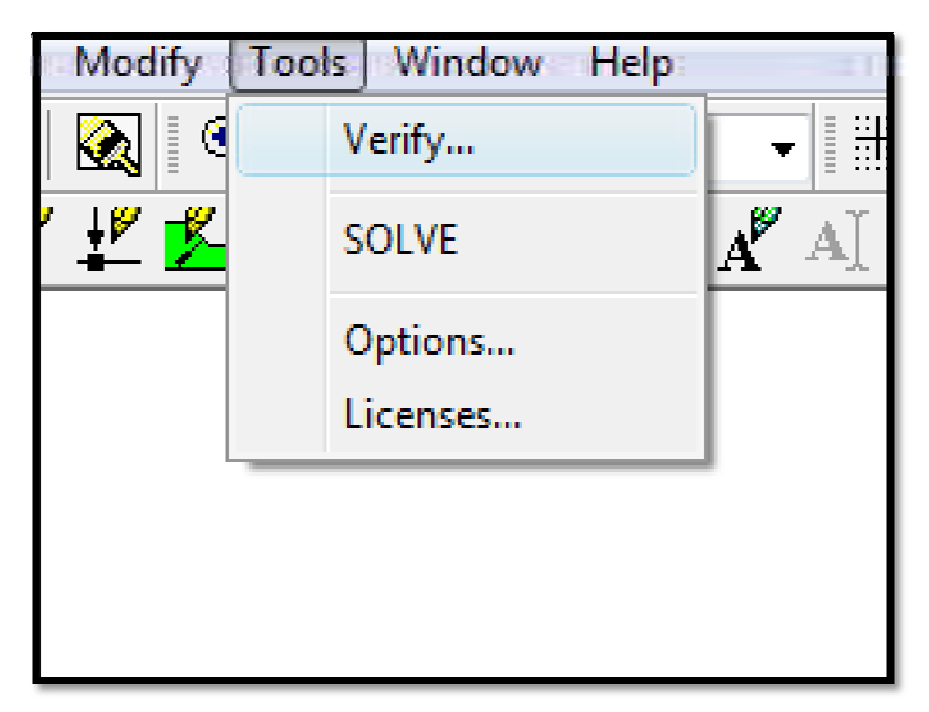

**FIGURA 5.34.** Solución del problema

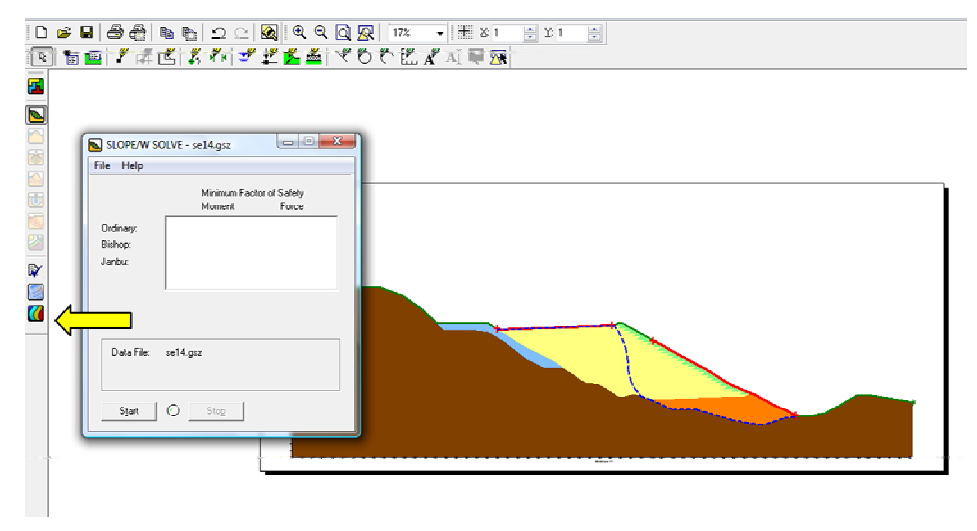

**FIGURA 5.35.** Solución del problema con botón **Contour**

# **5.2. CÁLCULO DE VOLÚMENES DE ALMACENAMIENTO Y ENROCAMIENTO, CON RELACIÓN A LA ALTURA DE LA CORTINA**

Para el cálculo de volumen de almacenamiento se utilizó el comando **\_massprop**, este comando despliega una ventana con las propiedades del sólido seleccionado, entre ellas el volumen (figura 5.36).

#### **Proceso para el cálculo de volumen**

**Command: massprop**

*¨Lista en una ventana las propiedades de un sólido, entre ellas el volumen¨*

Select objects: 1 found

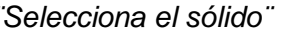

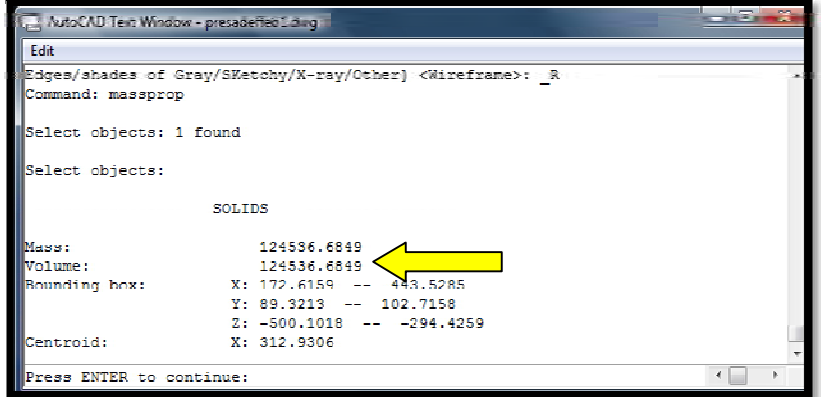

**FIGURA 5.36.** Comando **\_massprop**

La figura 5.37 se indica la variación del volumen de material requerido para el enrocamiento con respecto a la elevación de la cortina, para cada propuesta.

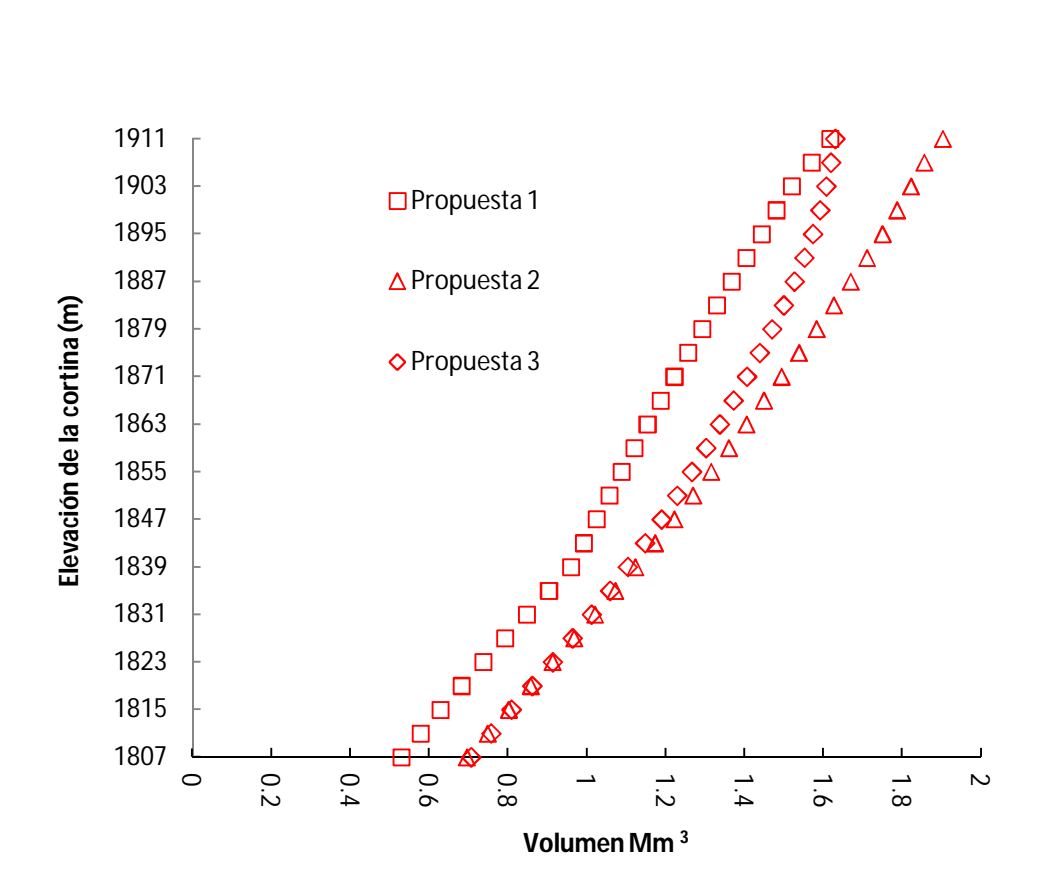

**FIGURA 5.37.** Volumen para cada propuesta de arrope con enrocamiento vs elevación

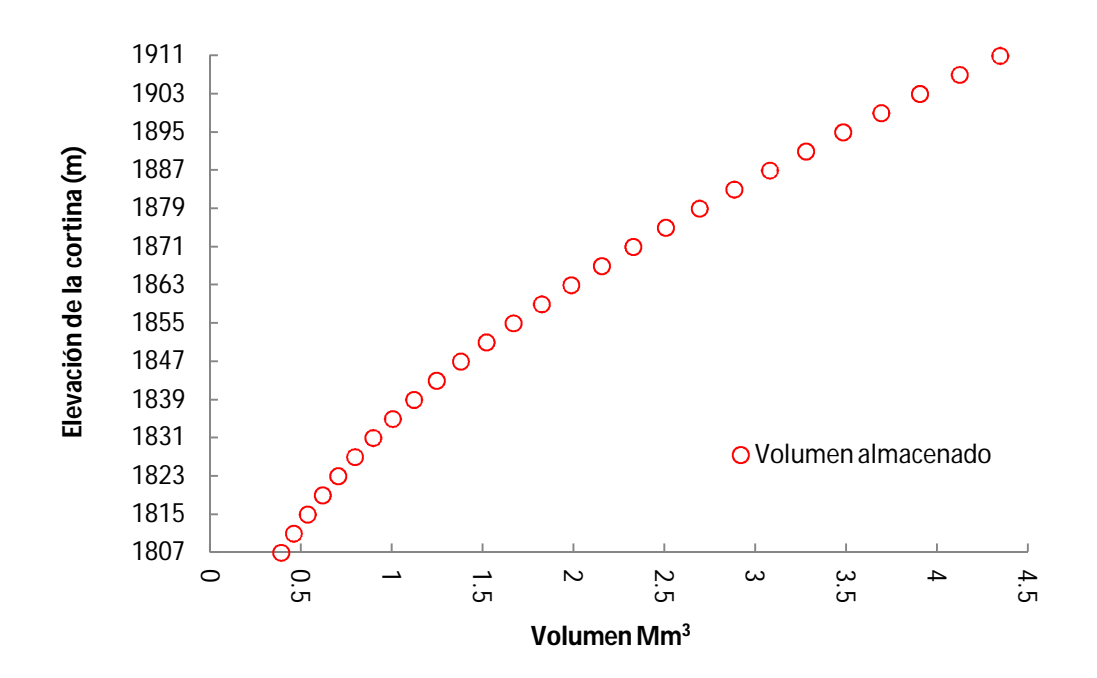

**FIGURA 5.38.** Volumen de almacenamiento del depósito vs elevación

# **5.3. CÁLCULO DEL ÁREA OCUPADA POR EL JAL DENTRO DEL VASO DE ALMACENAMIENTO, CON RELACIÓN A LA ALTURA DE LA CORTINA**

Para el cálculo del área se realizaron secciones en cada corte de la presa con el comando **\_section**, cada 4 m sobre el cuerpo sólido (figura 5.39). Con el comando **\_massprop** se estimó el área en cada sección.

Para mayor facilidad del manejo del archivo, se borraron los sólidos y se asignó el mismo layer a cada sección del corte realizado.

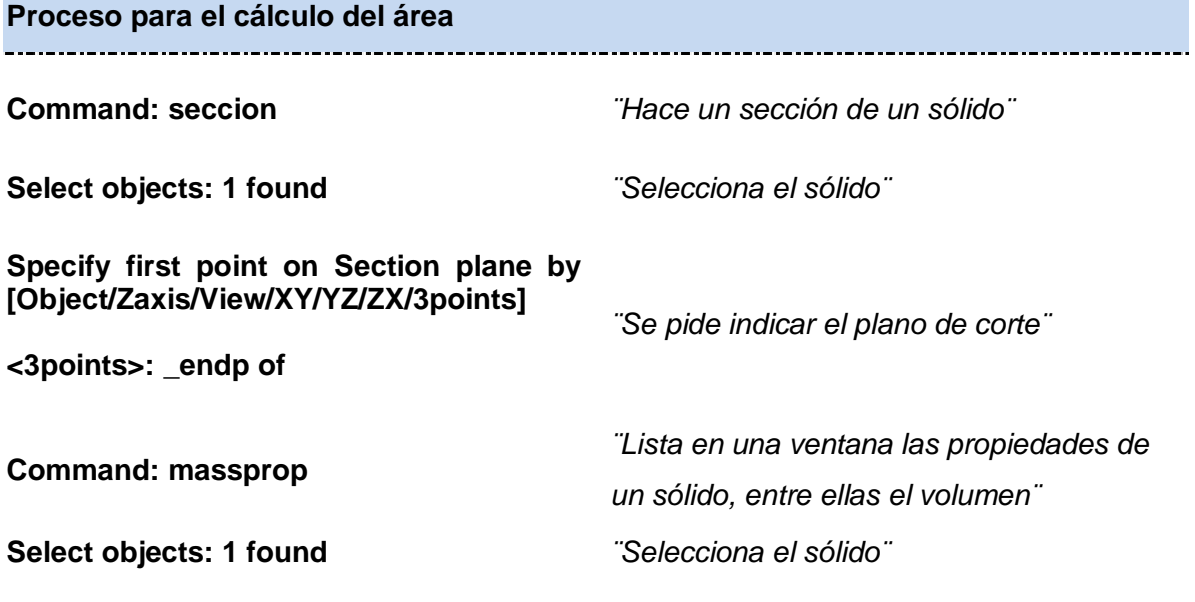

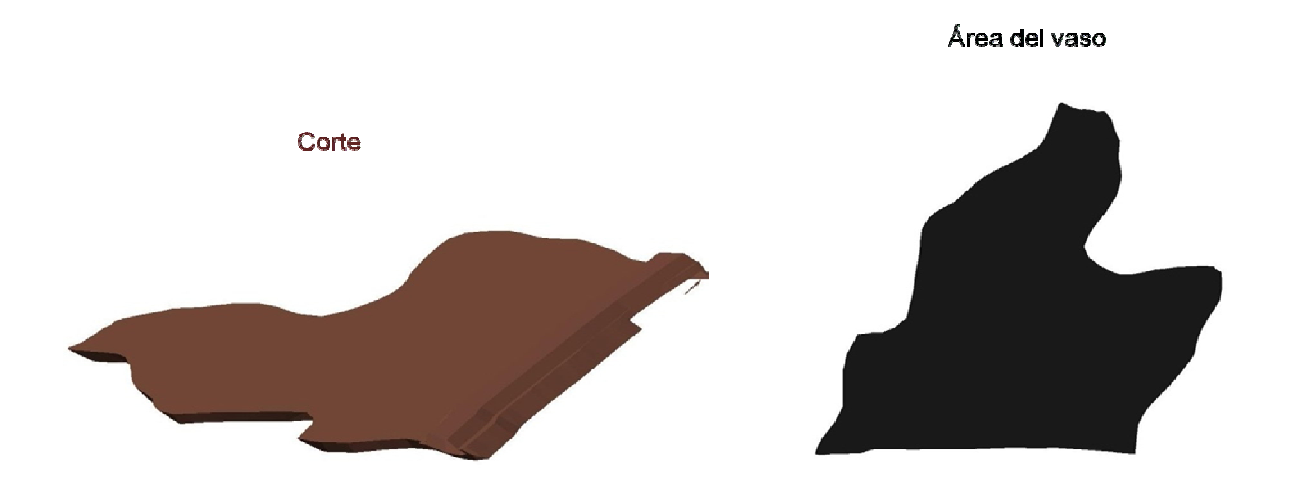

**FIGURA 5.39.** Vista de un corte y su área de vaso correspondiente.

La variación del área del vaso de almacenamiento con respecto a la elevación de la cortina se muestra en la siguiente figura.

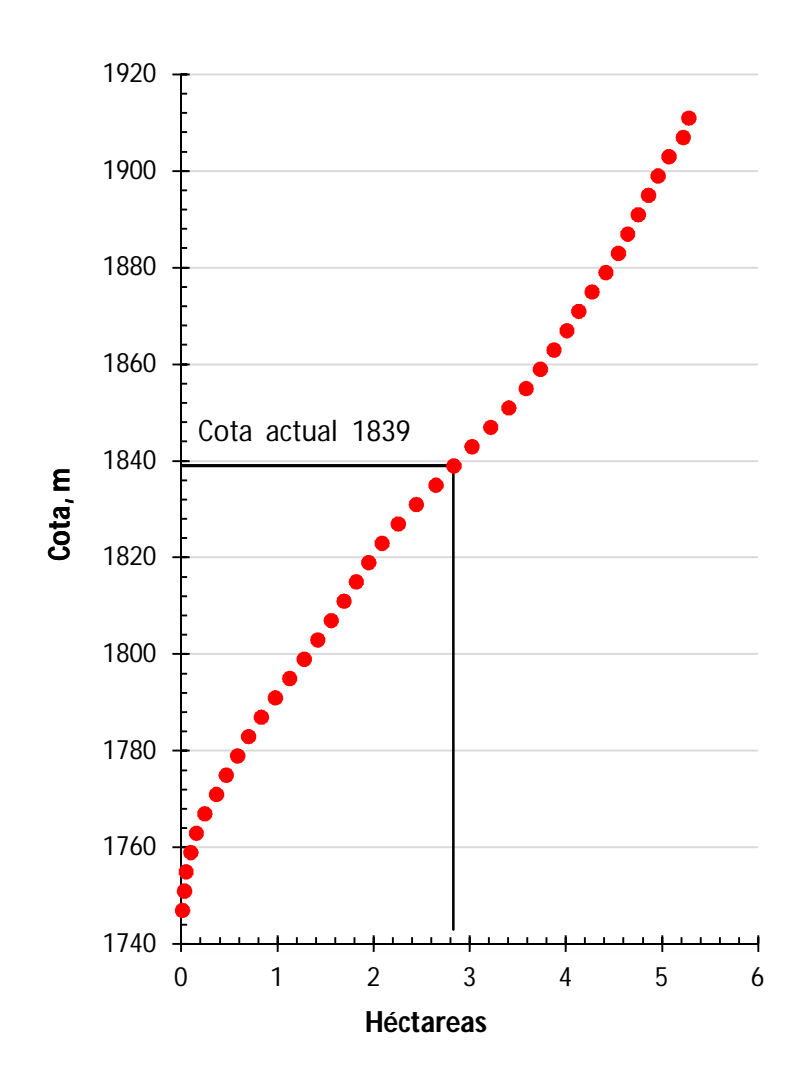

**FIGURA 5.40.** Área del vaso de almacenamiento vs elevación

El área ocupada por el jal dentro del vaso de almacenamiento en la condición actual (cota 1839) es de 2.83 hectáreas, para la cota 1911 el jal ocupará un área de 5.28 hectáreas. El área ocupada por los depósitos para jales 4 y 5 en la cota 1911 será de 17.4 hectáreas.

# **5.4. GEOMETRÍA Y MATERIALES PROPUESTOS PARA LA CONSTRUCCIÓN DEL ENROCAMIENTO DE LA PRESA**

Se realizaron tres propuestas de arrope con enrocamiento, para lo cual se hicieron las siguientes consideraciones:

- 1. Aumentar el factor de seguridad.
- 2. Incrementar la vida operativa de la presa o depósito.
- 3. Optimizar el aprovechamiento del área disponible.

En la tabla siguiente se muestran las características de cada una de las propuestas de arrope con enrocamiento y de la condición actual (condición bajo la cual se realizó el estudio).

|                                                      | Condición<br>actual | Propuesta 1 | Propuesta 2 | Propuesta 3 |
|------------------------------------------------------|---------------------|-------------|-------------|-------------|
| Volumen de<br>enrocamiento<br>(Mm <sup>3</sup> )     | $\mathbf 0$         | 1.61        | 1.90        | 1.63        |
| Ángulo de<br>inclinación del<br>talud final (grados) | 29                  | 27          | 23          | 22          |
| Volumen de<br>almacenamiento<br>(Mm <sup>3</sup> )   | 1.12                | 4.35        | 4.35        | 4.35        |
| Cota final del talud<br>(m. s. n. m.)                | 1839                | 1911        | 1911        | 1911        |
| <b>Factor de</b><br>seguridad<br>(estático)          | 1.137               | 1.312       | 1.474       | 1.410       |

**Tabla 5.1.** Propuestas de enrocamiento

En la figura 5.41 podemos observar la geometría de las tres propuestas de arrope con enrocamiento sobre la línea de sección B-B´ (figura 5.21).

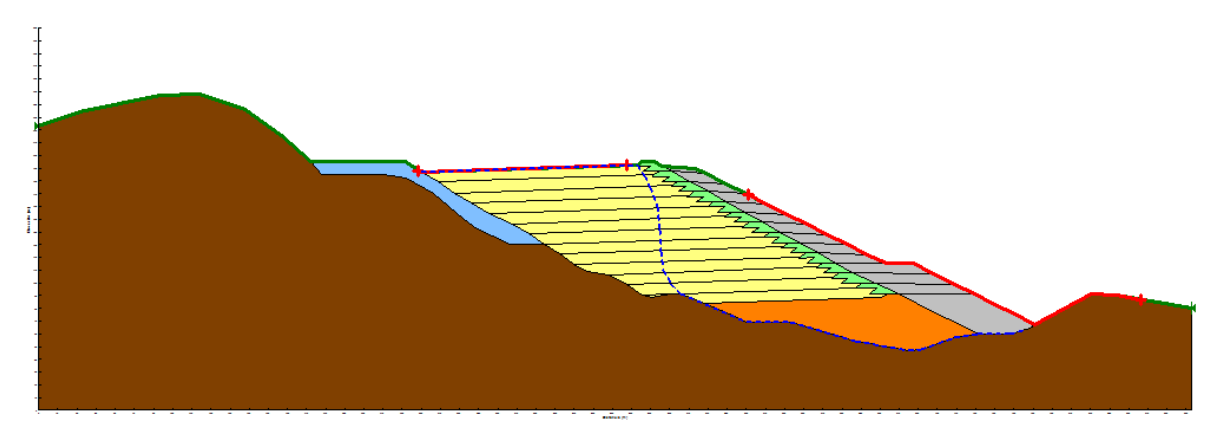

a) Propuesta 1. Arrope con enrocamiento, con berma.

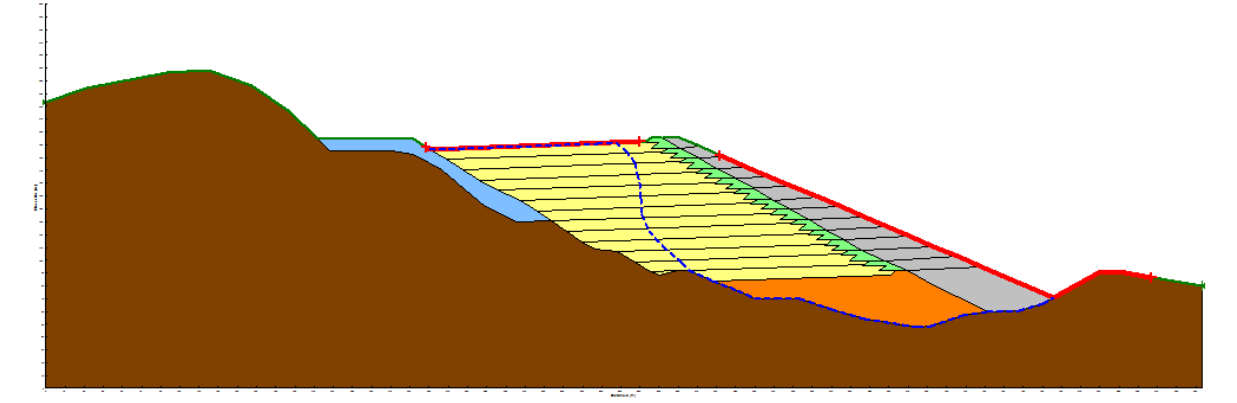

b) Propuestas 2. Arrope con enrocamiento con terraplén en la corona.

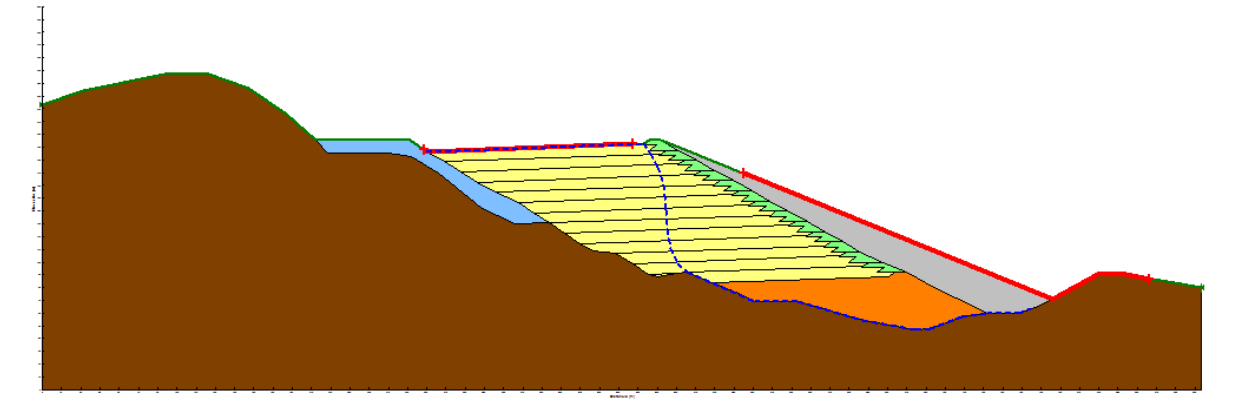

c) Propuesta 3. Arrope con enrocamiento sin terraplén en la corona. **FIGURA 5.41.** Propuestas de arrope con enrocamiento. Sección B-B´

En la figura 5.42 (inciso a) se muestra un primer modelo, que corresponde a la cortina en condiciones actuales y otros tres modelos considerando un arrope con enrocamiento (inciso b - d) . En el modelo en condiones actuales se encontró que el depósito para jales almacena hasta la altura 1839 alrededor de 1.12 Mm<sup>3</sup>. Cuando la altura de la cortina se

sobreleve a la cota 1911 el depósito almacenará 4.35 Mm<sup>3</sup> .Este último dato, junto con las condiciones de estabilidad, justifican la colocación de un enrocamiento. Para la propuesta 1, el volumen de enrocamiento hasta la cota 1911 es de 1.61 Mm<sup>3</sup>; para la propuesta 2 de 1.90 Mm<sup>3</sup> y para la propuesta 3 de 1.63 Mm<sup>3</sup>.

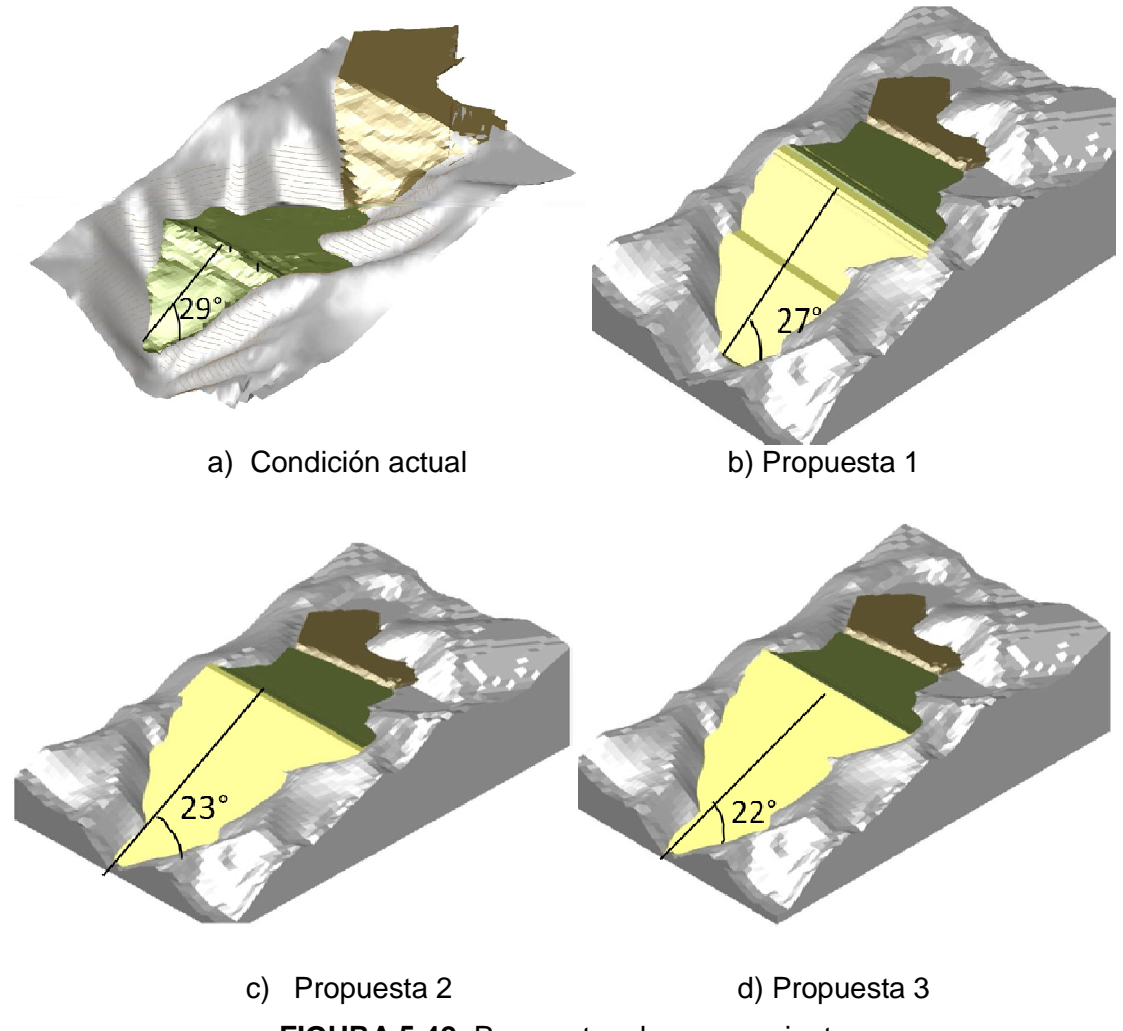

**FIGURA 5.42.** Propuestas de enrocamiento

El ángulo de inclinación del talud actual del depósito es de 29°; para la propuesta 1, el ángulo de inclinación del talud de disminuye a 27°; para la propuesta 2, se disminuye el ángulo hasta 23°; y para la propuesta 3, hasta 22°.

El objetivo de esta sección, es dar a conocer al lector las diferentes propuestas de arrope con enrocamienta y sus respectivas geometrías, en el siguiente capítulo se llevarán a cabo los análisis de estabilidad y se elegirá la mejor propuesta.

# **CAPÍTULO 6**

# **ANÁLISIS DE ESTABILIDAD DE LA CORTINA BAJO CONDICIONES ESTÁTICAS Y ACCIDENTALES SISMO**

Para comenzar con el capítulo se hace necesario recordar el concepto de factor de seguridad.

*Factor de seguridad*. Cociente entre fuerzas resistentes y las fuerzas movilizadoras.

Partiendo de esta definición se puede ver que para una condición definida, como es el caso del depósito para jales de la unidad minera La Negra, el factor de seguridad en condiciones estáticas será mayor que para una condición con sismo, puesto que este último apoya las fuerzas movilizadoras.

Para el diseño (altura del talud y geometría del enrocamiento) se busco llegar a un factor de seguridad en condiciones estáticas de 1.5 y en condiciones accidentales por sismo de 1.1 (Manual de Obras Civiles, 1993).

# **3.1. CÁLCULO DE FACTORES DE SEGURIDAD EN CONDICIONES ESTÁTICAS Y ACCIDENTALES POR SISMO, CON RELACIÓN A LA ALTURA DE LA CORTINA**

Para hacer el análisis de estabilidad se decidió considerar dos secciones del depósito para jales, una que cruce de forma ortogonal al eje de la cortina (sección A-A') y otra que cruce la presa de tal forma que se pueda apreciar el aporte de la presa 4 en la estabilidad global del depósito para jales #5 (sección B-B'). En la figura 6.1 se indican los ejes de estudio.

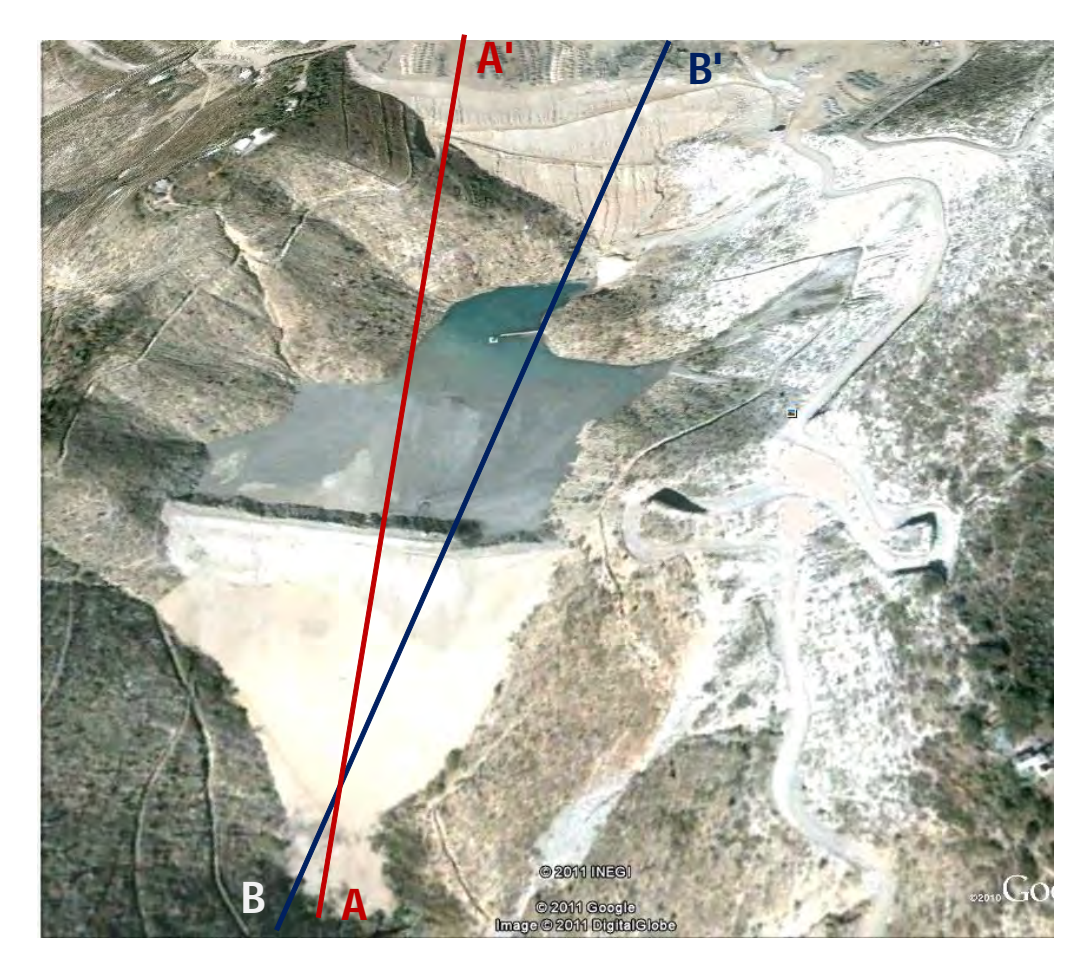

**FIGURA 6.1.** Orientación de las secciones de estudio en el depósito de jales

Considerando estas dos secciones se calculó la distancia vertical que existe de la corona al basamento, para diferentes cotas. Debido a la conformación del terreno, para ambas secciones el espesor de jal resulta diferente (Tablas 6.1 y 6.3). En las tablas 6.1 y 6.3 se muestra que para el corte A-A' el espesor máximo es de aproximadamente 74 m, mientras que para el corte B-B' es del orden de 106 m, cuando la cortina llega a la cota 1911.

Se determinó el largo del depósito (medido sobre la sección A A´) y el ancho de la cortina contenedora en la boquilla del vaso de almacenamiento, conforme incrementa la altura. El largo va de 20.91 m en la base, a 170 m de ancho en la cota 1911. En lo que se refiere a la cortina en su base tiene 12.58 m de ancho y para la cota 1911 tiene 390 m (figura 6.2). En su altura actual 1847 m.s.n.m. el largo del depósito es de 130 m y el ancho de la cortina es de 219.1 m.

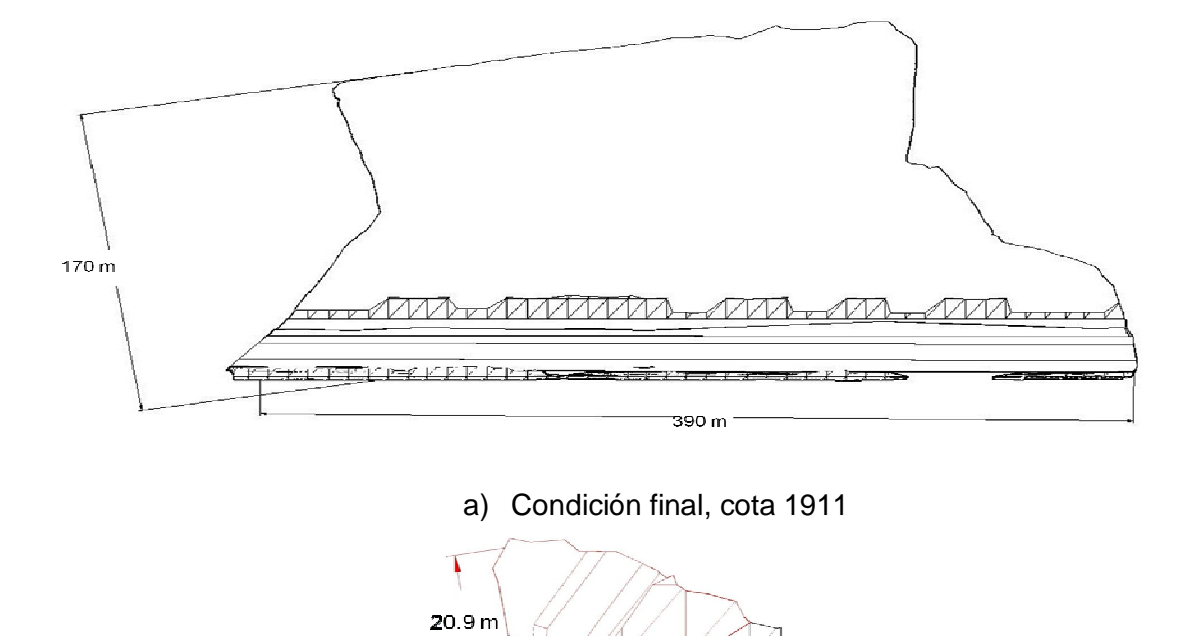

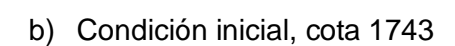

 $12.5 m$ 

**FIGURA 6.2.** Dimensiones del depósito para jales, vista en planta

Para el cálculo del factor de seguridad se empleó el método de Morgenstern-Price, los valores obtenidos para las secciones A-A´ y B-B´ se muestran en las tablas 6.1, 6.2 y 6.3, en color azul se indica la condición actual.

En la siguiente figura se muestran las tres propuestas de arrope con enrocamiento:

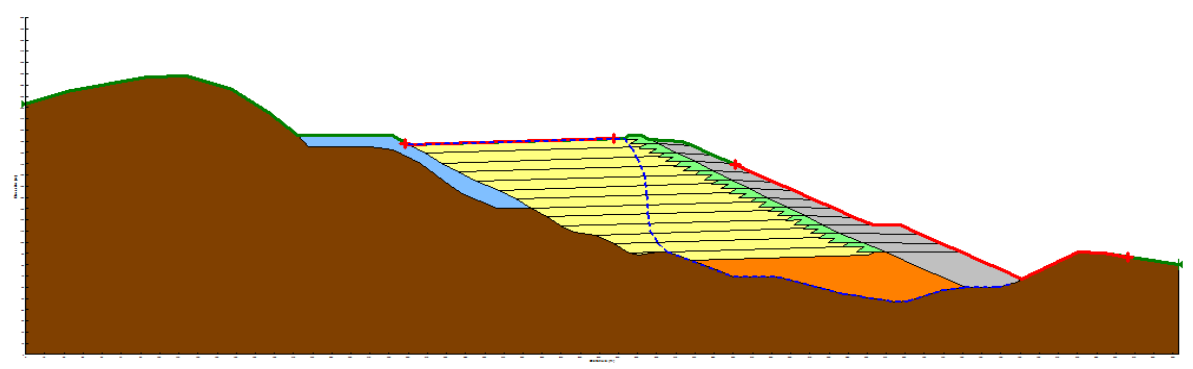

a) Propuesta 1. Arrope con enrocamiento, con berma.

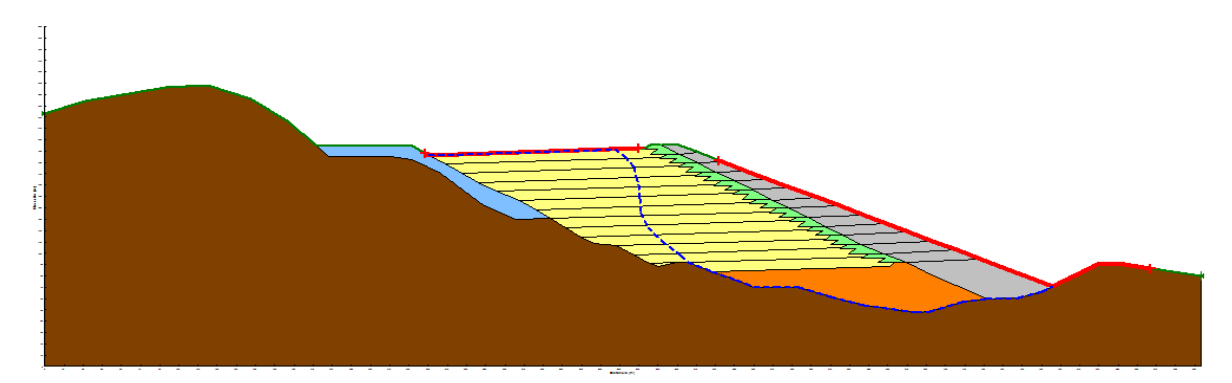

b) Propuestas 2. Arrope con enrocamiento con terraplén en la corona.

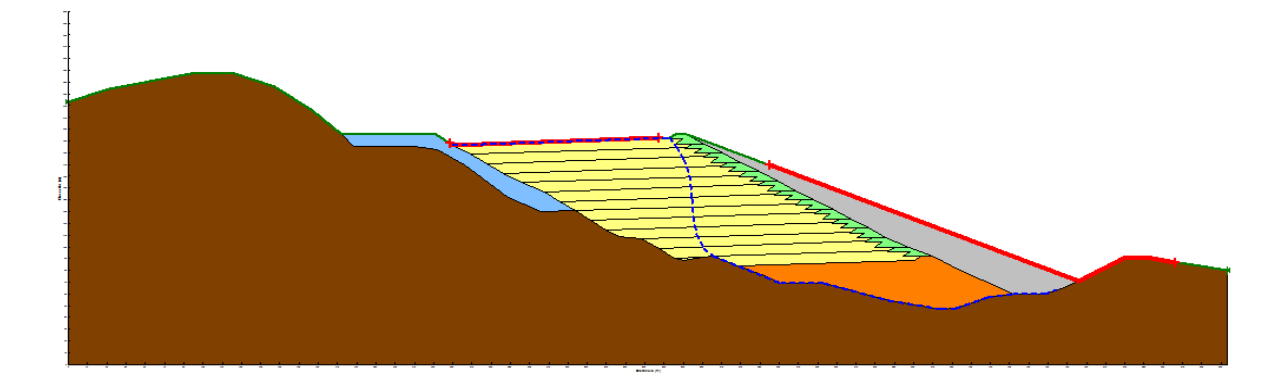

c) Propuesta 3. Arrope con enrocamiento sin terraplén en la corona.

**FIGURA 6.2.** Propuestas de arrope con enrocamiento, sección B-B´

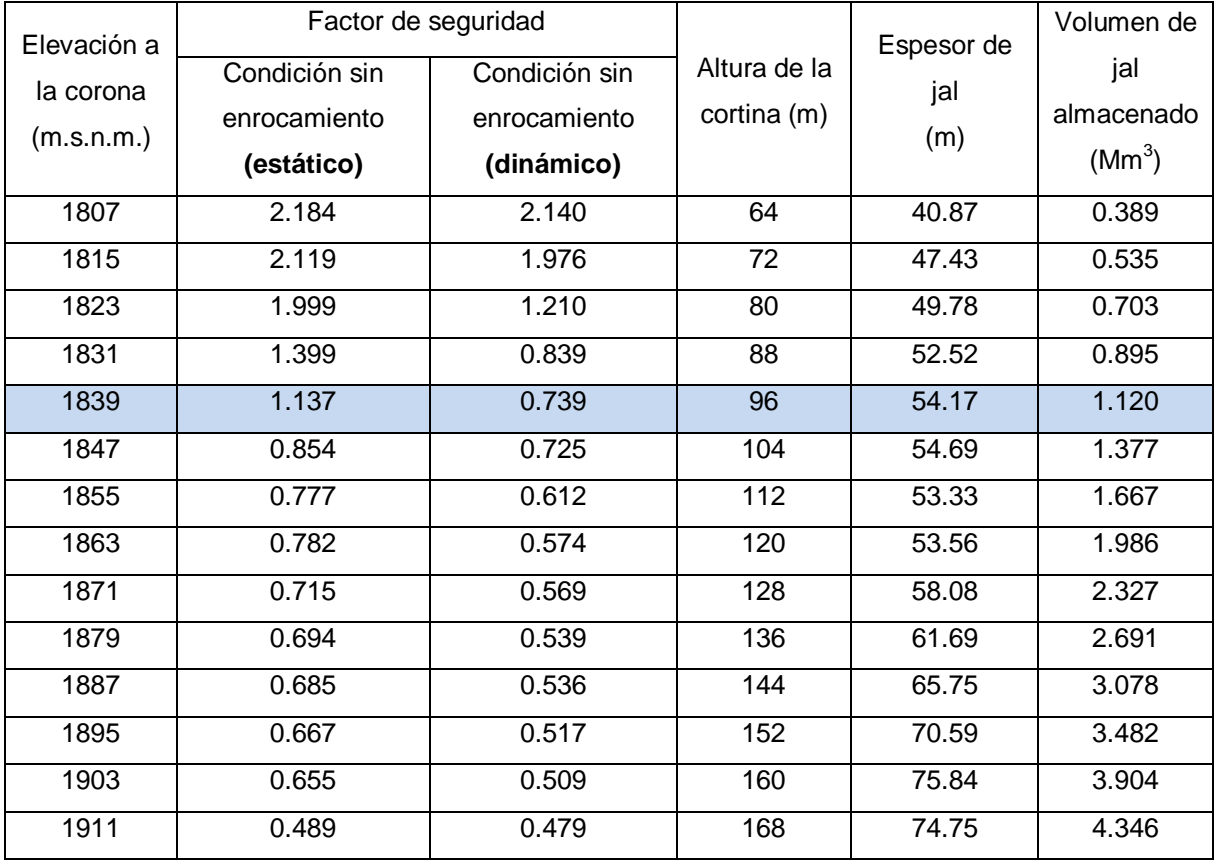

## **Tabla 6.1.** Factor de seguridad para condición sin enrocamiento

Sección A-A´

De la tabla anterior podemos observar que la estructura es inestable desde la cota 1847, para condiciones estáticas y desde la cota 1831 para la condición accidental por sismo, por lo que no es posible continuar incrementando la cortina sin comenzar a estabilizar el talud, aunque como ya se ha mencionado antes, los parámetros para el cálculo del factor de seguridad fueron muy conservadores.

En la figura 6.3 se muestran las condiciones actuales (sin enrocamiento, cota 1839) en las que se encuentra el depósito para jales # 5.

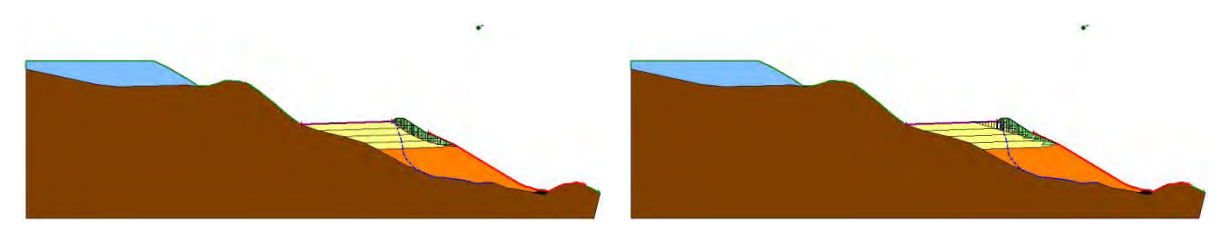

 $\blacksquare$ 

FS=1.137 (estático) FS=0.739 (dinámico)

Elevación 1839 **FIGURA 6.3.** Condición actual sin enrocamiento, sección A-A´

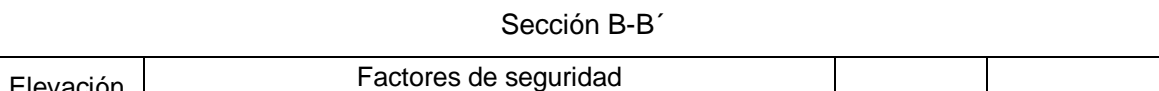

**Tabla 6.2.** Factores de seguridad **estáticos** para propuestas de arrope con enrocamiento

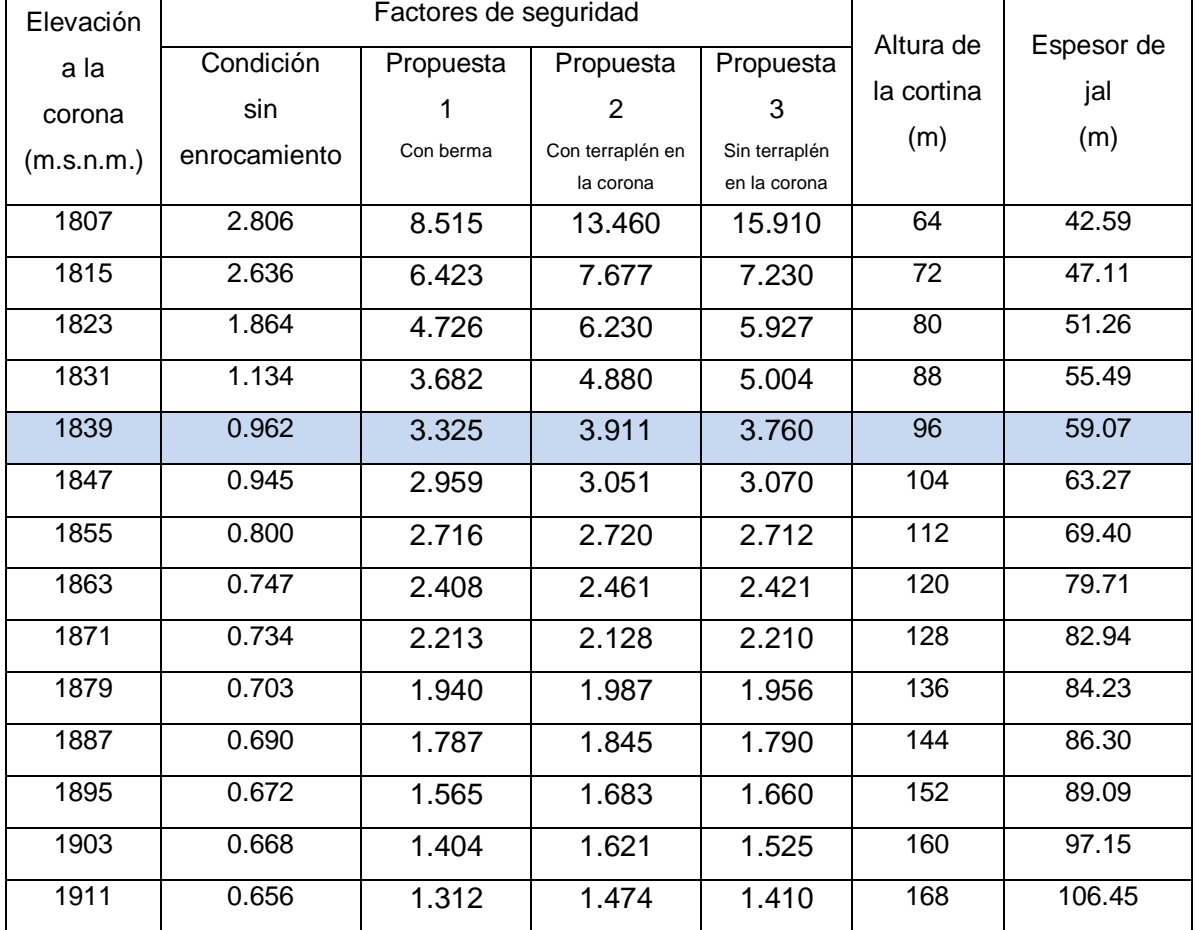

De la tabla anterior podemos observar que la propuesta 2 de enrocamiento brinda el mayor factor de seguridad de casi 1.5 en la cota 1911. Para la condición actual se observa que estamos en el límite de la estabilidad con un factor de seguridad de 0.962 (figura 6.4).

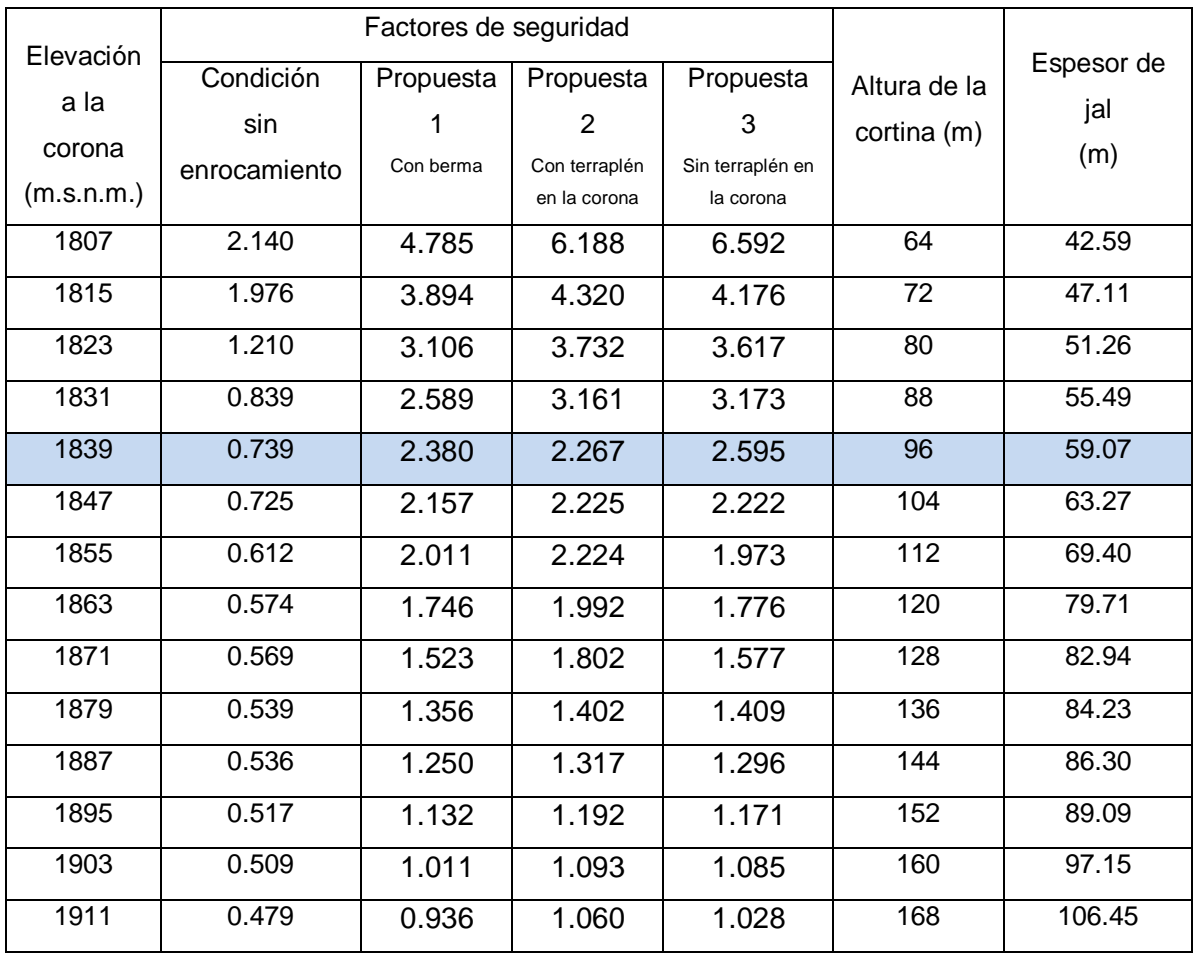

**Tabla 6.3.** Factores de seguridad **dinámicos** para propuestas de arrope con enrocamiento Sección B-B´

De la tabla anterior se observa que el mayor factor de seguridad lo brinda la propuesta 2 de enrocamiento, con un valor de 1.060 para la cota 1911, aunque para las condiciones accidentales por sismo el factor de seguridad recomendado es de 1.1 y se alcanza en la cota 1895 (figura 6.5).

Sobre la sección B-B´ se encontraron factores de seguridad mayores, debido a que en ésta sección el basamento tiene un menor ángulo de inclinación. Hacia las orillas del embalse los ángulos son mayores (alrededor de 25°) y en la parte central disminuyen considerablemente (hasta 14°).

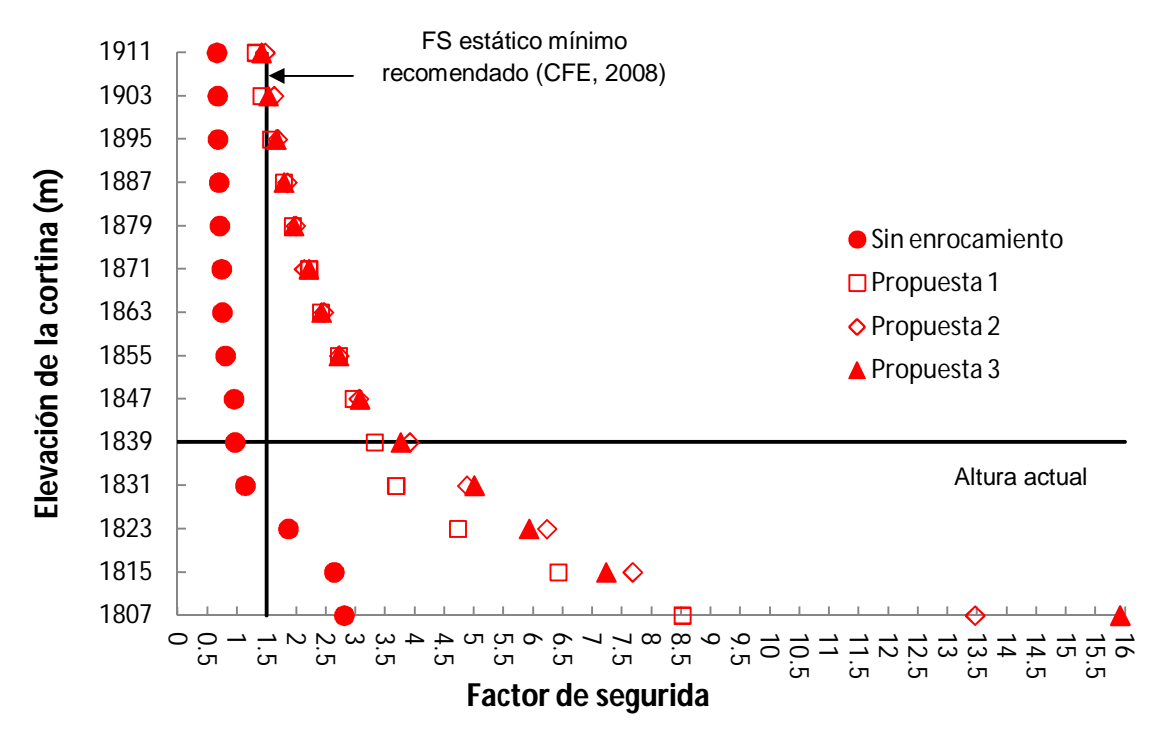

**FIGURA 6.4.** Factores de seguridad condiciones **estáticas** vs elevación de la cortina,

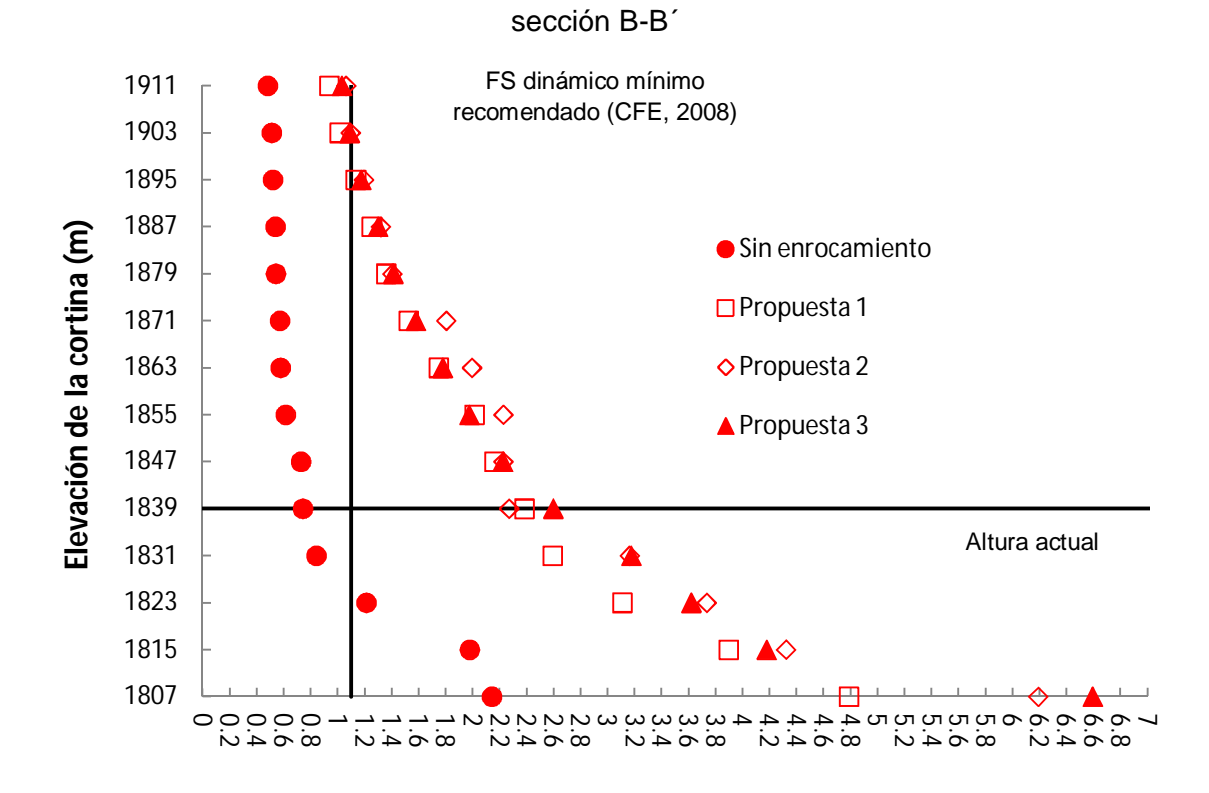

**Factor de segurida** 

**FIGURA 6.5.** Factores de seguridad condiciones **accidentales por sismo** vs elevación de la cortina, sección B-B´

De las graficas anteriores (figuras 6.4 y 6.5) se observa que la mejor condición de estabilidad la brinda la *propuesta 2* de arrope con enrocamiento, aunque como ya se vio en el capítulo anterior (tabla 5.1) se requiere mayor cantidad de enrocamiento. Por otro lado la *propuesta 3* brinda las condiciones de estabilidad intermedias y la cantidad de material de enrocamiento es similar al de la *propuesta 1*.

En las figuras siguientes (de 6.6-6.11) se muestran las superficies de falla correspondientes a cada propuesta, para una cota de la cortina igual a 1911 y su factor de seguridad asociado, en ellas se puede apreciar que la mayoría de los círculos de falla pasan por la zona de transición elevación 1807 (bloque marcado en color naranja) lo que nos lleva a concluir que es necesario enrocar a una altura mayor de donde se presenta este cambio de propiedades en el material.

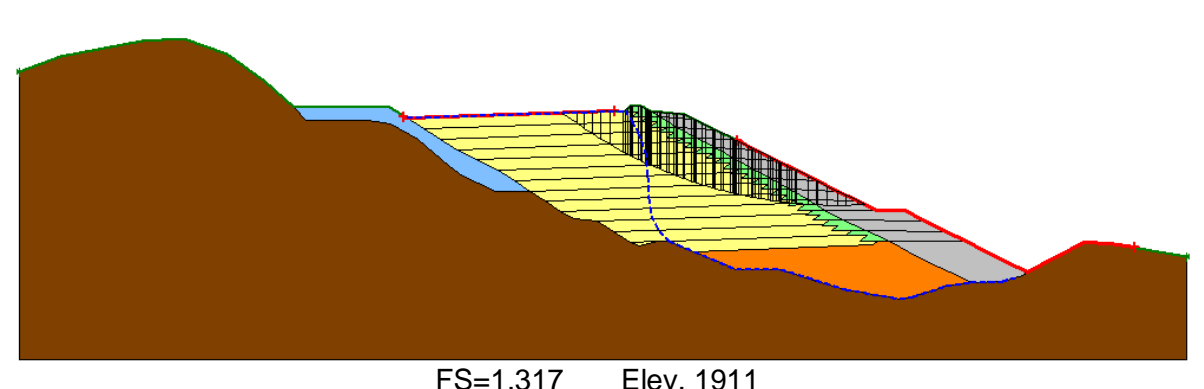

**FIGURA 6.6.** Vista de perfil de la propuesta 1 de enrocamiento en condiciones estáticas

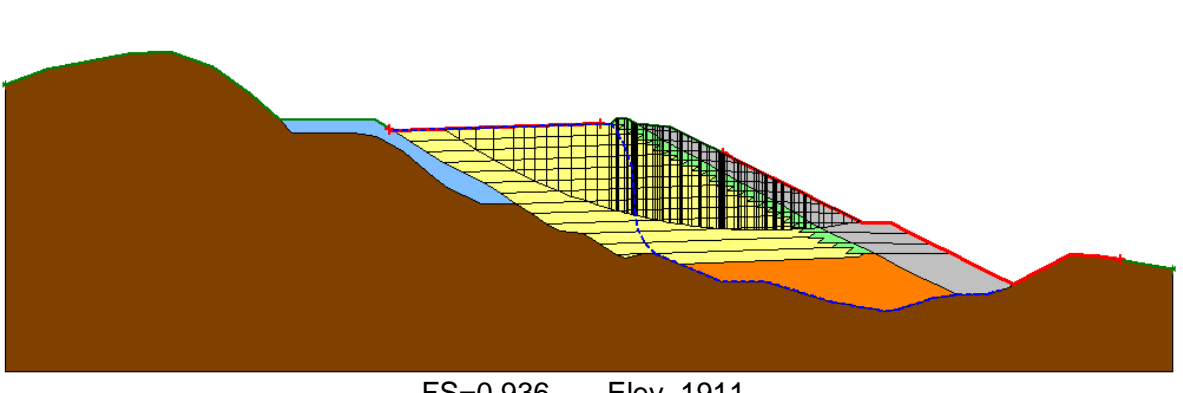

FS=0.936 Elev. 1911 **FIGURA 6.7.** Vista de perfil de la propuesta 1 de enrocamiento en condición accidental por sismo

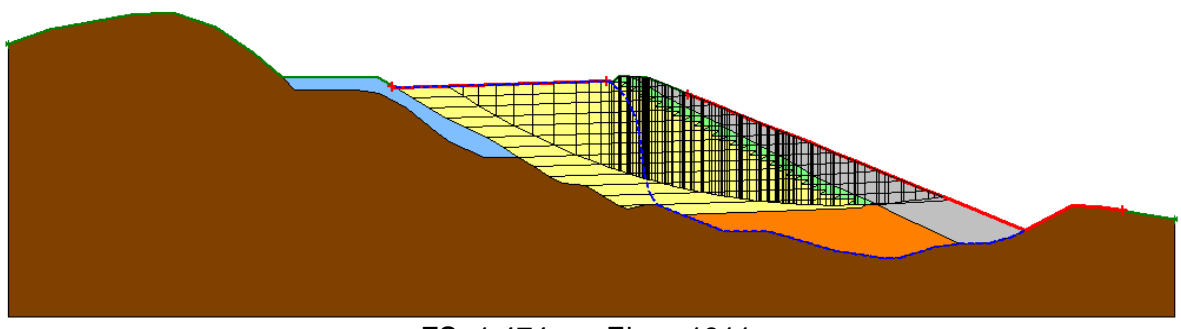

FS=1.474 Elev. 1911 **FIGURA 6.8.** Vista de perfil de la propuesta 2 en condiciones estáticas

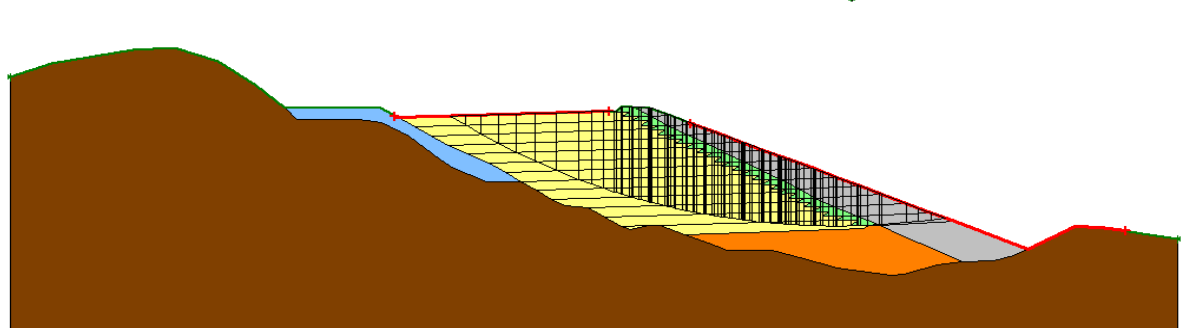

FS=1.060 ELEV. 1911 **FIGURA 6.9.** Vista de perfil de la propuesta 2 en condición accidental por sismo

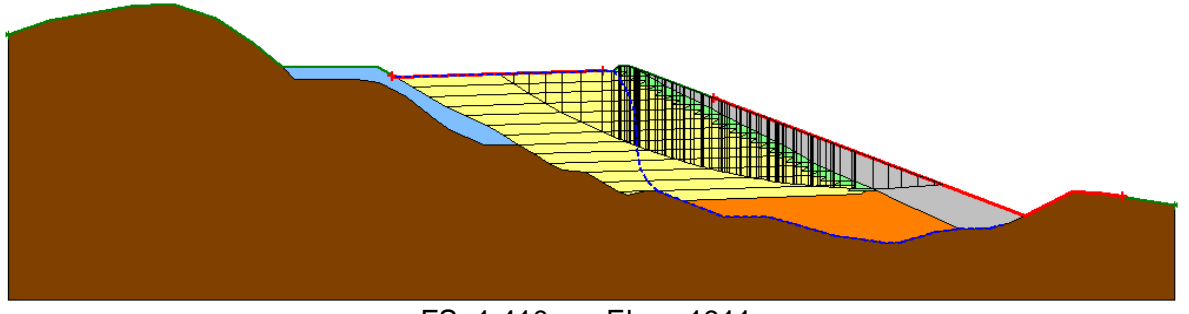

FS=1.410 Elev. 1911 **FIGURA 6.10.** Vista de perfil de la propuesta 3 en condiciones estáticas

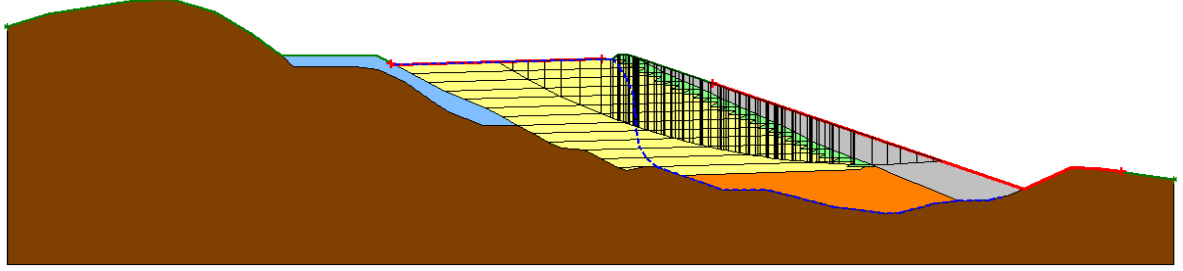

FS=1.028 Elev. 1911 **FIGURA 6.11.** Vista de perfil de la propuesta 3 en condición accidental por sismo

## **6.2. ALTURA MÁXIMA A LA QUE SE PUEDE SOBRELEVAR LA CORTINA**

De acuerdo con las figuras 6.4 y 6.5 y con base en la comparación de las tres propuestas de enrocamiento (figuras 6.6-6.11), se concluye que la propuesta que ofrece condiciones óptimas de estabilidad (FS=1.41) y menor cantidad de enrocamiento (1.63 Mm<sup>3</sup>) es la propuesta 3.

Partiendo de la elección de la propuesta 3 de enrocamiento y tomando en cuenta lo recomendado por el Manual de obras civiles de la CFE, el factor de seguridad de 1.5 para las condiciones estáticas se cumple en la elevación 1903, y de 1.1 en condiciones accidentales por sismo en la cota 1895, por lo que siendo estrictamente rigurosos la elevación máxima a la que puede sobrelevarse la cortina es hasta la cota 1895.

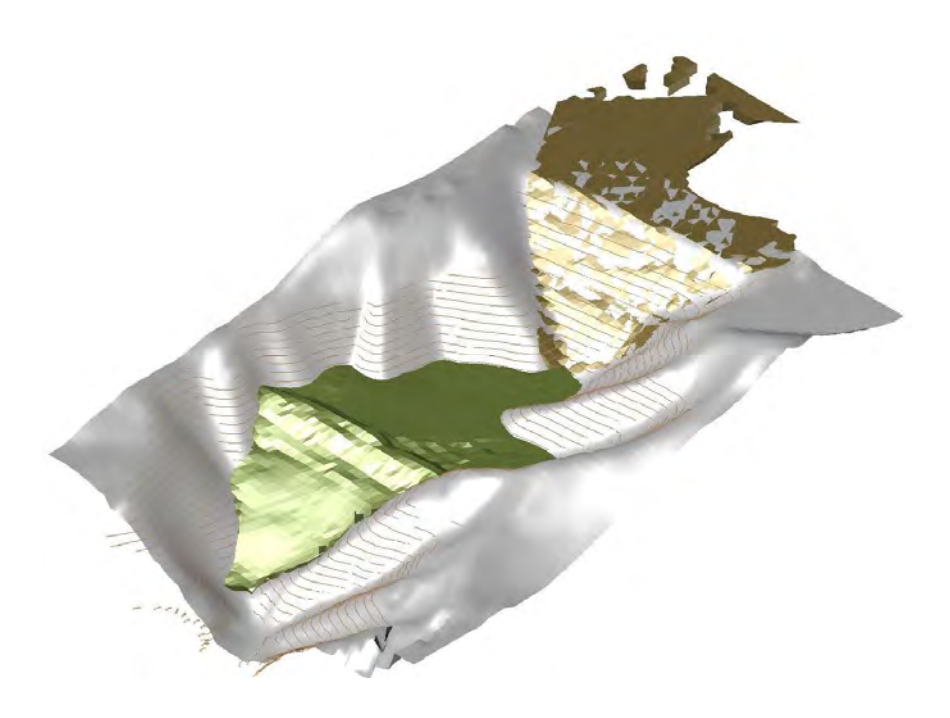

FS= 0.962 Elev. 1839

**FIGURA 6.12.** Condiciones del depósito para jales a diciembre 2010

Aunque le sea repetitivo al lector, me es importante recalcar que los parámetros alimentados al modelo fueron obtenidos de una muestra reconstituida con un valor de peso volumétrico de 1.63, estos son menores a los reales, puesto que para una muestra inalterada el peso volumétrico promedio obtenido fue de 2.33.

En conclusión, podemos sobrelevar la cortina hasta la cota 1911, si se cumple con la geometría propuesta para el enrocamiento.

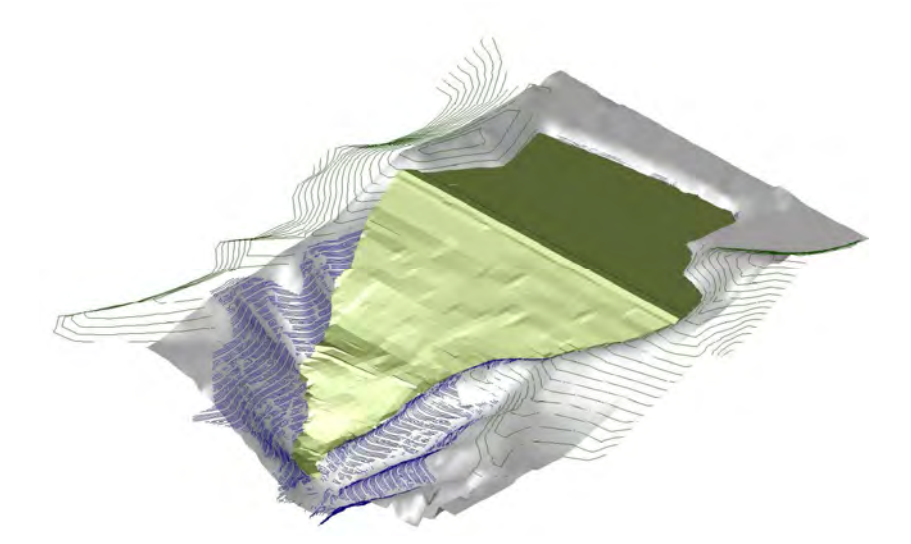

Sin enrocamiento FS=0.656

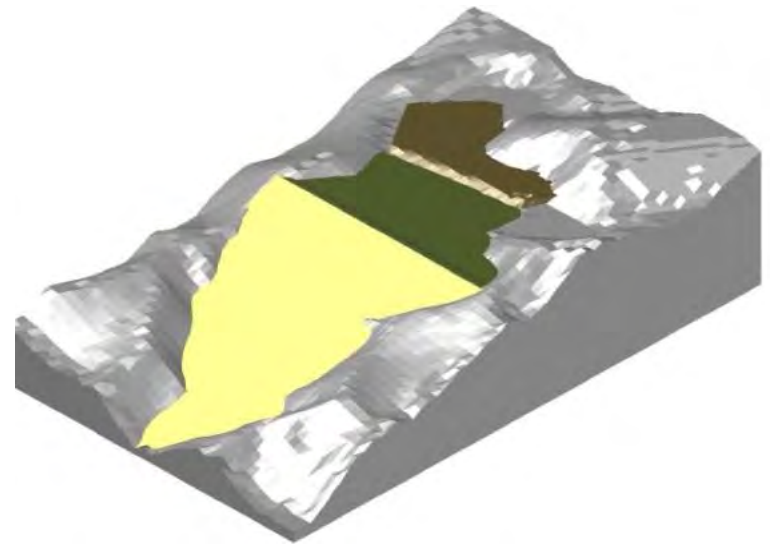

Con enrocamiento FS=1.440

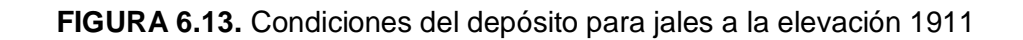

## **CAPÍTULO 7**

## **PROPUESTA DE INSTRUMENTACIÓN**

La instrumentación tiene por finalidad la observancia del comportamiento de la estructura para cuantificar desplazamientos horizontales, asentamientos, y variación de la presión intersticial en la masa de suelo . Debe orientarse fundamentalmente a la investigación de movimientos en la cortina y su variación, de la posición del nivel piezométrico y presiones de agua, y de la situación de las superficies de debilidad. Otros de sus objetivos son: prever cualquier situación que afecte la operación del depósito, con la idea de que ante cualquier signo de inestabilidad se ajuste el proyecto original. También nos permite verificar las hipótesis planteadas en la etapa de diseño.

Para diseñar un adecuado sistema de monitoreo que permita detectar cualquier comportamiento anómalo, es necesario saber dos cosas: la primera, qué vamos a medir; y la segunda, por cuánto tiempo y con qué frecuencia.

Las variables a medir pueden ser:

- Movimientos superficiales.
- Movimientos en el interior del terreno.
- Movimientos de apertura de grietas y entre diferentes puntos.
- $-$  Presiones intersticiales y sus variaciones.
- Aceleración a diferentes alturas de la cortina, entre otras.

El tiempo de observación y medida de la instrumentación depende de la velocidad del proceso a controlar, al menos debería de ser de un ciclo meteorológico anual o mayor, puesto que si los estudios se realizan en un periodo de sequías, las medidas, posiblemente no serán efectivas cuando cambien las condiciones y se den época de lluvia. Es importante planear una buena accesibilidad a los lugares en donde esté ubicada la instrumentación.

Es esencial que se lleven registros durante la construcción y operación del depósito, servirán como apoyo al monitoreo y suministran información sobre el comportamiento del mismo. En caso de una falla, estos resultados permitirán realizar una evaluación de los factores que contribuyeron a dicha falla.

Siempre deberá tenerse a la mano un juego completo de planos del sitio antes del almacenamiento y de los jales depositados según lo proyectado.

Deberán realizarse inspecciones visuales y prestar especial atención en lo siguiente:

- Presencia de fisuras paralelas o transversales a la cortina.
- Presencia de grietas en el propio talud.
- Presencia de grietas en el suelo al pie del talud o cualquier desplazamiento visible.
- Cualquier depresión visible de la corona del talud o expansión al pie del talud.
- La presencia visible de infiltración al pie del talud. Esto lo indicaría la humedad en la superficie, concentraciones locales de vegetación o erosión excesiva en la superficie del talud.
- La aparición de cualquiera de estas señales de advertencia puede indicar que el talud es inestable y que se requieren medidas correctivas.

Para el monitoreo de la estructura se propone la colocación de los siguientes elementos de instrumentación:

- Referencias superficiales.
- Piezómetros
- Inclinómetros de pozos.

# **7.1. REFERENCIAS SUPERFICIALES**

Para medir los desplazamientos en superficie, existen tres métodos que a continuación se describen:

## Métodos geodésicos

Este tipo de métodos permite medir movimientos horizontales y verticales, obteniendo una precisión media del orden del centímetro. Se pueden utilizar tres sistemas:

- Triangulación: medida de ángulos desde dos o más bases fijas.
- Trilateración: medida de distancias desde tres o más bases fijas.
- Poligonación: medida de ángulos y distancias desde al menos tres bases fijas.
- Nivelación

Este método mide movimientos verticales, obteniendo precisiones de hasta un milímetro en itinerarios de 1 km. La medida de dichos movimientos se efectúa respecto a bases de referencia fija, y por el procedimiento de lectura y tratamiento de datos, es rápido y sencillo.

## Colimación

Con este método se miden movimientos horizontales perpendiculares a la línea al plano de colimación. La medida de movimientos horizontales de los puntos de control se realiza respecto a un plano vertical de colimación fijo.

En cualquiera de los tres sistemas es importante asegurar que las bases topográficas o de referencia sean fijas y estén situadas fuera de zona inestables.

## *Propuesta*

Se recomienda para la instalación de las referencias superficiales, la realización de una excavación superficial donde quede alojado un muerto de concreto de 20 cm de diámetro y 40 cm de longitud, con una punta metálica de 100 cm de longitud, en la que se indique con un corte en cruz el punto preciso de medición. Este elemento se protegerá con un registro de tapa metálica.

Las referencias superficiales deberán ser colocadas sobre la cara "aguas abajo" sobre el eje que define el corte A-A' y a la altura de cierre, a una distancia máxima entre cada referencia de 30 m en el sentido A-A' y 40 m en el sentido ortogonal a éste.

Las lecturas en los puntos de referencia se realizarán mediante levantamientos topográficos de precisión. Para ello, se tomará como referencia un banco fijo alejado del sitio, totalmente ajeno a los movimientos que la cortina pueda desarrollar. Las coordenadas pueden ser tomadas mediante estación total.

## **7.2. PIEZÓMETROS**

Antes de recomendar un piezómetro, me gustaría introducir al lector en el funcionamiento de éste.

Un piezómetro funciona de acuerdo con lo establecido por el Teorema de Bernouilli:

$$
H = z + \frac{u}{\gamma_w} + \frac{v^2}{2g}
$$

H Carga hidráulica

z Altura geométrica

 $u/\gamma_w$  Altura de presión

 $v^2$  $2g$ Altura de velocidad

Bernouilli demostró que la carga hidráulica total se mantiene constante para un fluido incompresible sujeto a flujo permanente y estacionario. Por lo tanto, entre dos puntos cualesquiera en un fluido en movimiento se mantiene la energía global dada por H. Un caso particular corresponde a situaciones donde el agua está en reposo y la carga total se mantiene ya que, aunque la viscosidad no sea nula, al no existir movimiento no tiene sentido pensar en obstáculos que se opongan a él y al ser nula la velocidad del fluido, el Teorema de Bernouilli queda expresado como:

$$
h = z + \frac{u}{\gamma_w}
$$

donde:

h Altura piezométrica

Por la ecuación de Bernouilli se sabe que  $h_A=h_B$ , la altura piezométrica de A resulta:

$$
h_A = z_A + \frac{u_A}{\gamma_w} = z_A = h_B
$$
  

$$
h_B = z_B + \frac{u_B}{\gamma_w}
$$
  

$$
u_B = \gamma_w (z_A - z_B) = \gamma_w c
$$

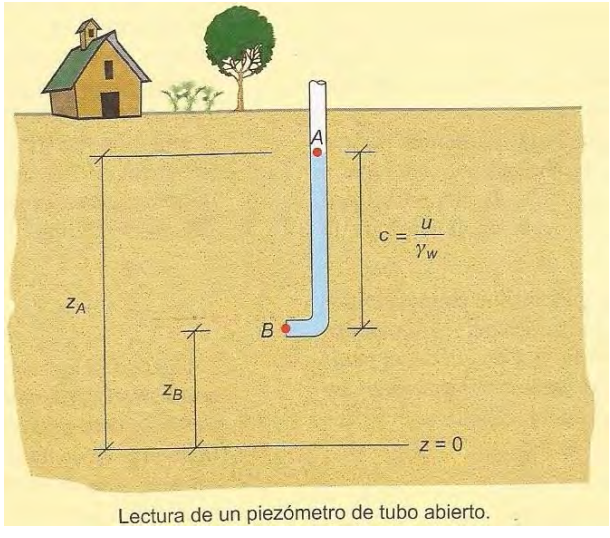

**FIGURA 7.1.** Piezómetro de tubo abierto

(González *et al*., 2002)

Por lo que la altura del agua que mide un piezómetro de tubo abierto en cualquier punto del terreno es igual a la presión de agua en dicho punto dividida por el peso específico del agua.

Los piezómetros miden el nivel piezométrico, este se define en un punto como la altura que alcanza el agua, sobre una horizontal de referencia cuando se deja este a presión atmosférica.

#### Tipos piezómetros

#### Tubería piezómetrica ranurada

Consiste en la instalación de una tubería de PVC, ranurada y abierta en sus dos extremos, colocada a lo largo de todo el sondeo. En el interior de la tubería se mide la altura que alcanza el agua, generalmente varias horas después de la perforación y a lo largo de días o periodos más largos.

La altura medida representa la profundidad del nivel freático, que corresponderá a la altura piezométrica sólo si el terreno atravesado es un acuífero libre, en régimen estacionario, de alta permeabilidad, homogéneo e isótropo (González *et al.*, 2002).

#### - Piezómetro abierto

Consiste en aislar un tramo de sondeo, mediante tapones bentoníticos, e instalar una tubería ranurada, exclusivamente en el citado tramo y abierta en su extremo superior, midiendo la altura del agua correspondiente a dicho tramo o altura piezométrica del mismo (González *et al*., 2002).

#### Piezómetro cerrado

Consiste en instalar un transductor en un punto previamente aislado de un sondeo, registrándose la presión intersticial en dicho punto que se transmite a una unidad de lectura situada en el exterior del sondeo.

El transductor puede ser neumático, de resistencia eléctrica o de cuerda vibrante. Los neumáticos, situados entre el sensor y la unidad de lectura, están indicados para distancias menores de 200 m, siempre que no se requiera automatiizar el proceso de medida. Los transductores de resistencia eléctrica pierden precisión con las variaciones de temperatura. Los de cuerda vibrante permiten transmitir la señal a distancias de más de 1000 metros sin pérdida de precisión.

Este tipo de piezómetros se utiliza en terrenos poco permeables, debido a que su tiempo de respuesta es corto. Permite, además, la lectura de las presiones intersticiales en varios niveles dentro del mismo sondeo. Tiene la ventaja de quedar menos afectados por los posibles movimientos del terreno. Sin embargo, suponen un mayor costo que los piezómetros abiertos (González *et al.*, 2002).

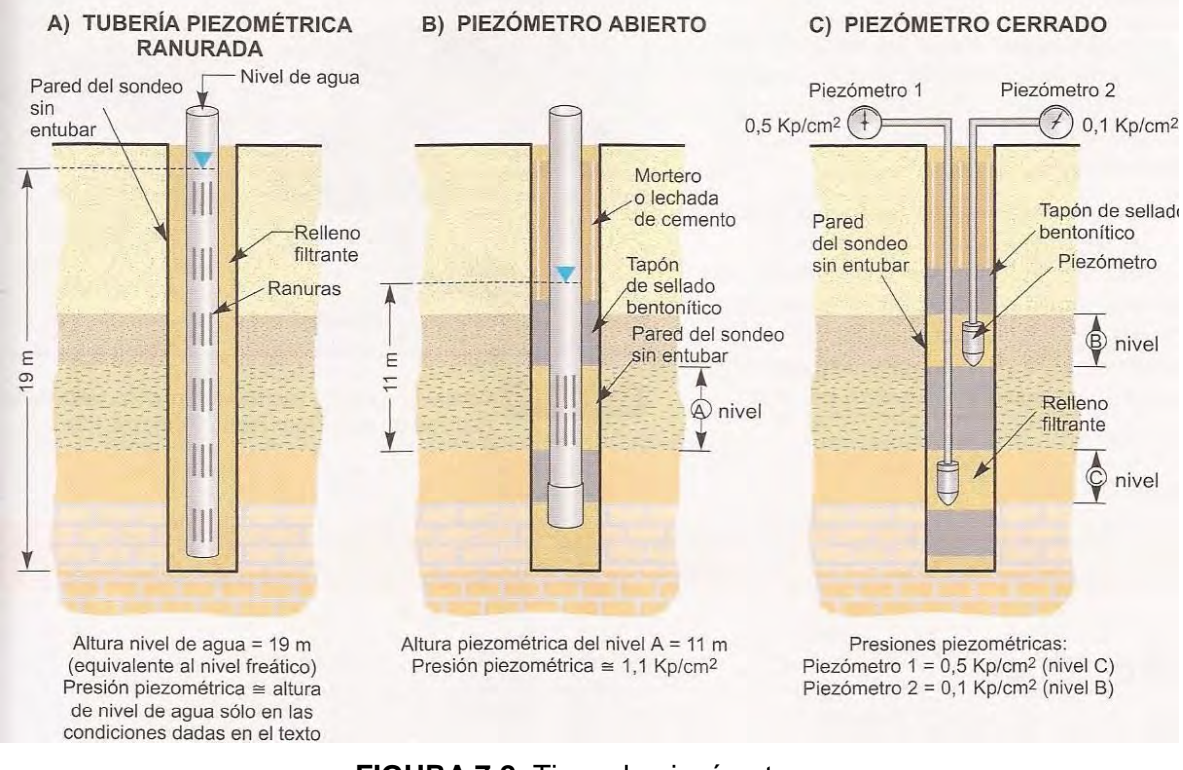

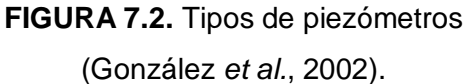

## *Propuesta*

La empresa cuenta con tres piezómetros de cuerda vibrante instalados en el depósito de jales, se recomienda que lleven un registro que contenga una presentación gráfica de las lecturas en secciones a escala al depósito.

Llevar un control permanente de los piezómetros que se tienen instalados y de la presión en los puntos de medición del túnel y elaborar un modelo de comportamiento del agua alojada en la masa de suelo.

## **7.3. INCLINÓMETROS**

Los inclinómetros constituyen uno de los principales métodos de investigación de deslizamiento y, en general de control de movimientos transversales a un sondeo. Consisten en la medida de inclinaciones en diversos puntos del interior de un sondeo mediante una sonda que transmite una señal eléctrica proporcional a la inclinación. Las diferencias entre las medidas realizadas en diversos puntos y los tiempos en que se toman las medidas, permiten conocer y cuantificar los movimientos transversales al sondeo. En la siguiente figura se muestra un ejemplo de las lecturas tomadas por un inclinómetro, en las que se detectan dos superficies de rotura situadas a 8 y a 18 m de profundidad (González *et al*., 2002).

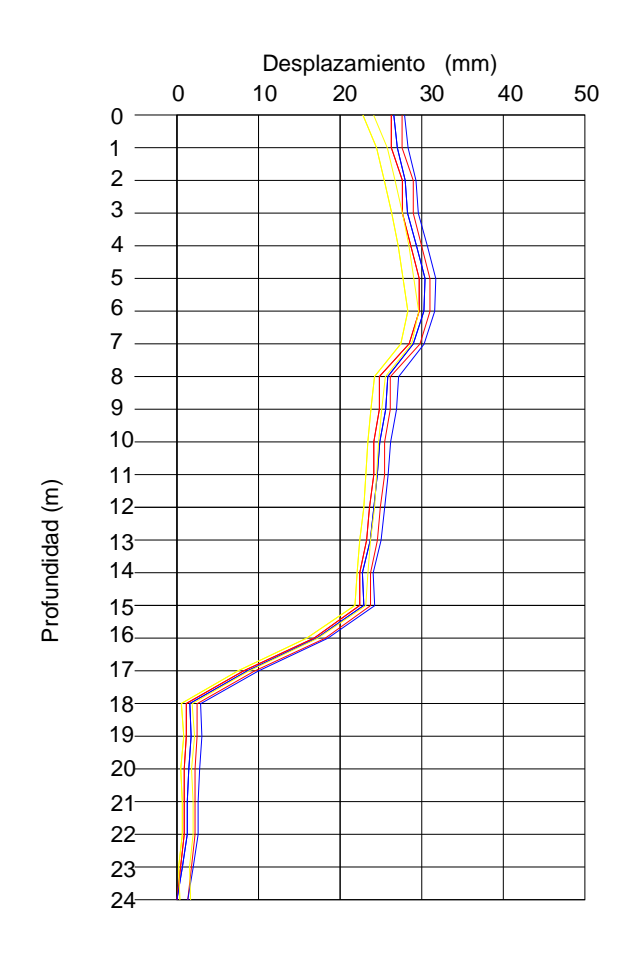

**FIGURA 7.3.** Perfil de lecturas inclinométricas

(González *et al.*, 2002).

Los inclinómetros pueden ser de resistencia eléctrica, de cuerda vibrante y servoacelerómetros. Es importante asegurarse que la tubería del inclinómetro se situé por debajo de la zona de posible movimiento.

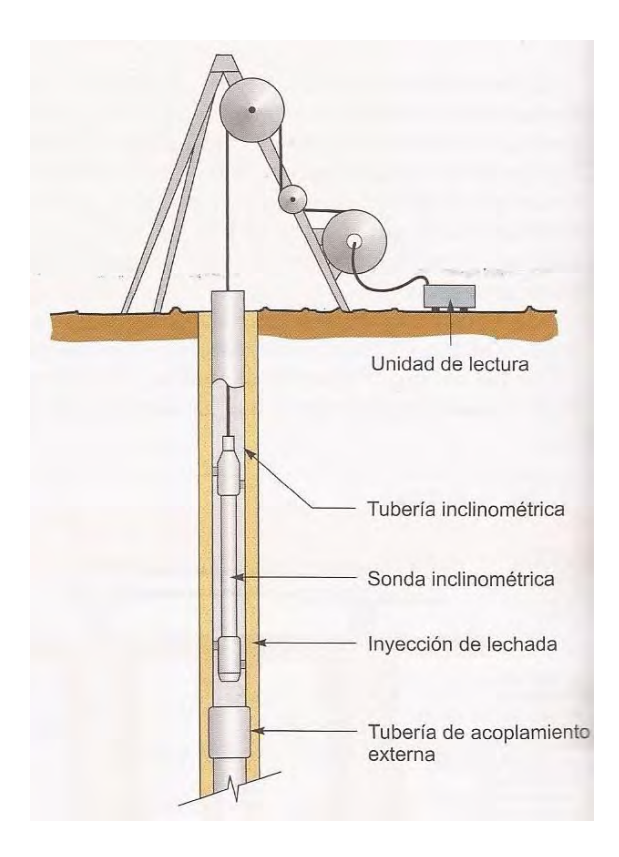

**FIGURA 7.3.** Instalación de sonda inclinométrica (González *et al.*, 2002)

## *Propuesta*

Instalar un inclinómetro de cuerda vibrante al centro la berma actual (cota 1839) que al menos supere en profundidad (cota 1807) el plano de transición entre los jales consolidados y los jales nuevos.

Llevar un registro de las lecturas en una bitácora de control.

#### **CAPÍTULO 8**

#### **CONCLUSIONES Y RECOMENDACIONES**

De acuerdo con los resultados mostrados en el documento, se llega a las siguientes conclusiones:

*Primera***.** Las características volumétricas y de densidad de sólidos que muestra el material inalterado más consolidado son poco usuales en suelos granulares finos, con pesos volumétricos de 2.4 t/m $3$  y densidad de sólidos de 3.4.

*Segunda***.** De acuerdo con los resultados del análisis de estabilidad, si se continúa el crecimiento de la cortina con el método que se viene utilizando, sin aplicar una protección "aguas abajo" de la cortina, la estructura será inestable cuando se supere la cota 1839.

*Tercera***.** Considerando la propuesta 3 de arrope con enrocamiento, el depósito para jales será estable hasta la cota 1911, aunque a partir de la cota 1903 no cumpla con la recomendación de MOC de CFE de 1993, respecto a los valores mínimos recomendables para los factores de seguridad en condiciones estáticas y dinámicas.

*Cuarta***.** Considerando la propuesta 3 de arrope con enrocamiento, el depósito para jales almacenará hasta la cota 1911 4.35 Mm<sup>3</sup> de jal y la cantidad de material requerido para el arrope con enrocamiento será de 1.63 Mm<sup>3</sup>.

*Quinta***.** De acuerdo con el punto anterior la vida operativa del depósito a partir del incremento en la producción hasta 2500 toneladas diarias (mediados de 2012) será de 6.5 años.

*Sexta***.** La altura máxima de la cortina será de 168 m, con espesores de jal de hasta 106 m, el ancho de la cortina en su base es de 12.5 m y en la corona de 390 m. El área que ocupará el depósito de jales hasta la elevación 1911, será de 17.4 hectáreas.

**Séptima.** Ya que se cuenta con un proyecto del depósito para jales, es conveniente ajustarse a él, elaborando un plan mensual del crecimiento del depósito, especificando tiempos, incremento de la altura del talud, tonelaje almacenado y cantidad de material de enrocamiento necesario. Esto nos ayudará a comparar lo planeado con lo real, a tomar decisiones operativas con bases bien fundamentadas y a controlar los costos del almacenamiento de jales.

**Octava**. El almacenamiento de los jales debe llevarse a cabo de una manera ordenada y planeada, con la finalidad de construir un depósito estable a largo plazo, para lograrlo es importante que los equipos de diseño y operación estén coordinados.

De acuerdo a los resultados mostrados en el informe, se hacen las siguientes recomendaciones:

*Primera***.** Llevar un control permanente de los piezómetros que se tienen instalados y de la presión en los puntos de medición del túnel y elaborar un modelo de comportamiento del agua alojada en la masa de suelo.

*Segunda***.** Colocar referencias superficiales sobre la cara "aguas abajo" sobre el eje que define el corte A-A' y a la altura de cierre, a una distancia máxima entre cada referencia de 30 m en el sentido A-A' y 40 m en el sentido ortogonal a éste.

*Tercera***.** Considerar la colocación del enrocamiento de tal forma que se busque la mayor densidad de éste, para obtener el comportamiento mecánico más favorable.

*Cuarta***.** Es deseable que desde ahora se considere el diseño del vertedor de excedencias.

*Quinta***.** Recordar que el depósito de jales no debe usarse para el almacenamiento de agua, el nivel del estanque debe mantenerse a un mínimo, ya que entre más alto esté el nivel del estanque mayor será la carga hidrostática y menor el factor de seguridad.

**Sexta**. Tratar de que el agua que fluye hacia el sistema decantador drenante (alcantarilla y torre de decantación) no contenga sólidos en suspensión.

**Séptima**. Reservar una zona alterna para el depósito de jales para caso de emergencia.

**Octava**. Deberá conocerse el tonelaje diario y anual máximo, los aumentos esperados, la granulometría y peso volumétrico del jal a depositar para ir corroborando el proyecto.

#### **REFERENCIAS**

ASOCIACIÓN DE INGENIERSOS DE MINAS, METALURGISTAS Y GEÓLOGOS DE MÉXICO, A. C., *Manual de presas y depósitos de jales*, México, 1993.

ARKITOOL. Páginas de internet:

mayo 2011, :

- <http://www.youtube.com/watch?v=3ue6TP05FEk>
- <http://www.youtube.com/watch?v=8u7ggCPhXN4>
- [http://www.youtube.com/watch?v=wNhR\\_pzPxFQ](http://www.youtube.com/watch?v=wNhR_pzPxFQ).
- AUTODESK, *3D Design & Engineering Software for Architecture*, Manufacturing, and Entertainment. Página de internet: <http://usa.autodesk.com.>
- CARTA GEOLÓGICA MINERA. *San Joaquín F14, Qro*., .Página de Internet: [http://portaljsp.sgm.gob.mx/cartas\\_impresas/productos/cartas](http://portaljsp.sgm.gob.mx/cartas_impresas/productos/cartas)
- CASTELLANOS TELLÉZ, Mario. *Etapas intrusivas relacionadas al yacimiento en Skarn de la Unidad Minera la Negra, Mpío. de Cadereyta, Qro*, México, Universidad de Sonora, 1990, 59 p.

COMISIÓN FEDERAL DE ELECTRICIDAD, *Manual de Obras Civiles. Diseño por Sismo*, 1993.

- CUAIRÁN RUIDÍAZ, María y Amelia G. Fiel. *Elaboración de textos didácticos de ingeniería*, México, UNAM-Facultad de Ingeniería, 2001, 163 p.
- DE LOS MONTES, San Román. *Manual of use ARKITOOL 2011*. Página de internet: <http://www.arkitool.es/soporte/Manuales/ARKITool.>
- ENVIRONMENTAL PROTECTION AGENCY (EPA). *Design and evaluation of tailings dams, Technical report*. Estados Unidos, 1994, 59 p.
- FLORES CASTRELLÓN, Osvaldo. ¨*Diseño geotécnico de una presa de jales en el estado de Hidalgo¨*, México, XXV Reunión Nacional de Mecánica de Suelos e Ingeniería Geotécnica, Acapulco, Gro, noviembre 2010.
- FLORES CASTRELLÓN, Osvaldo *et al*., *Comportamiento estático y dinámico de los residuos mineros con 10 y 48 % de finos*, Querétaro, 2002.
- FREDLUND, D. G. y John Krahn., ¨*Comparison of slope stability methods of analysis¨*, en Canadian Geotechnical, Vancouver , vol. 5, 1977, p. 429-437.

GARCÍA CORDOBA, Fernando. *La tesis y el trabajo de tesis*, México, Limusa, 2002, 79 p.

GONZÁLEZ DE VALLEJO, Luis I. *et al*., *Ingeniería Geológica. Madrid*, Pearson, 2002, 715 p.

- INSTITUTO NACIONAL DE ESTADÍSTICA Y GEOGRAFÍA. Información Geográfica, Aspectos del Territorio Estatal. Página de Internet: [www.inegi.org.mx.](http://www.inegi.org.mx.)
- KRAHN, John., ¨*The limits of limit equilibrium analyses¨*, en Canadian Geotechnical , Canáda, vol. 40, 2003, p. 643-660.
- LÓPEZ PINEDA, Germán. *Introducción al uso del programa Slope/W, Manual de iniciación*, Universidad de Córdoba, 2010, 79 p.
- MORGENSTERN, N. R. y Price V. E., ¨*The analysis of the stability of general slip surfaces¨*, en Geotechnique , England,vol. 5, 1962, p. 79-93.
- NOM -141-SEMARNAT-2003, "*Norma oficial Mexicana que establece el procedimiento para caracterizar los jales, así como las especificaciones y criterios para la caracterización y preparación del sitio, proyecto, construcción, operación y postoperación de presas de jales*", en Diario Oficial de la Federación, 2004, septiembre.
- ORDÓÑEZ CORTÉS, Jorge., ¨*Mina La Negra, Maconí, Qro.¨*, en Minas mexicanas, México, tomo 3, 1987.
- OROZCO, Raúl Vicente. *Control de calidad*, Mérida, Yucatán,1978
- OROZCO, Raúl Vicente. ¨*Criterios de proyecto, construcción y operación para presas de Jales México¨*, México, Congreso Panamericano de Mecánica de Suelos e Ingeniería de Cimentaciones, en SMMS, Octubre 1995.
- PADILLA Y SÁNCHEZ, Ricardo. *Elementos de Geología Estructural*, México, UNAM-Facultad de Ingeniería, 1996, 110 p.
- QUESADA PALOMEQUE, Paúl. *Caracterización de los procedimientos de diseño de elementos de estabilización de taludes y laderas y evaluación de su influencia en la estabilidad*, México, Beneméritra Universidad de Autónoma de Puebla, 2006, 239 p.
- SPENCER, E., ¨*A method of analysis of the stability of embankments assuming parallel inter-slice forces¨*, en Geotechnique , Manchester, vol. 17, 1967, p. 11-25.
- W. BISHOP, Alan. ¨*The use of the slip circle in the stability analysis of slopes¨*, en Geotechnique , vol. 5, 1954, p. 7-17.
- ZEA CONSTANTINO, M. I. Carmelino y Dr. Rigoberto Rivera. *Notas sobre los fundamentos de la mecánica de suelos*, México, UNAM-Facultad de Ingeniería, 2004, 82 p.
## **ANEXO A**

### RESULTADOS DE CAMPO Y LABORATORIO

| Profundidad<br>promedio |      | <b>GRANULOMETRÍA</b> |      |       |       | <b>LÍMITES</b> |    |          | Gs   | W     | <b>PROFUNDIDAD</b> |       | No.    | <b>SUCS</b> |
|-------------------------|------|----------------------|------|-------|-------|----------------|----|----------|------|-------|--------------------|-------|--------|-------------|
| de sondeo               | в    | G                    | S    | F     | $W_L$ | W <sub>P</sub> | PI | γ        |      |       | de                 | a     | Golpes |             |
| m                       | $\%$ | %                    | $\%$ | %     | $\%$  | %              | %  | $kg/m^3$ |      | %     | m                  | m     | N      |             |
| 0.3                     |      | 0                    | 79.8 | 20.15 |       |                |    |          | 3.45 | 2.33  | 0.00               | 0.60  | 6      |             |
| 0.9                     |      |                      |      |       |       |                |    |          |      | 3.34  | 0.60               | 1.20  | 11     |             |
| 1.5                     |      |                      |      |       |       |                |    |          |      | 3.99  | 1.20               | 1.80  | 14     |             |
| 2.1                     |      | 0.0                  | 82.4 | 17.6  |       |                |    |          |      | 3.66  | 1.80               | 2.40  | 11     |             |
| 2.7                     |      |                      |      |       |       |                |    |          |      | 4.62  | 2.40               | 3.00  | 13     |             |
| 3.3                     |      |                      |      |       |       |                |    |          |      | 4.32  | 3.00               | 3.60  | 16     |             |
| 3.9                     |      | 0.01                 | 77.1 | 22.9  |       |                |    |          |      | 7.59  | 3.60               | 4.20  | 11     |             |
| 4.5                     |      |                      |      |       |       |                |    |          |      | 6.21  | 4.20               | 4.80  | 13     |             |
| 5.1                     |      |                      |      |       |       |                |    |          |      | 10.17 | 4.80               | 5.40  | 20     |             |
| 5.7                     |      | 0.0                  | 71.0 | 29.0  |       |                |    |          |      | 6.54  | 5.40               | 6.00  | 22     |             |
| 6.3                     |      |                      |      |       |       |                |    |          |      | 6.82  | 6.00               | 6.60  | 16     |             |
| 6.9                     |      |                      |      |       |       |                |    |          |      | 12.93 | 6.60               | 7.20  | 16     |             |
| 7.5                     |      | 0.0                  | 79.6 | 20.4  |       |                |    |          |      | 5.60  | 7.20               | 7.80  | 17     |             |
| 8.1                     |      |                      |      |       |       |                |    |          |      | 5.18  | 7.80               | 8.40  | 20     |             |
| 8.7                     |      |                      |      |       |       |                |    |          |      | 6.40  | 8.40               | 9.00  | 19     |             |
| 9.3                     |      | 0.0                  | 86.2 | 13.8  |       |                |    |          |      | 5.18  | 9.00               | 9.60  | 22     |             |
| 9.9                     |      |                      |      |       |       |                |    |          |      | 13.27 | 9.60               | 10.20 | 14     |             |
| 10.5                    |      |                      |      |       |       |                |    |          |      | 6.60  | 10.20              | 10.80 | 18     |             |
| 11.1                    |      |                      |      |       |       |                |    |          |      | 5.84  | 10.80              | 11.40 | 18     |             |
| 11.7                    |      | 0.0                  | 78.0 | 22.0  |       |                |    |          |      | 6.39  | 11.40              | 12.00 | 21     |             |
| 12.2                    |      |                      |      |       |       |                |    |          |      | 9.90  | 12.00              | 12.30 | 21     |             |

**Tabla A-1** Propiedades índice y clasificación SUCS, sondeo SM1B.

F Finos w<sub>L</sub> Límite líquido w<sub>p</sub> Límite plástico

 $\gamma$  Peso volumétrico Gs Densidad de sólidos w contenido de agua

| Profundidad<br>promedio |   | <b>GRANULOMETRÍA</b> |            |      | <b>LÍMITES</b> |                      |     |                   | Gs   |       | <b>PROFUNDIDAD</b> |              | No.    | <b>SUCS</b> |
|-------------------------|---|----------------------|------------|------|----------------|----------------------|-----|-------------------|------|-------|--------------------|--------------|--------|-------------|
| de sondeo               | в | G                    | s          | F    | $W_L$          | <b>W<sub>P</sub></b> | PI  | γ                 |      | w     | de                 | $\mathbf{a}$ | Golpes |             |
| m                       | % | %                    | %          | ℅    | ℅              | %                    | %   | kg/m <sup>3</sup> |      | %     | $\mathbf{m}$       | $\mathbf{m}$ | N      |             |
| 0.3                     |   |                      |            |      |                |                      |     |                   | 3.29 | 2.28  | 0.00               | 0.60         | 5      |             |
| 0.9                     |   | 0.0                  | 76.4       | 23.6 |                |                      |     |                   |      | 2.99  | 0.60               | 1.20         | 6      |             |
| 1.5                     |   |                      |            |      |                |                      |     |                   |      | 3.49  | 1.20               | 1.80         | 5      |             |
| 2.1                     |   | 0.0                  | 83.0       | 17.0 |                |                      |     |                   |      | 3.71  | 1.80               | 2.40         | 8      |             |
| 2.7                     |   |                      |            |      |                |                      |     |                   |      | 4.08  | 2.40               | 3.00         | 10     |             |
| 3.3                     |   |                      |            |      |                |                      |     |                   |      | 6.23  | 3.00               | 3.60         | 9      |             |
| 3.9                     |   | 0.0                  | 78.9       | 21.1 |                |                      |     |                   |      | 4.87  | 3.60               | 4.20         | 11     |             |
| 4.5                     |   |                      |            |      |                |                      |     |                   |      | 5.70  | 4.20               | 4.80         | 7      |             |
| 5.1                     |   |                      |            |      |                |                      |     |                   |      | 5.74  | 4.80               | 5.40         | 11     |             |
| 5.7                     |   |                      |            |      |                |                      |     |                   |      | 6.34  | 5.40               | 6.00         | 11     |             |
| 6.3                     |   | 0.0                  | 80.2       | 19.8 |                |                      |     |                   |      | 8.30  | 6.00               | 6.60         | 10     |             |
| 6.9                     |   |                      |            |      |                |                      |     |                   |      | 6.25  | 6.60               | 7.20         | 10     |             |
| 7.5                     |   |                      |            |      |                |                      |     |                   |      | 4.86  | 7.20               | 7.80         | 13     |             |
| 8.1                     |   | 0.0                  | 80.1       | 19.9 |                |                      |     |                   |      | 5.57  | 7.80               | 8.40         | 12     |             |
| 8.7                     |   |                      |            |      |                |                      |     |                   |      | 5.67  | 8.40               | 9.00         | 16     |             |
| 9.3                     |   |                      |            |      |                |                      |     |                   |      | 7.43  | 9.00               | 9.60         | 17     |             |
| 9.9                     |   |                      |            |      |                |                      |     |                   |      | 6.80  | 9.60               | 10.20        | 20     |             |
| 10.5                    |   | 0.0                  | 76.5       | 23.5 |                |                      |     |                   |      | 7.26  | 10.20              | 10.80        | 23     |             |
| 11.1                    |   |                      |            |      |                |                      |     |                   |      | 6.22  | 10.80              | 11.40        | 27     |             |
| 11.7                    |   |                      |            |      |                |                      |     |                   |      | 6.87  | 11.40              | 12.00        | 36     |             |
| 12.3                    |   | 0.0                  | 83.5       | 16.5 |                |                      |     |                   |      | 7.90  | 12.00              | 12.60        | 18     |             |
| 12.9                    |   |                      |            |      |                |                      |     |                   |      | 6.70  | 12.60              | 13.20        |        |             |
|                         |   |                      |            |      |                |                      |     |                   |      |       |                    |              | 18     |             |
| 13.5                    |   |                      |            |      |                |                      |     |                   |      | 7.27  | 13.20              | 13.80        | 18     |             |
| 14.1                    |   |                      |            |      |                |                      |     |                   |      | 9.60  | 13.80              | 14.40        | 20     |             |
| 14.7                    |   | 0.0                  | 78.4       | 21.6 |                |                      |     |                   |      | 7.43  | 14.40              | 15.00        | 22     |             |
| 15.3                    |   |                      |            |      |                |                      |     |                   |      | 8.59  | 15.00              | 15.60        | 17     |             |
| 15.9                    |   |                      |            |      |                |                      |     |                   |      | 10.35 | 15.60              | 16.20        | 19     |             |
| 16.5                    |   | 0.0                  | 67.6       | 32.4 |                |                      |     |                   |      | 9.39  | 16.20              | 16.80        | 22     |             |
| 17.1                    |   |                      |            |      |                |                      |     |                   |      | 6.99  | 16.80              | 17.40        | 27     |             |
| 17.7                    |   |                      |            |      |                |                      |     |                   |      | 6.15  | 17.40              | 18.00        | 27     |             |
| 18.3                    |   | 0.0                  | 71.2       | 28.8 |                |                      |     |                   |      | 9.87  | 18.00              | 18.60        | 35     |             |
| 18.9                    |   |                      |            |      |                |                      |     |                   |      | 15.62 | 18.60              | 19.20        | 31     |             |
| 19.5                    |   | 0.0                  | 59.8       | 40.2 |                |                      |     |                   |      | 17.00 | 19.20              | 19.80        | 34     |             |
| 20.1                    |   |                      |            |      |                |                      |     |                   |      | 19.15 | 19.80              | 20.40        | 27     |             |
| 20.7                    |   | 0.0                  | 70.4       | 29.6 |                |                      |     |                   |      | 11.20 | 20.40              | 21.00        | 40     |             |
| 21.3                    |   |                      |            |      |                |                      |     |                   |      | 10.71 | 21.00              | 21.60        | 44     |             |
| 21.9                    |   |                      |            |      |                |                      |     |                   |      | 13.02 | 21.60              | 22.20        | 54     |             |
| 22.5                    |   | 0.0                  | 50.5       | 49.5 |                |                      |     |                   |      | 15.90 | 22.20              | 22.80        | 53     |             |
| 23.1                    |   |                      |            |      |                |                      |     |                   |      | 17.86 | 22.80              | 23.40        | 34     |             |
| 23.7                    |   |                      |            |      |                |                      |     |                   |      | 15.79 | 23.40              | 24.00        | 35     |             |
| 24.3                    |   |                      | $0.0$ 48.8 | 51.2 |                |                      |     |                   |      | 15.31 | 24.00              | 24.60        | 40     |             |
| 24.9                    |   |                      |            |      |                |                      |     |                   |      |       | 13.20 24.60        | 25.20        | 40     |             |
| 25.5                    |   |                      |            |      |                |                      |     |                   |      |       | 14.09 25.20        | 25.80        | 42     |             |
| 26.1                    |   | 0.0                  | 57.3       | 42.7 |                |                      |     |                   |      |       | 14.66 25.80        | 26.40        | 45     |             |
| 26.7                    |   |                      |            |      |                |                      |     |                   |      | 17.87 | 26.40              | 27.00        | 33     |             |
| 27.3                    |   |                      |            |      |                |                      |     |                   |      | 16.49 | 27.00              | 27.60        | 44     |             |
| 27.9                    |   | 0.0                  | 42.0       | 58.0 |                |                      |     |                   |      | 17.26 | 27.60              | 28.20        | 49     |             |
| 28.5                    |   |                      |            |      |                |                      |     |                   |      | 15.33 | 28.20              | 28.80        | 39     |             |
| 29.1                    |   |                      |            |      |                |                      |     |                   |      | 18.18 | 28.80              | 29.40        | 43     |             |
| 29.7                    |   | 0.0                  | 39.3       | 60.7 | 17.3           | 11.2                 | 6.1 |                   |      |       | 17.95 29.40        | 30.00        | 45     | CL-ML       |
| 30.3                    |   |                      |            |      |                |                      |     |                   |      | 16.63 | 30.00              | 30.60        | 39     |             |
| 30.9                    |   |                      |            |      |                |                      |     |                   |      | 17.47 | 30.60              | 31.20        | 40     |             |
| 31.5                    |   |                      |            |      |                |                      |     |                   |      | 18.21 | 31.20              | 31.80        | 42     |             |
| 32.1                    |   | 0.0                  | 12.4       | 87.6 |                |                      |     |                   |      | 21.96 | 31.80              | 32.40        | 27     |             |

**Tabla A-2** Propiedades índice y clasificación SUCS, sondeo SM2.

a) Tramo 1

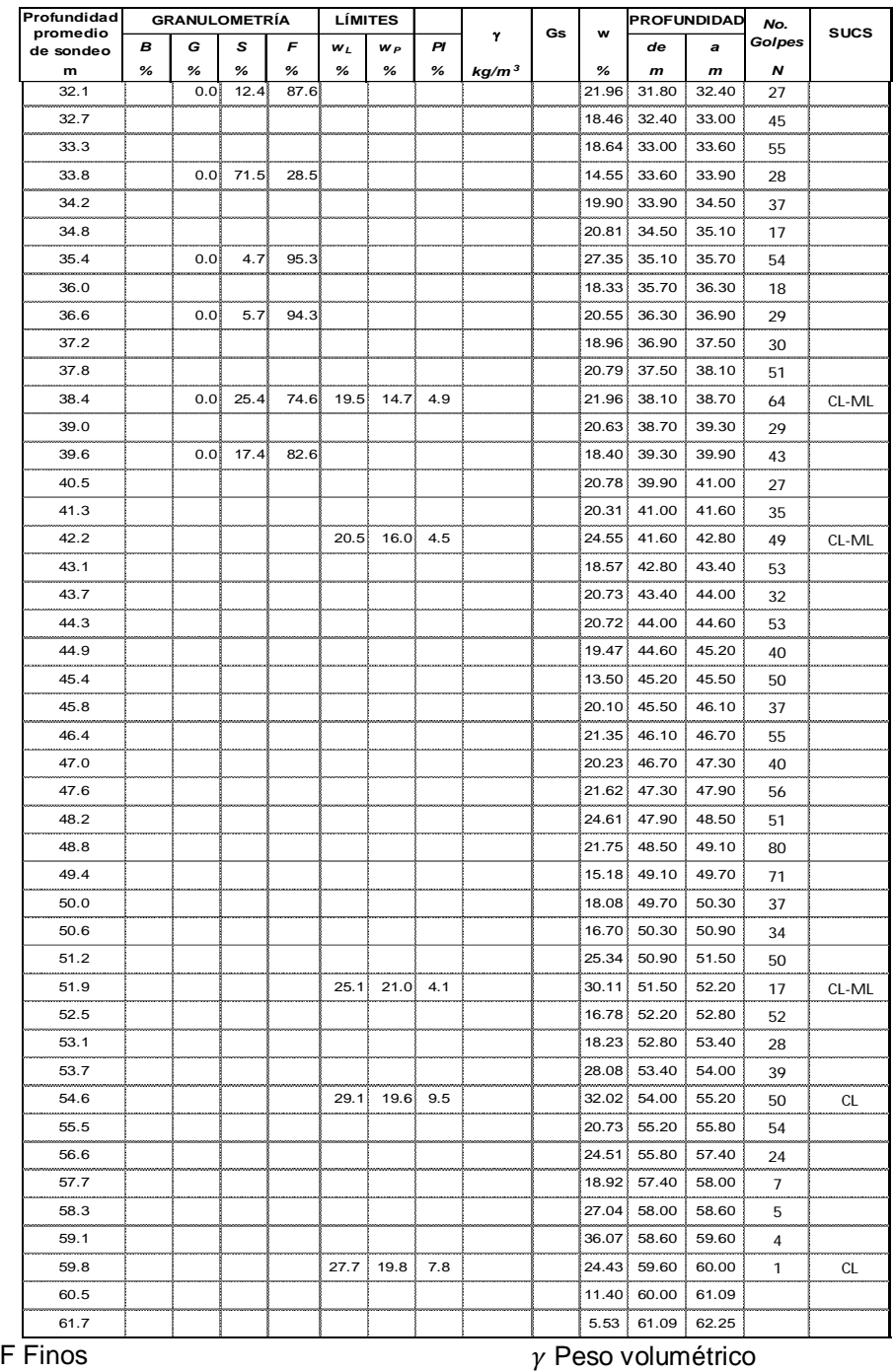

w<sub>L</sub> Límite líquido w<sub>p</sub> Límite plástico Gs Densidad de sólidos w contenido de agua

b) Tramo 2

| <b>Profundidad</b><br>promedio |      | <b>GRANULOMETRÍA</b> |            |      |    | <b>LIMITES</b> |    |                   | Gs | W     | <b>PROFUNDIDAD</b> |       | No.            | <b>SUCS</b> |
|--------------------------------|------|----------------------|------------|------|----|----------------|----|-------------------|----|-------|--------------------|-------|----------------|-------------|
| de sondeo                      | в    | G                    | s          | F    | WL | W <sub>P</sub> | PI | γ                 |    |       | de                 | а     | Golpes         |             |
| m                              | $\%$ | %                    | %          | %    | %  | $\%$           | %  | kg/m <sup>3</sup> |    | %     | $\boldsymbol{m}$   | m     | Ν              |             |
| 0.3                            |      |                      |            |      |    |                |    |                   |    | 2.51  | 0.00               | 0.60  | 8              |             |
| 0.9                            |      | 0.0                  | 76.4       | 23.6 |    |                |    |                   |    | 2.78  | 0.60               | 1.20  | 8              |             |
| 1.5                            |      |                      |            |      |    |                |    |                   |    | 3.53  | 1.20               | 1.80  | 8              |             |
| 2.0                            |      |                      |            |      |    |                |    |                   |    | 3.72  | 1.80               | 2.10  | $\overline{7}$ |             |
| 2.3                            |      |                      |            |      |    |                |    |                   |    | 4.67  | 2.10               | 2.40  | 11             |             |
| 2.7                            |      |                      |            |      |    |                |    |                   |    | 3.60  | 2.40               | 3.00  | 12             |             |
| 3.3                            |      | 0.0                  | 75.5       | 24.5 |    |                |    |                   |    | 3.91  | 3.00               | 3.60  | 7              |             |
| 3.9                            |      |                      |            |      |    |                |    |                   |    | 3.95  | 3.60               | 4.20  | 10             |             |
| 4.5                            |      |                      |            |      |    |                |    |                   |    | 4.25  | 4.20               | 4.80  | 11             |             |
| 5.1                            |      | 0.0                  | 70.7       | 29.3 |    |                |    |                   |    | 4.08  | 4.80               | 5.40  | 14             |             |
| 5.7                            |      |                      |            |      |    |                |    |                   |    | 4.60  | 5.40               | 6.00  | 15             |             |
| 6.3                            |      |                      |            |      |    |                |    |                   |    | 4.72  | 6.00               | 6.60  | 16             |             |
| 6.9                            |      | 0.0                  | 69.3       | 30.7 |    |                |    |                   |    | 4.93  | 6.60               | 7.20  | 15             |             |
| 7.5                            |      |                      |            |      |    |                |    |                   |    | 6.24  | 7.20               | 7.80  | 14             |             |
| 8.1                            |      |                      |            |      |    |                |    |                   |    | 4.62  | 7.80               | 8.40  | 18             |             |
| 8.7                            |      |                      |            |      |    |                |    |                   |    | 5.16  | 8.40               | 9.00  | 16             |             |
| 9.3                            |      | 0.0                  | 83.2       | 16.8 |    |                |    |                   |    | 4.87  | 9.00               | 9.60  | 20             |             |
| 9.9                            |      |                      |            |      |    |                |    |                   |    | 4.31  | 9.60               | 10.20 | 15             |             |
| 10.4                           |      |                      |            |      |    |                |    |                   |    | 4.48  | 10.20              | 10.50 | 17             |             |
| 10.7                           |      |                      |            |      |    |                |    |                   |    | 3.85  | 10.50              | 10.80 | 18             |             |
| 11.1                           |      |                      |            |      |    |                |    |                   |    | 5.07  | 10.80              | 11.4  | 19             |             |
| 11.7                           |      | 0.0                  | 83.2       | 16.8 |    |                |    |                   |    | 4.26  | 11.40              | 12    | 23             |             |
| 12.3                           |      |                      |            |      |    |                |    |                   |    | 12.80 | 12.00              | 12.6  | 25             |             |
| 12.9                           |      |                      |            |      |    |                |    |                   |    | 15.81 | 12.60              | 13.2  | 30             |             |
| 13.5                           |      | 0.0                  | 79.0       | 21.0 |    |                |    |                   |    | 9.36  | 13.20              | 13.8  | 23             |             |
| 14.1                           |      |                      |            |      |    |                |    |                   |    | 13.80 | 13.80              | 14.4  | 25             |             |
| 14.7                           |      | 0.0                  | 80.6       | 19.4 |    |                |    |                   |    | 11.81 | 14.40              | 15    | 30             |             |
| 15.3                           |      |                      |            |      |    |                |    |                   |    | 8.64  | 15.00              | 15.6  | 35             |             |
| 15.9                           |      |                      |            |      |    |                |    |                   |    | 10.04 | 15.60              | 16.2  | 32             |             |
| 16.5                           |      | 0.0                  | 79.3       | 20.7 |    |                |    |                   |    | 7.71  | 16.20              | 16.8  | 37             |             |
| 17.1                           |      |                      |            |      |    |                |    |                   |    | 13.06 | 16.80              | 17.4  | 39             |             |
| 17.7                           |      |                      |            |      |    |                |    |                   |    | 11.36 | 17.40              | 18    | 37             |             |
| 18.3                           |      |                      | $0.0$ 77.6 | 22.4 |    |                |    |                   |    |       | 11.74 18.00        | 18.6  | 48             |             |
| 18.9                           |      |                      |            |      |    |                |    |                   |    | 11.11 | 18.60              | 19.2  | 39             |             |
| 19.5                           |      |                      |            |      |    |                |    |                   |    | 9.89  | 19.20              | 19.8  | 63             |             |
| 20.1                           |      |                      | $0.0$ 76.1 | 23.9 |    |                |    |                   |    |       | 10.79 19.80        | 20.4  | 40             |             |
| 20.7                           |      |                      |            |      |    |                |    |                   |    | 9.31  | 20.40              | 21    | 55             |             |
| 21.3                           |      |                      |            |      |    |                |    |                   |    | 11.61 | 21.00              | 21.6  | 51             |             |
| 21.9                           |      | 0.05                 | 72.4       | 27.6 |    |                |    |                   |    | 11.07 | 21.60              | 22.2  | 54             |             |
| 22.5                           |      |                      |            |      |    |                |    |                   |    |       | 12.78 22.20        | 22.8  | 46             |             |
| 23.1                           |      |                      |            |      |    |                |    |                   |    | 11.80 | 22.80              | 23.4  | 76             |             |
| 23.7                           |      | 0.0                  | 72.8       | 27.2 |    |                |    |                   |    | 11.11 | 23.40              | 24    | 49             |             |
| 24.3                           |      |                      |            |      |    |                |    |                   |    | 10.10 | 24.00              | 24.6  | 64             |             |
| 24.9                           |      | 0.0                  | 71.7       | 28.3 |    |                |    |                   |    |       | 11.50 24.60        | 25.2  | 36             |             |
|                                |      |                      |            |      |    |                |    | a) Tramo 1        |    |       |                    |       |                |             |

**Tabla A-3** Propiedades índice y clasificación SUCS, sondeo SPT1.

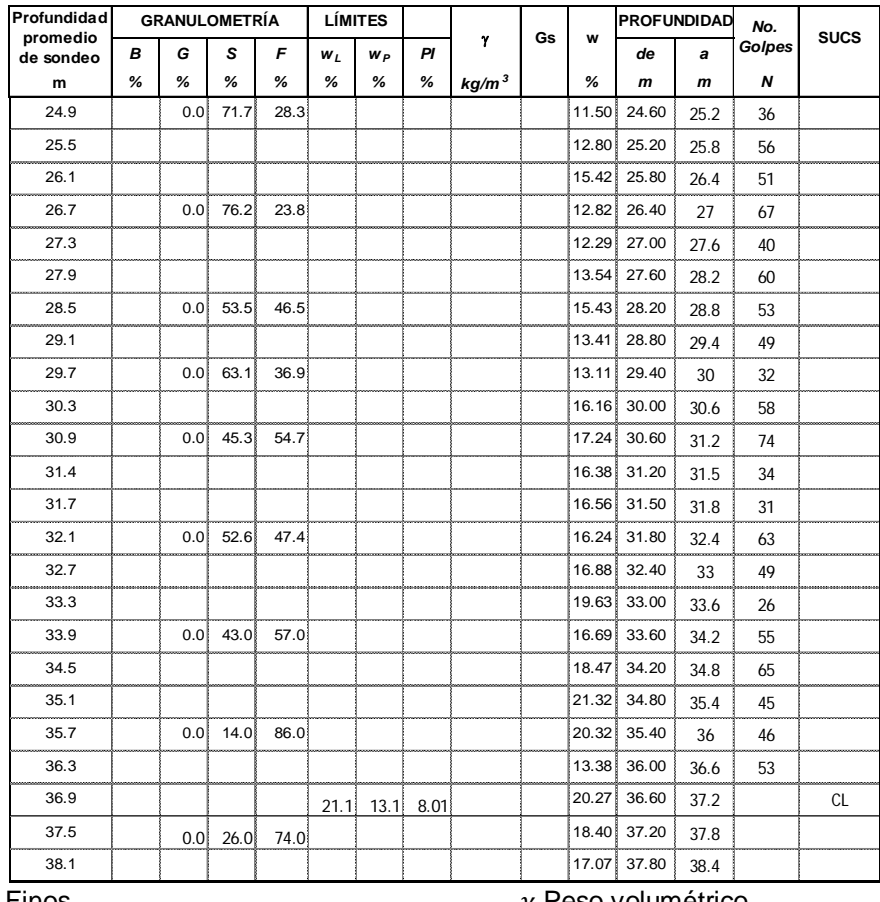

F Finos w<sub>L</sub> Límite líquido w<sub>p</sub> Límite plástico

 $\gamma$  Peso volumétrico Gs Densidad de sólidos w contenido de agua

b) Tramo 2

| Profundidad           |      |     | <b>GRANULOMETRIA</b> |      |       | <b>LIMITES</b> |    |                   |    |      | <b>PROFUNDIDAD</b> |       | No.            | <b>SUCS</b> |
|-----------------------|------|-----|----------------------|------|-------|----------------|----|-------------------|----|------|--------------------|-------|----------------|-------------|
| promedio<br>de sondeo | в    | G   | s                    | F    | $w_L$ | $W_P$          | PI | γ                 | Gs | w    | de                 | a     | Golpes         |             |
| m                     | $\%$ | %   | %                    | %    | %     | %              | %  | kg/m <sup>3</sup> |    | %    | $\mathbf{m}$       | m     | Ν              |             |
| 0.3                   |      |     |                      |      |       |                |    |                   |    | 2.51 | 0.00               | 0.60  | 5              |             |
| 0.9                   |      | 0.0 | 76.4                 | 23.6 |       |                |    |                   |    | 3.67 | 0.60               | 1.20  | 5              |             |
| 1.5                   |      |     |                      |      |       |                |    |                   |    | 4.3  | 1.20               | 1.80  | 6              |             |
| 2.1                   |      |     |                      |      |       |                |    |                   |    | 4.36 | 1.80               | 2.40  | 5              |             |
| 2.7                   |      | 0.0 | 81.0                 | 19.0 |       |                |    |                   |    | 4.4  | 2.40               | 3.00  | 5              |             |
| 3.3                   |      |     |                      |      |       |                |    |                   |    | 4.6  | 3.00               | 3.60  | $\overline{7}$ |             |
| 3.9                   |      |     |                      |      |       |                |    |                   |    | 4.9  | 3.60               | 4.20  | 10             |             |
| 4.5                   |      | 0.0 | 77.9                 | 22.1 |       |                |    |                   |    | 5.6  | 4.20               | 4.80  | 10             |             |
| 5.1                   |      |     |                      |      |       |                |    |                   |    | 4.3  | 4.80               | 5.40  | 10             |             |
| 5.7                   |      | 0.0 | 80.6                 | 19.4 |       |                |    |                   |    | 4.9  | 5.40               | 6.00  | 11             |             |
| 6.3                   |      |     |                      |      |       |                |    |                   |    | 6.1  | 6.00               | 6.60  | 11             |             |
| 6.9                   |      |     |                      |      |       |                |    |                   |    | 5.3  | 6.60               | 7.20  | 7              |             |
|                       |      |     |                      |      |       |                |    |                   |    |      |                    |       |                |             |
| 7.5                   |      | 0.0 | 82.3                 | 17.7 |       |                |    |                   |    | 5.6  | 7.20               | 7.80  | 9              |             |
| 8.1                   |      |     |                      |      |       |                |    |                   |    | 5.3  | 7.80               | 8.40  | 11             |             |
| 8.7                   |      | 0.0 | 62.9                 | 37.1 |       |                |    |                   |    | 6.9  | 8.40               | 9.00  | 10             |             |
| 9.3                   |      |     |                      |      |       |                |    |                   |    | 6.1  | 9.00               | 9.60  | 12             |             |
| 9.9                   |      | 0.0 | 68.7                 | 31.3 |       |                |    |                   |    | 5.5  | 9.60               | 10.20 | 17             |             |
| 10.5                  |      |     |                      |      |       |                |    |                   |    | 5.1  | 10.20              | 10.80 | 9              |             |
| 11.1                  |      |     |                      |      |       |                |    |                   |    | 6.5  | 10.80              | 11.40 | 17             |             |
| 11.7                  |      | 0.0 | 66.2                 | 33.8 |       |                |    |                   |    | 7.4  | 11.40              | 12.00 | 18             |             |
| 12.3                  |      |     |                      |      |       |                |    |                   |    | 12.0 | 12.00              | 12.6  | 19             |             |
| 12.9                  |      |     |                      |      |       |                |    |                   |    | 12.3 | 12.60              | 13.2  | 16             |             |
| 13.5                  |      | 0.0 | 71.2                 | 28.8 |       |                |    |                   |    | 16.0 | 13.20              | 13.8  | 15             |             |
| 14.1                  |      |     |                      |      |       |                |    |                   |    | 13.8 | 13.80              | 14.4  | 18             |             |
| 14.7                  |      | 0.0 | 80.1                 | 19.9 |       |                |    |                   |    | 10.7 | 14.40              | 15    | 15             |             |
| 15.3                  |      |     |                      |      |       |                |    |                   |    | 11.8 | 15.00              | 15.6  | 16             |             |
| 15.9                  |      |     |                      |      |       |                |    |                   |    | 13.2 | 15.60              | 16.2  | 17             |             |
| 16.5                  |      | 0.0 | 83.5                 | 16.5 |       |                |    |                   |    | 11.8 | 16.20              | 16.8  | 18             |             |
| 17.1                  |      |     |                      |      |       |                |    |                   |    | 8.7  | 16.80              | 17.4  | 24             |             |
| 17.7                  |      | 0.0 | 76.5                 | 23.5 |       |                |    |                   |    | 13.8 | 17.40              | 18    |                |             |
| 18.3                  |      |     |                      |      |       |                |    |                   |    | 13.5 | 18.00              |       | 25             |             |
|                       |      |     |                      |      |       |                |    |                   |    |      |                    | 18.6  | 27             |             |
| 18.9                  |      |     |                      |      |       |                |    |                   |    | 20.9 | 18.60              | 19.2  | 13             |             |
| 19.5                  |      | 0.0 | 48.3                 | 51.7 |       |                |    |                   |    | 16.2 | 19.20              | 19.8  | 22             |             |
| 20.1                  |      |     |                      |      |       |                |    |                   |    | 14.2 | 19.80              | 20.4  | 37             |             |
| 21.0                  |      |     |                      |      |       |                |    |                   |    | 14.5 | 20.40              | 21.6  | 27             |             |
| 21.9                  |      | 0.0 | 67.6                 | 32.4 |       |                |    |                   |    | 16.8 | 21.60              | 22.2  | 35             |             |
| 22.5                  |      |     |                      |      |       |                |    |                   |    | 18.3 | 22.20              | 22.8  | 19             |             |
| 23.1                  |      |     |                      |      |       |                |    |                   |    | 18.8 | 22.80              | 23.4  | 23             |             |
| 23.7                  |      | 0.0 | 16.4                 | 83.6 |       |                |    |                   |    | 19.8 | 23.40              | 24    | 24             |             |
| 24.3                  |      |     |                      |      |       |                |    |                   |    | 14.8 | 24.00              | 24.6  | 18             |             |
| 24.9                  |      |     |                      |      |       |                |    |                   |    | 15.8 | 24.60              | 25.2  | 32             |             |
| 25.5                  |      | 0.0 | 36.2                 | 63.8 |       |                |    |                   |    | 19.4 | 25.20              | 25.8  | 29             |             |
| 26.1                  |      |     |                      |      |       |                |    |                   |    | 20.8 | 25.80              | 26.4  | 33             |             |
| 26.7                  |      | 0.0 | 10.9                 | 89.1 |       |                |    |                   |    | 24.7 | 26.40              | 27    | 24             |             |
| 27.3                  |      |     |                      |      |       |                |    |                   |    | 22.5 | 27.00              | 27.6  | 21             |             |
|                       |      |     |                      |      |       |                |    |                   |    |      |                    |       |                |             |

**Tabla A-4** Propiedades índice y clasificación SUCS, sondeo SPT3.

27.9 16.9 27.60 28.2 15

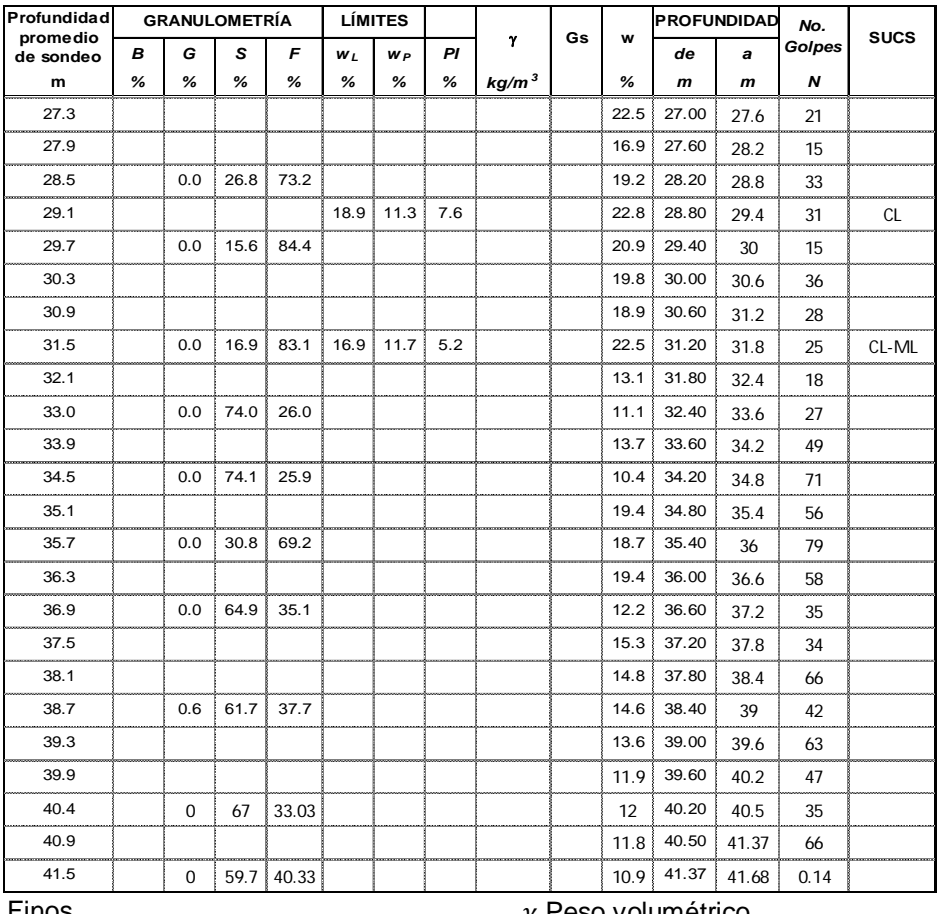

F Finos

w<sub>L</sub> Límite líquido w<sub>p</sub> Límite plástico

 $\gamma$  Peso volumétrico Gs Densidad de sólidos w contenido de agua

b) Tramo 2

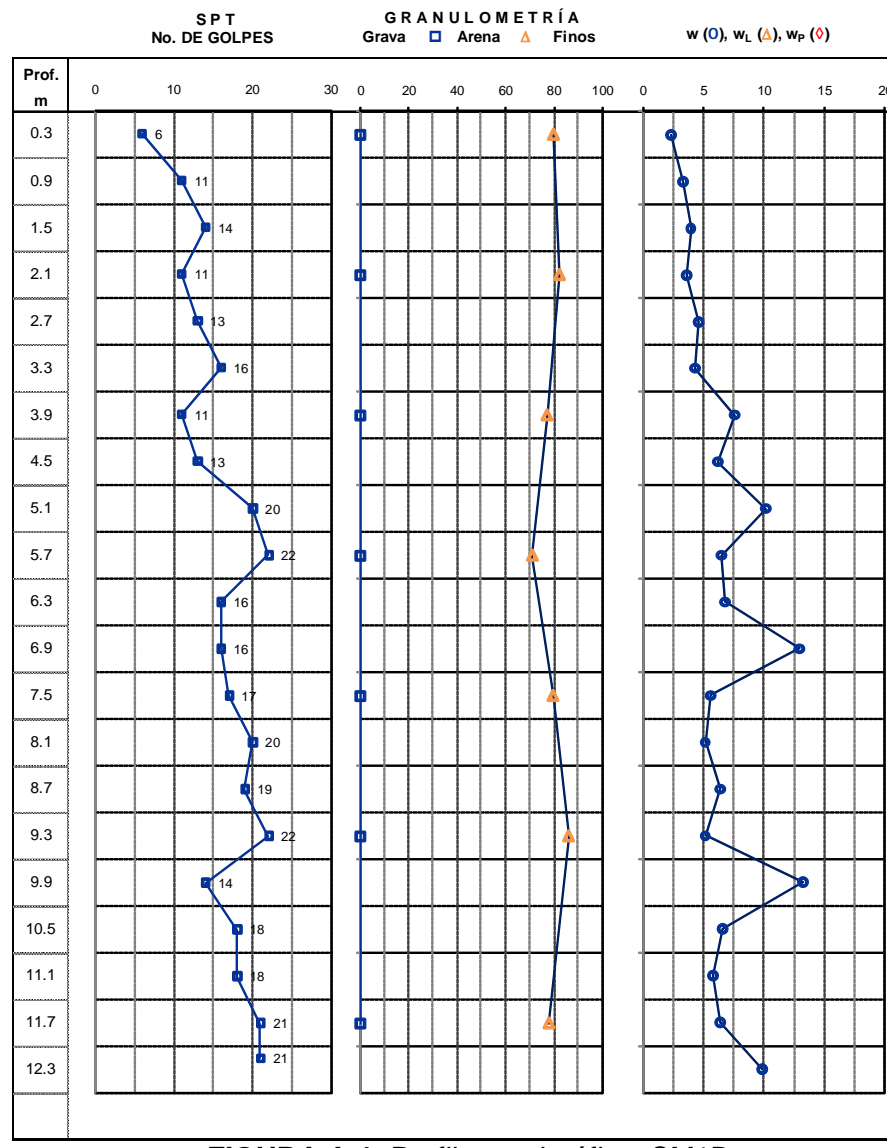

Perfil

**FIGURA A-1** Perfil estratigráfico. SM1B.

![](_page_153_Picture_415.jpeg)

![](_page_154_Figure_0.jpeg)

b) Tramo 2 FIGURA A-2 Perfil estratigráfico. SM-2.

![](_page_155_Picture_371.jpeg)

![](_page_156_Figure_0.jpeg)

b) Tramo 2

**FIGURA A-3** Perfil estratigráfico. SM-1.

![](_page_157_Picture_356.jpeg)

![](_page_158_Figure_0.jpeg)

b) Tramo 2

**FIGURA A-4** Perfil estratigráfico. SM-3.

#### **GRANULOMETRÍA**

![](_page_159_Picture_268.jpeg)

![](_page_159_Figure_2.jpeg)

**FIGURA A-5** Curva granulométrica, *muestra norte*.

#### **GRANULOMETRÍA**

![](_page_160_Picture_268.jpeg)

![](_page_160_Figure_2.jpeg)

**FIGURA A-6** Curva granulométrica, muestra centro.

#### **GRANULOMETRÍA**

![](_page_161_Picture_278.jpeg)

![](_page_161_Figure_2.jpeg)

**FIGURA A-7** Curva granulométrica, muestra sur.

![](_page_162_Figure_0.jpeg)

![](_page_162_Figure_1.jpeg)

| Descripción       | Esfuerzo de                | Esfuerzo           | Angulo de         | Cohesión           |
|-------------------|----------------------------|--------------------|-------------------|--------------------|
| de la prueba      | confinamiento              | cortante           | fricción aparente |                    |
|                   |                            | Tmáx               | Qap               |                    |
|                   | $\frac{\sigma_c}{kg/cm^2}$ | kg/cm <sup>2</sup> | grados            | kg/cm <sup>2</sup> |
| JAL-UU-0.5        | 0.50                       | በ 27               |                   |                    |
| <b>JAL-UU-1.0</b> | ൜                          | 0.38               | 10.17             | 0.15               |
| <b>JAL-UU-1.5</b> | .50 <sub>1</sub>           | 0.50               |                   |                    |

b) Parámetros mecánicos

![](_page_162_Figure_4.jpeg)

**FIGURA A-8** Ensaye 1 tipo UU. Muestra reconstituida.

![](_page_163_Figure_0.jpeg)

| Descripción       | Esfuerzo de              | Esfuerzo                   | Angulo de            | Cohesión           |
|-------------------|--------------------------|----------------------------|----------------------|--------------------|
| de la prueba      | confinamiento            | cortante                   | fricción aparente    |                    |
|                   | σc<br>kg/cm <sup>2</sup> | Tmáx<br>kg/cm <sup>2</sup> | <b>Qap</b><br>grados | kg/cm <sup>2</sup> |
| <b>JAL-UU-0.5</b> | 0.50                     | 0.41                       |                      |                    |
| <b>JAL-UU-1.0</b> | 1.00                     | 0.63                       | 17.11                | 0.16               |
| <b>JAL-UU-1.5</b> | 1.50                     | 0.85                       |                      |                    |

b) Parámetros mecánicos

![](_page_163_Figure_3.jpeg)

**FIGURA A-9** Ensaye 2 tipo UU. Muestra reconstituida.

![](_page_164_Figure_0.jpeg)

![](_page_164_Picture_233.jpeg)

![](_page_164_Figure_2.jpeg)

b) Parámetros mecánicos

**FIGURA A-10** Ensaye 3 tipo UU. Muestra reconstituida.

![](_page_165_Figure_0.jpeg)

![](_page_165_Picture_339.jpeg)

d) Parámetros mecánicos

**FIGURA A-11** Ensaye 1 tipo CU. Muestra reconstituida.

![](_page_166_Figure_0.jpeg)

![](_page_166_Picture_335.jpeg)

d) Parámetros mecánicos

**FIGURA A-12** Ensaye 2 tipo CU. Muestra reconstituida

![](_page_167_Figure_0.jpeg)

![](_page_167_Picture_345.jpeg)

d) Parámetros mecánicos

**FIGURA A-13** Ensaye 3 tipo CU. Muestra reconstituida

![](_page_168_Figure_0.jpeg)

a) Curvas esfuerzo-deformación (problemas de saturación del sensor de carga)

![](_page_168_Figure_2.jpeg)

**FIGURA A-14** SM2\_51.50-52.50m\_UU. Muestra inalterada

| Tara | $\boldsymbol{\mathsf{W}}_{\mathsf{tara}}$ | $W_h+W_t$ | $W_{s} + W_{t}$ | $W_w$ | $W_{s}$ | W    | Wprom |
|------|-------------------------------------------|-----------|-----------------|-------|---------|------|-------|
| No   |                                           |           |                 |       |         | %    | %     |
| 10   | 124.39                                    | 211       | 210.66          | 0.34  | 86.27   | 0.39 |       |
| 23   | 124.93                                    | 212.33    | 211.94          | 0.39  | 87.01   | 0.45 | 0.42  |
| 15   | 123.72                                    | 213       | 212.63          | 0.37  | 88.91   | 0.42 |       |

**Tabla A-5** Contenido inicial de agua de la mezcla. Material superficial

**Tabla A-6** Contenido de agua para formación de probeta. Material superficial

| Tara | $\mathsf{W}_{\mathsf{tara}}$ | $W_h+W_h$ | w.+w.  | $W_w$ | W <sub>s</sub> | w    | Wprom |
|------|------------------------------|-----------|--------|-------|----------------|------|-------|
| No   |                              |           |        |       |                | %    | %     |
| 10   | 124.39                       | 189.54    | 186.54 |       | 62.15          | 4.83 |       |
| 23   | 124.93                       | 184.71    | 181.87 | 2.84  | 56.94          | 4.99 | 4.81  |
| 15   |                              | 185.24    | 182.53 |       | 58.81          | 4.61 |       |

| Ensaye<br>No. | Matraz<br>No. | Peso matraz +1<br>agua + suelo |       | Peso matraz<br>$+$ agua a T °C | Cápsula<br>No. | Peso de<br>cápsula | Peso suelo<br>+ cápsula | Ws              | Densidad<br>sólidos |
|---------------|---------------|--------------------------------|-------|--------------------------------|----------------|--------------------|-------------------------|-----------------|---------------------|
|               |               |                                | °C    |                                |                |                    |                         |                 | Gs                  |
|               | $10-S$        | 751.1                          | 27.00 | 674.25                         |                | 762.45             | 869.70                  | 107.25          | 3.52                |
|               | $5-S$         | 751.1                          | 27.00 | 673.05                         |                | 762.41             | 871.56                  | 109.15          | 3.51                |
|               |               |                                |       |                                |                |                    |                         | $Gsorom = 3.52$ |                     |

**Tabla A-7** Probetas de la mezcla. Material superficial

a) Datos iníciales del molde

![](_page_169_Picture_322.jpeg)

b) Formación de probetas

| W,     | W <sub>w</sub> | $V_{s}$         | v.,             | $V_{a}$         | $V_{\rm v}$     | е    | Gw    |
|--------|----------------|-----------------|-----------------|-----------------|-----------------|------|-------|
| g      | g              | cm <sup>3</sup> | cm <sup>3</sup> | cm <sup>3</sup> | cm <sup>3</sup> |      | %     |
| 113.15 | 5.44           | 44.20           | 5.44            | 44.53           | 49.97           | 1.13 | 10.89 |
| 115.12 | 5.53           | 44.97           | 5.53            | 43.67           | 49.20           | 1.09 | 11.25 |
| 132.90 | 6.39           | 51.91           | 6.39            | 35.87           | 42.26           | 0.81 | 15.12 |
| 141.94 | 6.82           | 55.44           | 6.82            | 31.90           | 38.73           | 0.70 | 17.62 |
| 146.64 | 7.05           | 57.28           | 7.05            | 29.84           | 36.89           | 0.64 | 19.11 |

**Tabla A-8** Relaciones volumétricas para la realización y ensaye de probetas. Material superficial

a) Relaciones volumétricas iníciales del ensaye de las probetas de la mezcla

![](_page_170_Picture_298.jpeg)

**Observaciones:**

*1. Los ensayes se realizaron con una mezcla de los tres materiales proporcionados (norte, centro, sur) dicha mezcal se hizo en partes iguales de cada uno de los materiales.*

*2. Para la formación de probetas para ensayes triaxiales tipo CU y UU se utilizo los datos marcados con amarillo*

b) Relaciones volumétricas después del ensaye de las probetas de la mezcla

| Identificación<br>de la muestra | Muestra<br>No | Temperatura<br>Grados | <b>Matraz</b><br>No. | Peso del<br>matraz<br>Wm<br>g | Peso del<br>$matraz +$<br>sólidos<br>Wms<br>g | Peso del<br>matraz +<br>sólidos<br>aforado<br>Wmws<br>g | Peso del<br>matraz a la<br>temperatura<br>medida<br>Wmw<br>g | Peso del<br>material<br>Ws<br>g | Peso del matraz +<br>peso del matras con<br>sólidos + peso del<br>matraz aforasdo<br>con sólidos<br>$Ws + Wmw - Wmws$<br>g | Densidad<br>de sólidos<br>Gs | Densidad<br>de sólidos<br>promedio<br>promedio |
|---------------------------------|---------------|-----------------------|----------------------|-------------------------------|-----------------------------------------------|---------------------------------------------------------|--------------------------------------------------------------|---------------------------------|----------------------------------------------------------------------------------------------------|------------------------------|------------------------------------------------|
|                                 |               |                       |                      |                               |                                               |                                                         |                                                              |                                 |                                                                                                    |                              |                                                |
| <b>SM - 1B</b>                  | 21            | 24.50                 | $\overline{1}$       | 192.45                        | 252.45                                        | 733.26                                                  | 690.67                                                       | 60.00                           | 17.41                                                                                                    | 3.45                         | 3.450                                          |
| $SM - 1B$                       | 21            | 24.00                 | $\overline{2}$       | 197.91                        | 257.91                                        | 739.06                                                  | 696.43                                                       | 60.00                           | 17.37                                                                                                    | 3.45                         |                                                |
| $SM - 2$                        | 57            | 27.50                 | 3                    | 185.05                        | 245.05                                        | 724.48                                                  | 683.00                                                       | 60.00                           | 18.52                                                                                                    | 3.24                         | 3.246                                          |
| $SM - 2$                        | 57            | 27.00                 | 4                    | 187.9                         | 247.90                                        | 727.41                                                  | 685.86                                                       | 60.00                           | 18.45                                                                                                    | 3.25                         |                                                |
| $SM - 2$                        | 62            | 25.30                 | 5                    | 190.06                        | 250.06                                        | 730.93                                                  | 688.32                                                       | 60.00                           | 17.39                                                                                                    | 3.45                         | 3.460                                          |
| $SM - 2$                        | 62            | 28.00                 | 6                    | 190.71                        | 250.71                                        | 731.15                                                  | 688.44                                                       | 60.00                           | 17.29                                                                                                    | 3.47                         |                                                |
| $SM - 2$                        | 75            | 26.00                 | $\overline{1}$       | 192.4                         | 252.40                                        | 732.04                                                  | 690.46                                                       | 60.00                           | 18.42                                                                                                    | 3.26                         | 3.252                                          |
| $SM - 2$                        | 75            | 25.50                 | $\overline{2}$       | 197.91                        | 257.91                                        | 737.77                                                  | 696.25                                                       | 60.00                           | 18.48                                                                                                    | 3.25                         |                                                |
| $SM - 2$                        | 86            | 27.00                 | 3                    | 185.05                        | 245.05                                        | 724.35                                                  | 683.08                                                       | 60.00                           | 18.73                                                                                                    | 3.20                         | 3.200                                          |
| $SM - 2$                        | 86            | 26.50                 | 4                    | 187.9                         | 247.90                                        | 727.15                                                  | 685.92                                                       | 60.00                           | 18.77                                                                                                    | 3.20                         |                                                |

**Tabla A-9** Densidad de sólidos

**Tabla A-10** Peso volumétrico de la muestra

| <b>MUESTRA</b>  | Peso de la<br>muestra | Peso de la<br>muestra y cera | Volumen de la<br>muestra + cera | Peso de la cera | P.V. de la cera   | Volumen de la<br>cera | Volumen de la<br>muestra | P.V. de la<br>muestra | P.V de la<br>muestra<br>promedio |
|-----------------|-----------------------|------------------------------|---------------------------------|-----------------|-------------------|-----------------------|--------------------------|-----------------------|----------------------------------|
| No.             | g                     | g                            | cm <sup>3</sup>                 | g               | q/cm <sup>3</sup> | cm <sup>3</sup>       | cm <sup>3</sup>          | g/cm <sup>3</sup>     | g/cm <sup>3</sup>                |
| SM 1B M 21      | 79.92                 | 93.41                        | 48.40                           | 13.49           | 1.01              | 13.36                 | 35.04                    | 2.28                  |                                  |
| SM 1B M 21      | 118.92                | 137.31                       | 72.80                           | 18.39           | 1.01              | 18.21                 | 54.59                    | 2.18                  | 2.23                             |
| SM 1B M 21      | 46.93                 | 60.39                        | 34.16                           | 13.46           | 1.01              | 13.33                 | 20.83                    | 2.25                  |                                  |
| <b>SM 2 M62</b> | 206.29                | 235.15                       | 117.12                          | 28.86           | 1.01              | 28.57                 | 88.55                    | 2.33                  | 2.36                             |
| <b>SM 2 M62</b> | 172.28                | 191.46                       | 91.28                           | 19.18           | 1.01              | 18.99                 | 72.29                    | 2.38                  |                                  |
| SM 2 M 57       | 227.01                | 251.99                       | 125.91                          | 24.98           | 1.01              | 24.73                 | 101.18                   | 2.24                  |                                  |
| SM 2 M 57       | 87.80                 | 101.76                       | 50.77                           | 13.96           | 1.01              | 13.82                 | 36.95                    | 2.38                  | 2.31                             |
| SM 2 M 57       | 67.85                 | 76.69                        | 37.77                           | 8.84            | 1.01              | 8.75                  | 29.02                    | 2.34                  |                                  |
| SM 2 M 75       | 139.07                | 149.42                       | 70.26                           | 10.35           | 1.01              | 10.25                 | 60.01                    | 2.32                  | 2.34                             |
| SM 2 M 75       | 119.78                | 128.71                       | 59.75                           | 8.93            | 1.01              | 8.84                  | 50.91                    | 2.35                  |                                  |
| SM 2 M 86       | 135.38                | 143.96                       | 62.21                           | 8.58            | 1.01              | 8.50                  | 53.71                    | 2.52                  | 2.43                             |
| SM 2 M 86       | 179.37                | 186.73                       | 84.11                           | 7.36            | 1.01              | 7.29                  | 76.82                    | 2.33                  |                                  |

![](_page_172_Figure_0.jpeg)

**FIGURA A-15** Carta de plasticidad, SM2

![](_page_172_Figure_2.jpeg)

**FIGURA A-16** Carta de plasticidad, SPT1

![](_page_173_Figure_0.jpeg)

![](_page_173_Figure_1.jpeg)

![](_page_173_Figure_2.jpeg)

**FIGURA A-18** Carta de plasticidad

# **ANEXO B** CÍRCULOS DE FALLA

## PROPUESTA 3 DE ARROPE CON ENROCAMIENTO

**SECCIÓN B-B'**

![](_page_175_Figure_0.jpeg)

**FIGURA B-1** Círculos de falla en la cota 1807

![](_page_176_Figure_0.jpeg)

![](_page_176_Figure_1.jpeg)

c) Condición dinámica con enrocamiento FS=4.18

#### **FIGURA B-2** Círculos de falla en la cota 1815

![](_page_177_Figure_0.jpeg)

**FIGURA B-3** Círculos de falla en la cota 1823

![](_page_178_Figure_0.jpeg)

z.

c) Condición dinámica con enrocamiento FS=3.17

**FIGURA B-4** Círculos de falla en la cota 1831

![](_page_179_Figure_0.jpeg)

ar.

a.

a) Condición estática sin enrocamiento FS=0.96

![](_page_179_Picture_2.jpeg)

b) Condición estática con enrocamiento FS=3.76

![](_page_179_Figure_4.jpeg)

c) Condición dinámica con enrocamiento FS=2.60

#### **FIGURA B-5** Círculos de falla en la cota 1839
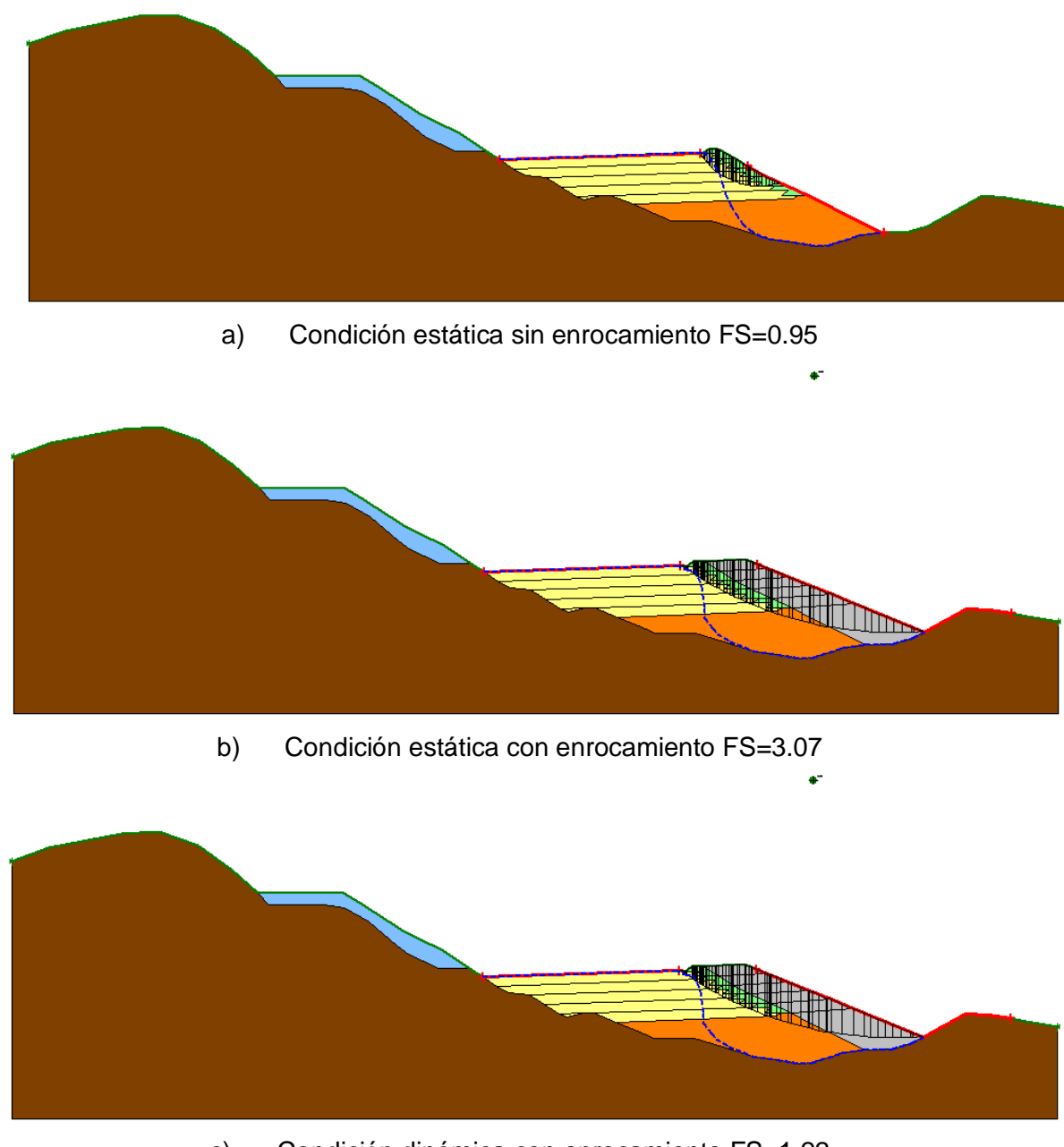

c) Condición dinámica con enrocamiento FS=1.22

#### **FIGURA B-6** Círculos de falla en la cota 1847

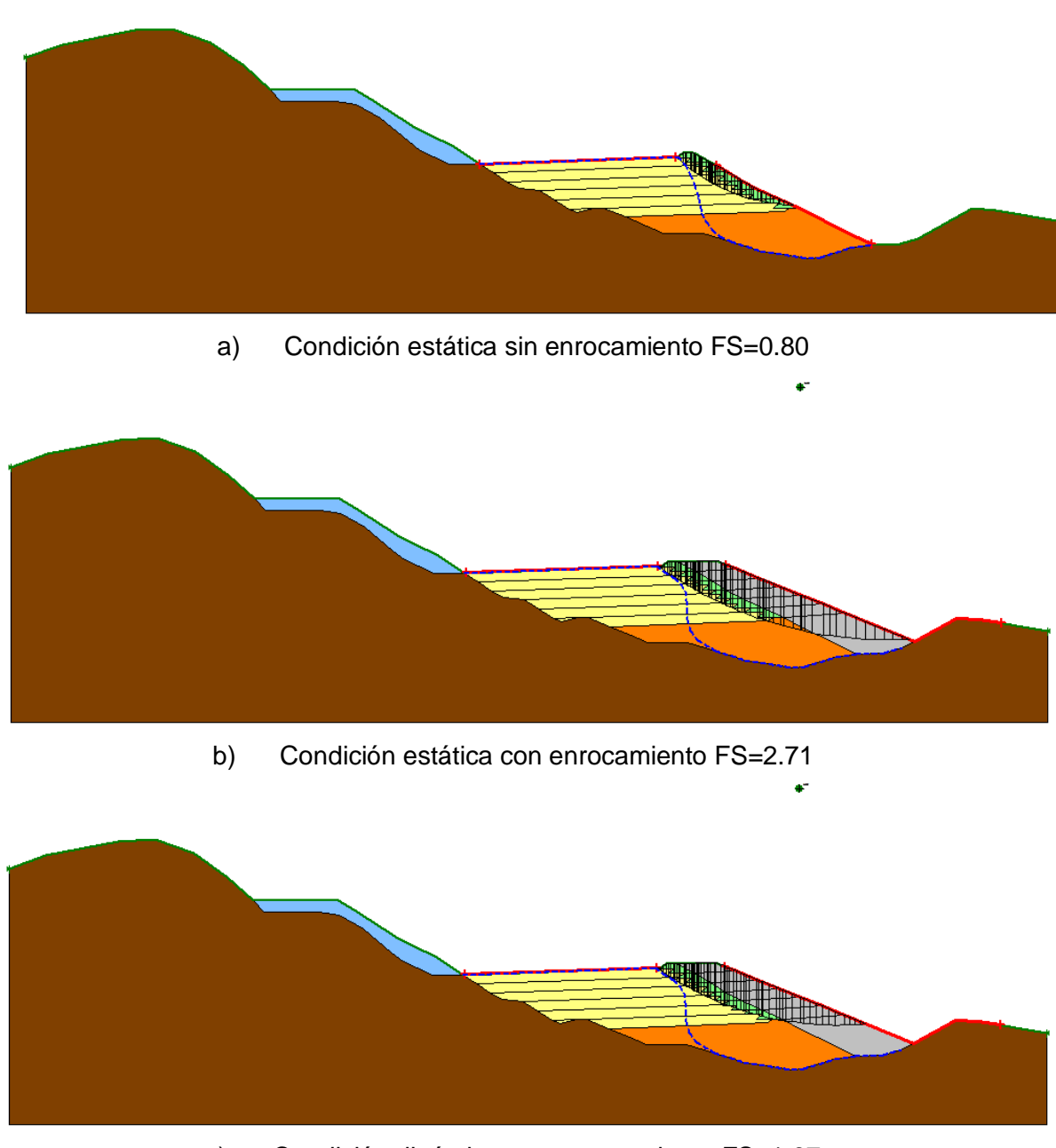

a.

c) Condición dinámica con enrocamiento FS=1.97

#### **FIGURA B-7** Círculos de falla en la cota 1855

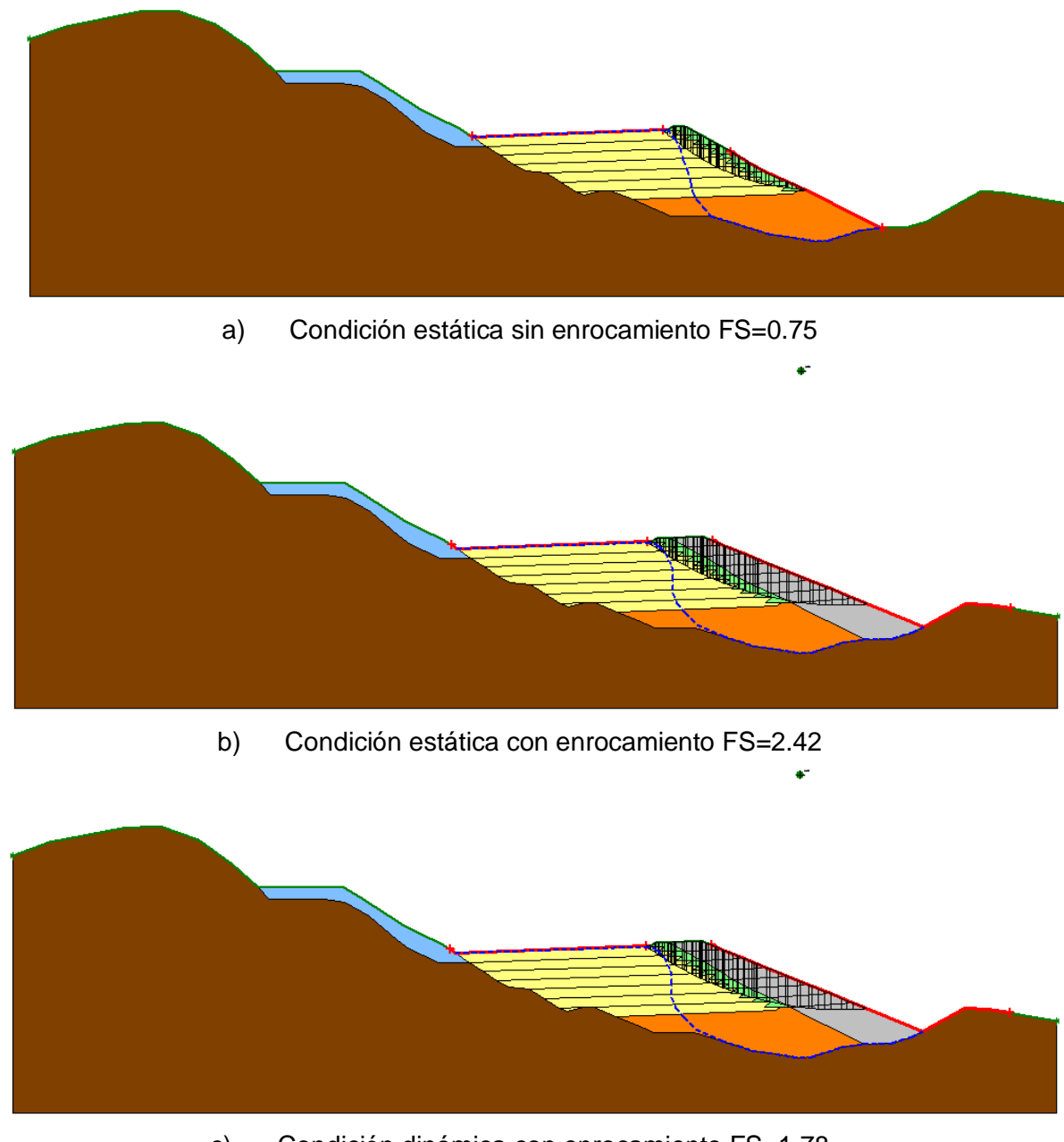

af,

c) Condición dinámica con enrocamiento FS=1.78

#### **FIGURA B-8** Círculos de falla en la cota 1863

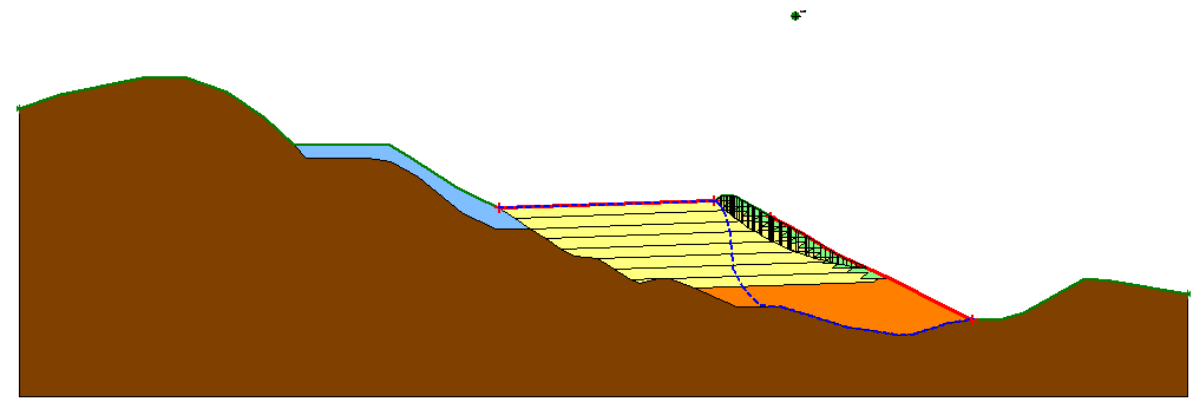

a) Condición estática sin enrocamiento FS=0.73

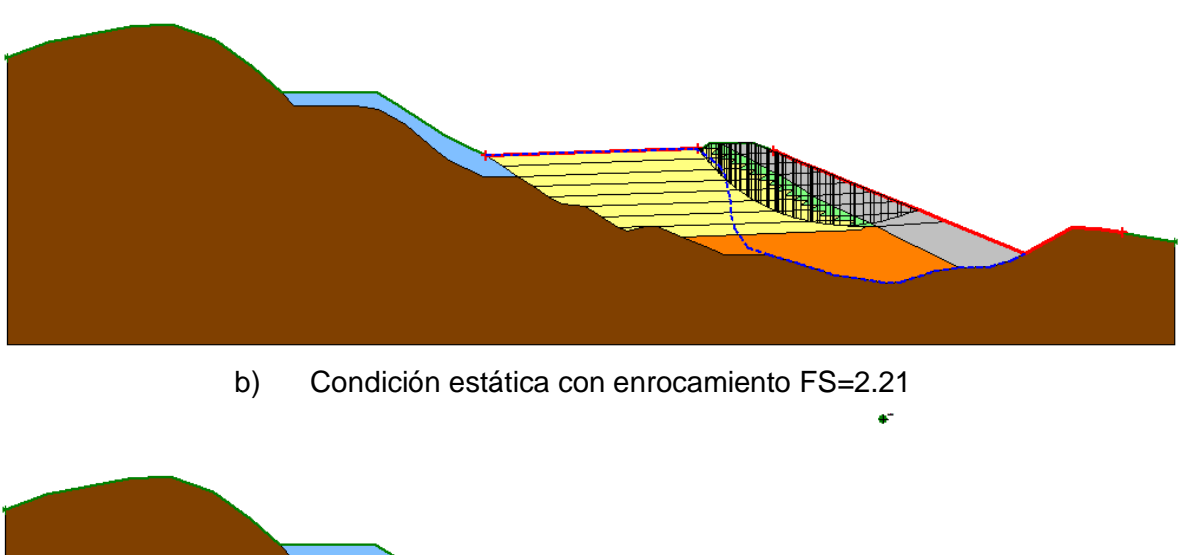

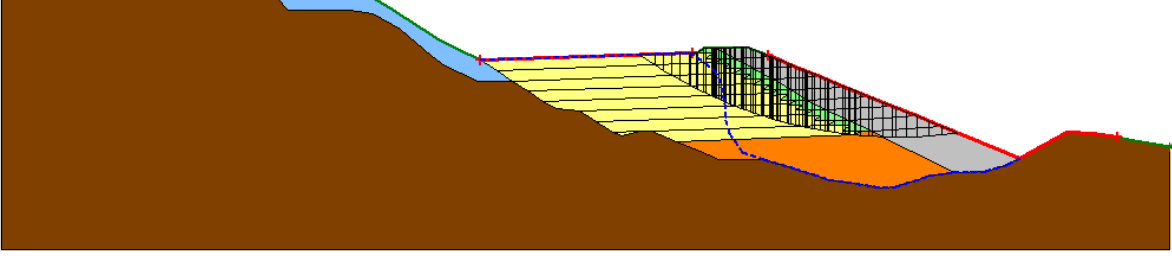

c) Condición dinámica con enrocamiento FS=1.58

#### **FIGURA B-9** Círculos de falla en la cota 1871

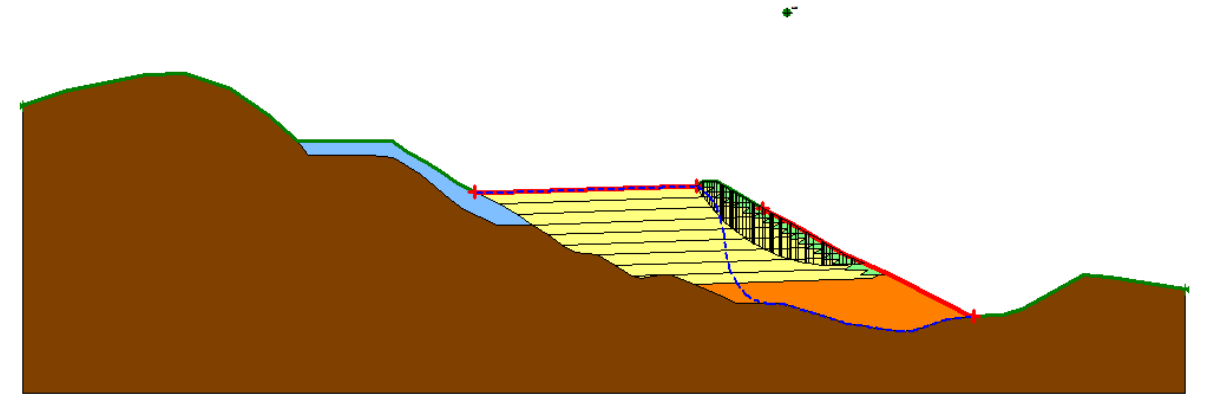

a) Condición estática sin enrocamiento FS=0.70

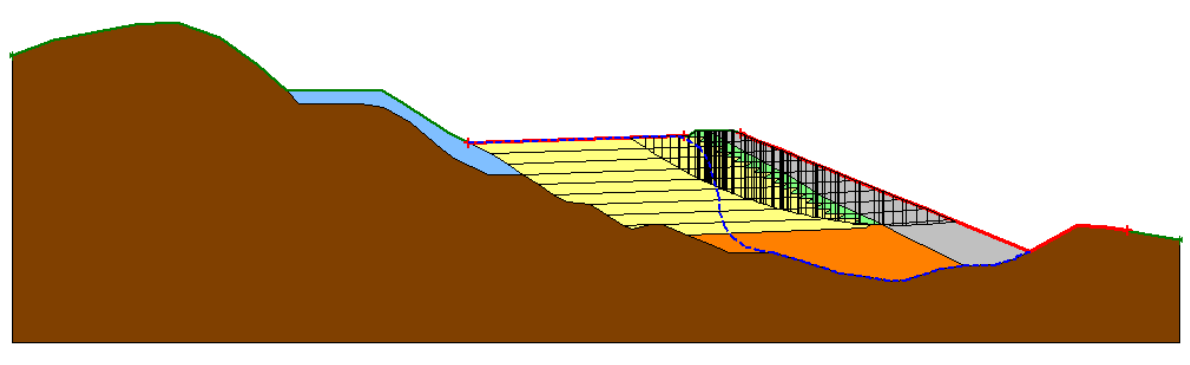

b) Condición estática con enrocamiento FS=1.95

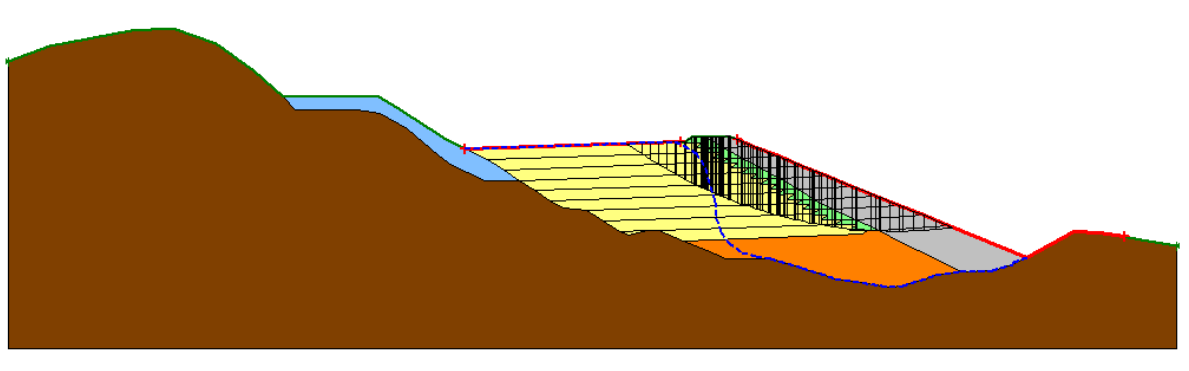

c) Condición dinámica con enrocamiento FS=1.41

#### **FIGURA B-10** Círculos de falla en la cota 1879

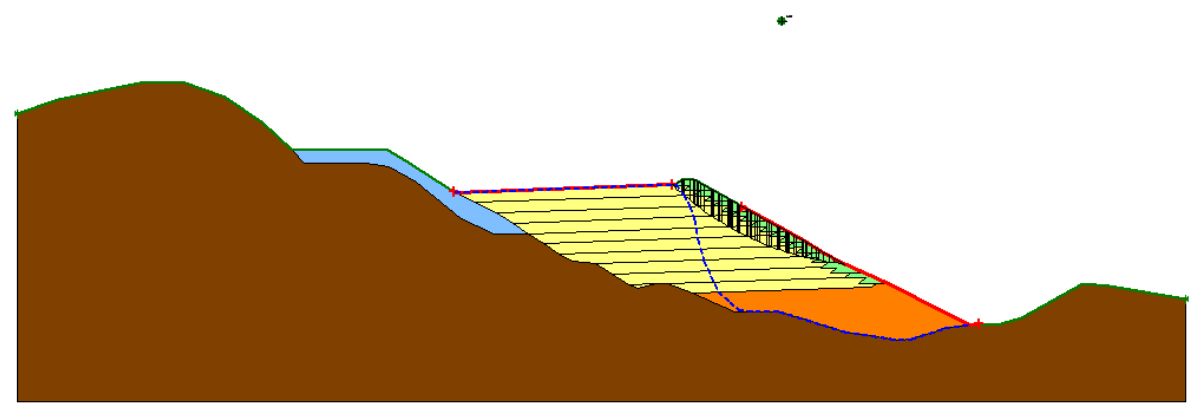

a) Condición estática sin enrocamiento FS=0.69

è

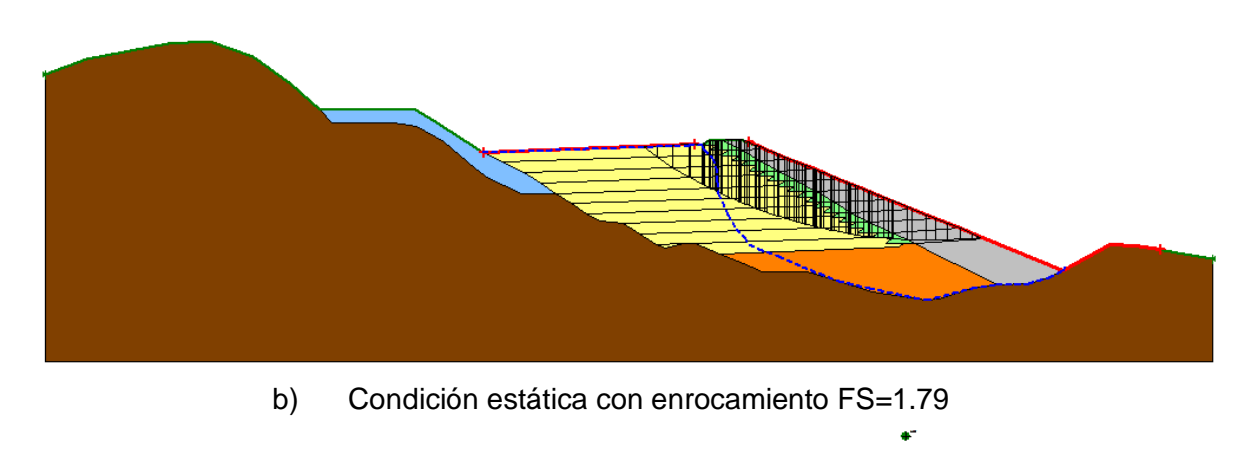

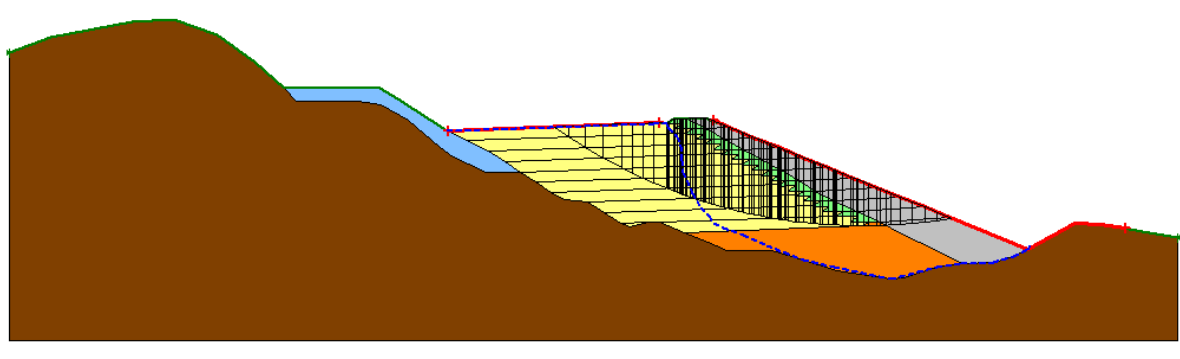

c) Condición dinámica con enrocamiento FS=1.30

#### **FIGURA B-11** Círculos de falla en la cota 1887

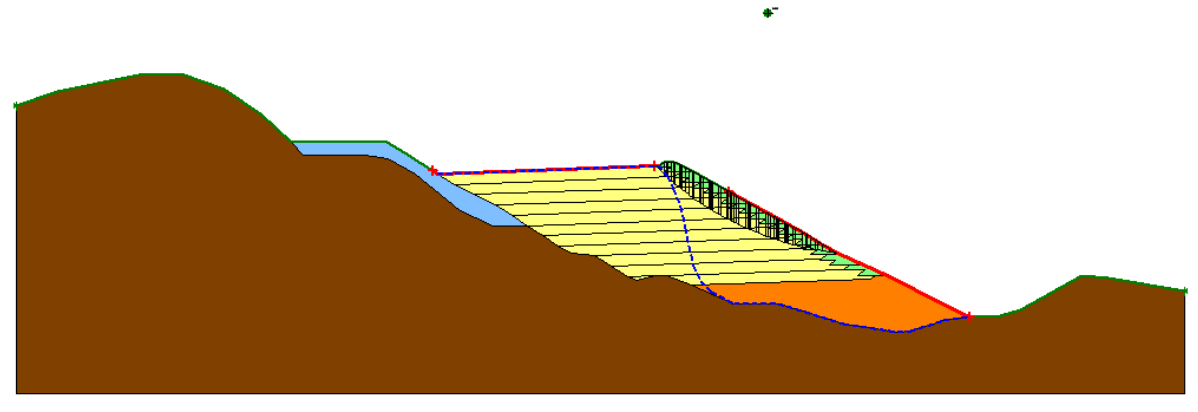

a) Condición estática sin enrocamiento FS=0.67

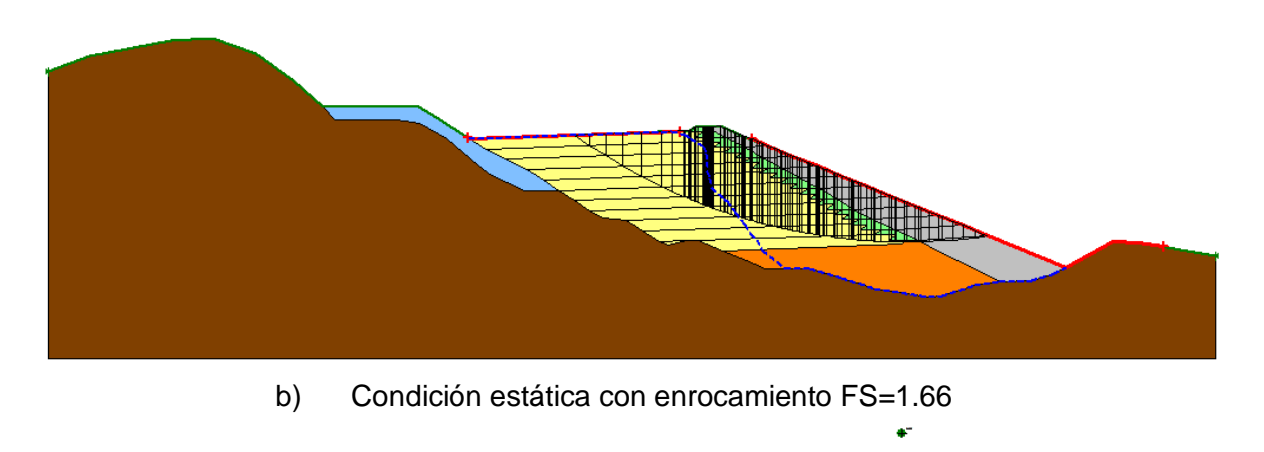

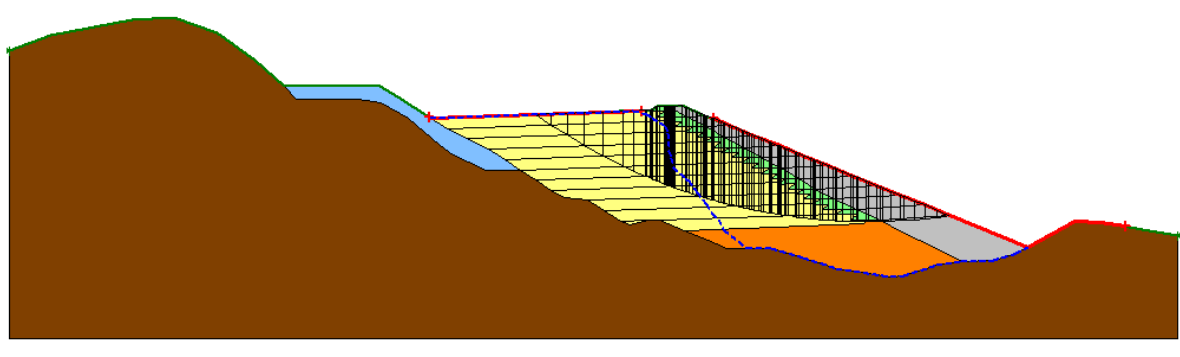

c) Condición dinámica con enrocamiento FS=1.17

#### **FIGURA B-12** Círculos de falla en la cota 1895

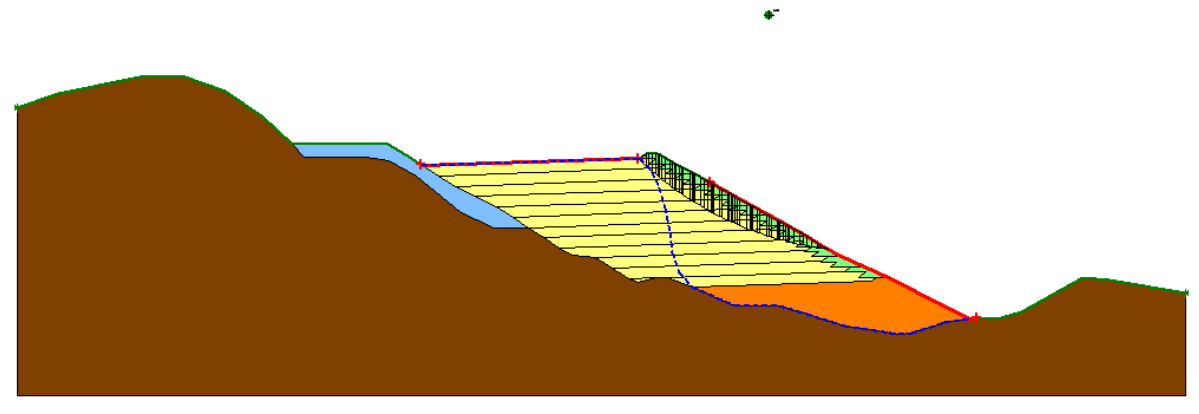

a) Condición estática sin enrocamiento FS=0.66

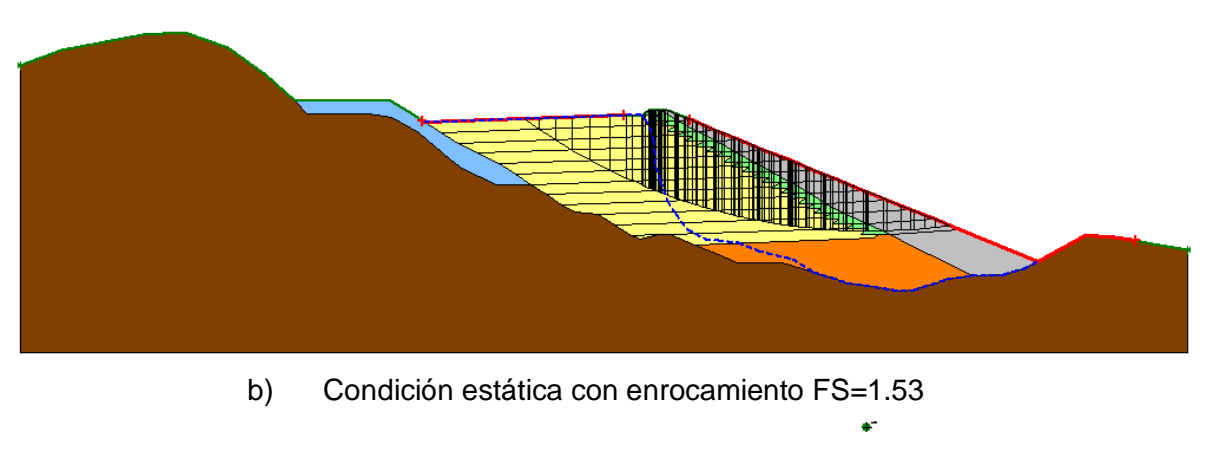

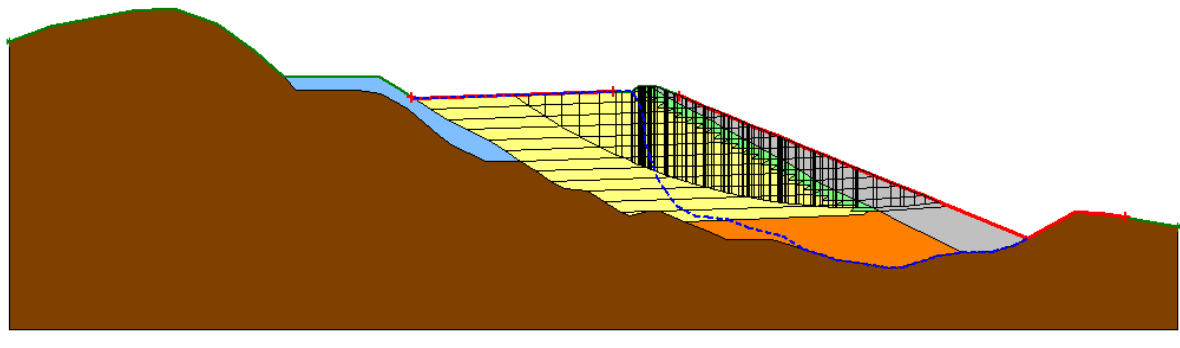

c) Condición dinámica con enrocamiento FS=1.09

#### **FIGURA B-13** Círculos de falla en la cota 1903

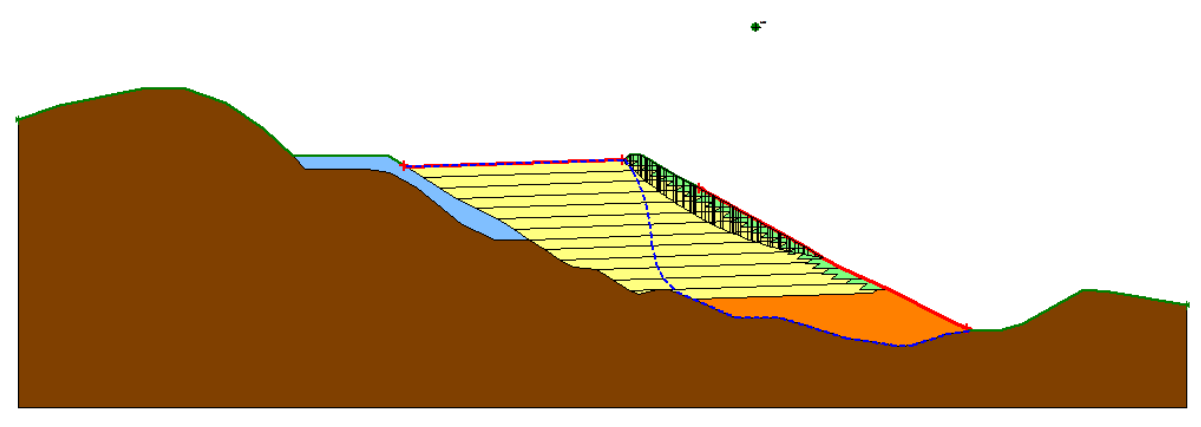

a) Condición estática sin enrocamiento FS=0.65

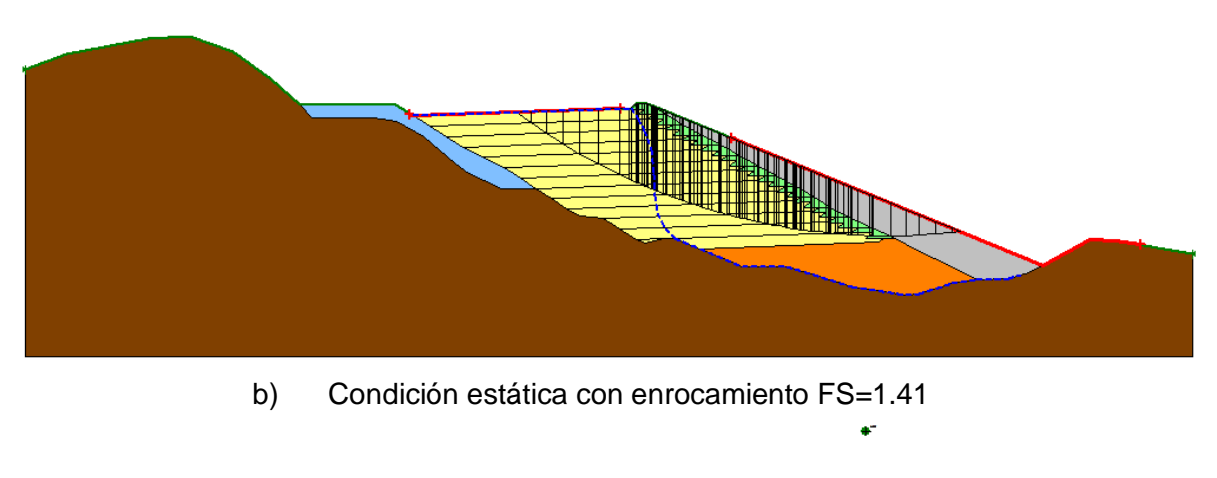

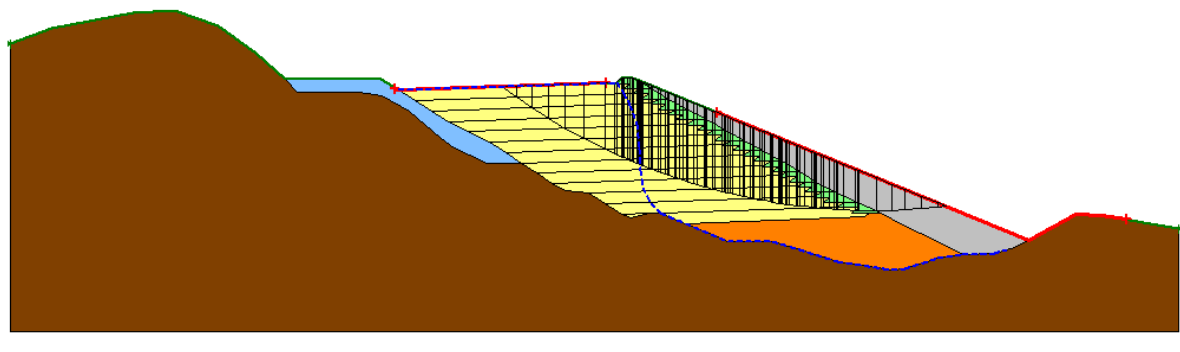

c) Condición dinámica con enrocamiento FS=1.03

#### **FIGURA B-14** Círculos de falla en la cota 1911

### **ANEXO C**

VIDA OPERATIVA DEL DEPÓSITO PARA JALES

#### **Tabla C-1** Volumen de jal enviado al depósito

 $\mathbf{I}$ 

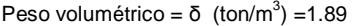

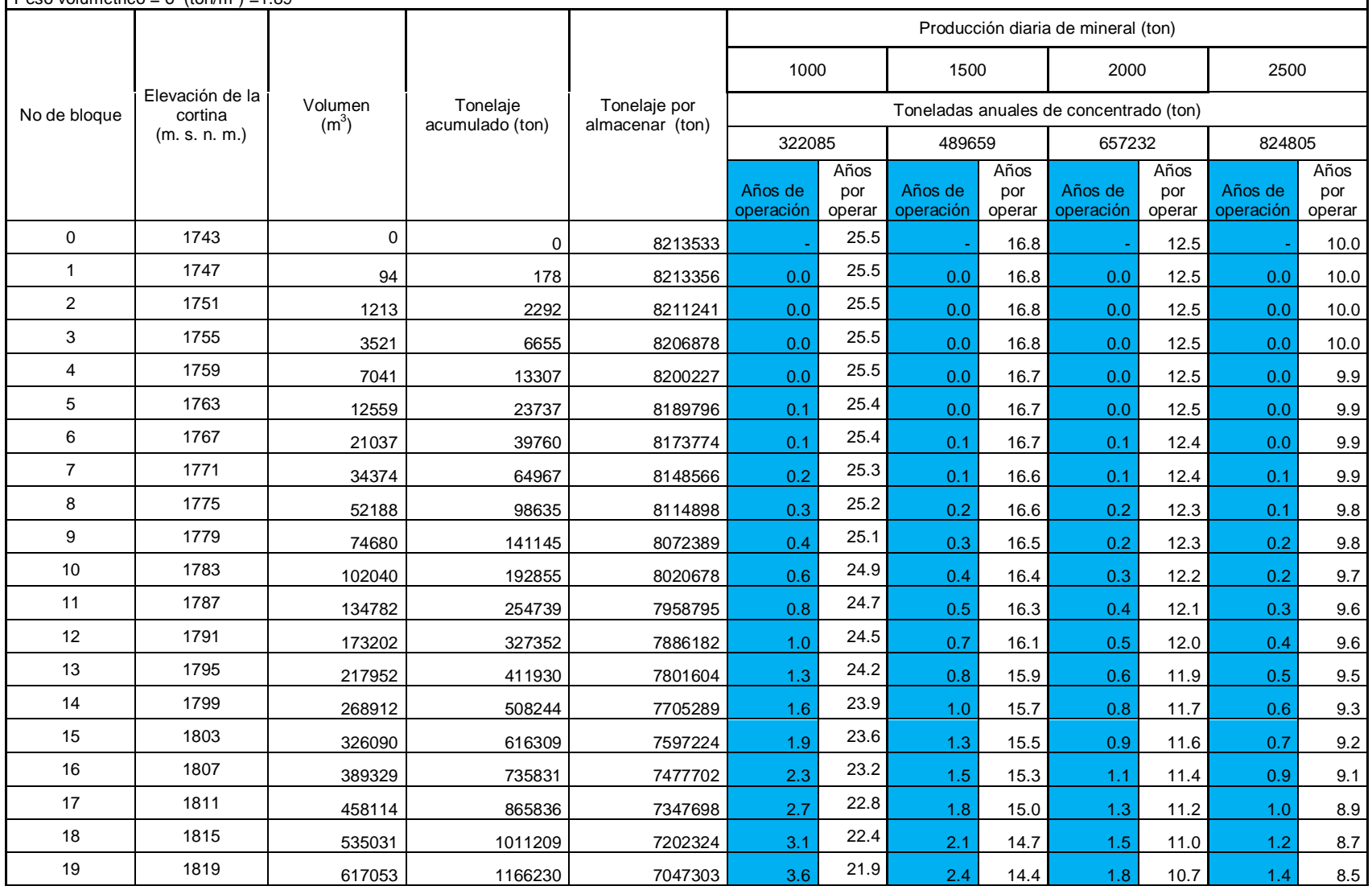

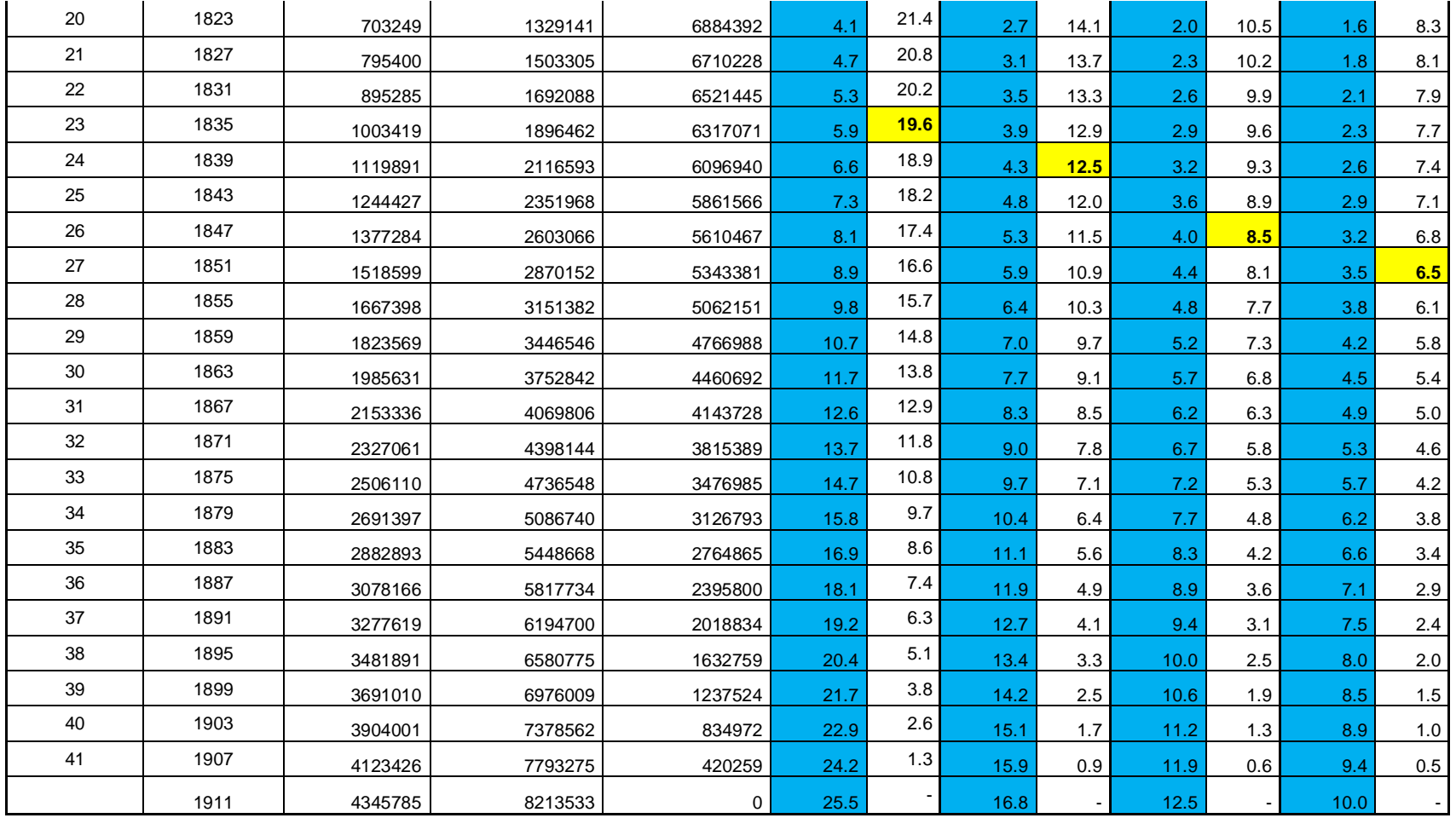

# **ANEXO D**

### GEOMETRÍAS DEL DEPÓSITO PARA JALES Y PROPUESTA 3 DE ARROPE CON ENROCAMIENTO

Vista en planta

En este anexo se muestran las dimensiones (en m) de la geometría del depósito para jales y de la propuesta 3 de arrope con enrocamiento.

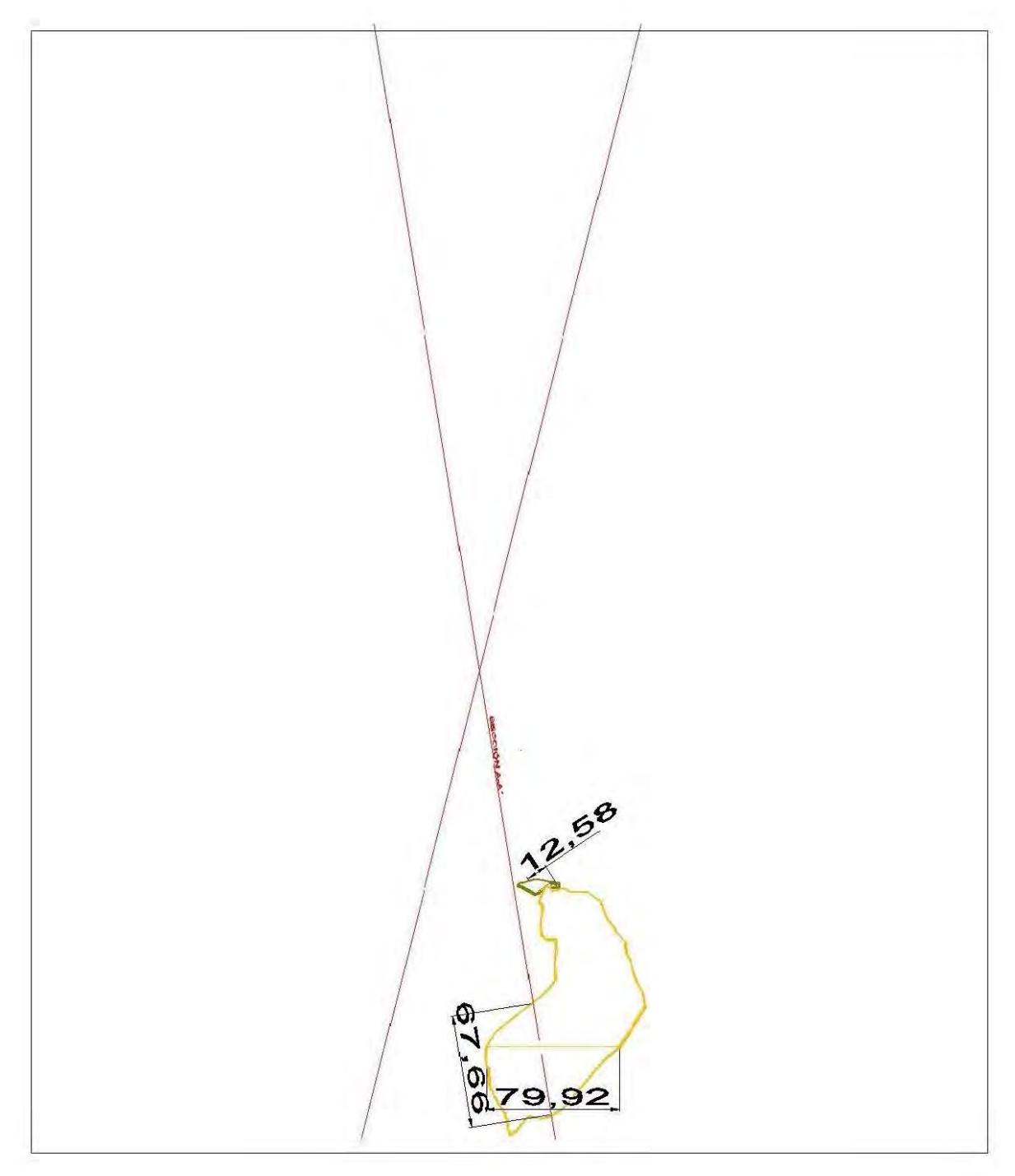

**FIGURA D-1**. Elevación 1747

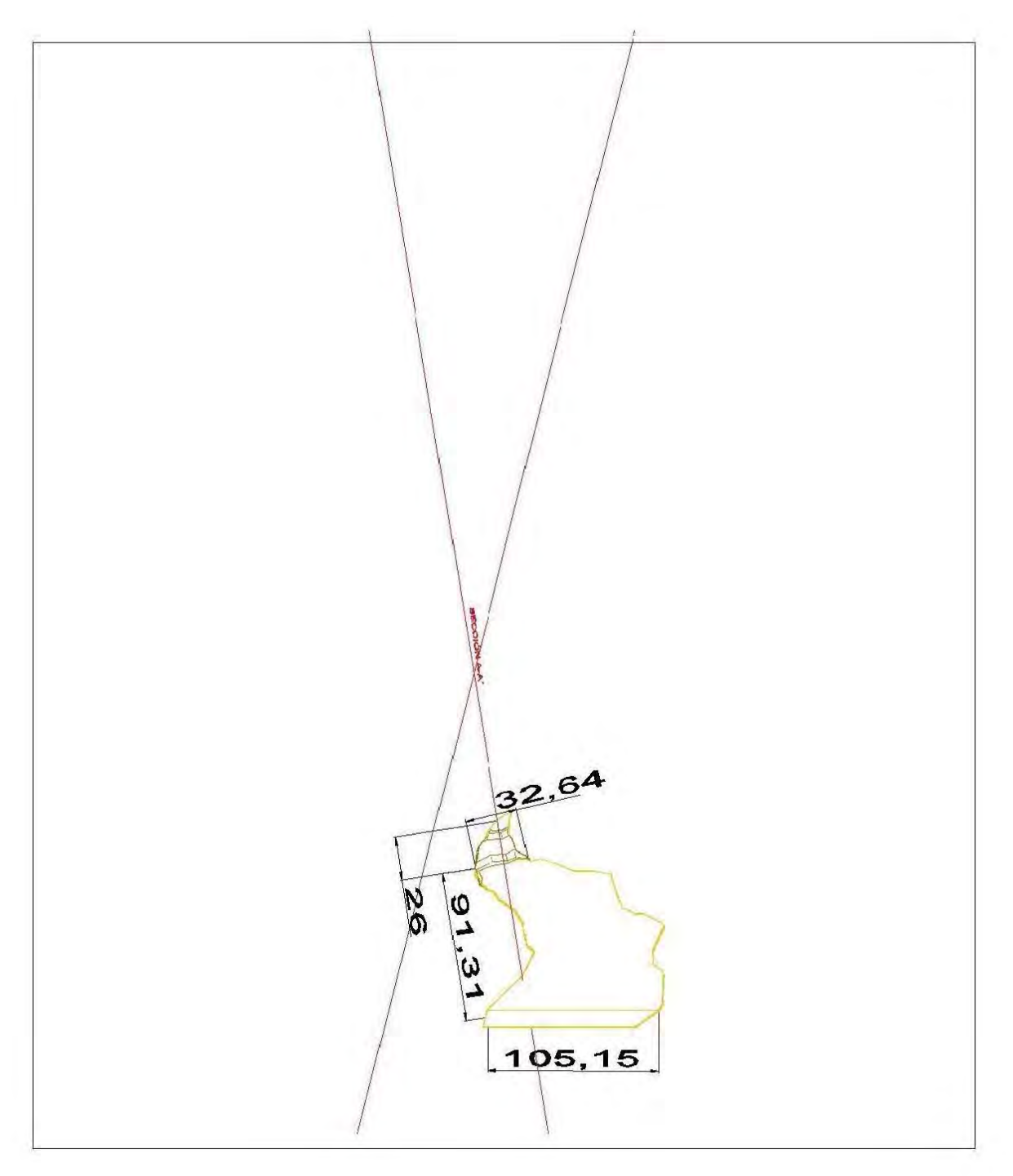

**FIGURA D-2**. Elevación 1755

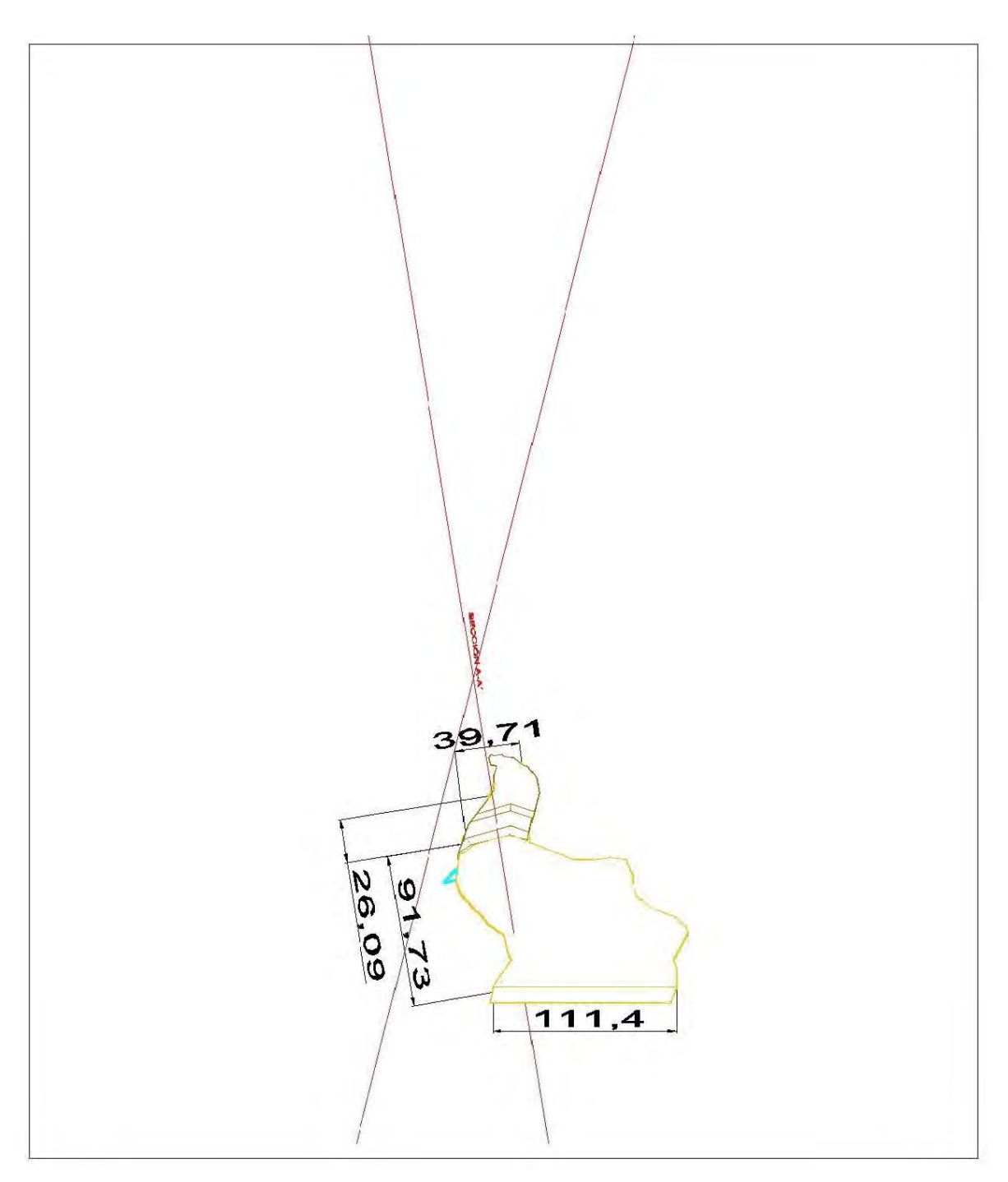

**FIGURA D-3**. Elevación 1763

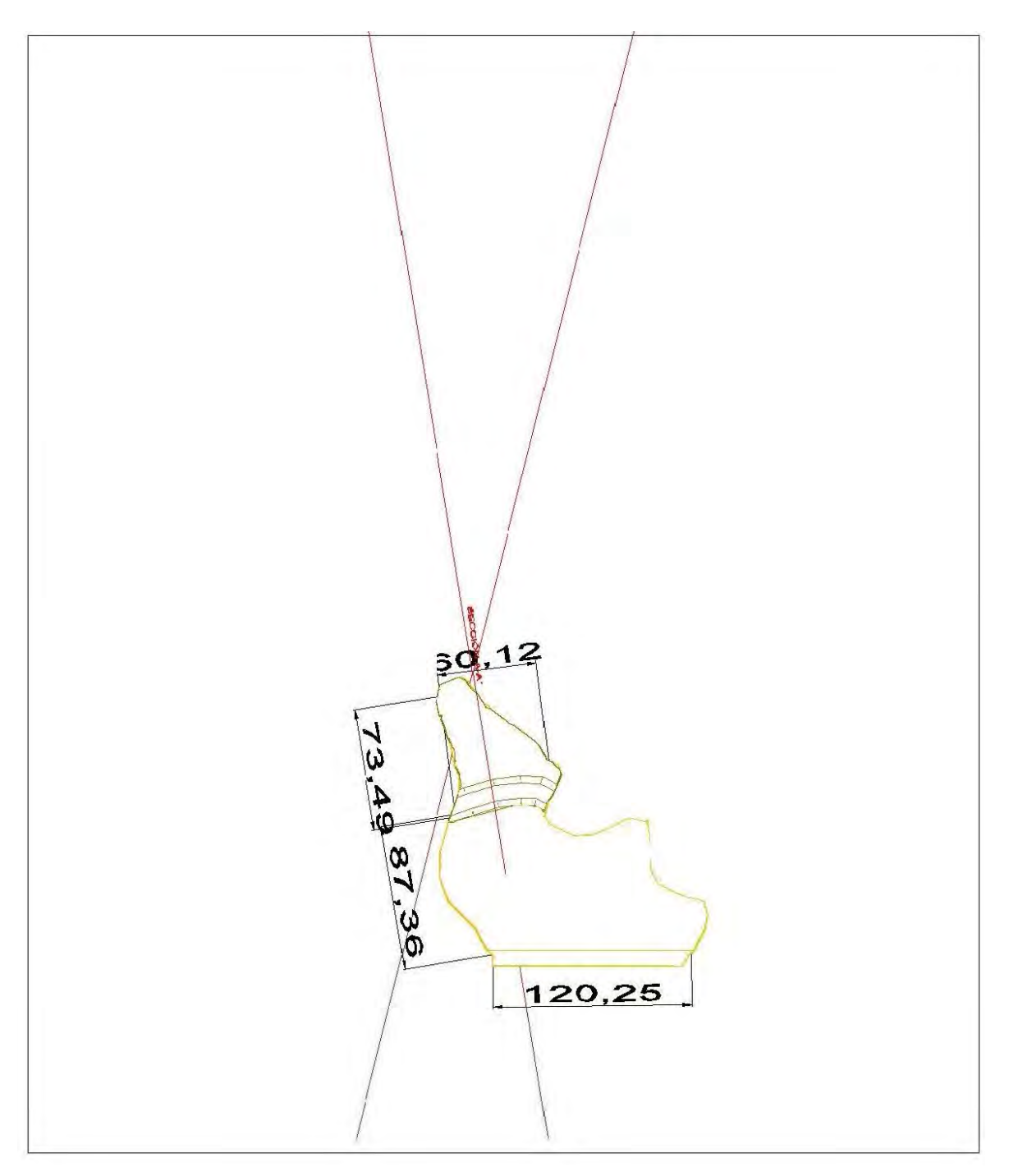

**FIGURA D-4**. Elevación 1771

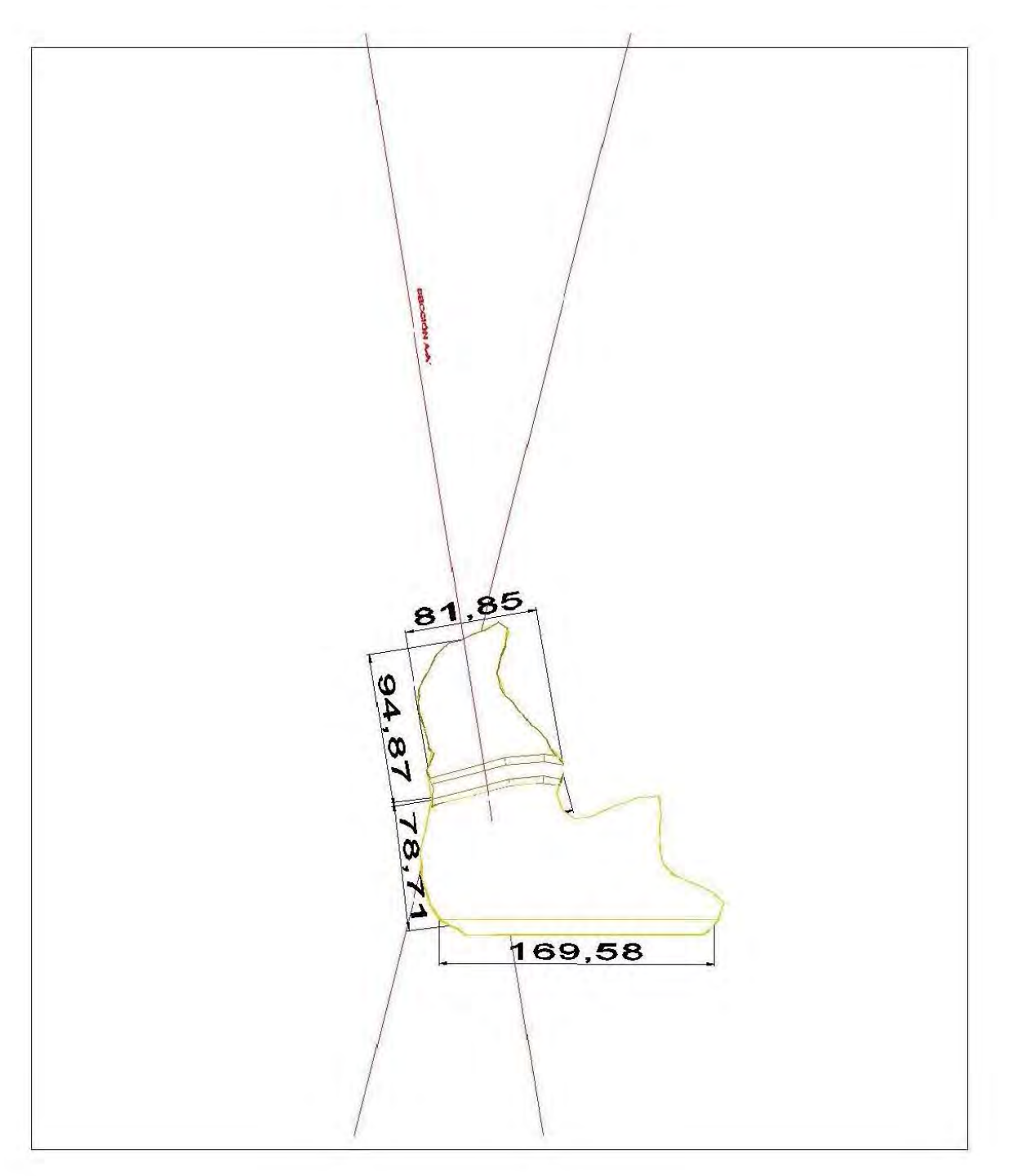

**FIGURA D-5**. Elevación 1779

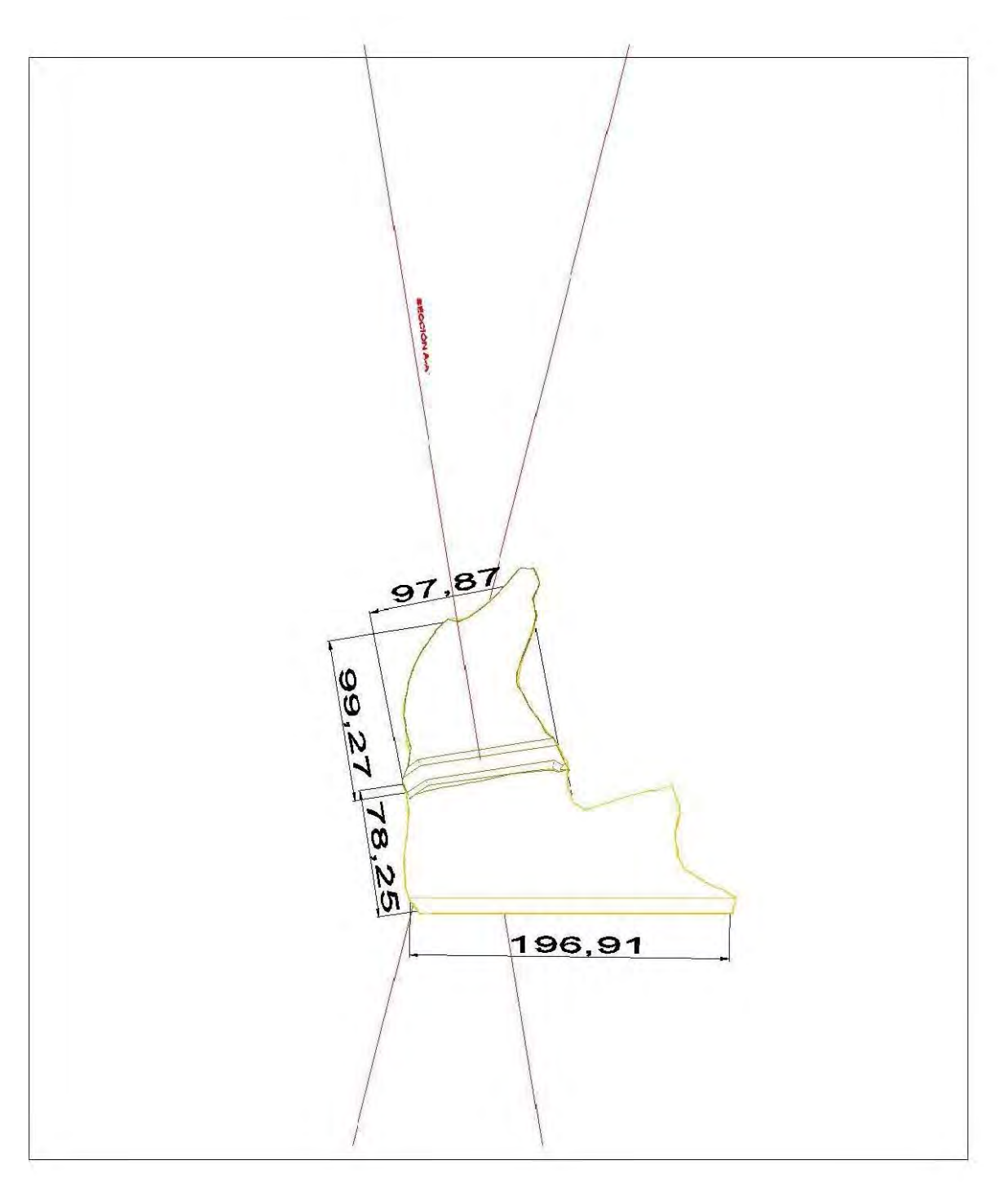

**FIGURA D-6**. Elevación 1787

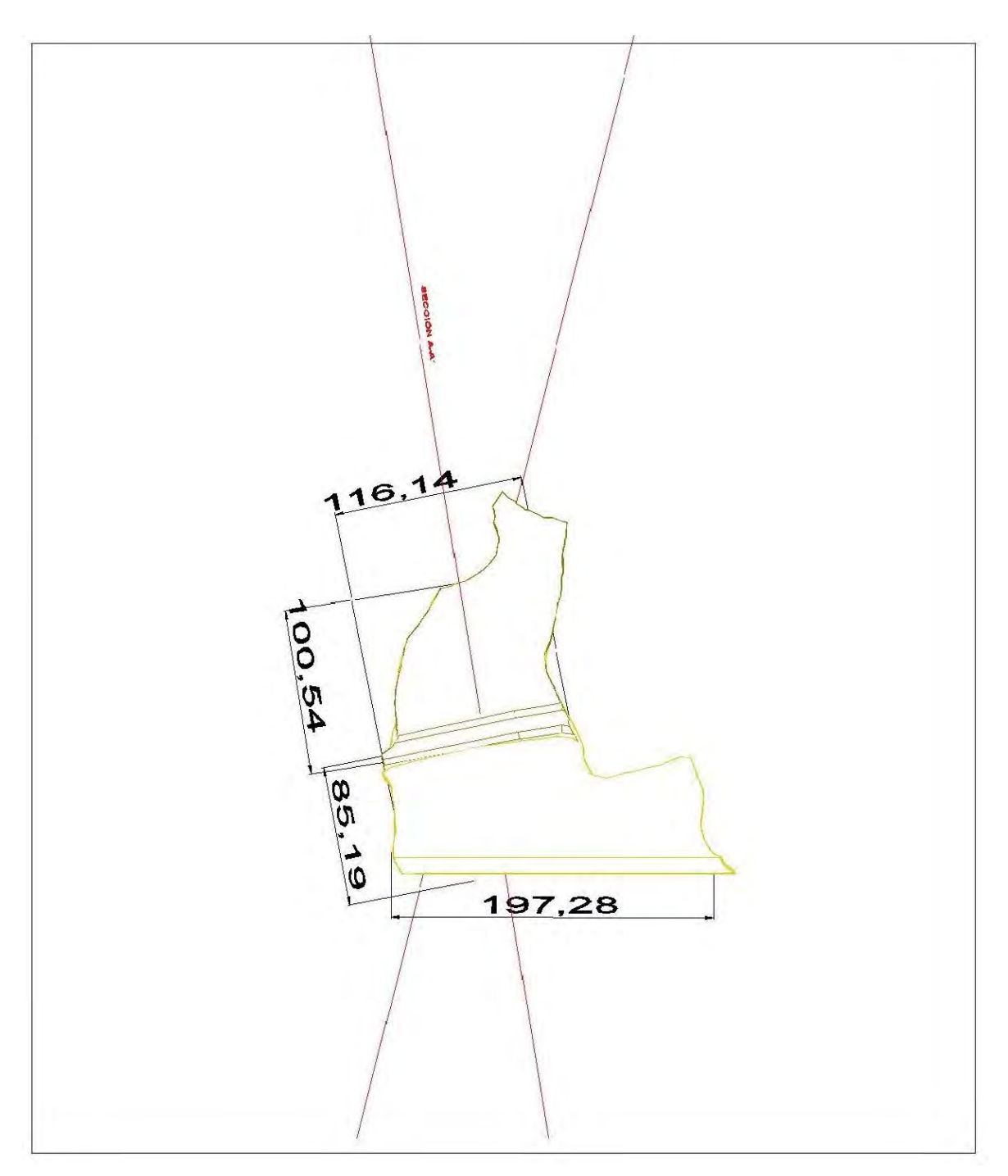

**FIGURA D-7**. Elevación 1795

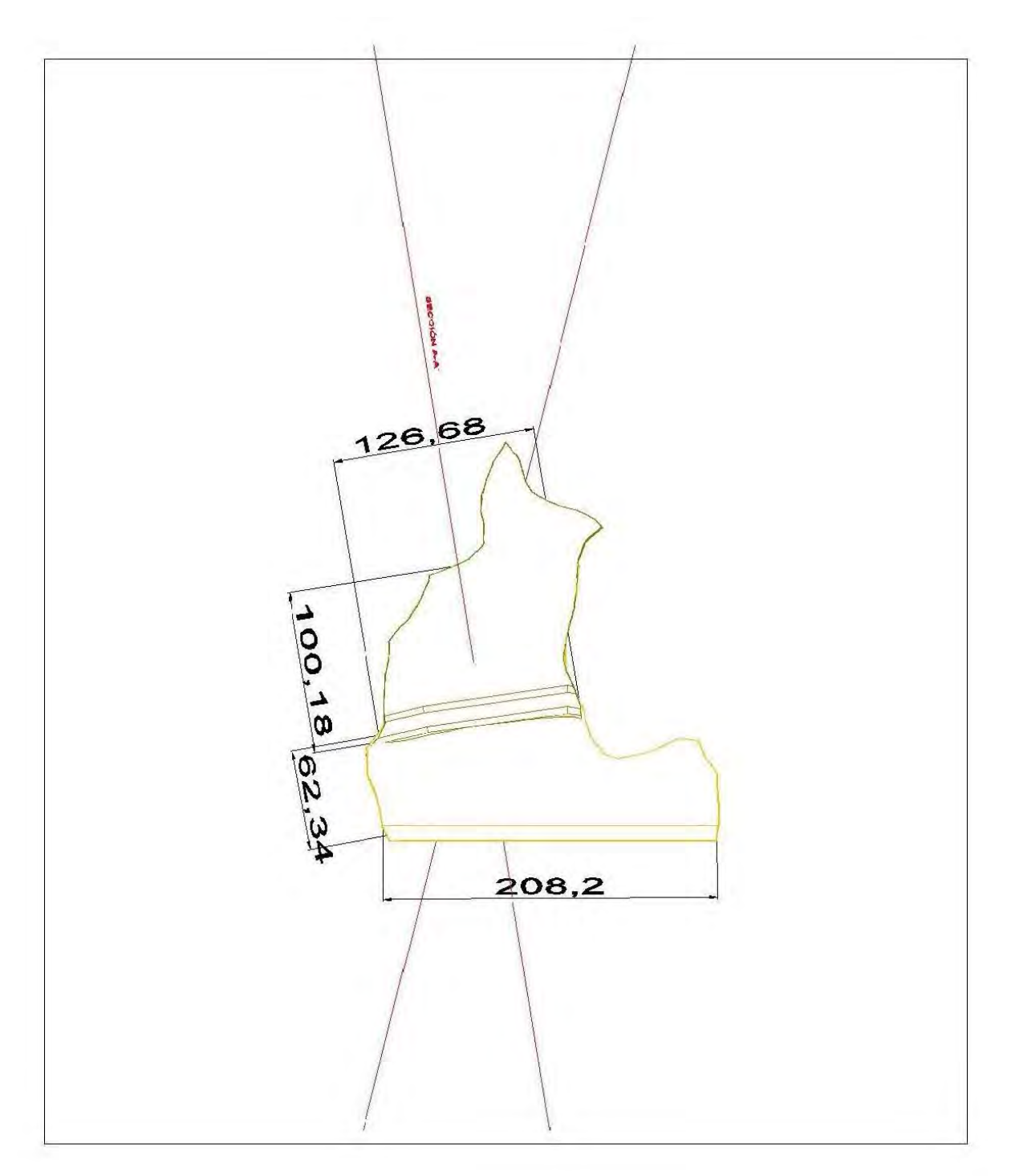

**FIGURA D-8**. Elevación 1803

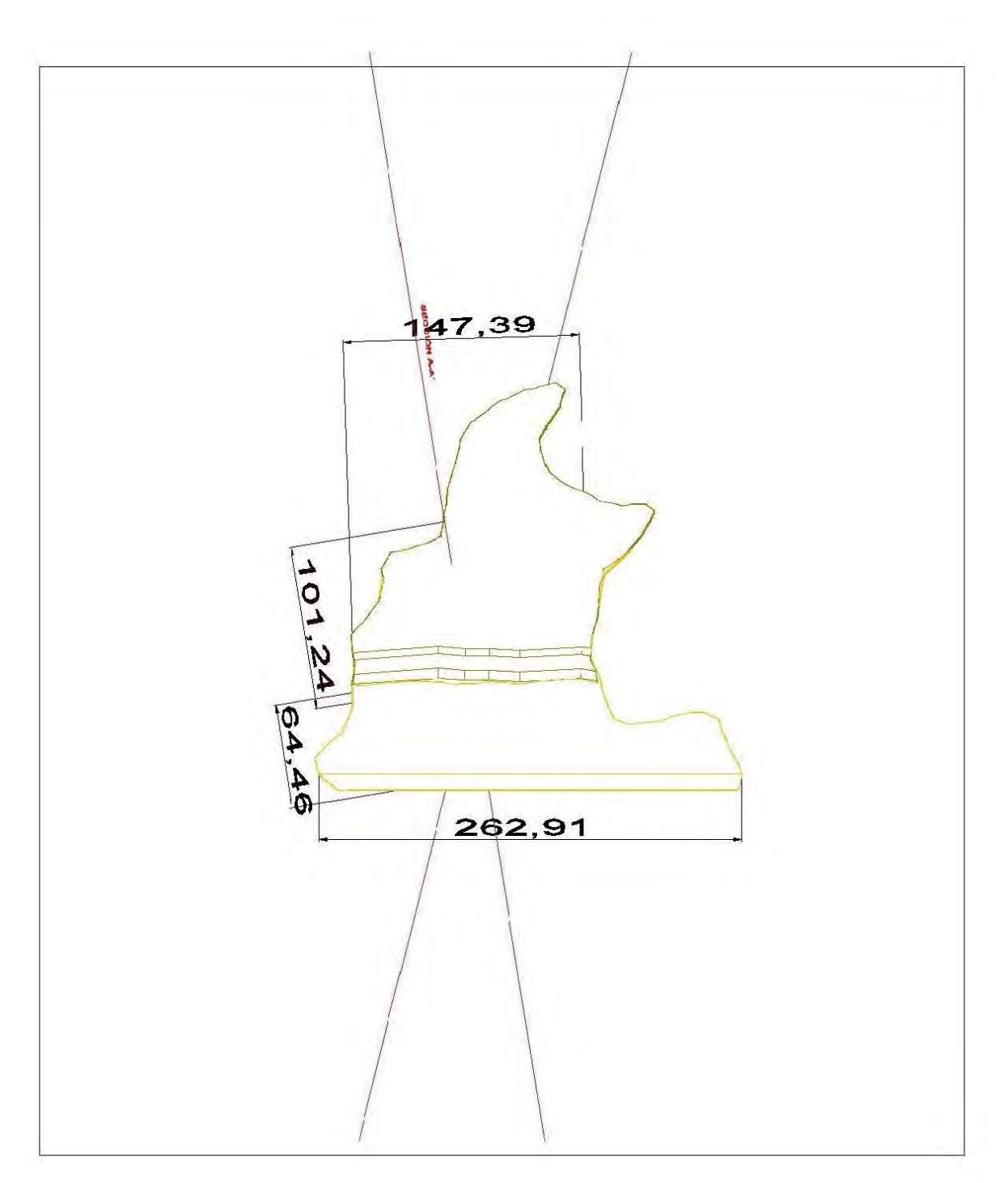

**FIGURA D-9**. Elevación 1819

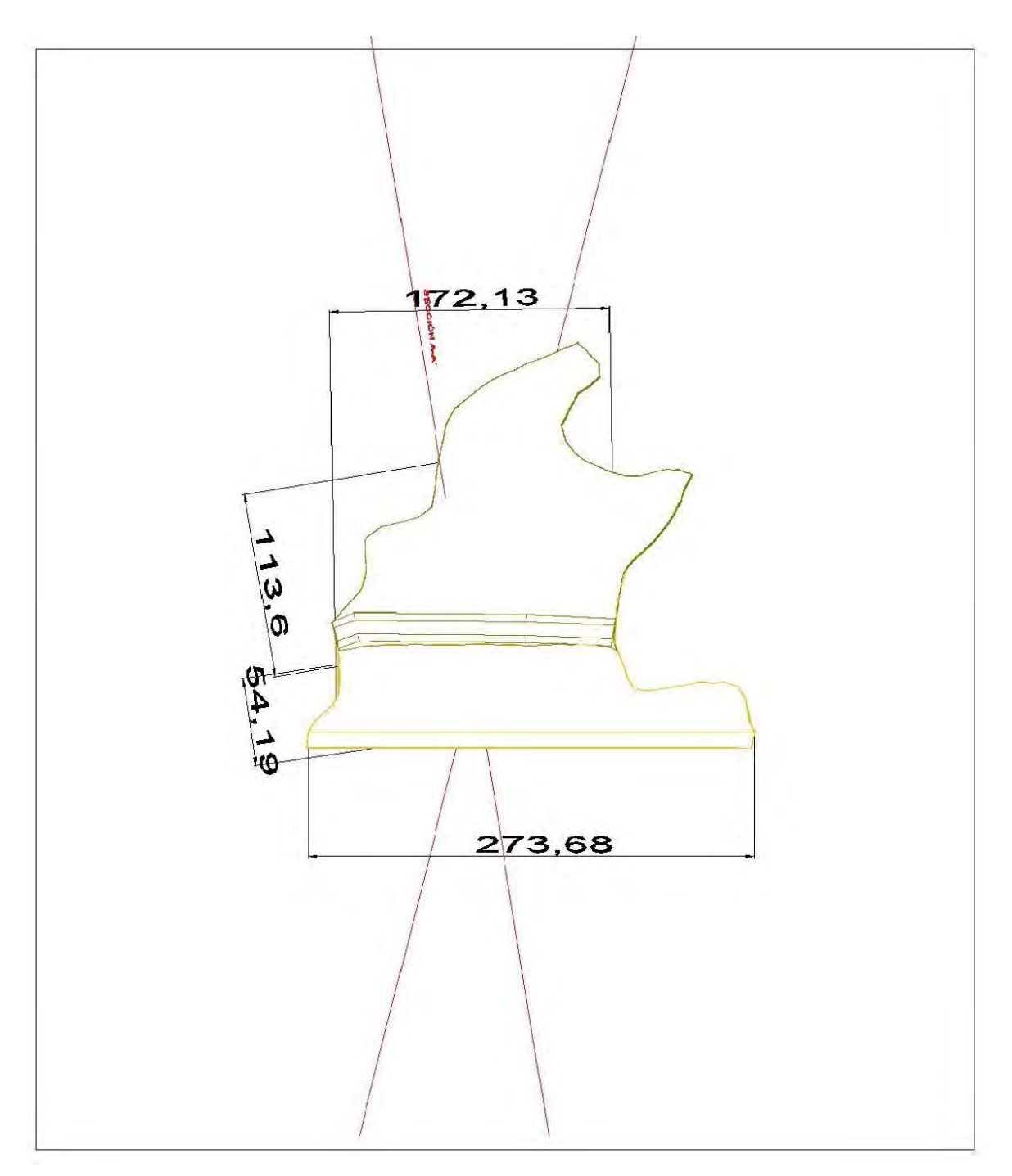

**FIGURA D-10**. Elevación 1827

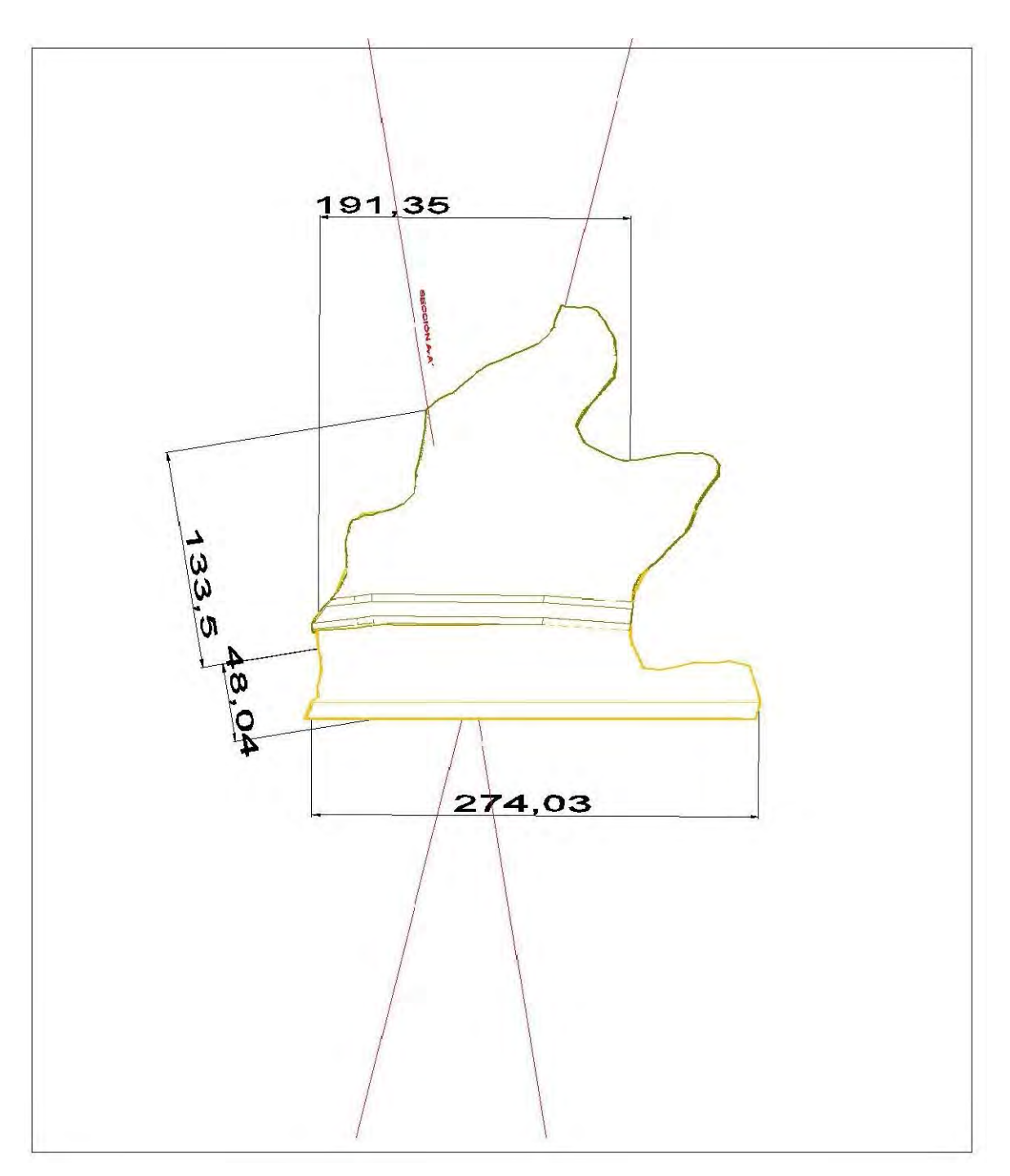

**FIGURA D-11**. Elevación 1835

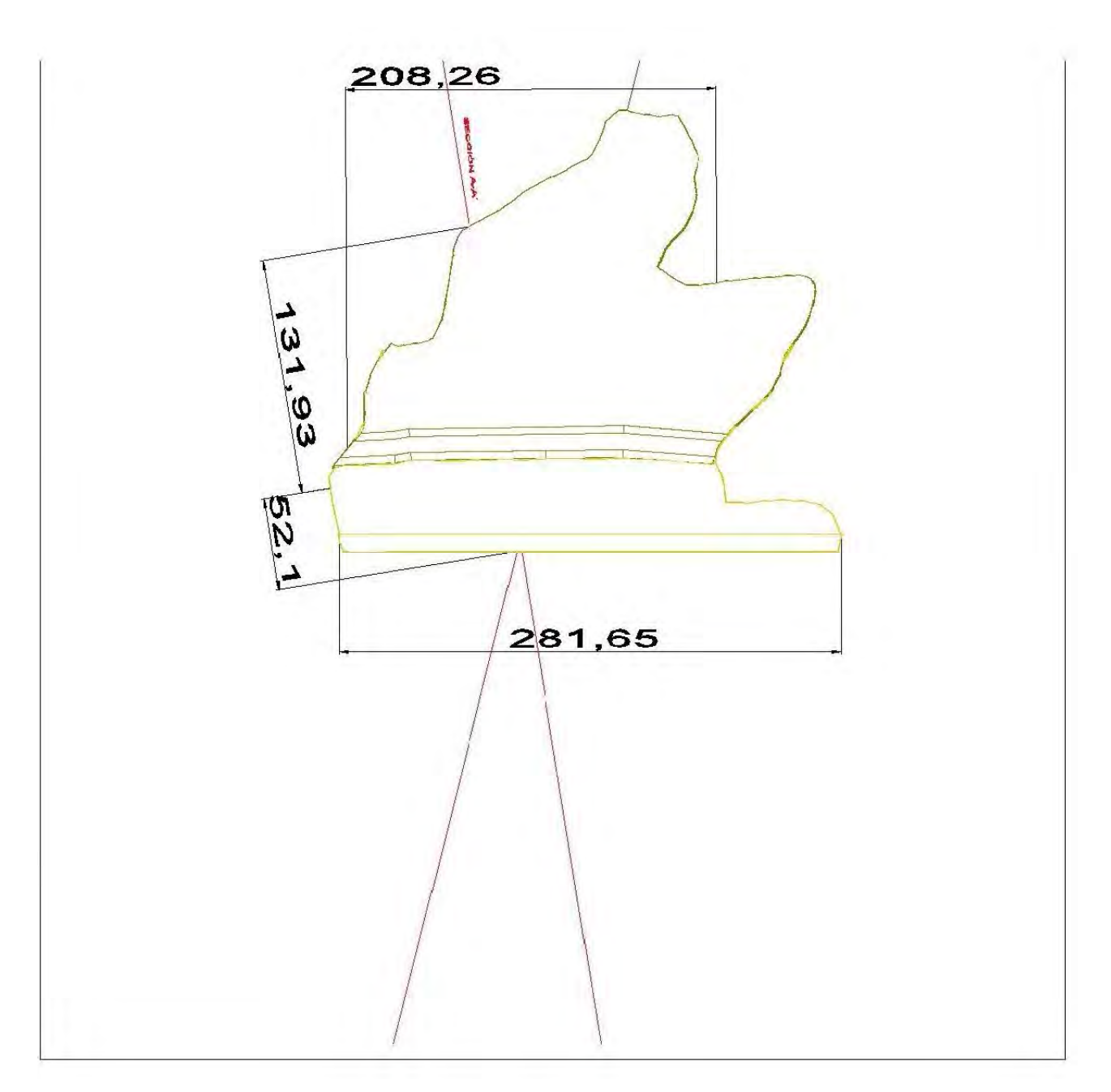

**FIGURA D-12**. Elevación 1843

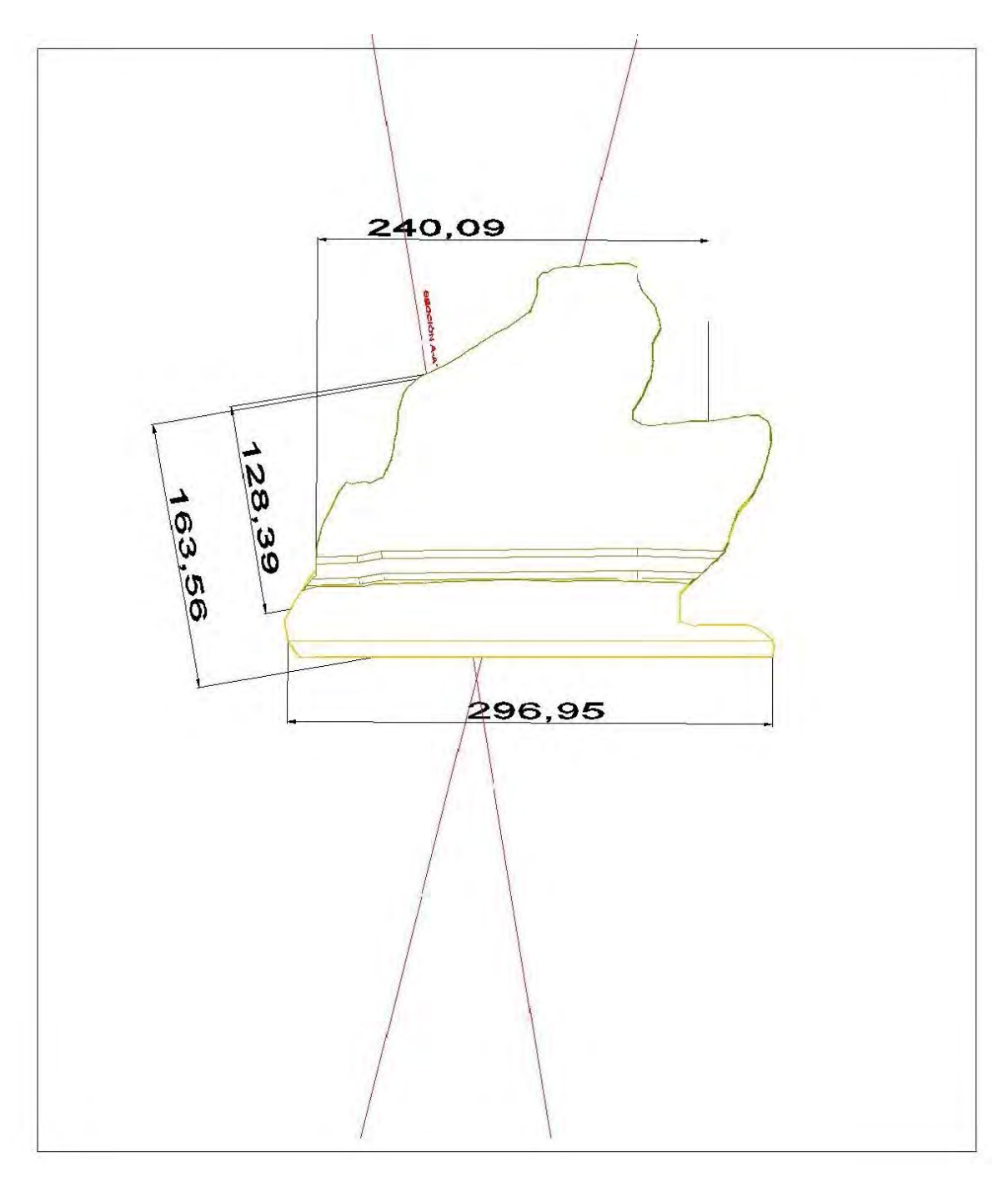

**FIGURA D-13**. Elevación 1851

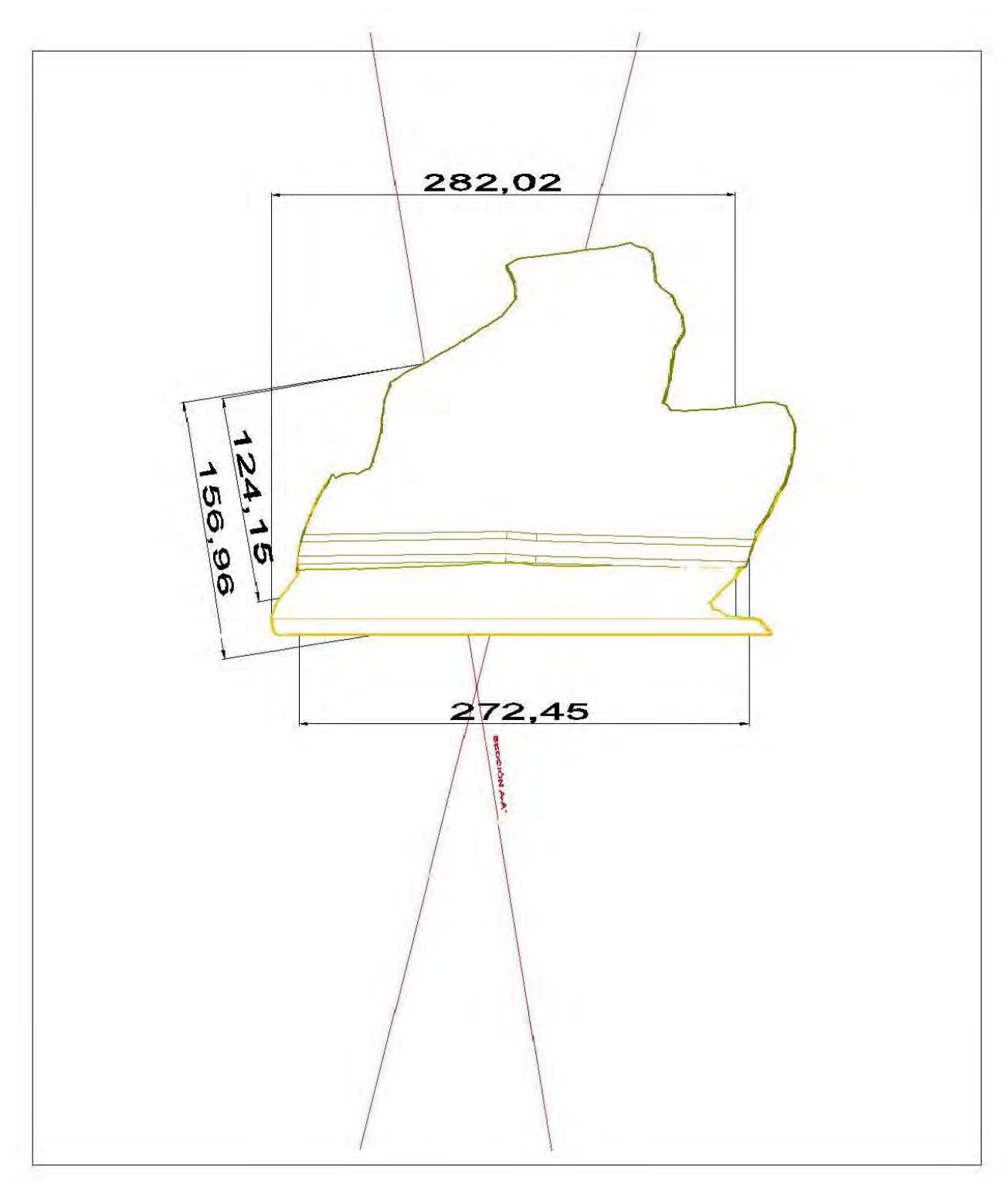

**FIGURA D-14**. Elevación 1859

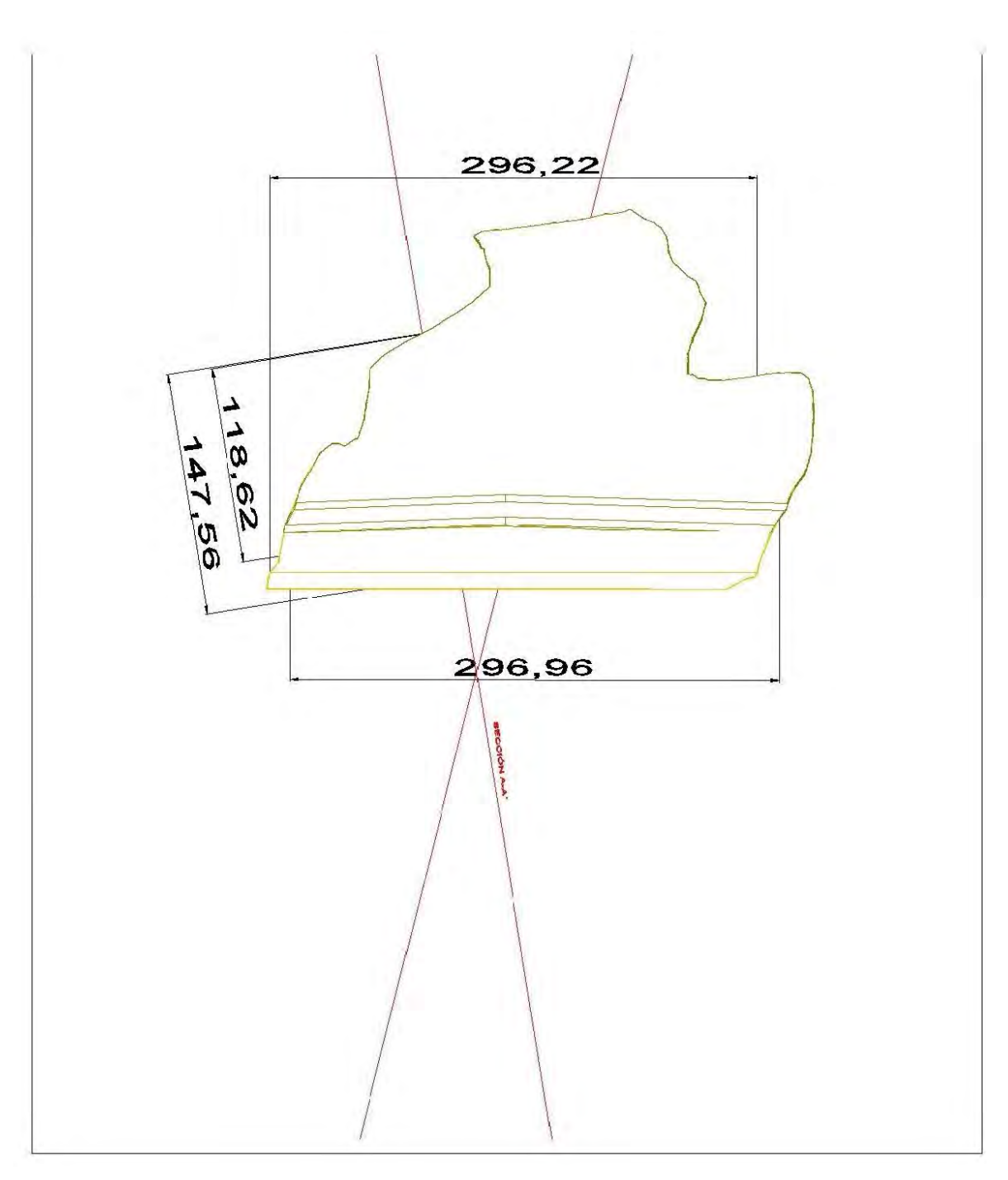

**FIGURA D-15**. Elevación 1867

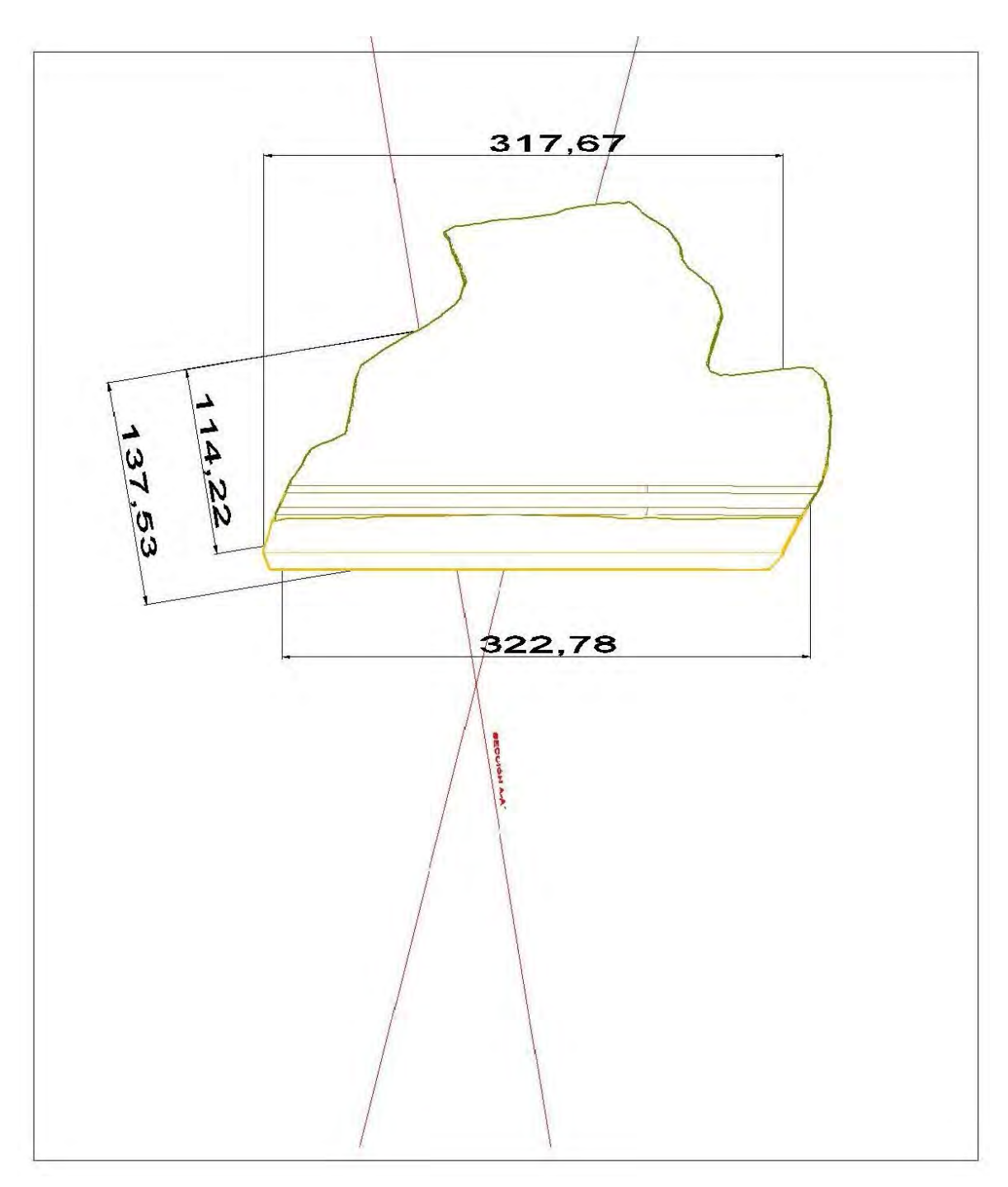

**FIGURA D-16**. Elevación 1875

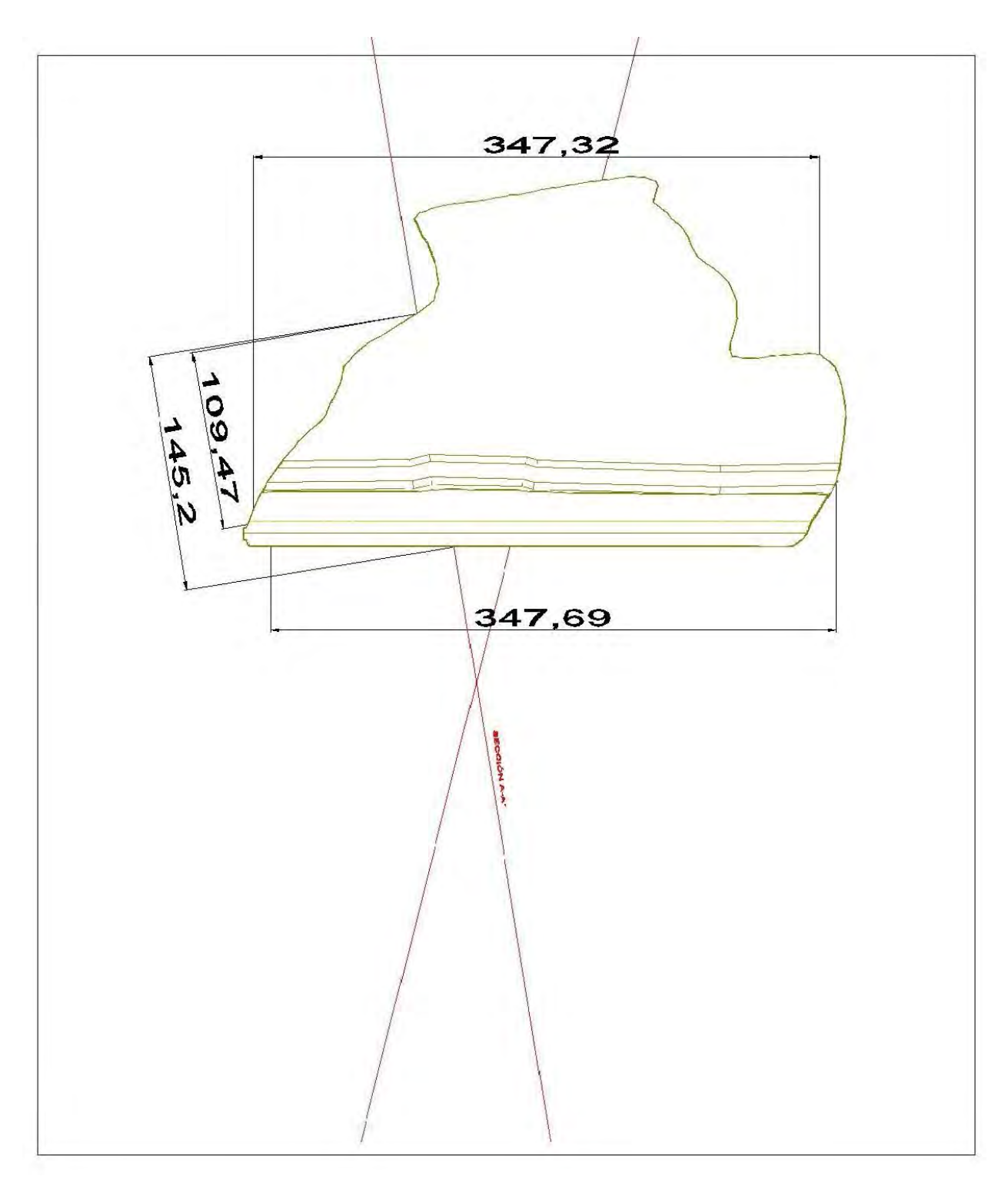

**FIGURA D-17**. Elevación 1883

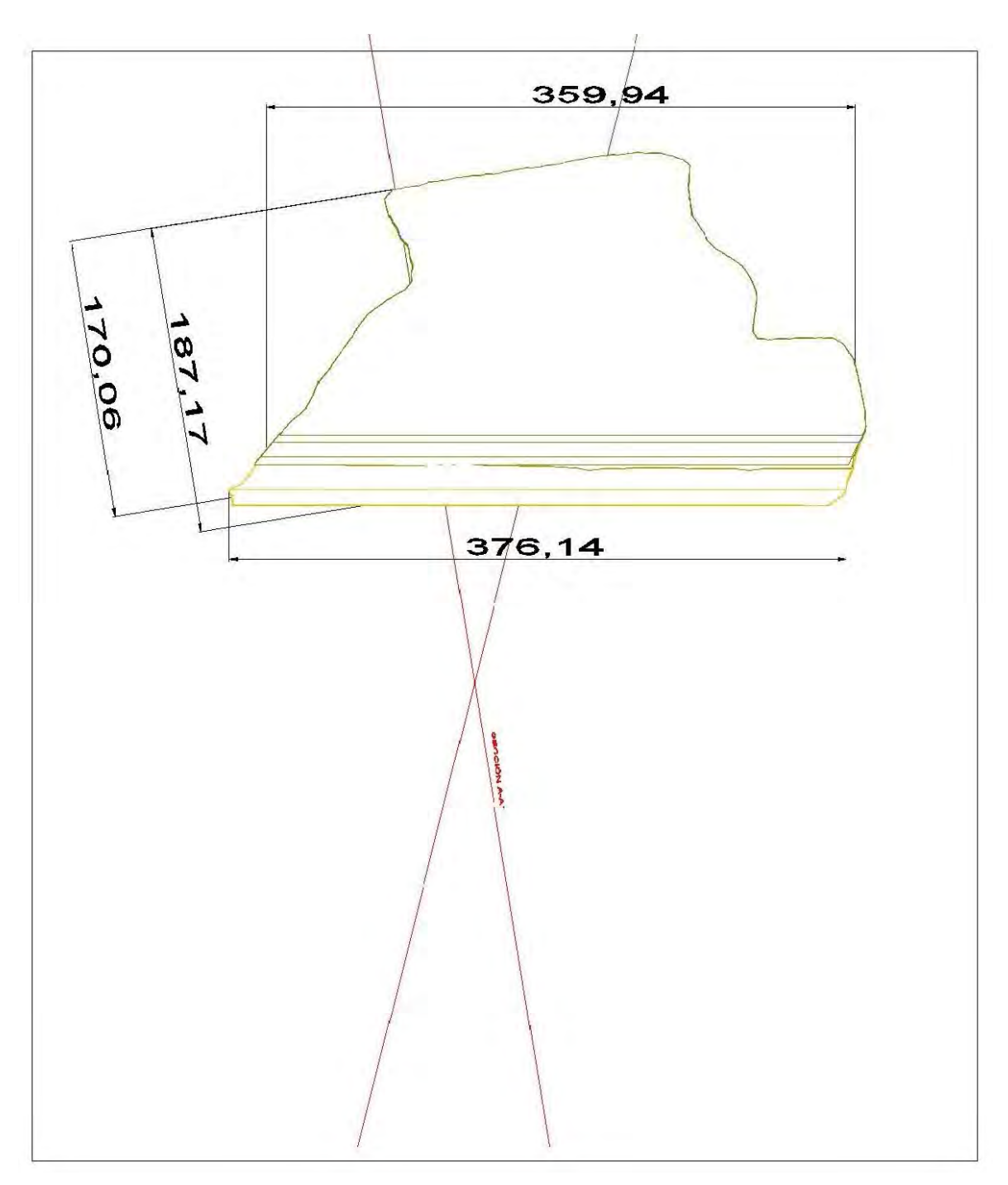

**FIGURA D-18**. Elevación 1891

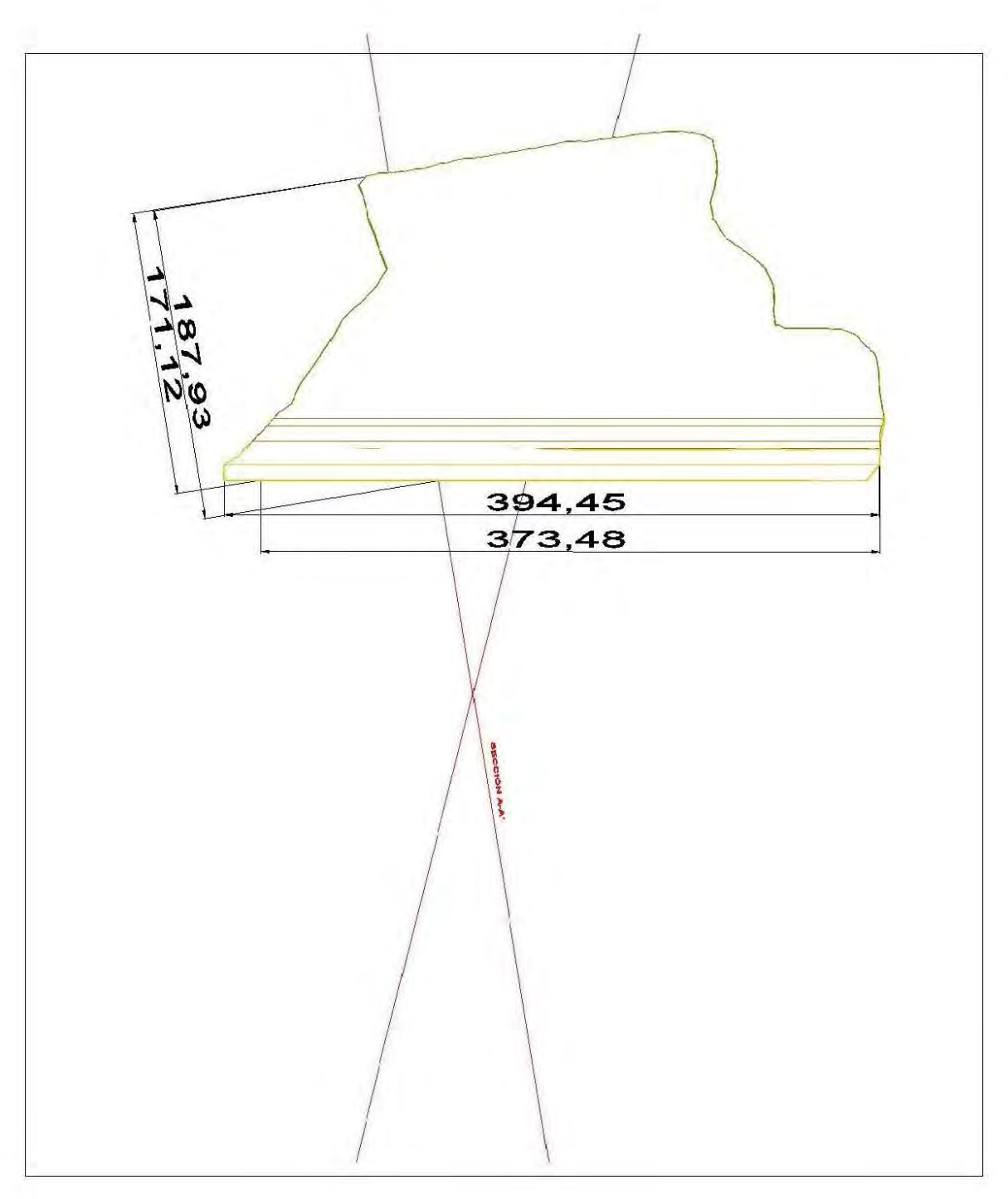

**FIGURA D-19**. Elevación 1899

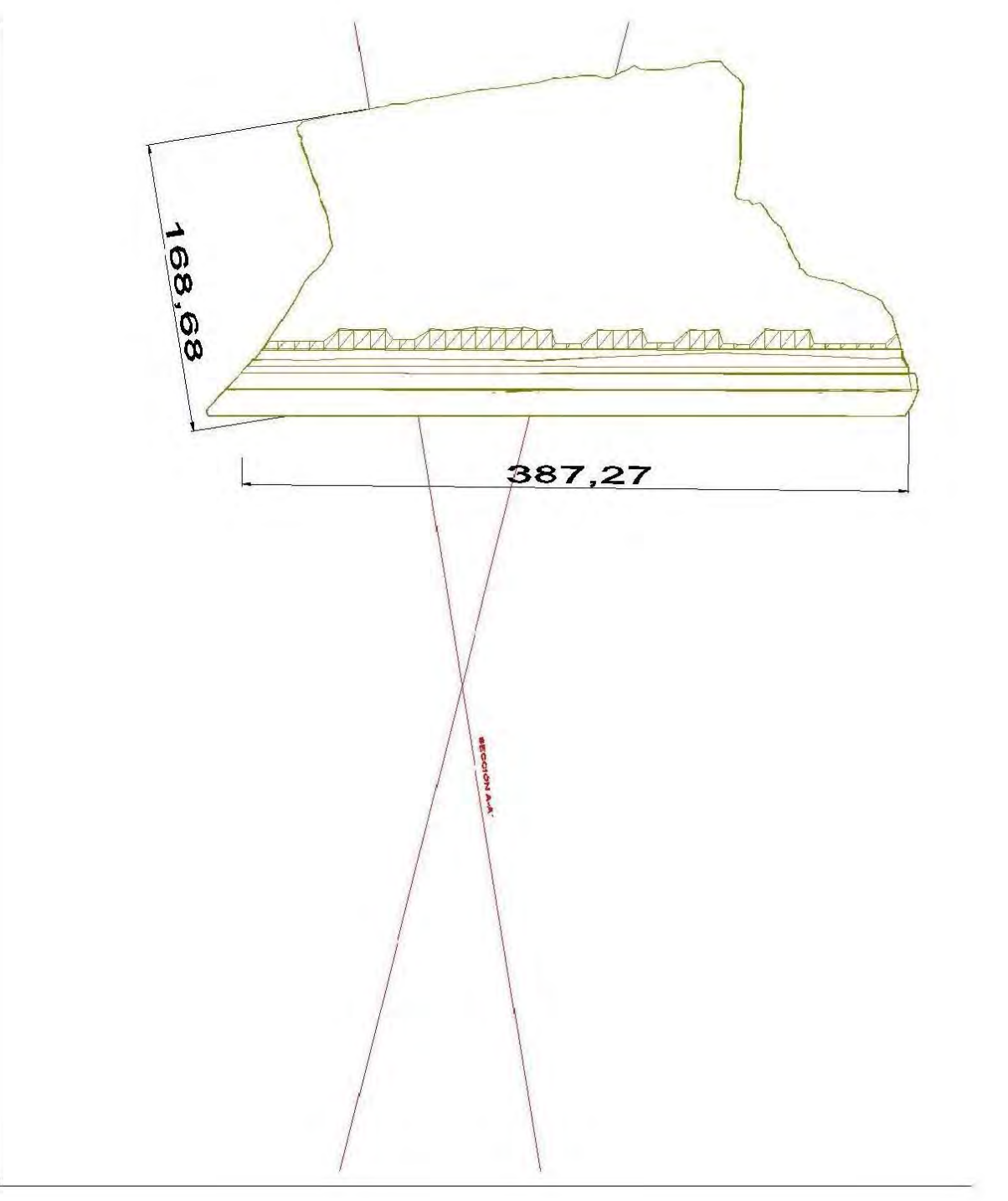

**FIGURA D-20**. Elevación 1911

## **ANEXO E**

### GLOSARIO

**Aguas abajo.** Término empleado cuando los jales son depositados del bordo iniciador hacia afuera del vaso de almacenamiento.

**Aguas arriba**. Término empleado cuando los jales son depositados del bordo iniciador hacia adentro del vaso de almacenamiento.

**Alcantarilla.** Obra de ingeniería utilizada para desalojar el agua decantada del los jales, puede sección portal, circular o cuadrada.

**Ángulo de fricción.** Propiedad de los materiales granulares, es el ángulo de rozamiento entre dos planos de un mismo material.

**Ápex.** Orificio de descarga del material grueso clasificado por un hidrociclón.

**Arenas.** Partículas comprendidas entre 2 mm y 0.060 mm.

**Arcillas.** Partículas con tamaños inferiores a los limos de 0.002 mm.

**Arena cicloneada.** Material clasificado por un hidrociclón como grueso.

**ARKITool.** Programa gratuito de dibujo que permite seguir trabajando dentro de AutoCAD, añadiendo nuevos comandos y utilidades.

**Bordo iniciador.** Estructura inicial de la cortina contenedora.

**Bordo libre.** Diferencia de elevaciones entre la corona de la cortina contenedora y el nivel de aguas máximas extraordinarias.

**Chimenea.** Drenaje vertical formado por materiales granulares definidos en normas y con ausencia de finos.

**Cohesión.** Máxima resistencia tangencial movilizable en un plano cualquiera cuando la tensión normal en dicho plano es nula. Fuerza de unión entre las partículas que conforman un material.

**Cortina contenedora.** Estructura resistente que delimita y soporta el empuje de los jales y del agua almacenada.

**Delantal.** Drenaje horizontal formado por materiales granulares definidos en normas y con ausencia de finos.

**Depósito para jales.** Obra de ingeniería para el almacenamiento o disposición final de los jales, cuya construcción y operación ocurren simultáneamente.

**Enrocamiento.** Terraplén formado por fragmentos de roca con tamaños de 20 cm en adelante, su función es la estabilización del talud.

**Esfuerzo normal (***N***).** Reacción interna a la aplicación de una fuerza normal

**Espigas.** Tubos pequeños por los que se descargan los jales hacia el depósito para jales, permitiendo que el material grueso se deposite en la cortina y el material más fino en la parte más alejada de esta.

**Filtro.** Elemento estructural formado por gravas y arenas bien graduadas cuya función es permitir el paso de agua sin generación de presión de poro inadecuada e impedir la migración de jales y/o suelos.

**GeoSlope.** Software diseñado para llevar a cabo el análisis de estabilidad de taludes.

**Hidrociclón.** Es un mecanismo de clasificación cilindro-cónica compacta que utiliza la fuerza centrifuga para separar las partículas finas de los gruesos que vienen en los jales.

**Índice de plasticidad.** Intervalo de humedades para pasar del estado semisólido al semilíquido.

**Jales.** Residuos sólidos generados en las operaciones primarias de separación y concentración de sólidos.

**Limos.** Partículas comprendidas entre 0.060 mm y 0.002 mm

**Nivel de aguas máximas extraodinarias (NAME).** Nivel máximo que alcanza el agua dentro del vaso de almacenamiento del depósito para jales al desfogar por el vertedor de excedencias la tormenta de diseño.

**Nivel freático.** Nivel bajo el cual los poros o discontinuidades interconectados aparecen rellenos de agua.

**Nivel piezométrico.** En un punto se define como la altura que alcanza el agua sobre una referencia, cuando se éste a la presión atmosférica.

**Periodo de retorno.** Probabilidad de ocurrencia de un fenómeno de determinada intensidad en un lapso de tiempo. Años transcurridos entre dos eventos de características semejantes.

**Plasticidad.** Define la consistencia de un suelo en función del contenido de agua, a través de la determinación de la humedad.

**Playa.** Es el espacio existente entre la corona de la cortina contenedora y el nivel de aguas máximas ordinarias o de operación.

**Porcentaje de finos.** Porcentaje de suelo que pasa por el tamiz n°. 200 (0.075 mm) e indica la porción de arcillas y limos que contiene el suelo.

**Presión de poro.** Diferencia entre el esfuerzo efectivo y el esfuerzo total ( $\sigma - \sigma = u$ ).

**Resistencia.** Esfuerzo que un material puede soportar para ciertas condiciones de deformación.

**Roca.** Agregado natural duro y compacto de partículas minerales con fuertes uniones cohesivas permanentes que habitualmente se consideran un sistema continuo.

**Suelo.** Agregado natural de granos materiales unidos por fuerzas de contacto normal y tangencial a las superficies de las partículas adyacentes, separables por medios mecánicos de poca energía o por agitación en agua.
**Tormenta de diseño.** La precipitación máxima correspondiente a una duración específica en la subcuenca del depósito, asignada a un periodo de retorno de diseño. La tormenta de diseño genera caudales para la avenida de diseño.

**Tormenta máxima probable.** Cantidad de precipitación que constituye el límite superior físico para una duración determinada sobre una cuenca en particular. No se le asigna un periodo de retorno ni es factible de estudio económico y se calcula con métodos especiales.

**Torre decantadora.** Obra de ingeniería vertical de sección cuadrada con perforaciones en sus paredes cuyo propósito es desalojar el agua del estanque de agua clarificada.

**Tubificación.** Proceso de erosión regresiva en jales y suelos finos compactados de una cortina contenedora o en el suelo natural de su cimentación, ocasionado por fuerzas de filtración mayores a las resistentes, con arrastre de partículas que forman conductos de corriente, capaces de provocar la falla de la obra.

**Vaso de almacenamiento.** Elemento del depósito para jales que tiene volumen disponible para almacenar los sólidos de los jales, una porción del agua empleada en su transporte y el volumen para manejar las aguas pluviales que caen dentro del depósito.

**Vertedor.** Obra de ingeniería que tiene como propósito proveer un medio de control de los escurrimientos normales y extremos hasta desalojar con seguridad la tormenta de diseño del depósito.

**Vórtex.** Orificio de descarga del material fino clasificado por un hidrociclón.